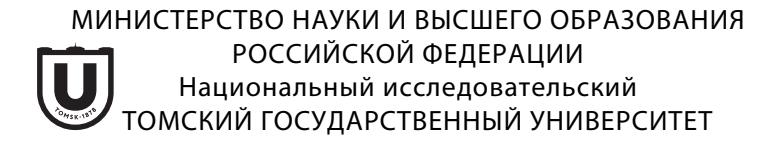

# ВСЕ ГРАНИ МАТЕМАТИКИ И МЕХАНИКИ

## **Сборник статей Всероссийской молодежной научной конференции студентов**

**Томск, 27 мая – 1 июня 2021 г.**

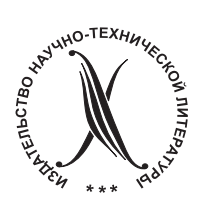

ТОМСК «Издательство НТЛ» 2021

### УДК 51 ББК22 В841

**Все грани математики и механики**: сборник статей Все-В841 российской молодежной научной конференции студентов (Томск, 27 мая – 1 июня 2021 г.) / под ред. Л.В. Гензе. – Томск: Изд-во НТЛ, 2021. – 184 с.

ISBN 978-5-89503-650-1

В сборнике представлены статьи участников Всероссийской молодежной научной конференции студентов «Все грани математики и механики», посвященные актуальным проблемам математики и механики, а также современным подходам и методам решения фундаментальных и прикладных задач. Для студентов, аспирантов, молодых ученых.

> **УДК 51 ББК 22**

#### **Организаторы:**

Национальный исследовательский Томский государственный университет; механико-математический факультет НИ ТГУ; Региональный научно-образовательный математический центр (НОМЦ) НИ ТГУ.

#### **Редакционная коллегия:**

Гензе Л.В., к.ф.-м.н., декан ММФ ТГУ; Касымов Д.П., к.ф.-м.н., доцент ММФ ТГУ.

#### **Организационный комитет конференции:**

Касымов Д.П., председатель оргкомитета, к.ф.-м.н., зам. декана ММФ; Барт А.А., ведущий инженер ММФ, к.ф.-м.н.; Гурина Е.И., доцент ММФ, к.ф.-м.н.; Голубничий Е.Н., ответственный секретарь оргкомитета; Орлов К.Е., секретарь оргкомитета; Цесельская Я.П., студентка ММФ; Чернова М.П., студентка ММФ; Хабарова Е.Л., студентка ММФ; Романова Е.А., студентка ММФ; Степанова А.Ю., студентка ММФ; Борисова Я.В., студентка ММФ; Дель И.В., магистрантка ММФ.

*Конференция и издание сборника поддержаны Региональным научно-образовательным математическим центром Томского государственного университета за счет средств субсидии в целях оказания федеральным государственным учреждениям дополнительной государственной поддержки (соглашение № 075-02-2021-1392).*

ISBN 978-5-89503-650-1 © ООО «Издательство НТЛ», 2021

## **СОДЕРЖАНИЕ**

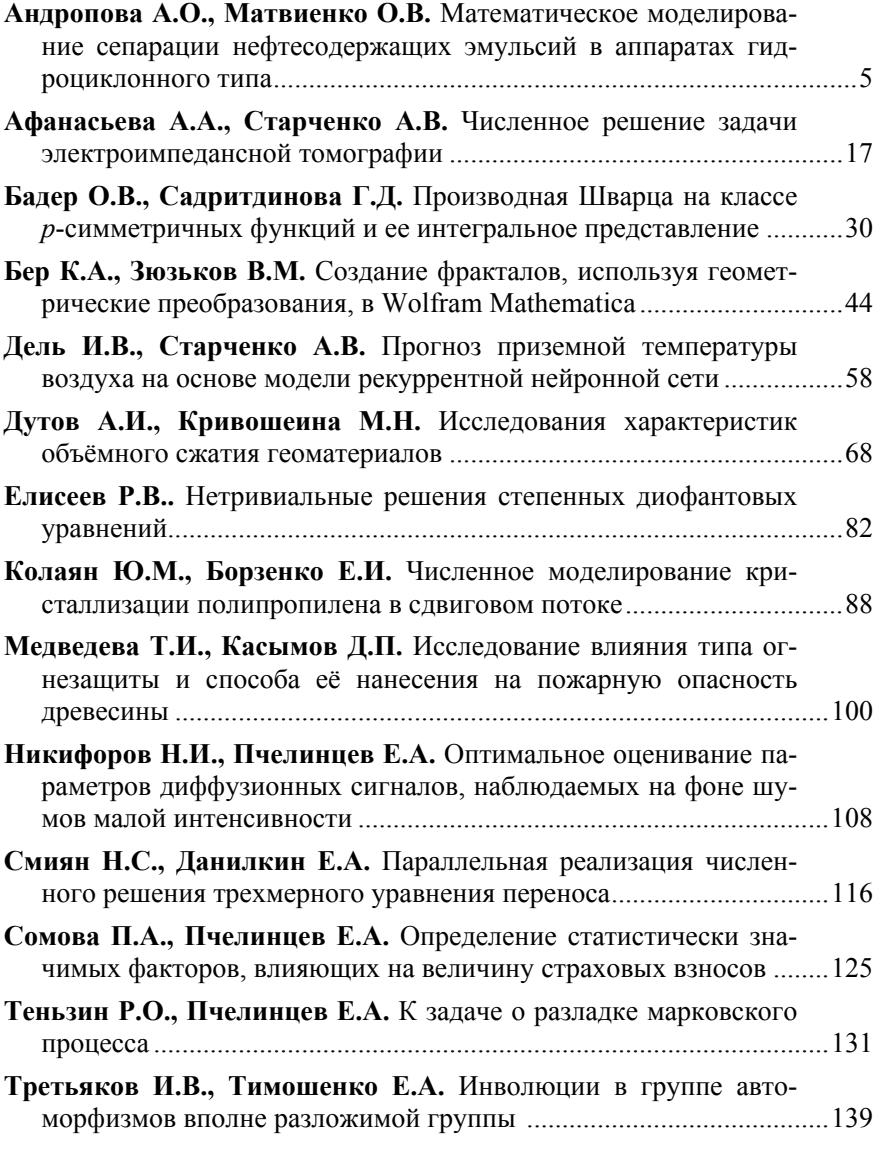

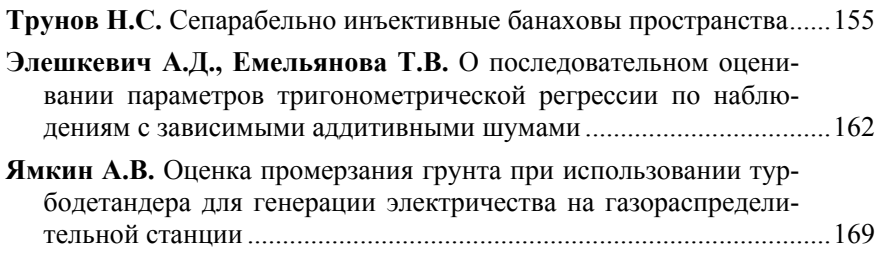

## **Математическое моделирование сепарации нефтесодержащих эмульсий в аппаратах гидроциклонного типа**

А.О. Андропова<sup>1</sup>, О.В. Матвиенко<sup>1,2</sup>

1 Национальный исследовательский Томский государственный университет, г. Томск, Россия  $2$ Томский государственный архитектурно-строительный университет, г. Томск, Россия

На основе уравнений гидродинамики проведено численное исследование структуры течения и сепарации капель нефтесодержащей эмульсии в гидроциклоне. Представленная математическая модель позволяет рассчитать показатели разделения и поля концентраций капель в аппарате. Результаты исследований показывают, что в результате гидроциклонирования около 90 % нефти, содержащейся в подаваемой суспензии в виде капель, выносится через верхний слив и только 10 % через нижний.

**Ключевые слова:** *гидроциклон, сепарация, многофазные потоки, эмульсии, турбулентные течения, вычислительная гидродинамика.*

Проблема очистки природных, сточных и технологических вод является острейшей в коммунальном хозяйстве, промышленности, добывающих отраслях. Особые проблемы связаны с выделением из воды жидких фракций, незначительно отличающихся от воды по плотности (нефть, масло, бензин и т.п.).

В коммунальном хозяйстве очистка воды от нефтесодержащих примесей имеет особое значение и не только техническое, но и социальное и экологическое.

Эффективность использования гидроциклонов определяется не только тем, что они могут встраиваться в напорные системы непрерывного действия, но также тем, что одна и та же технология может использоваться для повышения концентрации нефти при ее добыче из перенасыщенных закачанной водой пластов, в аварийных ситуациях при разливе нефти в процессе ее наземной или морской транспортировки, при очистке технологических или сточных вод от загрязняющих нефтепродуктов (например, машинных масел, остатков бензина и т.п.).

Особенно эффективным может стать применение гидроциклонов для выделения из значительных объемов сточных вод незначительных по существу, но превышающих ПДК, нефтесодержащих примесей.

Теоретические основы гидромеханики гидроциклонов и связанных с ней процессов разделения развиваются уже несколько десятилетий. Прогресс в моделировании структуры течения и процессов разделения в гидроциклонах связан с работами А.И. Поварова [1], L. Svarovsky [2], Th. Neeße [3–5], A.M. Кутепова с соавт. [6–8], В.О. Яблонского [9−11].

Цель настоящей работы, являющейся продолжением исследований структуры течения и сепарационных характеристик в аппаратах гидроциклонного типа [12–19], – разработка математической модели и расчет параметров разделения в гидроциклоне капель нефти, содержащихся в сточных водах, загрязненных нефтепродуктами.

Традиционный цилиндроконический гидроциклон представляет собой аппарат, состоящий из двух основных частей: цилиндрической с крышкой и конической (рис. 1).

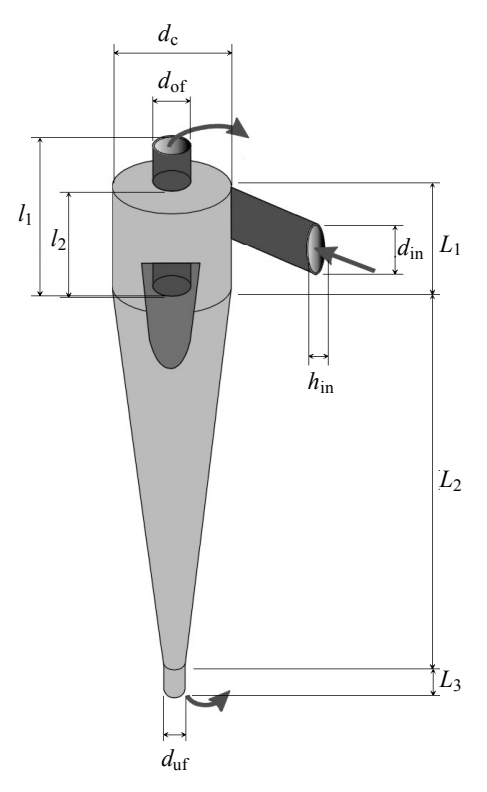

Рис. 1. Схема гидроциклона

В цилиндрической части установлен входной патрубок, по которому разделяемая смесь тангенциально подается в гидроциклон. Для вывода легкой фазы служит сливной патрубок. В вершине конуса гидроциклона расположена насадка для вывода тяжелой фазы. При тангенциальной подаче исходной смеси образуются два основных вращающихся потока жидкости. В периферийной зоне жидкость движется вниз к вершине конуса. При этом часть ее выходит через насадку, основное же количество изменяет направление своего движения и, образуя внутренний восходящий поток, поднимается вверх, удаляясь из аппарата через сливной патрубок. При движении внешнего потока к вершине конуса из него выделяется часть жидкости, которая, перемещаясь в радиальном направлении, вливается во внутренний восходящий поток.

#### **Математическая модель**

Для описания поля течения используются двумерные осесимметричные уравнения Рейнольдса [20]:

$$
\frac{\partial \rho u}{\partial x} + \frac{1}{r} \frac{\partial \rho v r}{\partial r} = 0 \tag{1}
$$

$$
\frac{\partial \rho u^2}{\partial x} + \frac{1}{r} \frac{\partial \rho u v r}{\partial r} =
$$
\n
$$
= -\frac{\partial p}{\partial x} + \frac{\partial}{\partial x} \left[ \mu_{\text{ef}} \left( 2 \frac{\partial u}{\partial x} - \frac{2}{3} \left( \frac{\partial u}{\partial x} + \frac{1}{r} \frac{\partial v r}{\partial r} \right) \right) \right] + \frac{1}{r} \frac{\partial}{\partial r} \left[ \mu_{\text{ef}} r \left( \frac{\partial u}{\partial r} + \frac{\partial v}{\partial x} \right) \right]; (2)
$$

$$
\frac{\partial \rho uv}{\partial x} + \frac{1}{r} \frac{\partial \rho v^2 r}{\partial r} = -\frac{\partial p}{\partial r} + \frac{\partial}{\partial x} \left[ \mu_{\text{ef}} \left( \frac{\partial v}{\partial x} + \frac{\partial u}{\partial r} \right) \right] +
$$

$$
+ \frac{1}{r} \frac{\partial}{\partial r} \left[ \mu_{\text{ef}} r \left( 2 \frac{\partial v}{\partial r} - \frac{2}{3} \left( \frac{\partial u}{\partial x} + \frac{1}{r} \frac{\partial v r}{\partial r} \right) \right) \right] - 2 \frac{\mu_{\text{ef}} v}{r^2} + \frac{\rho w^2}{r};
$$
(3)

$$
\frac{\partial \rho u w}{\partial x} + \frac{1}{r} \frac{\partial \rho v w r}{\partial r} = \frac{\partial}{\partial x} \left[ \mu_{\text{ef}} \frac{\partial w}{\partial x} \right] + \frac{1}{r^2} \frac{\partial}{\partial r} \left[ \frac{\mu_{\text{ef}}}{\sigma_{\text{ro}}} r^3 \frac{\partial}{\partial r} \left( \frac{w}{r} \right) \right] - \frac{\rho v w}{r}. \tag{4}
$$

Характеристики турбулентности рассчитывались на основе двухпараметрической модели с использованием балансных уравнений для кинетической энергии турбулентности *k* и скорости ее диссипации ε [21]:

$$
\frac{\partial \rho uk}{\partial x} + \frac{1}{r} \frac{\partial \rho vkr}{\partial r} = \frac{\partial}{\partial x} \left[ \frac{\mu_{\text{ef}}}{\sigma_{\text{k}}} \frac{\partial k}{\partial x} \right] + \frac{1}{r} \frac{\partial}{\partial r} \left[ \frac{\mu_{\text{ef}}}{\sigma_{\text{k}}} r \frac{\partial k}{\partial r} \right] + G - \rho \varepsilon \,, \tag{5}
$$

$$
\frac{\partial \rho u \varepsilon}{\partial x} + \frac{1}{r} \frac{\partial \rho v \varepsilon r}{\partial r} = \frac{\partial}{\partial x} \left[ \frac{\mu_{\text{ef}}}{\sigma_{\text{\varepsilon}}} \frac{\partial \varepsilon}{\partial x} \right] + \frac{1}{r} \frac{\partial}{\partial r} \left[ \frac{\mu_{\text{ef}}}{\sigma_{\text{\varepsilon}}} \frac{\partial \varepsilon}{\partial r} \right] + \left( C_1 G - C_2 \rho \varepsilon \right) \frac{\varepsilon}{k} \,. \tag{6}
$$

Для определения скорости дрейфа частиц относительно суспензии предполагалось равновесие между действующими на частицу массовыми силами и силой сопротивления [22]. В соответствии с принципом динамического баланса сил скорость движения дисперсной фазы относительно несущей жидкости может быть определена как

$$
\vec{v}_{\text{rel}} = \frac{4}{3} d_p^2 \frac{\left(\rho_p - \rho_{\text{liq}}\right)}{\mu_{\text{liq}} C_d \text{Re}_{\text{rel}}} \vec{a}_p, \ \vec{a}_p = \left\{ g, \frac{\left(w_p\right)^2}{r}, 0 \right\}. \tag{7}
$$

Для расчета сопротивления жидкой капли диаметром  $d_p$  используется закон сопротивления Адамара - Рыбчинского (Hadamard - Rybczynski) [23]:

$$
C_{\rm d} = \left(1 - \frac{1}{3} \frac{\mu_{\rm liq}}{\mu_{\rm oil} + \mu_{\rm liq}}\right) C_{\rm d,p},
$$

$$
C_{\rm d,p} = \frac{24}{\rm Re_{\rm rel}} + \frac{3.73}{\sqrt{\rm Re_{\rm rel}}} - \frac{4.83 \cdot 10^{-3} \sqrt{\rm Re_{\rm rel}}}{1 + 3 \cdot 10^{-6} \rm Re_{\rm rel}} + 0.49.
$$

При расчете движения совокупности частиц предполагалось, что их распределение подчиняется распределению Розина - Рамлера - Шперлинга - Боннета (RRSB) [18]:

$$
\Psi(d_p) = \exp\left[-\left(\frac{d_p}{d_*}\right)^n\right] \left(\frac{d_p}{d_*}\right)^{\kappa-1} \frac{\kappa}{d_*},
$$

где к – параметр распределения;  $d_*$  – характерный размер частицы, связанный со среднемассовым диаметром  $d_M$  следующим соотношениem:  $d_* = (\ln 2)^{-1/\kappa} d_M$ .

Перейдем от непрерывного к дискретному распределению частиц. Для этого выберем число рассматриваемых фракций, характерный диаметр частицы, характеризующий эту фракцию  $d_{\text{pi}}$  и ширину каждой фракции:  $\delta_i^1 < d_{ni} < \delta_i^2$ .

Массу частиц каждой фракции можно определить, зная массу всей дисперсной фазы с помощью интегральной функции распределения Розина – Рамлера:

$$
m_i = m \left\{ 1 - \exp\left[ -\left(\frac{d_p}{\delta_M}\right)^n \right] \right\}_{\delta_i^1}^{\delta_i^2}.
$$

Баланс массы твердой фазы определялся с помощью уравнения диффузии, которое описывает конвективный перенос частиц осредненным потоком и стохастическое движение частиц вследствие турбулентных пульсаций (турбулентную диффузию):

$$
\frac{\partial \rho (u + u_{rel}) M_j}{\partial x} + \frac{1}{r} \frac{\partial \rho (v + v_{rel}) r M_j}{\partial r} =
$$
\n
$$
= \frac{\partial}{\partial x} \left[ \rho D_{pj} \frac{\partial M_j}{\partial x} \right] + \frac{1}{r} \frac{\partial}{\partial r} \left[ \rho D_{pj} r \frac{\partial M_j}{\partial r} \right].
$$
\n(8)

Коэффициент турбулентной диффузии частиц рассчитывался аналогично [24]. Плотность суспензии определялась через массовые доли и плотности частиц различных фракций, а также воды. Эффективная вязкость определяется как сумма молекулярной вязкости эмульсии и турбулентной вязкости.

Вследствие эллиптичности системы дифференциальных уравнений для замыкания задачи необходима постановка граничных условий на всех границах расчетной области.

Граничные условия на входе (в подводящем патрубке) определяются для всех переменных. Для обеспечения двумерности задачи предполагается, что вход в гидроциклон представляет собой цилиндрическую поверхность, высота которой выбирается равной диаметру подводящего патрубка. Таким образом, граничные условия на входе формулируются в виде

$$
v_{\text{in}} = \frac{Q_{\text{in}}}{\pi d_{\text{c}} d_{\text{in}} \rho}, \ u_{\text{in}} = \frac{9_1 Q_{\text{in}}}{\pi d_{\text{c}} d_{\text{in}} \rho}, \ w_{\text{in}} = \frac{4 Q_{\text{in}}}{\pi d_{\text{in}}^2 \rho},
$$
  

$$
k = \text{Tu}\left(u_{\text{in}}^2 + v_{\text{in}}^2 + w_{\text{in}}^2\right), \ \varepsilon = 2 \frac{k_{\text{in}}^{3/2}}{\lambda D_C}, \ M_j = M_{j,\text{in}}.
$$

Здесь  $\vartheta_1 = 0.15$ ;  $C_{\omega} = 10$ ; Tu = 0.03 – константы модели.

В настоящее время в технической литературе [1, 2] имеется большое количество эмпирических формул для определения производительности гидроциклонов  $Q_{in}$ , то есть количества суспензии, которое способен переработать гидроциклон в единицу времени. Многие из этих формул имеют вид

$$
Q_{\rm in} = C_Q \rho d_{\rm in} d_{\rm of} \sqrt{\frac{p_{\rm in}}{\rho}}
$$

и отличаются между собой значениями константы  $C_{\Omega}$ , которая по данным различных авторов лежит в диапазоне  $0.2 \le C<sub>O</sub> \le 0.4$ . В настоящей работе используется значение  $C<sub>O</sub> = 0.27$ , предложенное Травински (Trawinski) [2].

На оси течения выполняются следующие условия симметрии:

$$
r=0
$$
:  $v=0$ ,  $\frac{\partial u}{\partial r}=0$ ,  $w=0$ ,  $\frac{\partial k}{\partial r}=0$ ,  $\frac{\partial \varepsilon}{\partial r}=0$ ,  $\frac{\partial M_j}{\partial r}=0$ 

На стенках гидроциклона моделируются условие прилипания и непротекания, кинетическая энергия турбулентности полагается равной нулю. Величина частоты турбулентных пульсаций ф определяется в ближайшем к твердой стенке узле конечноразностной сетки по формуле

$$
v = 0
$$
,  $u = 0$ ,  $w = 0$ ,  $\frac{\partial M_j}{\partial n} = 0$ ,  $k = 0$ ,  $\varepsilon_{n w} = \frac{k_{n w}^{3/2} C_{\mu}^{3/4}}{\kappa r_{n w}}$ .

Здесь  $\kappa = 0.4$  – константа фон Кармана;  $\tau_W$  – напряжения на стенке;  $r_{\text{nw}}$  – расстояние от стенки гидроциклона до ближайшего пристеночного узла, отмеченного индексом - пw.

На выходе из гидроциклона (как в верхнем, так и в нижнем сливе) осевые составляющие градиента тангенциальной скорости турбулентных характеристик, а также значения радиальной скорости предполагаются равными нулю. Давление в верхнем сливе определяется исходя из предположения о радиальном равновесии потока, в то время как давление в нижнем сливе предполагается равным атмосферному. Таким образом, в выходных сечениях граничные условия можно записать в виде

 $v = 0$ ,  $\frac{\partial p}{\partial x} = \frac{\rho w^2}{r}$  (верхний слив),  $p = 0$  (нижний слив),

$$
\frac{\partial w}{\partial x} = 0, \frac{\partial k}{\partial x} = 0, \frac{\partial \varepsilon}{\partial x} = 0, \frac{\partial M_j}{\partial x} = 0
$$

Процедура решения описанной выше математической модели основывается на решении системы уравнений Рейнольдса в динамических переменных. Конечноразностный аналог системы дифференциальных уравнений получен интегрированием их внутри контрольного объема конечноразностной сетки. В расчетах использовались смещенные сетки со 100 узлами в радиальном и 300 в осевом направлении. При аппроксимации конвективных членов использовались разности против потока с использованием схемы ОUICK, а при моделировании диффузионных членов - степенная аппроксимация. Система конечноразностных уравнений является нелинейной, и для ее решения применялся итерационный метод с продольно-поперечная прогонкой на каждой итерации. Давление рассчитывалось с помощью итерационной процедуры  $SIMPLE$  [25].

#### Результаты математического моделирования

На основе этой математической модели было проведено численное исследование структуры течения в гидроциклоне. Расчетные параметры аппарата имели значения, соответствующие экспериментам [26]:

 $d_c = 75$  MM,  $d_{in} = 25$  MM,  $d_{of} = 25$  MM,  $d_{uf} = 12.5$  MM,  $L_1 = 75$  MM,  $L_2 = 200$  MM,  $L_3 = 25$  MM,  $l_1 = 100$  MM,  $l_2 = 50$  MM.

Расчеты проводились для капель, распределенных в соответствии с функцией распределения Розина-Рамлера.

На рис. 2 представлено распределение концентраций трех фракций капель нефти в гидроциклоне. Отметим, что движение частиц мелких фракций относительно несущей жидкости достаточно мало, а процессы турбулентной диффузии достаточно интенсивны. В результате распределение концентраций мелких капель имеет равномерный характер (рис. 2, а). Крупные капли, более легкие, чем несущая жидкость (вода) капли нефти движутся из подводящего патрубка к центру гидроциклона и затем покидают его преимущественно через верхний слив. В результате концентрация капель нефти с ростом их диаметра в верхнем сливе увеличивается (рис. 2, *б*). В то же время доля капель нефти, покидающих гидроциклон через нижний слив, резко падает и для капель с диаметром более  $d_p = 50$  мкм становится практически равной нулю (рис. 2, *в*). Отметим, что некоторое уменьшение концентраций крупных капель по сравнению со средними связано с меньшей массовой долей капель этой фракции в исходной смеси.

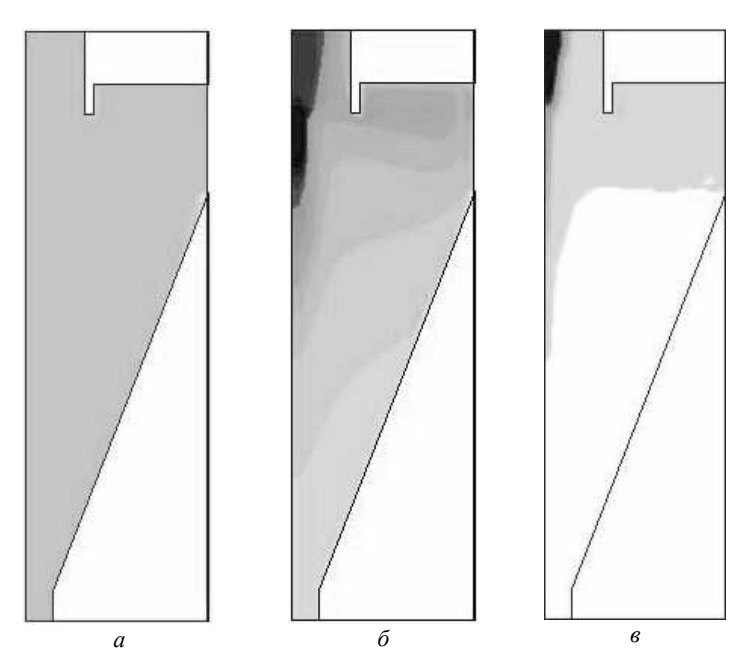

Рис. 2. Распределение концентраций капель нефти в гидроциклоне:  $\rho_{\text{oil}} = 650 \text{ кr/m}^3$ ;  $d_M = 50 \text{ mkm}$ ;  $a - d_d = 11 \text{ mkm}$ ;  $\delta - d_d = 43 \text{ mkm}$ ;  $s - d_d = 107 \text{ mkm}$ 

Рассчитывая потоки каждой фракции капель через верхнее и нижнее сливные отверстия, можно получить кривую разделения (зависимость доли определённой фракции, попадающей в слив от размера капель этой фракции  $d_p$ ):  $q_{of}(d_p) = Q_{of}(d_p)/Q_{in}(d_p)$ , где  $q_{of}(d_p)$  – доля капель заданного размера, покидающих гидроциклон через верхний слив,  $Q_{\text{of}}(d_{\text{p}})$ ,  $Q_{\text{in}}(d_{\text{p}})$  – массовые потоки капель нефти в верхнем сливе и подводящем патрубке. Результаты таких расчётов при различных зна-

чениях плотности нефти  $\rho_{\text{oil}}$  приведены на рис. 3. Из рисунка видно, что с увеличением плотности нефти эффективность разделения снижается, что связано с уменьшением разности плотности капель и плотности несущей жидкости. Наиболее эффективное разделение наблюдается для легкой нефти с плотностью  $\rho_{\rm oil} = 650$  кг/м<sup>3</sup>; для тяжелой нефти с плотностью 950 $<$ р<sub>оіl</sub>  $<$  1050 кг/м<sup>3</sup> эффективность разделения определяется конструктивными особенностями гидроциклона и режимными характеристиками процесса гидроциклонирования.

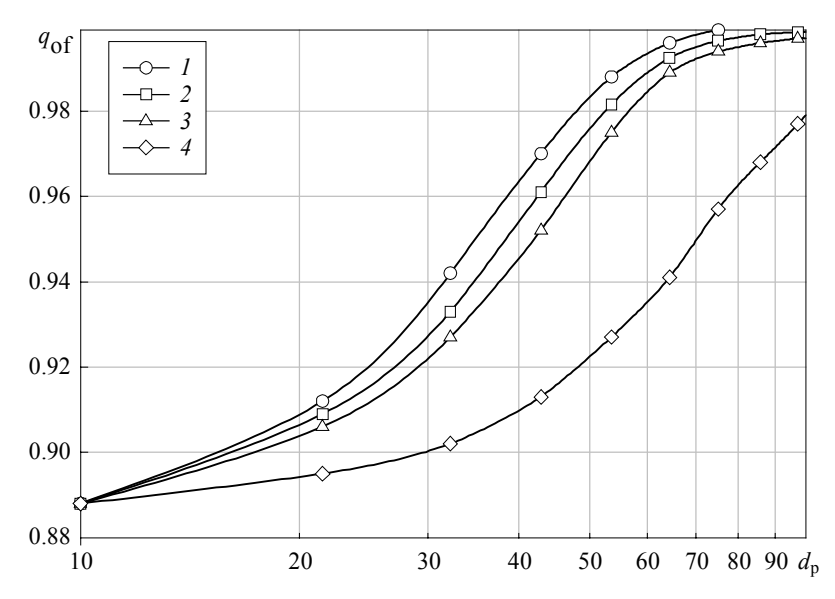

Рис. 3. Кривые разделения (выход в верхний слив) капель нефти различного диаметра  $d_p$ , мкм (  $p = 1.013 \cdot 10^5$  Па,  $d_m = 50$  мкм): кр.  $I - \rho_{oil} = 650$  кг/м<sup>3</sup>; кр. *2* – 750; кр. *3* – 850; кр. *4* – 950

Суммируя выход каждой фракции через верхний слив, можно определить суммарный выход нефти через сливное отверстие  $\Sigma q_{\rm of}$ . Зависимость суммарного выхода нефти от относительной разности плотностей  $\left( \rho_{\text{liq}} - \rho_{\text{oil}} \right) / \rho_{\text{liq}}$  для разных значений медианного диаметра  $d_{\text{m}}$  показана на рис. 4.

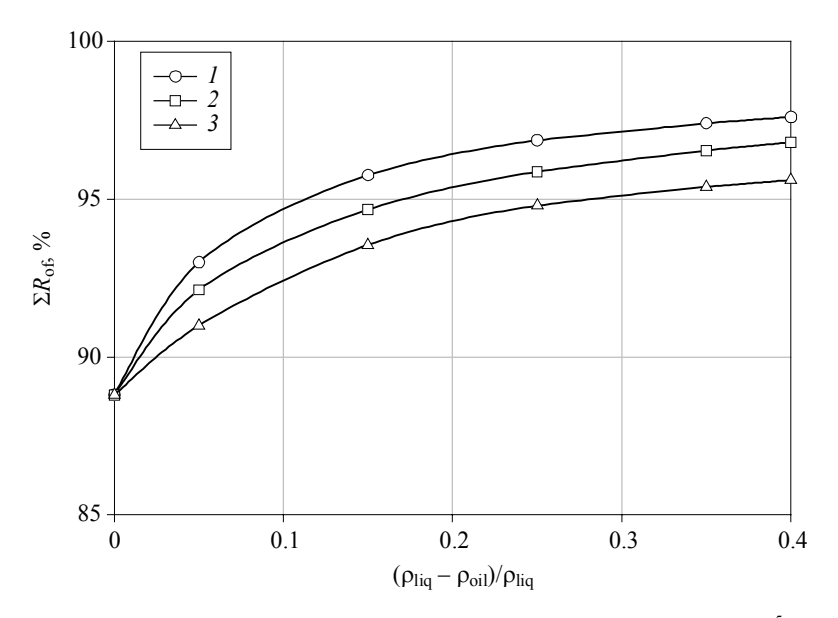

Рис. 4. Суммарный выход капель нефти через верхний слив ( $p = 1.013 \cdot 10^5$  Па): кр.  $1 - d_m = 60$  мкм; кр.  $2 - 50$  мкм; кр.  $3 - 40$  мкм

Как видно из рис. 4, увеличение  $d_m$ , означающее увеличение доли крупных капель, приводит к увеличению выноса нефти через верхний слив. Наиболее заметно это проявляется для легкой нефти.

Подводя итог анализу разделения капель нефти в гидроциклоне, можно сделать вывод, что около 90 % нефти, содержащейся в подаваемой суспензии в виде капель, выносится через верхний слив и только 10 % - через нижний. Это свидетельствует о высокой эффективности метода гидроциклонирования.

#### СПИСОК ЛИТЕРАТУРЫ

- 1. Поваров А.И. Гидроциклоны на обогатительных фабриках. М.: Недра, 1978.
- 2. Svarovsky L. Hydrocyclones. London: Technomic Publishing, 1984.
- 3. Neeße Th., Espig D., Schubert H. Die Trennkorngröss des Hydrozyclones bei Dunnstrom- und Dicht-strömtrennungen // Proc. 1<sup>st</sup> European Symposium on Particle Classification in Gases and Liquids. Nuremberg, FRG, 1984.
- 4. Neeße Th., Dallman W., Espig, D. Effect of turbulence on the efficiency of separation in hydrocyclones at the high feed solids concentration  $//$  Proc.  $2<sup>nd</sup>$  Int. Conf. Hydrocyclones. Bath. England, 1984.
- 5. *Nesse Th., Golyk V., Kaniut P., Reinsch V.* Hydrocyclone control in grinding circuits // Minerals Engineering. 2004. No. 17. P. 1237−1240.
- 6. *Баранов Д.А., Кутепов А.М., Лагуткин М.Г.* Расчёт сепарационных процессов в гидроциклонах // Теоретические основы химической технологии. 1996. Т. 30. № 2. C. 117−122.
- 7. *Терновский И.Г., Кутепов А.М.* Гидроциклонирование. М.: Наука, 1994.
- 8. *Кутепов А.М., Лагуткин М.Г., Муштаев В.И.* Разделение гетерогенных систем в цилиндрическом прямоточном гидроциклоне // Химическое и нефтегазовое машиностроение. 2002. № 7. С. 14–17.
- 9. *Яблонский В.О.* Влияние конструкции гидроциклона на эффективность протекания процесса дегазации неньютоновских жидкостей // Известия Волгоградского государственного технического университета. 2013. Т. 6. № 1 (104). С. 27−31.
- 10. *Яблонский В.О.* Моделирование разделения суспензий двустадийной напорной флотацией в цилиндрическом прямоточном гидроциклоне // Журн. прикладной химии. 2007. Т. 80. № 3. С. 399−406.
- 11. *Яблонский В.О., Рябчук Г.В.* Анализ влияния режимных параметров цилиндроконического гидроциклона на протекание процесса напорной флотации частиц твердой фазы суспензии с неньютоновской дисперсионной средой // Химическая промышленность. 2006. Т. 83. № 2. С. 62−72.
- 12. *Дик И.Г., Матвиенко О.В., Неессе Т.* Моделирование гидродинамики и сепарации в гидроциклоне // Теоретические основы химической технологии. 2000. Т. 34. № 5. С. 478–488.
- 13. *Матвиенко О.В.* Анализ моделей турбулентности и исследование структуры течения в гидроциклоне // Инженерно-физический журнал. 2004. Т. 77. № 2. С. 58−64.
- 14. *Матвиенко О.В., Дик И.Г.* Численное исследование сепарационных характеристик гидроциклона при различных режимах загрузки твердой фазы // Теоретические основы химической технологии. 2006. Т. 40. № 1. С. 1–6.
- 15. *Матвиенко О.В., Евтюшкин Е.В.* Теоретическое исследование процесса очистки загрязненной нефтью почвы в гидроциклонных аппаратах // Инженернофизический журнал. 2007. Т. 80. № 3. С. 72−80.
- 16. *Матвиенко О.В., Евтюшкин Е.В.* Математическое исследование сепарации дисперсной фазы в гидроциклоне при очистке вязкопластических буровых растворов // Инженерно-физический журнал. 2011. Т. 84. № 2. С. 243−252.
- 17. *Матвиенко О.В., Агафонцева М.В.* Численное исследование процесса дегазации в гидроциклонах // Вестник Томского государственного университета. Математика и механика. 2012. № 4 (20). С. 107−118.
- 18. *Матвиенко О.В., Андропова А.О., Агафонцева М.В.* Исследование влияния режимов истечения из гидроциклона на его сепарационные характеристики // Инженерно-физический журнал. 2014. Т. 87. № 1. С. 23−34.
- 19. *Матвиенко О.В., Андропова А.О.* Сепарация несферических частиц в гидроциклоне // Инженерно-физический журнал. 2018. Т. 91. № 3. С. 761−778.
- 20. *Лойцянский Л. Г.* Механика жидкости и газа*.* М.: Наука, 1974.
- 21. *Jones W.P., Launder B.E.* The calculation of low Reynolds number phenomena with a two-equation model of turbulence // Int. J. Heat Mass Transfer. 1973. V. 16. P. 1119−1130.
- 22. *Матвиенко О.В., Евтюшкин Е.В., Андропова А.О.* Исследование применимости модели дрейфа частиц для моделирования переноса дисперсной фазы в потоке // Вестник Томского государственного университета. Математика и механика. 2015. № 5 (37). С. 76−83.
- 23. Кутепов А.М., Полянин А.Д., Запрянов З.Д., Вязьмин А.В., Казенин Д.А Химическая гидродинамика. М.: Бюро Квантум, 1996. 336 с.
- 24. *Матвиенко О.В., Евтюшкин Е.В.* Математическое моделирование турбулентного переноса дисперсной фазы в турбулентном потоке // Вестник Томского государственного педагогического университета. 2004. Вып. 6 (43). С. 50–53.
- 25. *Патанкар С.* Численные методы решения задач тепломассообмена и динамики жидкости. М.: Энергоатомиздат, 1983.
- 26. *Monredon T.C., Hsien K.T., Rajamani R.K*. Fluid flow model of the hydrocyclone: an investigation of device dimensions // Int. J. Mineral Process. 1992. V. 35. No. 1. P. 65−83.

**Андропова** Антонина Олеговна, аспирантка ММФ ТГУ; a.o.andropova@gmail.com

**Матвиенко** Олег Викторович, д.ф.-м.н., профессор кафедры физической и вычислительной математики ММФ ТГУ, профессор кафедры физики, химии и теоретической механики ТГАСУ; matvolegv@mail.ru

 $\frac{1}{2}$ 

## Численное решение задачи электроимпедансной томографии

## А.А. Афанасьева, А.В. Старченко

Национальный исследовательский Томский государственный университет, г. Томск, Россия

На сегодняшний день метод электроимпедансной томографии (ЭИТ) активно развивается и является перспективным. Численная модель ЭИТ представляет собой краевую задачу для уравнения эллиптического типа с разными граничными условиями. Для этой модели с помощью программы Gambit было построено 4 типа сеток и проверена их корректность. Получены разностные схемы для решения задачи ЭИТ, вывод схем выполняется методом конечных объемов на неструктурированных сетках. Полученные результаты в сравнении с аналитическими показывают, что сетку необходимо сгущать на электродах как для простых граничных условий Неймана, так и для граничных условий полной электродной модели.

Ключевые слова: электроимпедансная томография, задача Неймана, неструктурированные сетки, метод конечного объема, барицентрические ячейки, полная электродная модель.

Данная работа связана с одним из методов медицинской визуализации - электроимпедансной томографией. ЭИТ - это метод, который позволяет реконструировать внутреннюю структуру объектов живой природы по сечениям на основе измерения напряжения электрического тока, проходящего через сетку электродов.

Цель работы - разработка вычислительных технологий решения двумерных уравнений эллиптического типа с граничными условиями Неймана и «полной электродной модели» на неструктурированных сетках.

#### Физическая постановка задачи

Физически прямую задачу ЭИТ можно описать следующим образом  $[1-7]$ . Предполагается, что исследуемый биологический объект  $D$  находится в воздухе, имеет достаточно гладкую границу  $\Gamma$  и характеризуется значениями коэффициента электропроводности о, который зависит от координат  $(x, y) \in D$ ;  $I_1$  и  $I_2$  отмечают места крепления на поверхности объекта электродов, к которым подаётся электрический ток (рис. 1).

Из-за отсутствия источников тока внутри объекта сумма входящего и выходящего токов должна быть равна нулю по закону сохранения заряда.

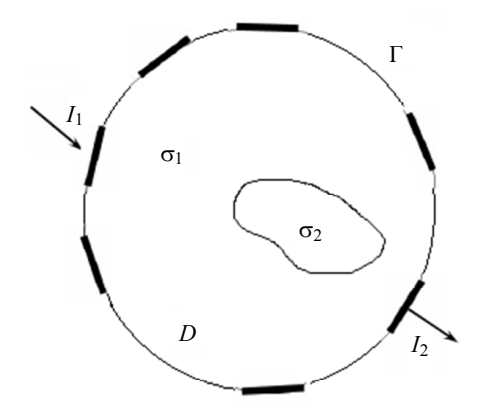

Рис. 1. Модель биологического объекта

#### Математическая постановка задачи

Математическая постановка задачи получена с использованием уравнений Максвелла в проводниках, закона Ома для стационарных проводников и необходимых для получения однозначного решения граничных условий.

Прямая задача электроимпедансной томографии в двумерном случае (нахождение электрического потенциала  $u(x, y)$  по известному распределению электропроводности  $\sigma(x,y) > 0$  внутри области и плотности электрического тока Ј на границе) была поставлена следующим образом:

$$
\frac{\partial}{\partial x}\left(\sigma(x,y)\frac{\partial u}{\partial x}\right)+\frac{\partial}{\partial y}\left(\sigma(x,y)\frac{\partial u}{\partial y}\right)=0.
$$

На границе, контактирующей с воздухом, задается производная, равная нулю:

$$
\frac{\partial u}{\partial n}\big|_{\Gamma} = 0, \ \Gamma \in air \ .
$$

На электродах  $E_i \in \Gamma$  рассматриваются два вида задания граничных условий в случае использования полной электродной модели [2] и в случае задания величины плотности тока [8]:

1) На электродах задается плотность электрического тока:

$$
\sigma \frac{\partial u(x, y)}{\partial n} = J, \text{ rate } J = \begin{cases} \pm 1, (x, y) \in E_i, \\ 0, (x, y) \notin E_i. \end{cases}
$$
 (1)

2) Для полной электродной модели:

на электpoде: 
$$
u + z_e \sigma \frac{\partial u}{\partial n} = \frac{1}{E_e} \left( \int_{E_e} u ds + z_e I_e \right),
$$
 (2)

где  $z_{\rho}$  – сопротивление электрода;  $E_{\rho}$  – поверхность электрода;  $I_{\rho}$  – известная величина тока на электроде. Заметим, что граничное условие (2) интегро-лифференциальное.

#### Построение расчетных сеток

В настоящее время существует ряд программ, разработанных для создания сеток. Они позволяют строить вычислительные сетки для произвольно сложных геометрических объектов. В качестве примера можно указать следующие генераторы сеток: GAMBIT, Tgrid, GMSH и т.д. [3].

В данной работе расчетные сетки построены с помощью программы Gambit. Идея работы в Gambit заключается в том, что моделирование объекта происходит постепенно, сначала определяются точки, затем строятся линии, после чего строится сетка и определяются граничные условия. А в дальнейшем получившуюся сетку можно будет экспортировать в текстовый файл и продол-

жить работу с данными.

В качестве тестовой задачи ЭИТ рассмотрим задачу Неймана для уравнения Лапласа в круге единичного радиуса  $x^2 + y^2 \le 1$ . Электроды полуширины w расположены при  $\varphi = \frac{\pi}{2}$  и  $\varphi = \frac{3\pi}{2}$ .

Построим для рассматриваемой области неструктурированную треугольную расчётную сетку с различным числом ячеек с помошью сеточного генератора Gambit (рис. 2).

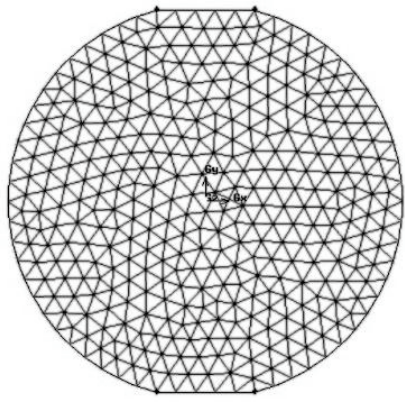

Рис. 2. Расчётная сетка с 696 ячейками

#### **Сгущение конечноэлементной сетки с помощью размерной функции**

Для получения качественных решений в местах с большими градиентами изменения параметров неструктурированные и структурированные сетки необходимо сгущать. Чтобы сетка сгущалась в нужных местах и не сгущалась в остальных, в программе Gambit используется так называемая размерная функция (Size function) [3]. Данная функция позволяет сгустить сетку вблизи необходимого элемента (рис. 3).

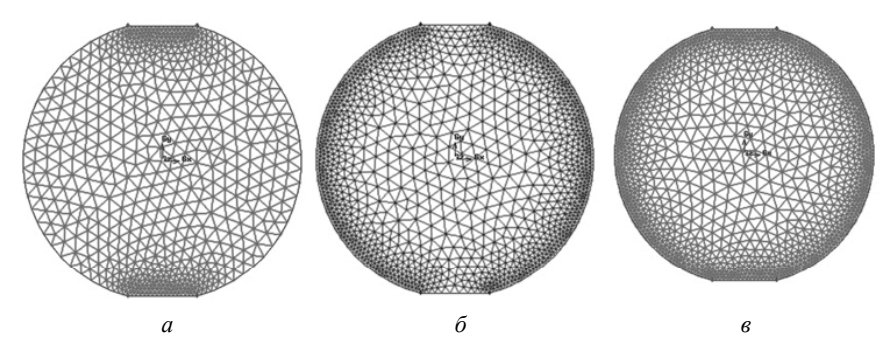

Рис. 3. Расчётная сетка: *а* – сгущение на электродах (1258 ячейки); *б* – сгущение на границе с воздухом (2572 ячейки); *в* – сгущение по всей границе (2744 ячейки)

#### **Оценка качества сетки**

Наиболее часто используемым показателем качества построения сетки является угловая скошенность ячейки (Equiangle Skewness) [3]. Этот параметр находится согласно следующему соотношению:

$$
ES = \max\left[\frac{\theta_{\max} - 60}{120}, \frac{60 - \theta_{\min}}{60}\right],
$$

 $\theta_{\text{max}}$  – наибольший угол в ячейке;  $\theta_{\text{min}}$  – наименьший угол в ячейке.

Величина угловой скошенности находится в диапазоне от 0 до 1 (рис. 4).

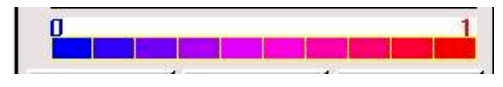

Рис. 4. Цветовая шкала скошенности

 $ES = 0$  соответствует ячейке идеальной формы. Считается, что величина угловой скошенности не должна превышать 0.85 для получения корректного решения (рис. 5).

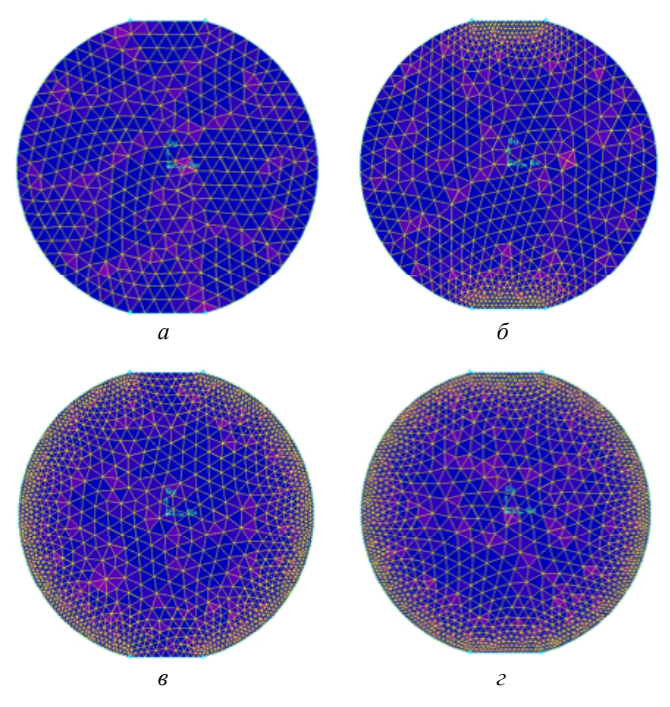

Рис. 5. Оценка качества: *а* – без сгущения (θ*es* = 0.364); *б* – сгущение на электродах (θ*es* = 0.395); *в* – сгущение на границе (θ*es* = 0.392); *г* – сгущение по всей области (θ*es* = 0.392)

Таким образом, все полученные сетки являются корректными для дальнейшего решения.

#### **Разностная схема для численного решения эллиптических задач на неструктурированных сетках**

Для решения прямой двумерной задачи воспользуемся методом конечных объемов [10]. На первом этапе выбранная область триангулируется, в данной работе это круг радиуса 1. Полученные треугольники не должны иметь пересечений. Поскольку край круга гладкий, в результате триангуляции необходимо будет аппроксимировать его ломаной линией. Количество треугольников области обозначено через  $N$ . В качестве конечного объема выбираем ячейку (рис. 6), ограниченную ломаной линией, соединяющей барицентрические центры с серединами сторон треугольников с общей вершиной  $P$ , которая является центром этой ячейки. Множество всех ячеек задается сеткой  $\overline{\omega}_h = \left\{P_i\right\}_{i=1}^N$ , где  $P_i$  центральная точка ячейки,  $N$  – количество смежных вершин треугольников

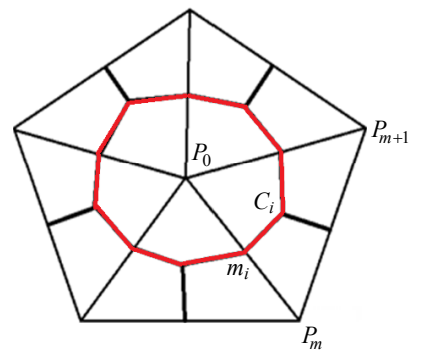

Рис. 6. Ячейка внутри триангулированной области

Решение в представленной области ищется в следующем виде:

$$
u^{h}(x, y) = \sum_{n=1}^{N} u_{n} \Psi_{n}(x, y),
$$
 (3)

 $\overline{1}$ 

где  $\Psi_n(x, y)$  – базисная функция;  $u_n$  – значение сеточной функции  $u^h$ в п-й вершине сетки. Нумерация вершин треугольников производится против часовой стрелки. Каждая базисная функция задается локально на ячейке треугольной сетки узловыми значениям, и её значение не равно нулю только в одной вершине треугольника. Рассмотрим треугольник  $\Delta P_0 P_m P_{m+1}$  (рис. 6),  $m = 1$ , для каждой вершины будет записана своя базисная функция:

$$
\Psi_{P_0}^{(m)}(x, y) = \frac{1}{2S_m} \begin{vmatrix} 1 & x & y \\ 1 & x_{P_m} & y_{P_m} \\ 1 & x_{P_{m+1}} & y_{P_{m+1}} \end{vmatrix},
$$

 $\overline{1}$ 

$$
\Psi_{P_m}^{(m)}(x, y) = \frac{1}{2S_m} \begin{vmatrix} 1 & x_{P_0} & y_{P_0} \\ 1 & x & y \\ 1 & x_{P_{m+1}} & y_{P_{m+1}} \end{vmatrix}, \quad \Psi_{P_{m+1}}^{(m)}(x, y) = \frac{1}{2S_m} \begin{vmatrix} 1 & x_{P_0} & y_{P_0} \\ 1 & x_{P_m} & y_{P_m} \\ 1 & x & y \end{vmatrix},
$$

$$
S_m = \frac{1}{2} \begin{vmatrix} 1 & x_{P_0} & y_{P_0} \\ 1 & x_{P_m} & y_{P_m} \\ 1 & x_{P_{m+1}} & y_{P_{m+1}} \end{vmatrix},
$$

где  $S_m$  – площадь треугольника  $\Delta P_0 P_m P_{m+1}$ ,  $m = 1, 2, ..., Mp$ ,  $Mp$  – число треугольников вокруг точки  $P_0$ . Для одного треугольника базисные функции в сумме дают 1.

Затем распределение потенциала на каждом треугольнике интерполируется линейной функцией, принимающей значения потенциала в его вершинах. Для  $\Delta P_0 P_m P_{m+1}$  в выражении (3) будет содержаться только три ненулевые базисные функции:

$$
u^{h}(x, y) = u_{P_{0}} \Psi_{P_{0}}(x, y) + u_{P_{m}} \Psi_{P_{m}}(x, y) + u_{P_{m+1}} \Psi_{P_{m+1}}(x, y).
$$

Если подставить градиент в интеграл по контуру и проинтегрировать по участкам границы многоугольного объёма, проходящим в  $\Delta P_0 P_m P_{m+1}$ , то вклад в разностную формулу будет получен от этого треугольного элемента с постоянной проводимостью  $\sigma_m$ .

Схема для конечного объёма вокруг узла  $P_0$  будет записана как

$$
\sum_{m=1}^{Mp} \frac{\sigma_m}{4S_m} \left[ u_{P_0} \left( \left( y_{p_m} - y_{P_{m+1}} \right)^2 + \left( x_{p_{m+1}} - x_{P_m} \right)^2 \right) + \right.
$$
  
+ 
$$
u_{P_m} \left( \left( y_{p_{m+1}} - y_{P_0} \right) \left( y_{p_m} - y_{P_{m+1}} \right) + \left( x_{p_0} - x_{P_{m+1}} \right) \left( x_{p_{m+1}} - x_{P_m} \right) \right) + \left. u_{P_{m+1}} \left( \left( y_{p_0} - y_{P_m} \right) \left( y_{p_m} - y_{P_{m+1}} \right) + \left( x_{p_m} - x_{P_0} \right) \left( x_{p_{m+1}} - x_{P_m} \right) \right) \right] = 0 \,, \quad (4)
$$

где суммирование выполняется по всем треугольным элементам сетки с общей вершиной  $P_0$ , причем когда значение индекса *m* в выражении выше больше  $Mp$ , то  $m = 1$ .

Пусть  $P$  – узел, лежащий на границе области;  $M_1 u M_2$  – узлы, лежащие на границе области. Рассмотрим конечный объем, границы которого составляют отрезки медиан  $\Delta M_1PM_3$  и  $\Delta PM_2M_3$ ;  $C_1, C_2, C_3$  - середины сторон  $M_1P$ ,  $PM_2$ ,  $PM_3$  соответственно, т.е. мы рассматриваем конечный объем  $C_1C_2C_2P$ . Отрезки  $C_1P$  и  $PC_2$  лежат на границе области исследования, остальные границы конечного объема - внутри области (рис. 7).

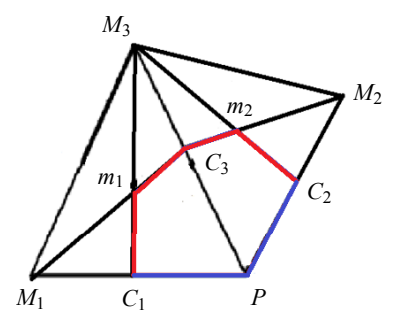

Рис. 7. Ячейка на границе триангулированной области  $(M_1 P u P M_2 - r$ раница и выделена синим цветом)

Интеграл по замкнутому контуру представим как сумму интегралов по каждому отрезку, образующему контур:

$$
\oint_{C_1C_3C_2} \sigma \frac{\partial u}{\partial n} dl = \int_{C_2}^{m_2} \sigma \frac{\partial u}{\partial n} dl + \int_{m_2}^{C_3} \sigma \frac{\partial u}{\partial n} dl + \int_{C_3}^{m_1} \sigma \frac{\partial u}{\partial n} dl + \int_{m_1}^{C_1} \sigma \frac{\partial u}{\partial n} dl + \int_{C_1}^{P} \sigma \frac{\partial u}{\partial n} dl + \int_{P}^{C_2} \sigma \frac{\partial u}{\partial n} dl = 0.
$$

Первые четыре интеграла приближенно представляем, как и для внутренних границ конечных объемов. Два последних интеграла запишутся с учетом вида принятых граничных условий.

Первый случай - на электродах задана плотность электрического тока. Граничные условия (1) записываются следующим образом:

$$
\int_{C_1}^{P} \sigma \frac{\partial u}{\partial n} dl = \begin{cases} \pm |PC_1|, & \text{ha электpo,ax}, \\ 0, & \text{ha границe c sos,ayxom}, \end{cases}
$$

$$
\int_{P}^{C_2} \sigma \frac{\partial u}{\partial n} dl = \begin{cases} \pm |C_2P|, & \text{ha электpo,ax}, \\ 0, & \text{ha границe c sos,ayxom}. \end{cases}
$$

Схема для граничной ячейки сетки в этом случае примет вид

$$
\sum_{m=1}^{2} \frac{\sigma_{m}}{4S_{m}} \left[ u_{P_{0}} \left( \left( y_{p_{m}} - y_{P_{m+1}} \right)^{2} + \left( x_{p_{m+1}} - x_{P_{m}} \right)^{2} \right) + \right.
$$
  
+  $u_{P_{m}} \left( \left( y_{p_{m+1}} - y_{P_{0}} \right) \left( y_{p_{m}} - y_{P_{m+1}} \right) + \left( x_{p_{0}} - x_{P_{m+1}} \right) \left( x_{p_{m+1}} - x_{P_{m}} \right) \right) + \left. u_{P_{m+1}} \left( \left( y_{p_{0}} - y_{P_{m}} \right) \left( y_{p_{m}} - y_{P_{m+1}} \right) + \left( x_{p_{m}} - x_{P_{0}} \right) \left( x_{p_{m+1}} - x_{P_{m}} \right) \right) \right] \pm \left. \pm \left| \frac{M_{1}P}{2} \right| \pm \left| \frac{PM_{2}}{2} \right| = 0 \ . \tag{5}$ 

Второй случай - полная электродная модель  $\mathbf c$ интегродифференциальным граничным условием (2). Для этого случая получаем следующую разностную схему для граничных ячеек:

$$
0 = \int_{C_2}^{C_1} \frac{\partial u}{\partial n} dl - \frac{1}{z_e} \left( \frac{3}{4} u_P + \frac{1}{4} u_{M_1} \right) |C_1 P| - \frac{1}{z_e} \left( \frac{3}{4} u_{M_2} + \frac{1}{4} u_P \right) |PC_2| +
$$
  
+ 
$$
\frac{|C_1 P| + |C_2 P|}{E_e z_e} \sum_{k=1}^{k-1} \left( \frac{1}{2} u_{N_k} + \frac{1}{2} u_{N_{k+1}} \right) |N_k N_{k+1}| + \frac{|C_1 P| + |C_2 P|}{E_e z_e} I_e.
$$
 (6)

Исследование аппроксимационных свойств полученной разностной схемы затруднено из-за нерегулярной структуры расчетной сетки. Разностные схемы являются устойчивыми. Это следует из применения мажоранты Гершгорина.

#### Решение на неструктурированных сетках

Для решения тестовой задачи воспользуемся разностной схемой (4)  $-$  (5) с параметром  $\sigma$  = 1, полуширина электрода  $w$  = 0.25. На рис. 2 и 3 показаны расчетные сетки. Численное решение для данной разностной схемы находилось с помощью метода Якоби с точностью  $10^{-7}$ . Приближенное аналитическое решение находится с помощью рядов Фурье в следующем виде:

$$
u(r,\theta) = \sum_{n=1}^{\infty} \left(\frac{r^n}{n}\right) \left[\frac{2\sin(nw)}{\pi n}\left(\cos\left(\frac{\pi n}{2} - n\varphi\right) - \cos\left(\frac{3\pi n}{2} - n\varphi\right)\right)\right].
$$

На рис. 8 представлено отклонение численного решения от аналитического для каждой сетки в сечении  $\varphi = 90$  (табл. 1).

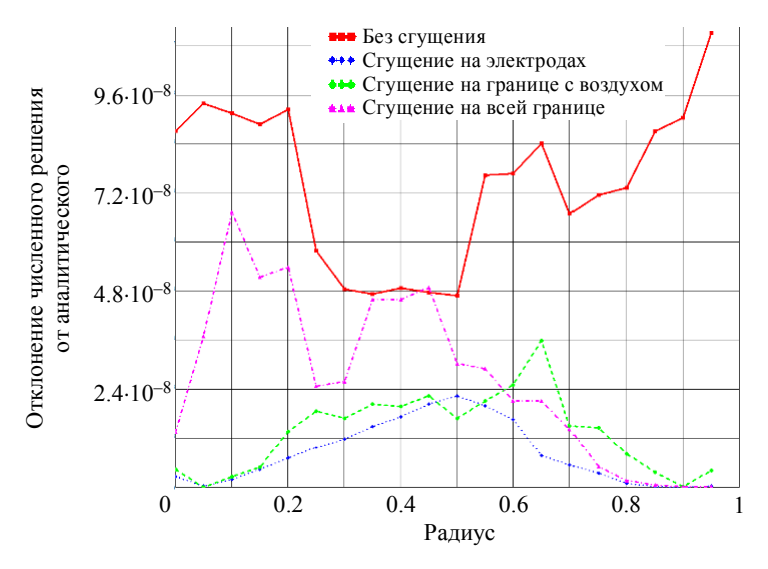

Рис. 8. Отклонение точного решения от численного на границе, когда  $\varphi = 90$ 

Проверим отклонение от аналитического решения по формуле среднеквадратичного отклонения (RMSE)

RMSE = 
$$
\sqrt{\frac{\sum_{i=1}^{N} (u_{\text{num}i} - u_{\text{ani}})^2}{N}}
$$
,

где *N* – количество значений, *U*num*i* – электрический потенциал, найденный численным методом, *U*an*i* – значения аналитического решения.

Таблица 1

#### **Отклонение численных результатов от аналитического на границе, когда φ = 90**

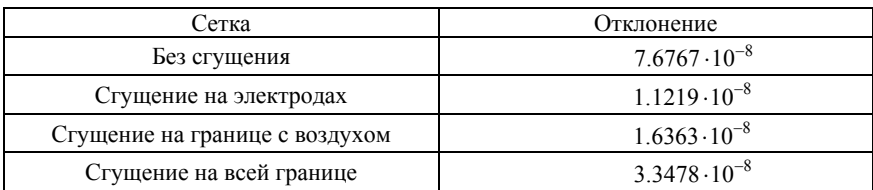

Из табл. 1 вилно, что более лучшей сеткой является та, гле сгушение происходит на электродах. Хотя нужно отметить, что и точность решения задач с использованием других сеток очень хороша.

#### Решение для постановки полной электродной модели

Для решения тестовой задачи полной электродной задачи воспользуемся разностной схемой (6) с параметром  $\sigma = 1$ , полуширина электрода  $w = 0.25$ . На рис. 9 изображено численное решение задачи для функции и внутри круга единичного радиуса на расчетной сетке со сгущением на электродах. Аналитическое решение для полной электродной модели с заданной силой тока было получено на основе модифицированного метода, изложенного в [9]. Численное решение сеточных уравнений найдено методом Гаусса с выбором главного элемента.

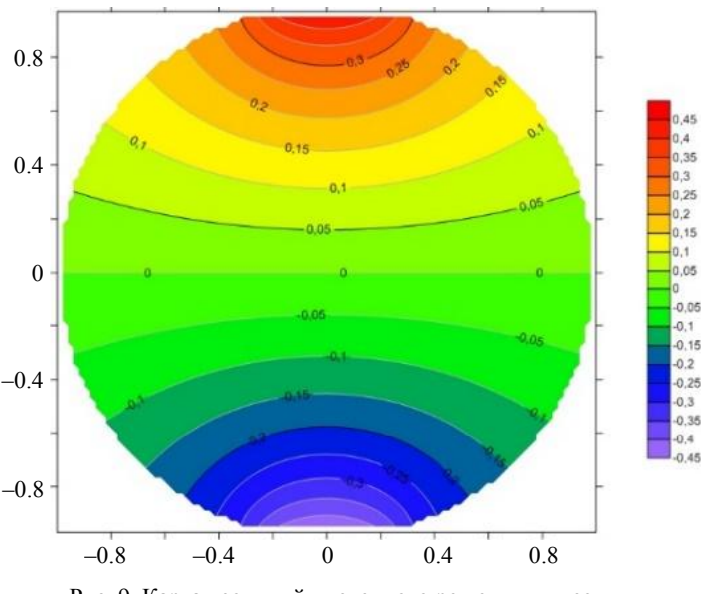

Рис. 9. Карта изолиний численного решения для сетки, где сгущение на электродах

На рис. 10 приведено сравнение результатов с аналитическим решением на границе. Графики показывают, что каждое численное решение совпадает с аналитическим, и на первый взгляд видно, что графики совпадают друг с другом, но имеют разницу на электродах.

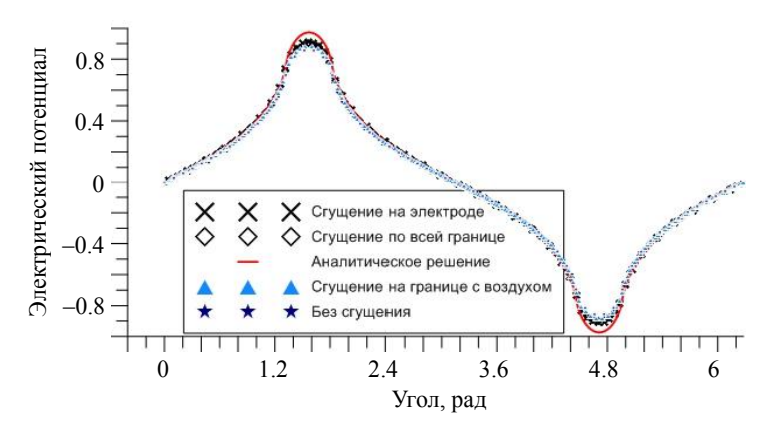

Рис. 10. Сравнение численного решения и аналитического

Проверим отклонение от аналитического решения по формуле средней абсолютной ошибки (МАЕ) и запишем результаты в табл. 2:

$$
MAE = \frac{1}{N} \sum_{i=1}^{N} |U_{numi} - U_{ani}|,
$$

где  $N$  – количество значений;  $U_{numi}$  – электрический потенциал, найденный численным методом;  $U_{\text{ani}}$  – значения аналитического решения.

Таблина 2

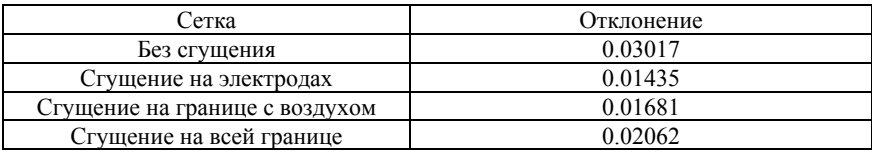

Отклонение численных результатов от аналитического

Из табл. 2 видно, что более лучшая расчетная сетка для решения полной электродной модели - сетка со сгущением на электродах.

#### Заключение

Таким образом, для рассматриваемой области, в которой решается прямая задача ЭИТ, была построена неструктурированная треугольная сетка с использованием генераторов сеток Gambit и Tgrid, с помощью функции Size function проведено сгущение сетки вблизи необходимых участков границы, а также рассмотрено качество полученных сеток. Выполнена аппроксимация дифференциальной задачи ЭИТ на основе метода конечных объемов на барицентрических ячейках. На тестовой задаче показана сходимость решения разностной задачи к ее точному решению. В ходе тестирования на неструктурированных сетках был сделан вывод, что сетку лучше сгущать на электродах.

Решена прямая задача ЭИТ в полной электродной модели с интегродифференциальным граничным условием на неструктурированных сетках. Проведен анализ сравнения численного решения с аналитическим и сделан вывод, что и для этой модели сетку лучше сгущать на электродах.

#### СПИСОК ЛИТЕРАТУРЫ

- 1. *Пеккер Я.С., Бразовский К.С., Усов В.Ю. и др.* Электроимпедансная томография. Томск: Изд-во НТЛ, 2004. 192 с.
- 2. *Шерина Е.С., Старченко А.В.* Численное моделирование задачи электроимпедансной томографии и исследование подхода на основе метода конечных объемов // Бюллетень сибирской медицины. 2014. Т. 13. № 4. C. 156–164.
- 3. *Батурин О.В., Батурин Н.В., Матвеев В.Н.* Построение расчетных моделей в препроцессоре Gambit универсального программного комплекса Fluent: электронное учебное пособие, 2010. 166 с.
- 4. *Меркулова Н.Н., Михайлов М.Д.* Методы приближенных вычислений: учеб. пособие. 2-е изд., перераб. и доп. / под ред. А.В. Старченко. Томск: Издательский Дом ТГУ, 2014. 764 с.
- 5. *Самарский А.А., Тихонов А.Н.* Методы математической физики: учеб. пособие для вузов. 5-е изд., стереотип. М.: Наука, 1977. 735 с.
- 6. *Годунов С.К., Рябенький В.С.* Разностные схемы. М.: Наука, 1977. 440 с.
- 7. *Шерина Е.С., Старченко А.В.* Разностные схемы на основе метода конечных объёмов для задачи электроимпедансной томографии // Вестник Томского государственного университета. Математика и механика. 2014. № 3(29). С. 25–38.
- 8. *Pidcock M.K., Kuzuoglu M., Leblebicioglu K.* Analytic and semi-analytic solutions in electrical impedance tomography. I. Two-dimensional problems // Physiol. Meas. 1995. No. 16 (2). P. 77−90.
- 9. *Demidenko E.* An analytic solution to the homogeneous EIT problem on the 2D disk and its application to estimation of electrode contact impedances // Physiol. Meas. 2011. No. 32(9). P. 1453–1471.
- 10. *Патанкар С.* Решения задач теплообмена и динамики жидкости: пер. с англ. В.Д. Виленского. М.: Энергоатомиздат, 1984. 124 с.

 $\overline{A\phi}$ анасьева Анна Александровна, магистрантка ТГУ; afanaseva anyutka@inbox.ru

**Старченко** Александр Васильевич, д.ф.-м.н., проф., зав. кафедрой вычислительной математики и компьютерного моделирования ММФ ТГУ; starch@math.tsu.ru

## Производная Шварца на классе р-симметричных функций и ее интегральное представление

## О.В. Бадер, Г.Д. Садритдинова

Национальный исследовательский Томский государственный университет, г. Томск, Россия

Задача, решаемая в работе, относится к геометрической теории функций комплексного переменного. Получена формула для представления производной Шварца на классе  $S_p$  через функции класса S. Записано интегральное представление производной Шварца на классе  $S_n$  двумя способами. Рассмотрен частный случай  $p = 1$ .

Ключевые слова: производная Швариа, интегральное представление функционала, класс голоморфных однолистных функций, уравнение Лёвнера.

**Определение 1.** S – класс голоморфных в круге  $E = \{z : |z| < 1\}$ функций, таких, что

$$
f(0) = 0, f'(0) = 1.
$$

**Определение 2.**  $S_n$  – класс всех голоморфных в круге  $E = \{z : |z| < 1\}$ функций, однолистно отображающих области, имеющие р-кратную симметрию вращения относительно начала, т.е. таких, что

$$
f\left(e^{\left(\frac{2\pi i}{p}\right)k}z\right)=e^{\left(\frac{2\pi i}{p}\right)k}f(z),
$$
  

$$
k=1,2,...,p-1.
$$

При  $p = 1$   $S_1 = S$ .

**Определение 3.** Предположим, что в области  $D \subset \mathbb{C}$  функция  $f: D \to \mathbb{C}$  голоморфна, имеет производную, не принимающую значения нуль. Производной Шварца функции  $f$  в области  $D$  называется функция

$$
\{f(z), z\} = \{f, z\} = \frac{f^{''}}{f} - \frac{3}{2} \left(\frac{f^{''}}{f}\right)^2,
$$

очевидно, голоморфная в  $D$  [1].

#### Производная Шварца на классе S<sub>p</sub>

Связь функций классов  $S$  и  $S_p$  можно выразить через формулу

$$
f_p(z) = z \cdot \sqrt[p]{\frac{f(z^p)}{z^p}},
$$
\n(1)

где  $f_p \in S_p$ ,  $f \in S$ .

Выбираем условие взятия ветви

$$
\sqrt[p]{1} = 1.
$$

Перепишем формулу (1) в виде

$$
f_p(z) = \sqrt[p]{f(z^p)}.
$$
 (2)

Дифференцируем (2) по переменной z:

$$
f_p^{'}(z) = \frac{1}{p} f^{p-1}(z^p) \cdot f^{'}(z^p).
$$

Сделаем замену переменной  $z^p = \xi$ , где  $|\xi| < 1$ . Последнее равенство перепишем в виде

$$
f_{p}^{'}(z) = \frac{1}{p} f^{\frac{1}{p}-1}(\xi) f^{'}(\xi),
$$

где  $f_p \in S_p$ ,  $f \in S$ .

Отсюда, дифференцируя еще раз, имеем

$$
f_p''(z) = \frac{1}{p} \left(\frac{1}{p} - 1\right) f^{\frac{1}{p} - 2}(\xi) \cdot \left(f'(\xi)\right)^2 + \frac{1}{p} f^{\frac{1}{p} - 1}(\xi) \cdot f''(\xi).
$$

31

Вычислим третью производную от функции  $f_p(z)$ :

$$
f_p^{\mathfrak{m}}(z) = \frac{(1-p)(1-2p)}{p^3} f^{\frac{1}{p}-3}(\xi) \cdot (f'(\xi))^3 +
$$
  
+ 
$$
\frac{3}{p^2}(1-p)f^{\frac{1}{p}-2}(\xi) \cdot f'(\xi) \cdot f''(\xi) + \frac{1}{p}f^{\frac{1}{p}-1}(\xi)f''(\xi).
$$
  
3a $\text{minum}\text{ cnaraemme}\frac{f_p^{\mathfrak{m}}(z)}{f_p^{\mathfrak{m}}(z)} \times \frac{3}{2} \left(\frac{f_p^{\mathfrak{m}}(z)}{f_p^{\mathfrak{m}}(z)}\right)^2$ :

$$
\frac{f_p'''}{f_p'} = \frac{(1-p)(1-2p)\left(f'(\xi)\right)^2}{p^2} + \frac{3}{p}(1-p)\frac{f''(\xi)}{f(\xi)} + \frac{f'''(\xi)}{f'(\xi)};
$$

$$
\frac{3}{2} \left( \frac{f_p^{"}}{f_p^{'}} \right)^2 = \frac{3}{2} \frac{(1-p)^2}{p^2} \left( \frac{f^{'}(\xi)}{f(\xi)} \right)^2 + \frac{3}{p} (1-p) \frac{f^{''}(\xi)}{f(\xi)} + \frac{3}{2} \left( \frac{f^{''}(\xi)}{f^{'}(\xi)} \right)^2
$$

В результате получаем формулу для записи производной Шварца на классе  $S_p$  через функции класса  $S$ .

$$
\frac{f_p'''}{f_p'} + \frac{3}{2} \left( \frac{f_p''}{f_p'} \right)^2 = \frac{(1-p)}{p} \left[ \frac{(5-7p)}{2p} \left( \frac{f'(\xi)}{f(\xi)} \right)^2 + 6 \frac{f''(\xi)}{f(\xi)} \right] + \frac{f'''}{f'} + \frac{3}{2} \left( \frac{f''(\xi)}{f'(\xi)} \right)^2.
$$
\n(3)

## Интегральное представление производной Шварца на классе  $S_p$

Плотный в смысле равномерной сходимости на компактах подкласс класса  $S_p$  функций  $f_p(z;\mu)$  может быть получен из совокупности решений  $\zeta = \zeta(\tau, z; \mu)$  уравнения

$$
\frac{d\zeta}{d\tau} = -\zeta \frac{\mu^p(\tau) + \zeta^p}{\mu^p(\tau) - \zeta^p},
$$
  

$$
\zeta(z,0) = z, z \in E,
$$
 (4)

по формуле

$$
f_p(z; \mu) = \lim_{\tau \to \infty} e^{\tau} \zeta(\tau, z; \mu),
$$

где  $f_p(z; \mu) \in S_p$ .

**Теорема 1.** Пусть  $\mu(\tau)$ ,  $|\mu(\tau)| = 1$ ,  $0 \le \tau < \infty$  – кусочно-непрерывная функция и  $\zeta = \zeta(\tau, z; \mu)$  – решение уравнения (4).

Тогда справедливо следующее равенство:

$$
\frac{d}{d\tau}\left\{\zeta,z\right\} = \frac{-2p(p-1)\zeta^{p-1}\zeta^{2}\mu^{p}(\tau)\left(p\left(\mu^{p}(\tau)+\zeta^{p}\right)+1\right)-\frac{4p^{2}\left(\zeta^{p-1}\right)^{2}\zeta^{2}\mu^{p}(\tau)\left(p\left(2\mu^{p}(\tau)-\zeta^{p}\right)+1\right)-\frac{4p^{2}\left(\zeta^{p-1}\right)^{2}\zeta^{2}\mu^{p}(\tau)\left(p\left(2\mu^{p}(\tau)+\zeta^{p}\right)+1\right)}{\left(\mu^{p}(\tau)-\zeta^{p}\right)^{3}}+1,
$$
\n(5)

где  $\zeta'$  означает частную производную функции  $\zeta$  по переменной *z*.

*Доказательство.* Дифференцируем тождество (4) по переменной *z*, в результате получим

$$
\frac{d\zeta'}{d\tau} = \frac{-\zeta' \left( \left( \mu^{2p}(\tau) - \zeta^{2p} \right) - 2p\zeta^p \mu^p(\tau) \right)}{\left( \mu^p(\tau) - \zeta^p \right)^2}.
$$

Разделим обе части равенства на ' ζ :

$$
\frac{1}{\zeta'}\frac{d\zeta'}{d\tau}=-\frac{\mu^p(\tau)+\zeta^p}{\mu^p(\tau)-\zeta^p}-\frac{2p\zeta^p\mu^p(\tau)}{\left(\mu^p(\tau)-\zeta^p\right)^2}.
$$

Меняем порядок дифференцирования в левой части равенства:

$$
\frac{d}{d\tau}\ln\zeta' = -\frac{\mu^p(\tau) + \zeta^p}{\mu^p(\tau) - \zeta^p} - \frac{2p\zeta^p\mu^p(\tau)}{(\mu^p(\tau) - \zeta^p)^2}.
$$

Дифференцируя еще раз, получаем

$$
\left(\frac{d}{d\tau}\left(\ln \zeta'\right)\right)'=\frac{-2p\zeta^{p-1}\zeta'}{\left(\mu^p(\tau)-\zeta^p\right)^3}\left(\mu^{2p}(\tau)(p+1)+\mu^p(\tau)\zeta^p(p-1)\right).
$$

Преобразуем последнее равенство и запишем его в виде

$$
\frac{d}{d\tau}\frac{\zeta''}{\zeta'} = -2p\zeta^{p-1}\zeta' \mu^p(\tau) \left( \frac{p(\mu^p(\tau) + \zeta^p)}{(\mu^p(\tau) - \zeta^p)^3} + \frac{1}{(\mu^p(\tau) - \zeta^p)^2} \right). \tag{6}
$$

Отсюда, дифференцируя еще раз, имеем равенство

$$
\frac{d}{d\tau}\left(\frac{\zeta^{m}}{\zeta}-\frac{3}{2}\left(\frac{\zeta^{n}}{\zeta}\right)^{2}\right) = -2p\zeta^{p-1}\zeta^{n} \mu^{p}(\tau) \times
$$
\n
$$
\times \left[\frac{p(p-1)\zeta^{n}\left(\mu^{p}(\tau)+\zeta^{p}\right)}{\zeta(\mu^{p}(\tau)-\zeta^{p})^{3}}+\frac{(p-1)\zeta^{n}}{\zeta(\mu^{p}(\tau)-\zeta^{p})^{2}}+\frac{p\zeta^{n}\left(\mu^{p}(\tau)+\zeta^{p}\right)}{\zeta^{n}\left(\mu^{p}(\tau)-\zeta^{p}\right)^{3}}+\frac{\zeta^{n}}{\zeta^{n}\left(\mu^{p}(\tau)-\zeta^{p}\right)^{2}}+\frac{2p^{2}\zeta^{p-1}\zeta^{n}\left(2\mu^{p}(\tau)+\zeta^{p}\right)}{\left(\mu^{p}(\tau)-\zeta^{p}\right)^{4}}+\frac{2p\zeta^{p-1}\zeta^{n}}{\left(\mu^{p}(\tau)-\zeta^{p}\right)^{3}}\right].
$$

Используя (6), найдем

$$
\frac{1}{2} \frac{d}{d\tau} \left( \frac{\zeta^{n}}{\zeta^{n}} \right)^{2} = -2p\zeta^{p-1} \zeta^{n} \mu^{p}(\tau) \left( \frac{p(\mu^{p}(\tau) + \zeta^{p})}{(\mu^{p}(\tau) - \zeta^{p})^{3}} + \frac{1}{(\mu^{p}(\tau) - \zeta^{p})^{2}} \right).
$$

Вычитая последнее равенство из предыдущего, получим

$$
\frac{d}{d\tau}\left\{\zeta,z\right\} = \frac{-2p(p-1)\zeta^{p-1}\zeta^{2}\mu^{p}(\tau)}{\zeta(\mu^{p}(\tau)-\zeta^{p})^{2}}\left(\frac{p(\mu^{p}(\tau)+\zeta^{p})}{(\mu^{p}(\tau)-\zeta^{p})}+1\right)-\frac{4p^{2}(\zeta^{p-1})^{2}\zeta^{2}\mu^{p}(\tau)}{(\mu^{p}(\tau)-\zeta^{p})^{3}}\left(\frac{p(2\mu^{p}(\tau)+\zeta^{p})}{(\mu^{p}(\tau)-\zeta^{p})}+1\right).
$$
\n(7)

34

**Теорема 2.** Множество точек

$$
\left\{f_p\left(z_0;\mu\right),z_0\right\} = \int_0^\infty \left[\frac{-2p(p-1)\zeta^{p-1}\zeta^2\mu^p(\tau)}{\zeta\left(\mu^p(\tau)-\zeta^p\right)^2}\left(\frac{p\left(\mu^p(\tau)+\zeta^p\right)}{\left(\mu^p(\tau)-\zeta^p\right)}+1\right) - \frac{4p^2\left(\zeta^{p-1}\right)^2\zeta^2\mu^p(\tau)\left(p\left(2\mu^p(\tau)+\zeta^p\right)\right)}{\left(\mu^p(\tau)-\zeta^p\right)^3}+1\right)\right]d\tau,
$$

где  $z_0$  – фиксированная точка круга E, а  $\mu(\tau)$ ,  $0 \le \tau < \infty$  – кусочнонепрерывная функция, такая, что  $|\mu(\tau)| = 1$ , плотно во множестве значений производной Шварца на классе *Sp*.

*Доказательство.* Интегрируем равенство (7) по τ от 0 до ∞ :

$$
\int_{0}^{\infty} \frac{d}{dt} \left( \frac{\zeta^{m}}{\zeta} - \frac{3}{2} \left( \frac{\zeta^{n}}{\zeta} \right)^{2} \right) d\tau = \int_{0}^{\infty} \left( \frac{-2p(p-1)\zeta^{p-1}\zeta^{2}\mu^{p}(\tau)}{\zeta(\mu^{p}(\tau)-\zeta^{p})^{2}} \left( \frac{p(\mu^{p}(\tau)+\zeta^{p})}{(\mu^{p}(\tau)-\zeta^{p})^{2}} + 1 \right) - \frac{4p^{2}(\zeta^{p-1})^{2}\zeta^{2}\mu^{p}(\tau)}{(\mu^{p}(\tau)-\zeta^{p})^{3}} \left( \frac{p(2\mu^{p}(\tau)+\zeta^{p})}{(\mu^{p}(\tau)-\zeta^{p})^{2}} + 1 \right) d\tau,
$$

$$
\left(\frac{\zeta''}{\zeta'} - \frac{3}{2} \left(\frac{\zeta''}{\zeta'}\right)^2\right)_{0}^{\infty} = \int_{0}^{\infty} \left(\frac{-2p(p-1)\zeta^{p-1}\zeta^{2}\mu^{p}(\tau)\left(\frac{p(\mu^{p}(\tau)+\zeta^{p})}{(\mu^{p}(\tau)-\zeta^{p})}+1\right) - \frac{4p^2(\zeta^{p-1})^2\zeta^{2}\mu^{p}(\tau)\left(\frac{p(2\mu^{p}(\tau)+\zeta^{p})}{(\mu^{p}(\tau)-\zeta^{p})}+1\right)\right)d\tau}{(\mu^{p}(\tau)-\zeta^{p})^3}\right) d\tau,
$$
  

$$
\lim_{\tau \to \infty} \left(\frac{\zeta''(z,\tau)}{\zeta'(z,\tau)} - \frac{3}{2} \left(\frac{\zeta''(z,\tau)}{\zeta'(z,\tau)}\right)^2\right) - \left(\frac{\zeta''(z,0)}{\zeta'(z,0)} - \frac{3}{2} \left(\frac{\zeta''(z,0)}{\zeta'(z,0)}\right)^2\right) =
$$

$$
= \int_{0}^{\infty} \left( \frac{-2p(p-1)\zeta^{p-1}\zeta^{2}\mu^{p}(\tau)}{\zeta(\mu^{p}(\tau)-\zeta^{p})^{2}} \left( \frac{p(\mu^{p}(\tau)+\zeta^{p})}{(\mu^{p}(\tau)-\zeta^{p})} + 1 \right) - \frac{4p^{2}(\zeta^{p-1})^{2}\zeta^{2}\mu^{p}(\tau)}{(\mu^{p}(\tau)-\zeta^{p})^{3}} \left( \frac{p(2\mu^{p}(\tau)+\zeta^{p})}{(\mu^{p}(\tau)-\zeta^{p})} + 1 \right) d\tau.
$$

Пользуясь тем, что

$$
\zeta(z,0) = z, \zeta'(z,0) = 1, \zeta''(z,0) = 0, \zeta'''(z,0) = 0,
$$

имеем

$$
\lim_{\tau \to \infty} \left( \frac{\zeta''(z,\tau)}{\zeta'(z,\tau)} - \frac{3}{2} \left( \frac{\zeta''(z,\tau)}{\zeta'(z,\tau)} \right)^2 \right) =
$$
\n
$$
= \int_0^{\infty} \left( \frac{-2p(p-1)\zeta^{p-1}\zeta^2 \mu^p(\tau)}{\zeta(\mu^p(\tau)-\zeta^p)^2} \left( \frac{p(\mu^p(\tau)+\zeta^p)}{(\mu^p(\tau)-\zeta^p)} + 1 \right) - \frac{4p^2(\zeta^{p-1})^2 \zeta^2 \mu^p(\tau)}{(\mu^p(\tau)-\zeta^p)^3} \left( \frac{p(2\mu^p(\tau)+\zeta^p)}{(\mu^p(\tau)-\zeta^p)} + 1 \right) \right) d\tau,
$$
\n
$$
\lim_{\tau \to \infty} \left( \frac{e^{\tau}\zeta''(z,\tau)}{e^{\tau}\zeta'(z,\tau)} - \frac{3}{2} \left( \frac{e^{\tau}\zeta''(z,\tau)}{e^{\tau}\zeta'(z,\tau)} \right)^2 \right) =
$$
\n
$$
= \int_0^{\infty} \left( \frac{-2p(p-1)\zeta^{p-1}\zeta^2 \mu^p(\tau)}{\zeta(\mu^p(\tau)-\zeta^p)^2} \left( \frac{p(\mu^p(\tau)+\zeta^p)}{(\mu^p(\tau)-\zeta^p)} + 1 \right) - \frac{4p^2(\zeta^{p-1})^2 \zeta^2 \mu^p(\tau)}{(\mu^p(\tau)-\zeta^p)^3} \left( \frac{p(2\mu^p(\tau)+\zeta^p)}{(\mu^p(\tau)-\zeta^p)} + 1 \right) d\tau.
$$
Так как

$$
\lim_{\tau \to \infty} e^{\tau} \zeta(z, \tau) = f_p(z) \in S_p,
$$

имеем

$$
\frac{f_p^{\prime\prime\prime}}{f_p} - \frac{3}{2} \left( \frac{f_p^{\prime\prime}}{f_p} \right)^2 = \int_0^{\infty} \left( \frac{-2p(p-1)\zeta^{p-1}\zeta^{2}\mu^{p}(\tau)}{\zeta(\mu^{p}(\tau)-\zeta^{p})^2} \left( \frac{p(\mu^{p}(\tau)+\zeta^{p})}{(\mu^{p}(\tau)-\zeta^{p})} + 1 \right) - \frac{4p^2(\zeta^{p-1})^2\zeta^{2}\mu^{p}(\tau)}{(\mu^{p}(\tau)-\zeta^{p})^3} \left( \frac{p(2\mu^{p}(\tau)+\zeta^{p})}{(\mu^{p}(\tau)-\zeta^{p})} + 1 \right) d\tau. \blacksquare
$$

## **Интегральное представление производной Шварца на классе Sp через функции класса S**

Запишем интегральное представление для функционалов

 $f'$ <sup>2</sup> *f*  $\left(\underline{f}'\right)$  $\left(\frac{5}{f}\right)^{H}$ '' *f f* ,

участвующих в формуле в (3).

Используем уравнение

$$
\frac{d\zeta}{d\tau} = -\zeta \frac{\mu(\tau) + \zeta}{\mu(\tau) - \zeta}.
$$

Запишем его в следующем виде:

$$
\frac{1}{\zeta} \frac{d\zeta}{d\tau} = -\frac{\mu(\tau) + \zeta}{\mu(\tau) - \zeta},
$$

$$
\frac{d}{d\tau} \ln \zeta = -\frac{\mu(\tau) + \zeta}{\mu(\tau) - \zeta}.
$$

Продифференцируем тождество по переменной *z* и поменяем порядок дифференцирования, в результате будем иметь

$$
\frac{d}{d\tau}\left(\ln \zeta\right)' = -\frac{\zeta^{'}\left(\mu(\tau)-\zeta\right)+\zeta^{'}\left(\mu(\tau)+\zeta\right)}{\left(\mu(\tau)-\zeta\right)^2},
$$

37

$$
\frac{d}{d\tau}\left(\frac{\zeta'}{\zeta}\right) = -\zeta' \frac{2\mu(\tau)}{\left(\mu(\tau) - \zeta\right)^2}.
$$
\n(8)

Дифференцируем последнее равенство по переменной *z*:

$$
\frac{d}{d\tau}\left(\frac{\zeta^{"}}{\zeta^{'}}-\left(\frac{\zeta^{'}}{\zeta}\right)^{2}\right) = \frac{-2\mu(\tau)\zeta^{"}}{\left(\mu(\tau)-\zeta\right)^{2}}-\frac{4\mu(\tau)\zeta^{'2}}{\left(\mu(\tau)-\zeta\right)^{3}}.
$$
\n(9)

Используя (8), найдем

$$
\frac{d}{d\tau}\left(\frac{\zeta'}{\zeta}\right)^2 = 2\cdot\frac{\zeta'}{\zeta}\frac{d}{d\tau}\left(\frac{\zeta'}{\zeta}\right) = -2\cdot\frac{\zeta'}{\zeta}\zeta'\frac{2\mu(\tau)}{(\mu(\tau)-\zeta)^2} = -\frac{4\mu(\tau)\zeta'^2}{\zeta(\mu(\tau)-\zeta)^2}.\tag{10}
$$

CHAPTER 2.1

\n
$$
\frac{d}{d\tau} \left(\frac{\zeta'}{\zeta}\right)^2 \text{ no } \tau \text{ or } 0 \text{ no } \infty:
$$
\n
$$
\int_0^\infty \frac{d}{d\tau} \left(\frac{\zeta'}{\zeta}\right)^2 d\tau = -4 \int_0^\infty \frac{\mu(\tau) \zeta'^2}{\zeta(\mu(\tau) - \zeta)^2} d\tau,
$$
\n
$$
\left(\frac{\zeta'}{\zeta}\right)^2 \Big|_0^\infty = -4 \int_0^\infty \frac{\mu(\tau) \zeta'^2}{\zeta(\mu(\tau) - \zeta)^2} d\tau,
$$
\n
$$
\lim_{\tau \to \infty} \left(\frac{\zeta'(\zeta, \tau)}{\zeta(\zeta, \tau)}\right)^2 - \left(\frac{\zeta'(\zeta, 0)}{\zeta(\zeta, 0)}\right)^2 = -4 \int_0^\infty \frac{\mu(\tau) \zeta'^2}{\zeta(\mu(\tau) - \zeta)^2} d\tau.
$$

Пользуясь тем, что

$$
\zeta(z,0) = z, \zeta'(z,0) = 1, \zeta''(z,0) = 0, \zeta'''(z,0) = 0,
$$

перепишем последнее равенство в виде

$$
\lim_{\tau \to \infty} \left( \frac{\zeta^{\prime}}{\zeta} \right)^2 - \frac{1}{z^2} = -4 \int_0^{\infty} \frac{\mu(\tau) \zeta^{\prime 2}}{\zeta(\mu(\tau) - \zeta)^2} d\tau.
$$

Дробь под знаком предела умножим и разделим на  $e^{2\tau}$ :

$$
\lim_{\tau \to \infty} \left( \frac{e^{\tau} \zeta^{2}}{e^{\tau} \zeta} \right)^{2} - \frac{1}{z^{2}} = -4 \int_{0}^{\infty} \frac{\mu(\tau) \zeta^{2}}{\zeta(\mu(\tau) - \zeta)^{2}} d\tau.
$$

Исходя из того, что

$$
\lim_{\tau \to \infty} e^{\tau} \zeta(z, \tau) = f(z) \in S,
$$

имеем

$$
\left(\frac{f'}{f}\right)^2 = -4\int_0^\infty \frac{\mu(\tau)\zeta^2}{\zeta(\mu(\tau)-\zeta)^2}d\tau + \frac{1}{z^2}.
$$

Сложим (10) и (9):

$$
\frac{d}{d\tau}\left(\frac{\zeta^{'}}{\zeta}\right)^{2} + \frac{d}{d\tau}\left(\frac{\zeta^{''}}{\zeta^{'}} - \left(\frac{\zeta^{'}}{\zeta}\right)^{2}\right) = -\frac{4\mu(\tau)\zeta^{'2}}{\zeta(\mu(\tau)-\zeta)^{2}} - \frac{2\mu(\tau)\zeta^{''}}{(\mu(\tau)-\zeta)^{2}} - \frac{4\mu(\tau)\zeta^{'2}}{(\mu(\tau)-\zeta)^{3}}.
$$

Пользуясь тем, что

$$
\frac{d}{d\tau}\left(\frac{\zeta^{"}}{\zeta^{"}}-\left(\frac{\zeta^{'}}{\zeta}\right)^{2}\right)=\frac{d}{d\tau}\left(\frac{\zeta^{''}}{\zeta^{'}}\right)-\frac{d}{d\tau}\left(\frac{\zeta^{'}}{\zeta}\right)^{2},
$$

перепишем последнее равенство в виде

$$
\frac{d}{d\tau}\left(\frac{\zeta'}{\zeta}\right)^2 + \frac{d}{d\tau}\left(\frac{\zeta''}{\zeta'}\right) - \frac{d}{d\tau}\left(\frac{\zeta'}{\zeta}\right)^2 =
$$
\n
$$
= -\frac{2\mu(\tau)\zeta''}{(\mu(\tau)-\zeta)^2} - \frac{4\mu(\tau)\zeta'^2}{(\mu(\tau)-\zeta)^2}\left(\frac{1}{\zeta} + \frac{1}{\mu(\tau)-\zeta}\right).
$$

Имеем

$$
\frac{d}{d\tau}\left(\frac{\zeta''}{\zeta'}\right) = -\frac{2\mu(\tau)\zeta''}{\left(\mu(\tau)-\zeta\right)^2} - \frac{4\mu(\tau)\zeta'^2}{\left(\mu(\tau)-\zeta\right)^2} \left(\frac{1}{\zeta}+\frac{1}{\mu(\tau)-\zeta}\right).
$$

Интегрируем результат по  $\tau$  от  $0$  до  $\infty$ :

$$
\int_{0}^{\infty} \left( \frac{d}{d\tau} \left( \frac{\zeta^{n}}{\zeta} \right) \right) d\tau = \int_{0}^{\infty} \left( -\frac{2\mu(\tau)\zeta^{n}}{\left( \mu(\tau) - \zeta \right)^{2}} - \frac{4\mu(\tau)\zeta^{2}}{\left( \mu(\tau) - \zeta \right)^{2}} \left( \frac{1}{\zeta} + \frac{1}{\mu(\tau) - \zeta} \right) \right) d\tau,
$$

$$
\frac{\zeta''}{\zeta}\Big|_0^{\infty} = \int_0^{\infty} \left(-\frac{2\mu(\tau)\zeta''}{\left(\mu(\tau)-\zeta\right)^2} - \frac{4\mu(\tau)\zeta'^2}{\left(\mu(\tau)-\zeta\right)^2} \left(\frac{1}{\zeta} + \frac{1}{\mu(\tau)-\zeta}\right)\right) d\tau.
$$

Пользуясь тем, что

$$
\zeta(z,0) = z, \zeta'(z,0) = 1, \zeta''(z,0) = 0, \zeta'''(z,0) = 0,
$$

последнее равенство перепишем в виде

$$
\lim_{\tau \to \infty} \left( \frac{\zeta''(z,\tau)}{\zeta(z,\tau)} \right) - \frac{\zeta''(z,0)}{\zeta(z,0)} =
$$
  
= 
$$
\int_{0}^{\infty} \left( -\frac{2\mu(\tau)\zeta''}{(\mu(\tau)-\zeta)^2} - \frac{4\mu(\tau)\zeta'^2}{(\mu(\tau)-\zeta)^2} \left( \frac{1}{\zeta} + \frac{1}{\mu(\tau)-\zeta} \right) \right) d\tau.
$$

Дробь под знаком предела умножим и разделим на *e* τ :

$$
\lim_{\tau \to \infty} \left( \frac{e^{\tau} \zeta^{(0)}(z,\tau)}{e^{\tau} \zeta(z,\tau)} \right) =
$$
  
= 
$$
\int_{0}^{\infty} \left( -\frac{2\mu(\tau)\zeta^{(0)}(z)}{(\mu(\tau)-\zeta)^{2}} - \frac{4\mu(\tau)\zeta^{(2)}(z)}{(\mu(\tau)-\zeta)^{2}} \left( \frac{1}{\zeta} + \frac{1}{\mu(\tau)-\zeta} \right) \right) d\tau.
$$

Так как

$$
\lim_{\tau \to \infty} e^{\tau} \zeta(z, \tau) = f(z) \in S,
$$

40

имеем

$$
\frac{f^{\prime\prime}}{f} = \int_{0}^{\infty} \left( -\frac{2\mu(\tau)\zeta^{\prime\prime}}{\left(\mu(\tau)-\zeta\right)^2} - \frac{4\mu(\tau)\zeta^{2}}{\left(\mu(\tau)-\zeta\right)^2} \left( \frac{1}{\zeta} + \frac{1}{\mu(\tau)-\zeta} \right) \right) d\tau.
$$

 $\frac{f}{f}$  Ha Таким образом, получили интегральное представление  $\kappa$ пассе  $S$ 

Подставим интегральные представления  $\left(\frac{f}{f}\right)^2$ ,  $\frac{f}{f}$  и производной

Шварца на классе  $S$  в (3) и получим следующую формулу интегрального представления производной Шварца на классе  $S_p$ .

$$
\frac{f_p^{\prime\prime\prime}}{f_p} + \frac{3}{2} \left(\frac{f_p^{\prime\prime}}{f_p}\right)^2 =
$$
\n
$$
= \int_0^\infty \left(-\frac{2}{p^2}(1-p)(5-7p)\frac{\mu(\tau)\zeta^2}{\zeta(\mu(\tau)-\zeta)^2} - \frac{12(1-p)}{p}\frac{\mu(\tau)\zeta^{\prime\prime}}{(\mu(\tau)-\zeta)^2} - \frac{24(1-p)}{p}\frac{\mu(\tau)\zeta^2}{(\mu(\tau)-\zeta)^2} \left(\frac{1}{\zeta} + \frac{1}{\mu(\tau)-\zeta}\right) - \frac{12\mu^2(\tau)\zeta^2}{(\mu(\tau)-\zeta)^4}\right) d\tau + \frac{(1-p)(5-7p)}{2p^2}.
$$

### Частный случай

Подставим значение параметра  $p = 1$  в формулы для интегрального представления производной Шварца на классе  $S_p$  и сравним полученные результаты.

Рассмотрим полученную нами формулу интегрального представления производной Шварца на классе  $S_n$ .

$$
\frac{f_p^{\prime\prime\prime}}{f_p^{\prime}} - \frac{3}{2} \left( \frac{f_p^{\prime\prime}}{f_p^{\prime}} \right)^2 = \int_0^{\infty} \left( \frac{-2p(p-1)\zeta^{p-1}\zeta^{2}\mu^p(\tau)}{\zeta(\mu^p(\tau)-\zeta^p)^2} \left( \frac{p(\mu^p(\tau)+\zeta^p)}{(\mu^p(\tau)-\zeta^p)} + 1 \right) - \frac{4p^2(\zeta^{p-1})^2\zeta^{2}\mu^p(\tau)}{(\mu^p(\tau)-\zeta^p)^3} \left( \frac{p(2\mu^p(\tau)+\zeta^p)}{(\mu^p(\tau)-\zeta^p)} + 1 \right) d\tau.
$$

При  $p = 1$  имеем

$$
\frac{f^{''''}}{f'} - \frac{3}{2} \left( \frac{f^{''}}{f'} \right)^2 = -12 \int_0^\infty \frac{\mu^2(\tau) \zeta^2}{(\mu(\tau) - \zeta)^4} d\tau.
$$

Таким образом, получили известное интегральное представление производной Шварца на классе *S*.

Рассмотрим формулу для интегрального представления производной Шварца на классе *Sp*, полученную через функции класса *S*:

$$
\left\{f_{p}(z); z\right\} =
$$
\n
$$
= \int_{0}^{\infty} \left(-\frac{2}{p^{2}}(1-p)(5-7p)\frac{\mu(\tau)\zeta^{2}}{\zeta(\mu(\tau)-\zeta)^{2}} - \frac{12(1-p)}{p}\frac{\mu(\tau)\zeta^{2}}{(\mu(\tau)-\zeta)^{2}} - \frac{24(1-p)}{p}\frac{\mu(\tau)\zeta^{2}}{(\mu(\tau)-\zeta)^{2}}\right)\frac{12\mu^{2}(\tau)\zeta^{2}}{(\mu(\tau)-\zeta)^{4}} d\tau + \frac{(1-p)(5-7p)}{2p^{2}}\frac{1}{z^{2}}.
$$

Аналогичным образом, рассматривая последнее равенство при  $p = 1$ , получим уже известную формулу

'

$$
\{f(z),z\}=-12\int_{0}^{\infty}\frac{\mu^{2}(\tau)\zeta^{2}}{(\mu(\tau)-\zeta)^{4}}d\tau.
$$

42

#### **Заключение**

Получены формулы для представления производной Шварца на классе *S<sub>n</sub>* через функции класса *S*, а также для ее интегрального представления на этом классе. Интегральное представление производной Шварца на классе  $S_n$  записали двумя способами.

Был рассмотрен частный случай при  $p = 1$ , вследствие которого пришли к интегральному представлению производной Шварца на классе *S*.

#### СПИСОК ЛИТЕРАТУРЫ

- 1. *Александров И.А.* Теория функций комплексного переменного. Томск: Изд-во Том. ун-та, 2002. 510 с.
- 2. *Пчелинцев В.А.* Исследование множеств значений функционалов вариационным и параметрическим методами: дис. ... канд. физ.-мат. наук. Томск, 2013. 95 с.
- 3. *Александров И.А.* Параметрические продолжения в теории однолистных функций. М.: Наука,1976. 344 с.

**Бадер** Ольга Вячеславовна, студентка ММФ ТГУ; olga.bader.99@mail.ru

 $\frac{1}{2}$ 

**Садритдинова** Гулнора Долимджановна, к.ф.-м.н., доцент, доцент кафедры математического анализа и теории функций; dolina725@gmail.com

# **Создание фракталов, используя геометрические преобразования, в Wolfram Mathematica**

# К.А. Бер, В.М. Зюзьков

Национальный исследовательский Томский государственный университет, г. Томск, Россия

Важную роль в математике играют геометрические преобразования. Наглядные изображения геометрических преобразований позволяют лучше понять математику предметной области.

Объектом и предметом исследования являются: визуализация двумерных геометрических преобразований разных видов. Цель исследования: алгоритмизация и создание программ на языке Wolfram Mathematica.

Задачи: 1) изучение литературы по темам: аффинные преобразования, инверсия, геометрические преобразования на плоскости в языке Wolfram; 2) программирование: визуализация простых видов аффинных преобразований плоскости и их композиций; визуализация инверсии; 3) изучение литературы по темам: классические фракталы, размерность Хаусдорфа, функции языка Wolfram для построения фракталов; 4) программирование фракталов на плоскости.

Методы: математические, большей частью геометрические; использование языка Wolfram для программирования в системе Mathematica.

**Ключевые слова:** *геометрические преобразования, фрактал, язык программирования Wolfram Mathematica, система итерируемых функций* (*СИФ*)*, детерминированный подход, игра в хаос.*

Результаты исследования направлены на создание математических и программных инструментов, с помощью которых можно уменьшить трудности в понимании и изучении геометрических преобразований и фракталов.

Начнем с ознакомления геометрических преобразований, рассмотренных в работе.

**Определение 1.** Пусть дан вектор, лежащий в плоскости π. Поставим в соответствие каждой точке *М* плоскости π точку *M'* той же плоскости, такую, что  $\overrightarrow{MM'} = a$ . Это соответствие есть преобразование плоскости, называемое переносом (рис. 1).

**Определение 2.** Поворотом вокруг точки *O* на угол α называется преобразование плоскости, переводящее каждую точку *A* в такую точку  $A'$ , что  $OA = OA'$  и угол между лучами  $OA$  и  $OA'$  (т.е. угол, отсчитываемый против часовой стрелки от луча *OA* к лучу *OA*′ ) равен α (рис. 2).

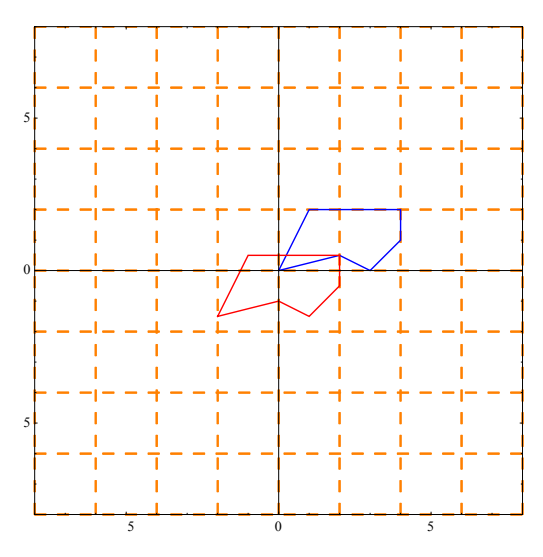

Рис. 1. Перенос ломаной *ld* на вектор  $\{-2, -1.5\}$ 

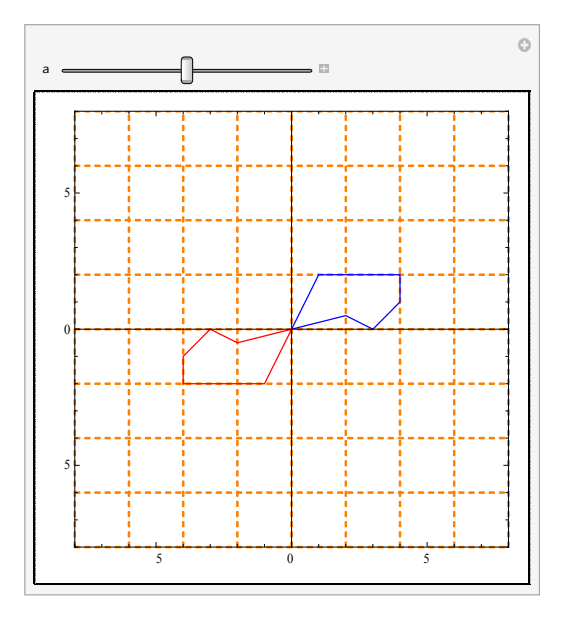

Рис. 2. Поворот ломаной *ld* на угол *a*, который меняется в диапазоне  ${a, 0, 2\pi, 2\pi/20}$ 

**Определение 3.** Отображение α плоскости π на плоскость π' называется отображением подобия с коэффициентом *k* > 0 , если оно обладает следующим свойством: если *A* и *B* – две любые точки плоскости  $\pi$ , а  $A'$  и  $B'$  – их образы при отображении  $\alpha$ , то  $A'B' = kAB$ . Если  $k = 1$ , то отображение подобия является движением (рис. 3).

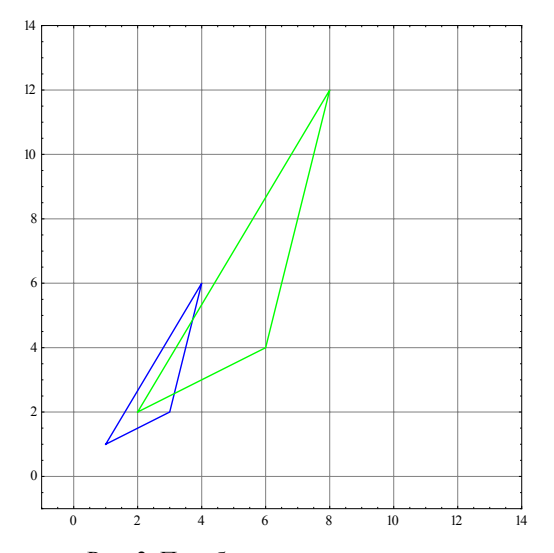

Рис. 3. Подобие двух треугольников. Синим цветом изображен исходный треугольник, зеленым – подобный ему с *k* = 2

**Определение 4.** Пусть имеются точки с координатами  $(x_1, y_1)$  и  $(x_2, y_2)$ , над которыми выполняется преобразование масштабирования. Результатом будут новые точки с координатами  $(S_x x_1, S_y y_1)$  и  $(S_x x_2, S_y y_2)$ . Если  $S_x = S_y = S_0$ , то несложно доказать, что обе точки переместятся вдоль прямых, проходящих через саму точку и начало координат, т.е. в направлении своего же радиус-вектора (рис. 4).

**Определение 5.** Преобразование плоскости называется аффинным, если оно задается следующей формулой:

$$
F: \begin{pmatrix} x \\ y \end{pmatrix} \to \begin{pmatrix} ax + by + e \\ cx + dy + f \end{pmatrix}.
$$
 (1)

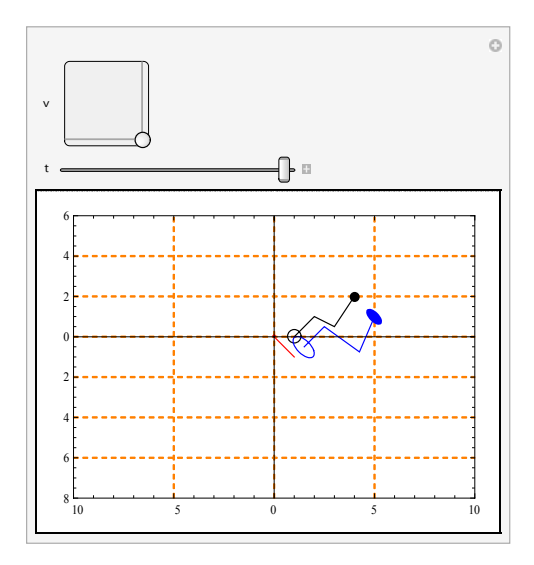

Рис. 4. Увеличение фигуры в *t* раз по направлению вектора  $\nu$ 

Определение 6. Зафиксируем на плоскости точку О и фиксируем число  $k$  ( $k \ne 0$ ). Поставим в соответствие каждой точке M плоскости (отличной от О) точку М', лежащую на прямой ОМ и такую, что  $\overrightarrow{OM} \cdot \overrightarrow{OM'} = k$ . Это преобразование называется инверсией (рис. 5). Точка О называется полюсом, или центром, инверсии,  $k$  – степенью инверсии. Если  $k > 0$ , инверсия называется положительной, если  $k < 0$  – отрицательной. Инверсию I с полюсом О и степенью к будем обозначать как  $(O,k)$ .

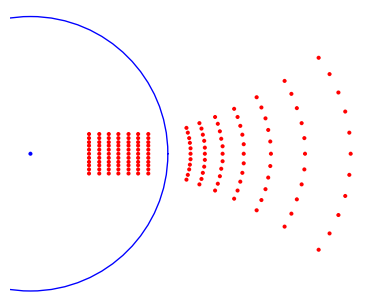

Рис. 5. Пример действия инверсии

Вся геометрия основывалась только на гладких кривых, т.е. геометрии Евклида. Время показало, что эта геометрия проигрывает большинству природных объектов из-за отсутствия в ней некоторой нерегулярности, беспорядка и непредсказуемости. Так, на смену непрерывным кривым, обладающим всеми своими производными, пришли ломаные и очень изрезанные кривые. Именно Вейерштрасс впервые ввел в обращение непрерывную, но нигде не дифференцируемую функцию. Ярким примером такой кривой является траектория броуновской частицы.

Хаусдорф в 1919 г. ввел понятие о дробной размерности множеств и привел первые примеры этих множеств. Среди них были канторовское множество, кривая Коха и другие удивительные объекты, мало в то время известные. На основе теории фрактальной размерности Хаусдорфа, Бенуа Мандельброт ввел в том же году понятие фрактала:

«Фракталом называется структура, состоящая из частей, которые в каком-то смысле подобны целому» [7, с.11].

Самоподобие как основная характеристика фрактала означает, что при увеличении маленькие фрагменты фрактала получаются очень похожими на большие. В идеальном случае такое самоподобие приводит к тому, что фрактальный объект оказывается инвариантным относительно растяжений, т.е. ему, как говорят, присуща дилатационная симметрия. Она предполагает неизменность основных геометрических особенностей фрактала при изменении масштаба.

Огромный вклад во фрактальную геометрию внесли знаменитые работы французских математиков Г. Жюлиа и П. Фату, которые в начале ХХ века занимались теорией рациональных отображений в комплексной плоскости. Их деятельность получила развитие в начале 80-х годов, когда с помощью компьютеров математикам удалось получить картины этих отображений. Так началась эра фрактальной геометрии.

Для вычисления фрактальной размерности была получена следующая формула:

$$
D = -\lim_{\delta \to 0} \frac{\log N(\delta)}{\log \delta}.
$$
 (2)

Для регулярных фракталов, которые обладают свойством идеального самоподобия, фрактальная размерность вычисляется по другому упрощенному варианту формулы (2). Их покрытие можно осуществлять элементами, из которых состоит данный фрактал.

Пусть на некотором этапе покрытия фрактала нам пришлось использовать, как минимум,  $N(\delta)$  таких элементов характерного размера  $\delta$ , а на другом  $N(\delta')$  элементов размера  $\delta'$ . Тогда величина фрактальной размерности *D* может быть вычислена по формуле

$$
D = -\frac{\ln\left(\frac{N(\delta)}{N(\delta)}\right)}{\ln\left(\frac{\delta}{\delta}\right)}.
$$
 (3)

Теперь, когда мы ввели понятие фрактальной размерности, можем привести другое, более строгое определение фрактала, также сформулированное Бенуа Мандельбротом: «Фракталом называется множество, размерность Хаусдорфа-Безиковича которого строго большего топологической размерности».

Создание многих регулярных фракталов основано на бесконечном повторении нескольких простых операций, например замены одного элемента некоторой комбинацией других, ему подобных. Тогда возникает вопрос, можно ли перевести такую процедуру на язык математических формул.

Ответом послужил появившийся в середине 80-х годов метод Систем итерируемых функций – СИФ (Iterated Function System), придуманный американским математиком М. Барнсли. Результат применения системы итерированных функций называется аттрактором. Это может быть любой компакт, будь то интервал, квадрат или фрактал.

Метод СИФ можно реализовать с помощью двух подходов: детерминированного и метода случайных итераций (или игра в хаос).

Представим сущность детерминированного алгоритма СИФ в обобщённом виде, т.е. в виде следующей последовательности множеств:

> $E_0$  – начальное множество,  $E_1 = t_1(E_0) \cup t_2(E_0) \cup t_3(E_0)$ ,  $E_2 = t_1(E_1) \cup t_2(E_1) \cup t_3(E_1)$ ,  $E_n = t_1(E_{n-1}) \cup t_2(E_{n-1}) \cup t_3(E_{n-1})$

Таким образом на произвольном n-м шаге итерации к множеству  $E_{n-1}$  применяются сразу три преобразования  $t_1(E_{n-1}), t_2(E_{n-1}), t_3(E_{n-1}),$ а затем получившиеся три множества объединяются  $(\cup)$ .

Принципиально новое заключается в том, что для получения точно такого же предельного результата начать можно было с любой фигуры. Это мог быть круг, или квадрат, или любая другая фигура, произвольным образом расположенная на плоскости. На каждом шаге уменьшаясь в размерах и увеличиваясь в количестве, эти фигуры в конце концов превратились бы в неразличимые глазом бесформенные точки, образующие необходимый фрактал. Это является преимуществом детерминированного подхода. Недостатком же является то, что приходится хранить предыдущие вычисления для получения новых.

Приведем алгоритм действия метода случайных итераций:

 $z_0$  – начальная точка (произвольная)  $z_1 = t_1(z_0)$  или  $t_2(z_0)$  или  $t_3(z_0)$ ,  $z_2 = t_1(z_1)$  или  $t_2(z_1)$  или  $t_3(z_1)$ , 

 $z_n = t_1(z_{n-1})$  или  $t_2(z_{n-1})$  или  $t_3(z_{n-1})$ .

Преимущество рандомизированного алгоритма состоит в том, что нет необходимости хранить большие массивы данных в памяти. С другой стороны, для того чтобы получить более четкое изображение, требуются тысячи точек, что, в свою очередь, делает подход затратным.

## Описание основных функций

Перед тем как перейдем к построению фракталов, зададим основные функции, реализующие подходы системы итерируемых функций.

1. Данная функция к каждому элементу списка pl применяет преобразование Т. Затем результаты этого списка объединяются.

```
IFS[{T _ TransformationFunction}][pl _ List] :=
                                                                    (4)Join@@Through[{T}[pl]]
```
2. Функция отвечает за графическое изображение результатов СИФ. Изображение получается в виде крошечных точек. Они получаются из списка точек pts, к которым n раз применили функцию f.

```
IFSPlot[f_IFS,pts_,n_Integer] :=
Graphics[{PointSize[Tiny],Point[Nest[f,pts,n]]}]
                                                                   (5)
```
3. Из списка точек pl произвольным образом будет составляться список из m точек. Затем к этому списку применяется преобразование Т, а результаты объединяться. Данная функция предназначена для реализации метода «игра в хаос».

RandomIFS[IFS[{T\_TransformationFunction}],m\_][pl\_List] :==<br>Apply[Join, Through[{T}[RandomChoice[pl,m]]]]  $(6)$ 

4. При построении изображения, полученного рандомизированным методом, необходимо учесть, как будет задаваться теперь функция. BMecto f IFS нужно указать f RandomIFS.

IFSPlot[f\_RandomIFS,pts\_,n\_Integer] :=<br>Graphics[{pointSize[Tiny],Point[Nest[f,pts,n]]}]  $(7)$ 

5. Функция для реализации детерминированного метода. Задаются локальные переменные: prim - выбор первого элемента, h - определение действующей функции, t - генерирует список функции преобразования I[[i]], применённых к prim. Эти переменные используются для вычисления функции h[t].

TransformIFS[g ,IFS[I List]] := Module[{prim =  $\overline{First[g]}$ , h = Head[g]},  $(8)$ t = Table [GeometricTransformation [prim, I[[i]]], {i, Length [I]}];  $h[t]$ ;

6. Принцип работы этой функции в общем виде:

Transform  $\text{F}\text{S}[\text{g}]$ , ifs  $\text{IF}\text{S}, 0$ ] := g; Transform  $IFS[g_$ , ifs  $IFS, 1] = Transform IFS[g, ifs]$ ;<br>Transform  $IFS[g_$ , ifs  $IFS, n_$  Integer ? Positive] :=  $(9)$ TransformIFS[TransformISF[g,ifs],ifs,n-1];

## Построение фракталов

СИФ для кривой Коха:

 $ShowCoha =$ 

With  $\{D = DiagonalMatrix[\{1, 1\}/3]\}$ , IFS  $[\{AffineTransform[\{D\}]\}$ AffineTransform[{RotationMatrix[60Degree]/3,{1/3,0}}],  $(10)$ AffineTransform[{RotationMatrix[-60Degree]/3, {1/2, Sqrt[3]/6}}], AffineTrasform[{D, {2/3,0}}]}];

а) Построение кривой Коха рандомизированным методом, используя функции (4), (5). Случайным образом выбираются 100 точек в лвумерном пространстве в диапазоне от 0 до 1. К этим точкам применяется СИФ (10). Результатом будут точки, переведенные с помощью функции N в числовое значение. Затем эти значения изображаются в виде крошечных точек. Такая процедура повторяется n раз (рис. 6).

Table[IFSPlot[N@SnowCoha,RandomReal[1,{100,2}],n], {n,0,6}]

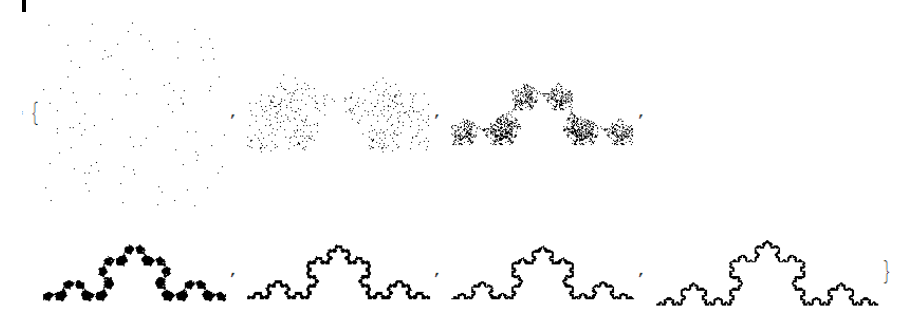

Рис. 6. Кривая Коха, построенная методом случайных итераций

б) Построим кривую Коха тем же методом, но немного другим способом, используя функции (6), (7). Он заключается в увеличении количества точек в списке и в применении СИФ (10) не к этому списку, а к его подмножеству. После этого результат данного алгоритма строится и затем повторяется n раз (рис. 7).

Table[IFSPlot[RandomIFS N@SierpinskiGasket,10<sup>3</sup>], RandomReal[1, {10 ^ 3, 2}], n], {n, 0, 5}]

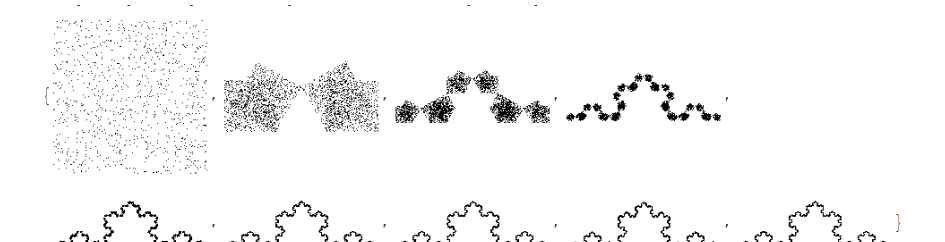

Рис. 7. Кривая Коха, построенная методом случайных итераций с увеличением количества точек

в) Построение кривой Коха, используя детерминированный метод. используя функции (8), (9). Разберемся с локальными переменными:  $prim = First[g] = Rectangle[i]$ ;  $h = Head[g] = Graphics$ . Получаем, что к прямоугольнику применяется СИФ (10), а результаты изображаются графически. Данный алгоритм повторяется n раз, причем для получения следующего изображения используется результат предыдущего (рис. 8).

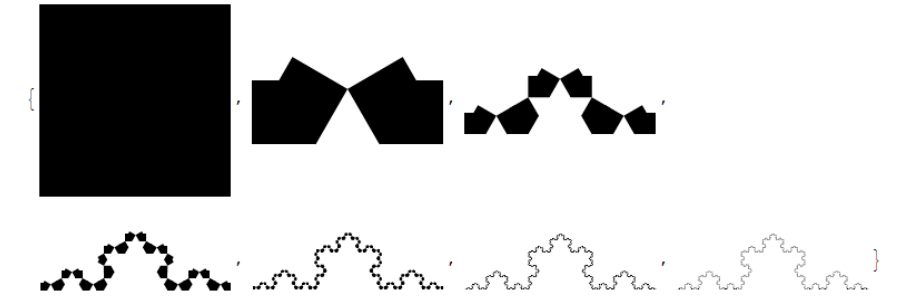

Рис. 8. Кривая Коха, построенная детерминированным методом

Система итерируемых функций для салфетки Серпинского (рис. 9-11): SierpinskiGasket = With[{D = DiagonalMatrix[{1,1} / 2]}, IFS[{AffineTransform[{D}],  $(11)$ 

AffineTransform[{D, {1/2,0}}], AffineTransform[{D, {0.25, 0.433} }]}]];

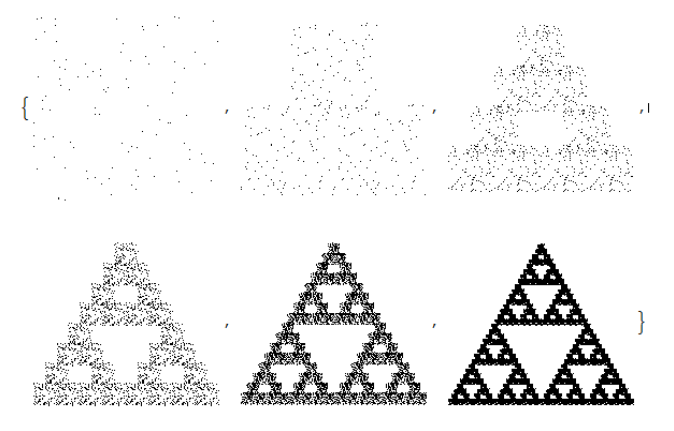

Рис. 9. Салфетка Серпинского, построенная рандомизированным методом

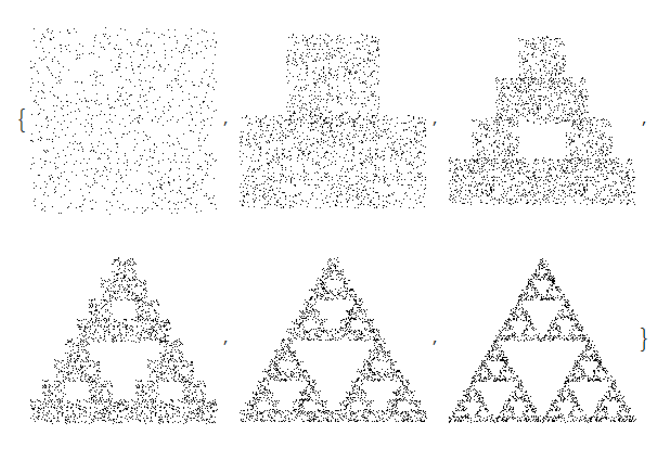

Рис. 10. Салфетка Серпинского, построенная рандомизированным методом с увеличением количества точек

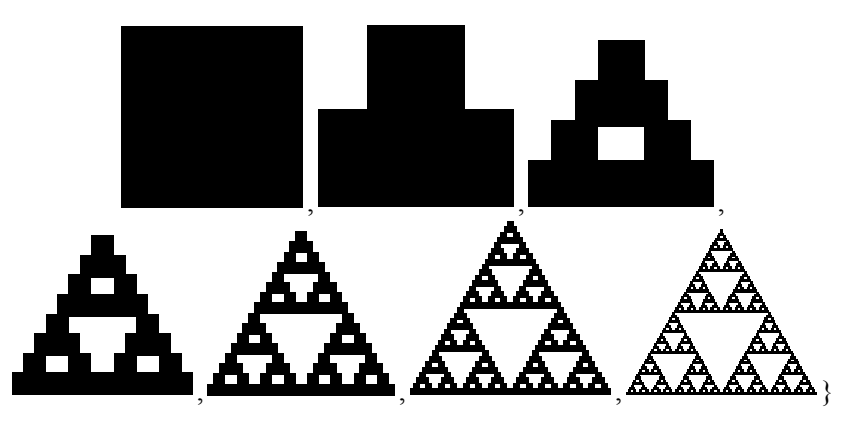

Рис. 11. Салфетка Серпинского, построенная детерминированным методом

```
СИФ для шестиугольника Серпинского (рис. 12):
SierpinskiSix = With[{D = DiagonalMatrix[} \{1, 1\}/3\},
[ ]
IFS[{AffineTransform[{D,{Sqrt 3 / 6,0}}],
AffineTransform\{D,\{0,1/6\}\}\},AffineTransform[\{D,\{0,1/2\}\}],AffineTransform\left[ \{ \mathsf{D}, \{\mathsf{Sqrt}[\mathsf{3}]/6, \mathsf{2/3} \} \} \right],
AffineTransform[{D,{Sqrt[3]/ 3,1/ 2}}],
AffineTransform[{D,{Sqrt[3]/ 3,1/ 6}}]}]];
                                                                                     (12)
```
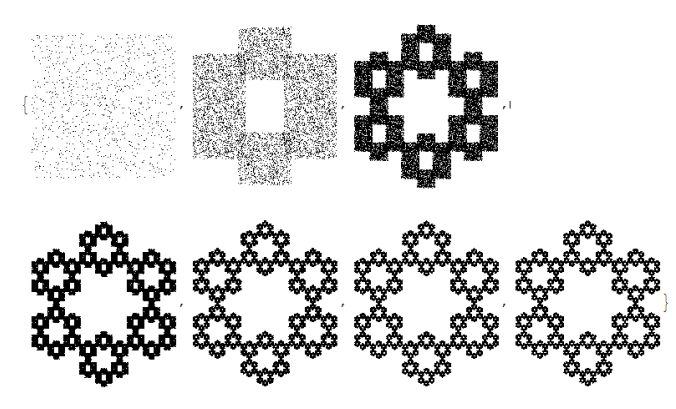

Рис. 12. Шестиугольник Серпинского рандомизированным алгоритмом

СИФ для листа папоротника (рис. 13 и 14): AffineTransform [{{{-0.15,0.28}, {0.26,0.24}}, {0,0.44}}]}]; Paporotnic = IFS[{AffineTransform[{{0,0}, {0,0.16}}], AffineTransform[{{{0.85,0.04}, {-0.04,0.85}}, {0,1.6}}], − AffineTransform[{{{0.2, 0.26},{0.23,0.22}},{0,1.6}}], (13)

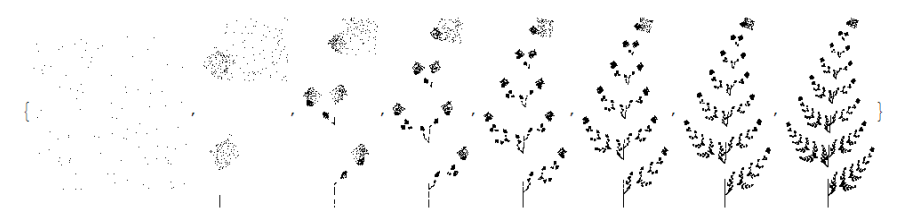

Рис. 13. Лист папоротника, построенный рандомизированным методом

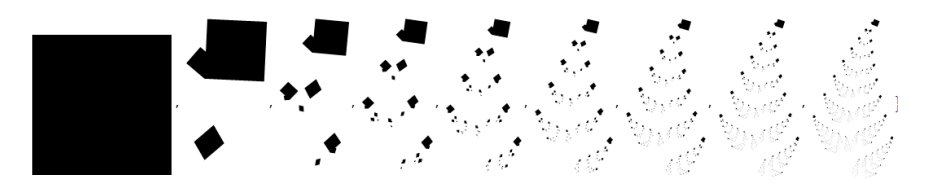

Рис. 14. Лист папоротника детерминированным методом

Зададим систему итерируемых функций для дракона Хартера – Хейтуэя (рис. 15 и 16).

= –45Degree] / Sqrt[2], {– − HeighwayDragon IFS[{AffineTransform[{RotationMatrix[-45Degree]/Sqrt[2], {-1,0}}], AffineTransform[{RotationMatrix[ 135Degree]/ Sqrt[2],{0,1}}]}]; (14)

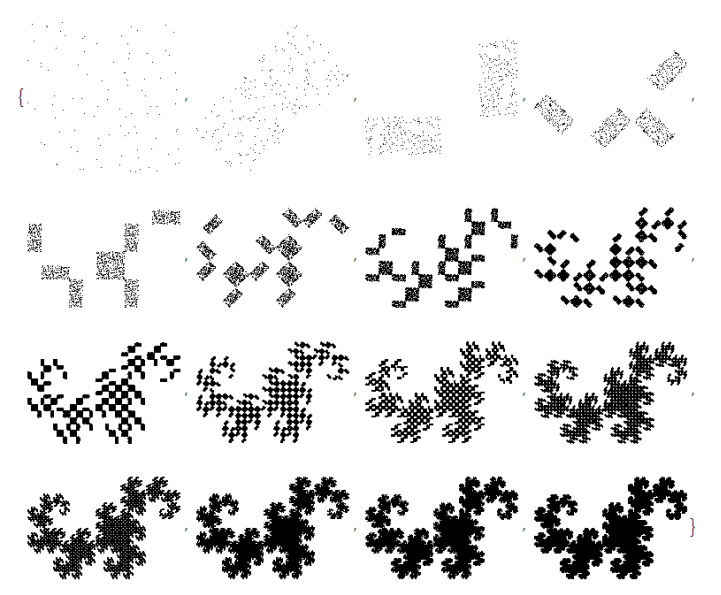

Рис. 15. Дракон Хартера – Хейтуэя рандомизированным методом

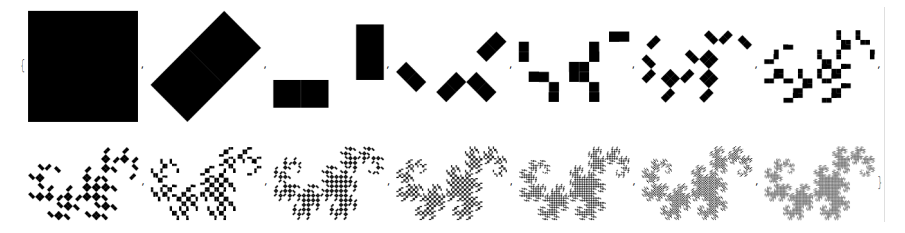

Рис. 16. Дракон Хартера – Хейтуэя, построенный детерминированным методом

В ходе проделанной работы, используя возможности языка Wolfram Mathematica, были созданы программы, реализующие наглядное представление геометрических преобразований. Полученные результаты облегчат понимание и изучение геометрических преобразований и фракталов.

По поставленным задачам можно сделать следующие выводы:

1. Изучена литература по темам: аффинные преобразования, инверсия, геометрические преобразования на плоскости в языке Wolfram.

2. Созданы программы, визуализирующие простые виды аффинных преобразований на плоскости, их композиции и инверсию.

3. Изучена литература по темам: классические фракталы, фрактальная размерность, функции языка Wolfram для построения фракталов.

4. Изучена литература по методам построения систем итерируемых функций.

5. Рассмотрены подходы построения системы итерируемых функций: детерминированный и метод случайных итераций, выявлены преимущества и недостатки этих методов.

6. С помощью программы Wolfram Mathematica удалось реализовать эти подходы и построить известные фракталы и их модификации.

#### СПИСОК ЛИТЕРАТУРЫ

- 1. *Божокин С.В., Паршин Д.А.* Фракталы и мультифракталы: учеб. пособие. Ижевск: НИЦ, 2001. 128 с. URL: http://sun.tsu.ru/limit/2016/000391940/ 000391940.pdf
- 2. *Зюзьков В.М.* Эксперименты в теории чисел. Томск: Изд-во НТЛ, 2019. URL: http://vital.lib.tsu.ru/vital/access/manager/Repository/vtls:000658998.
- 3. *Моденов П.С., Пархоменко А.С.* Геометрические преобразования. М.: Изд-во МГУ, 1961. 231 с.
- 4. *Заславский А.А.* Геометрические преобразования. 2-е изд., стер. М.: МЦНМО, 2004. 84 с. URL: https://math.ru/lib/files/pdf/geometry/Zaslavsky.pdf.
- 5. НОУ ИНТУИТ| Лекция| Геометрические преобразования [Электронный ресурс]. URL: https://intuit.ru/studies/courses/70/70/lecture/2096?page = 6
- 6. *Иванов О.А.* Элементарная математика для школьников, студентов и преподавателей. М.: МЦНМО, 2009. 385 с.
- 7. *Гринченко В.Т., Мацыпура В.Т., Снарский А.А.* Введение в нелинейную динамику: хаос и фракталы. М.: Изд-во ЛКИ, 2014. 280 с.
- 8. *Wolfram* Mathematica [Электронный ресурс]. URL: http://www.wolfram.com/ mathematica
- 9. *Кроновер Р.М.* Фракталы и хаос в динамических системах. Основы теории. М.: Постмаркет, 2000. 352 с.

**Бер** Кристина Андреевна, магистрантка ТГУ; kristina.ber.1999@mail.ru

 $\frac{1}{2}$ 

**Зюзьков** Валентин Михайлович, к.ф.-м.н., с.н.с., доцент кафедры вычислительной математики и компьютерного моделирования ММФ ТГУ; vmz@math.tsu.ru

# **Прогноз приземной температуры воздуха на основе модели рекуррентной нейронной сети**

# И.В. Дель, А.В. Старченко

Национальный исследовательский Томский государственный университет, г. Томск, Россия

В данной работе реализована рекуррентная нейронная сеть типа Long Short-Term Memory для прогнозирования метеорологических величин. На основе известного распределения метеорологических значений ставилась задача прогнозировать значения приземной температуры воздуха. Общая среднеквадратическая ошибка прогноза составила 0.12 C. Сравнение результатов прогнозирования рекуррентной нейронной сети с результатами многовариантной и одновариантной модели многослойного персептрона показало преимущество использования LSTM-сети. Сравнение результатов прогнозирования рекуррентной нейронной сети типа LSTM с результатами прогнозирования численной модели Weather Research and Forecasting показало перспективность использования нейронных сетей для предсказания метеорологических параметров.

**Ключевые слова:** *прогнозирование, нейронная сеть, RNN, LSTM.*

Опасные метеорологические условия оказывают серьезное воздействие на различные сферы человеческой жизни, такие, как экономическая и хозяйственная. Во избежание финансовых потерь требуется своевременное, а также точное предсказание метеорологических величин. Например, для сельского хозяйства, которое напрямую зависит от метеорологических параметров и для которого прогноз заморозков, аномально холодных/теплых температур, обильных осадков имеет первоочередное значение. А опасные метеорологические явления, такие, как ураганный ветер, могут повлечь за собой человеческие жертвы. Общественность может извлечь выгоду из своевременных прогнозов метеорологических величин.

В настоящее время прогностические модели все время совершенствуются, повышается точность прогнозирования различных процессов. Таким образом, тема моделирования метеорологических величин будет оставаться актуальной.

Существуют различные способы прогноза метеорологических параметров: синоптическое прогнозирование, численный и статистический

методы прогноза, методы машинного обучения и нейронные сети. Чаще всего используются численные методы прогноза погоды, но методы нейросетевого прогнозирования вполне могут конкурировать со стандартными методами прогнозирования, так как это локальный, менее затратный способ прогнозирования метеорологических параметров.

Целью данной работы является реализация и применение модели рекуррентной нейронной сети для прогноза приземной температуры воздуха. По измеренным стационарной метеостанцией историческим значениям давления, температуры и относительной влажности, скорости и направления ветра поставлена задача предсказать значения приземной температуры воздуха и реализовать сравнение результатов прогнозирования с результатами прогнозирования модели многослойного персептрона.

### Архитектура рекуррентных нейронных сетей

Разработанная модель искусственной нейронной сети (ИНС) основана на одной из архитектур нейронных сетей, называемой рекуррентной нейронной сетью типа LSTM.

Рекуррентные нейронные сети - нейронные сети с обратной связью между различными слоями нейронов. Их характерная особенность передача сигналов с выходного или скрытого слоя во входной слой. Рекуррентная нейронная сеть может состоять из любого числа слоев [1, 2].

Для обучения рекуррентных нейронных сетей применяется алгоритм обратного распространения ошибки по времени, который является вариантом алгоритма обратного распространения ошибки, используемый для нейронных сетей прямого распространения сигнала. Данный алгоритм определяет стратегию подбора весов нейронной сети с применением градиентных методов оптимизации и также решается задача минимизации суммарных потерь на всех данных из обучающей выборки.

Обучение сети с использованием алгоритма обратного распространения ошибки проходит следующим образом. На каждом шаге обучения рекуррентной нейронной сети предъявляется некоторый входной вектор х, для которого известно ожидаемое выходное значение у. Для этого входного вектора рассчитываются веса нейронов скрытых слоев, далее - веса нейронов выходного слоя.

Выходной вектор скрытого слоя рекуррентной нейронной сети на каждом *i*-м шаге обучения вычисляется следующим образом:

$$
t_i = \sigma_t (W_t \cdot x_i + U_t \cdot t_{i-1} + b_t),
$$

где  $\sigma$ <sub>*t*</sub> – функция активации срытого слоя;  $x_i$  – входной вектор на *i*-м шаге;  $W_t$  – матрица весов для входного вектора  $x_i$ ;  $U_t$  – матрица весов для нейронов скрытого слоя;  $b_t$  – вектор смещения скрытого слоя.

В простой рекуррентной нейронной сети выходной вектор вычисляется следующим образом:

$$
h_i = \sigma_h (W_h \cdot t_i + b_h),
$$

где  $W_h$  – матрица весов для нейронов выходного слоя;  $b_h$  – вектор весов для нейронов выходного слоя;  $\sigma_h$  – функция активации для выходного слоя.

На рис. 1 представлена простая рекуррентная нейронная сеть в развернутом виде.

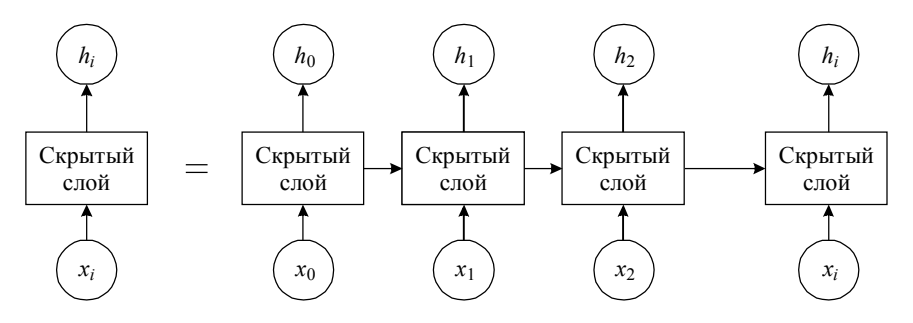

Рис. 1. Архитектура простой рекуррентной нейронной сети

Long short-term memory (LSTM) – тип рекуррентных нейронных сеть с долгой кратковременной памятью. Все рекуррентные нейронные сети представляют собой цепочки повторяющихся модулей нейронной сети. LSTM специально разработаны для устранения проблемы долгосрочной зависимости. Их специализация – запоминание информации в течение длительных периодов времени, поэтому их практически не нужно обучать [3].

Схематично архитектура LSTM сети представлена на рис. 2.

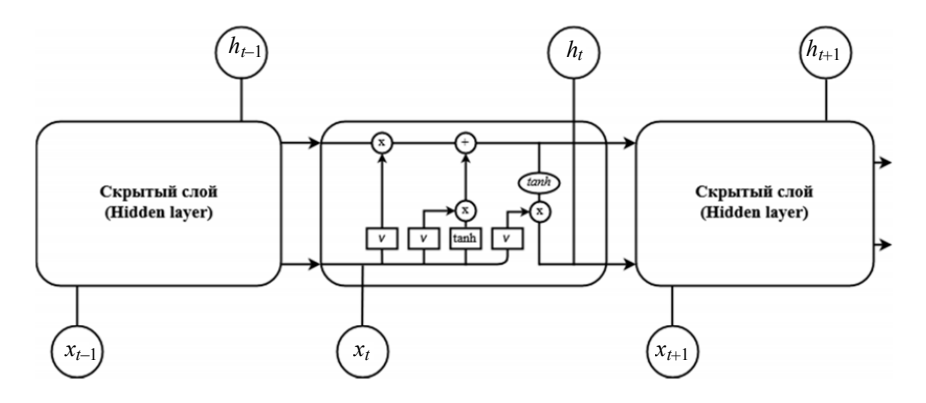

Рис. 2. Архитектура рекуррентной сети типа LSTM

На приведенном рис. 2 каждая линия является вектором. Круг означает поточечные операции, например суммирование векторов. Под прямоугольными ячейками понимаются слои нейронной сети (повторяющийся модуль LSTM состоит из четырех взаимодействующих слоев). Совмещение линий - это объединение векторов, а разветвления копирование вектора с последующим хранением в разных местах.

Ключевым компонентом сети LSTM является состояние ячейки, которому сопоставляется горизонтальная линия в верхней части центрального блока. Оно участвует в некоторых линейных преобразованиях и отвечает за процесс обучения, обратное распространение ошибки и обновление весов. В LSTM можно уменьшать или увеличивать количество информации в состоянии ячейки при помощи структур, называемых гейтами. Гейт - это «ворота» либо пропускающие, либо не пропускающие информацию [3].

Гейты состоят из сигмоидального слоя (то есть предполагают использование сигмоидальной функции активации) и операции поточечного умножения. Сигмоидальный слой возвращает число в диапазоне от «0» до «1», определяющее, какую долю каждого блока информации следует пропустить дальше по сети. Число «0» означает «не пропускать ничего», а число «1» - «пропустить все». LSTM имеет три таких гейта для контроля состояния ячейки [3].

На первом этапе сеть решает, какую информацию можно выбросить из состояния ячейки. Это решение принимается сигмоидальным слоем, называемым «слоем гейта утраты». Он выдает число от 0 до 1 для каждого номера в состоянии ячейки; 1 означает «полностью сохранить», а 0 – «полностью удалить» [3].

Следующий шаг – решить, какая новая информация будет храниться в состоянии ячейки. Этот этап состоит из двух частей. Сначала сигмоидальный слой, называемый «слоем гейта входа», решает, какие значения требуется обновить. Затем слой tanh создает новый вектор состояния ячеек [3].

На третьем шаге LSTM-сеть изменяет старое состояние ячейки на новое состояние.

Наконец, нужно решить, что требуется получить на выходе. Результатом будет являться отфильтрованное состояние ячейки. Сначала используется сигмоидальный слой, который решает, какие части состояния ячейки выводить. Затем состояние ячейки пропускается через tanh (чтобы разместить все значения в интервале [-1, 1]) и умножается на выходной сигнал сигмоидального гейта [3].

## **Построение модели рекуррентной нейронной сети типа LSTM**

Задача состоит в предсказании приземной температуры воздуха на 1 час.

Исходные метеорологические данные для исследования были получены в ЦКП «Атмосфера» Института оптики атмосферы СО РАН за период времени с 01.01.2020 по 30.10.2020. Размер набора данных 6336 ежечасных наблюдений.

После сбора данных проводится процедура предварительной обработки данных: восстановление пропусков. Отсутствующие данные восстанавливаются с помощью линейной интерполяции. Затем все параметры нормализуются. Далее выбранные данные разделяются на две выборки: обучающую выборку, соответствующую 80 % данных от основной выборки, и тестовую выборку, соответствующую 20 %, чтобы можно было проверить способность сети к прогнозированию после фазы обучения.

Формой ввода будет 1 временной шаг с 8 параметрами. Скрытый слой рекуррентной нейронной сети LSTM будет содержат 50 нейронов. Выходной слой – 1 нейрон [4].

В этой нейронной сети осуществляется оптимизация целевой функции с подбором весовых коэффициентов методом адаптивной инерции Adam (Adaptive Moment Estimation) (вариант стохастического градиентного спуска) [5].

Метрикой для рассматриваемой задачи в данной работе будет RMSE, рассчитываемая для каждого прогнозного временного шага.

За функцию потерь принята среднеквадратичная ошибка (MSE), поскольку она соответствует масштабу принятой ранее метрике (RMSE):

$$
MSE = \frac{1}{n} \sum_{i=1}^{n} (y_i - d_i)^2,
$$

где  $y_i$  – предсказанное выходное значение;  $d_i$  – реальное выходное значение. Функция потерь используется для расчета ошибки между реальными и полученными значениями. Глобальная цель - минимизировать эту ошибку.

Сеть обучалась за фиксированное количество эпох (epochs = 100). Количество эпох показывает, сколько раз модель подвергается воздействию обучения. Число эпох выбрано экспериментальным путем.

Степень близости графиков на рис. 3 свидетельствует об удовлетворительной настройке сети.

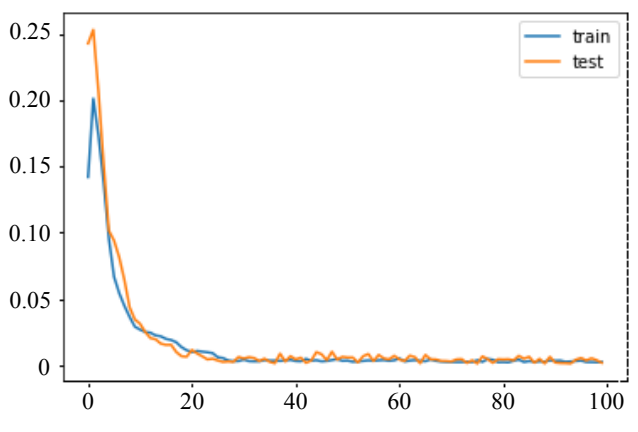

Рис. 3. Потери на этапах обучения и проверки

## Результаты прогнозирования

Общее значение RMSE по всему прогнозу составила 0.115 С. Результат более чем удовлетворительный. Ошибка довольно мала.

### **Сравнение результатов прогнозирования двух типов нейронных сетей**

Сравним значение ошибки LSTM-сети с ошибками одновариантного и многовариантного многослойного персептрона.

Многослойный персептрон – это класс искусственных нейронных сетей, состоящих из нескольких уровней персептронов (искусственных нейронов) с пороговой активацией. Для получения значений весовых коэффициентов используется метод обучения с учителем, называемым обратным распространением ошибки [2].

Общее значение ошибки модели многовариантного многослойного персептрона составила 0.186 C.

Общее значение ошибки модели одновариантного многослойного персептрона составила 3.12 C.

При сравнении рис. 4, *а–в*, становится ясно, что LSTM-сеть лучше всего справилась с задачей прогнозирования. Одновариантный персептрон показал худший результат. Причина кроется в том, что прогноз производился на 24 часа с использованием только значений приземной температуры воздуха.

## **Сравнение результатов прогнозирования рекуррентной нейронной сети с прогнозом численной модели WRF**

WRF (Weather Research and Forecasting) – численная модель прогноза погоды, система, предназначенная как для проведения атмосферных исследований, так и для оперативного прогнозирования [6].

WRF – набор программ, реализующих расчёт модели. WRF поддерживает два вида динамических решателей, систему на ассимиляции данных и программные компоненты для обеспечения параллельных вычислений и расширяемости системы. Модель WRF имеет широкий спектр применений в метеорологии и используется в масштабах от метров до тысяч километров.

Из рис. 5 можно сделать вывод, что прогноз почасовой температуры за 15.09.20, полученный при помощи модели рекуррентной нейронной сети типа LSTM, является куда более точным, чем прогноз численной модели WRF.

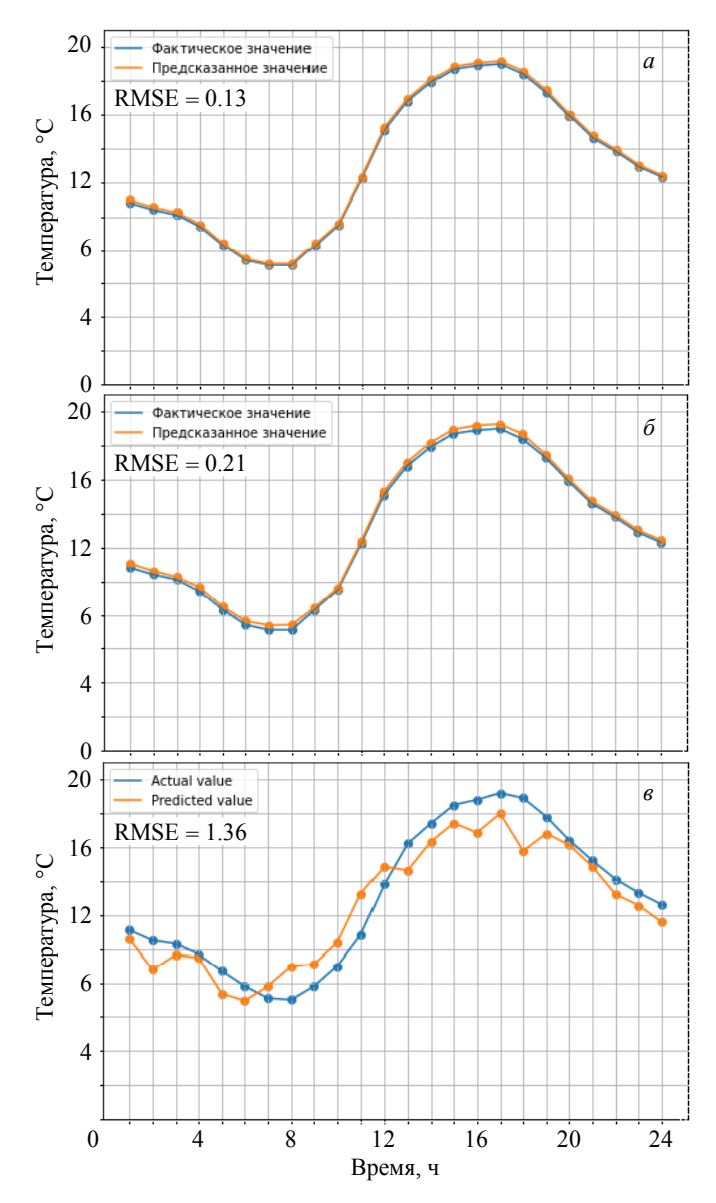

Рис 4. Сравнения прогнозируемой температуры при помощи LSTMсети (*а*), многовариантного многослойного персептрона (*б*) и одновариантного многослойного персептрона (*в*) с наблюдениями за 15.09.20

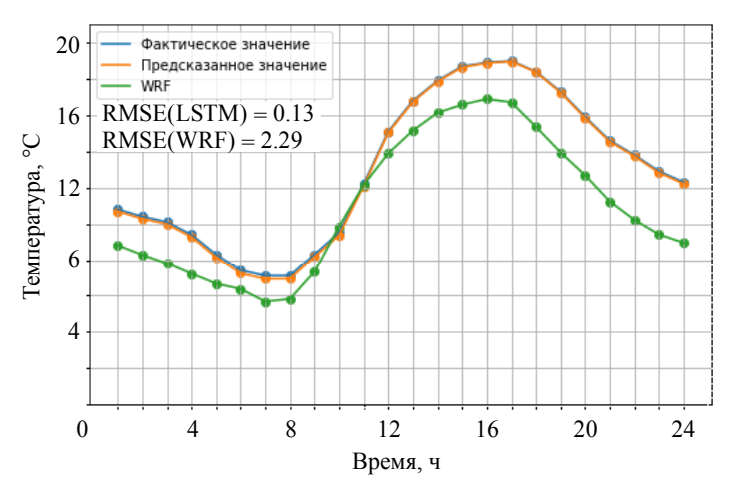

Рис. 5. Сравнение результатов прогноза LSTM-сети с прогнозом численной модели WRF

#### **Заключение**

В данной работе была изучена и разработана модель рекуррентной нейронной сети LSTM с дальнейшим ее применением для прогноза приземной температуры воздуха в городе Томске. По измеренным стационарной метеостанцией историческим значениям давления, температуры и относительной влажности, скорости и направления ветра предсказывалось значение приземной температуры воздуха на один час с использованием библиотеки Keras языка программирования Python.

Сравнительный анализ реальных данных и результатов, полученных с помощью модели рекуррентной нейронной сети LSTM, свидетельствует о том, что метод нейросетевого прогнозирования может конкурировать со стандартными методами прогнозирования.

### СПИСОК ЛИТЕРАТУРЫ

- 1. *Hochreiter S., Schmidhuber J.* Long Short-Term Memory // Neural Computation. 1997. V. 9. No. 8. P. 1735–1780.
- 2. *Хайкин С.* Нейронные сети. Полный курс. М: Вильямс, 2008. 1104 с.
- 3. *Гафаров Ф.М., Галимянов А.Ф.* Искусственные нейронные сети и их приложения. Казань: Изд-во Казан. ун-та, 2018. 121 с.
- 4. *Jason Brownlee*. Deep Learning for Time Series Forecasting. Predict the Future with MLPs, CNNs and LSTMs in Python. 2018. 557 p.
- 5. *Diederik P. Kingma, Jimmy Ba. Adam*. A Method for Stochastic Optimization // ICLR 2015. 2015.
- 6. *Powers J.G., Klemp J.B., Skamarock W.C., et al.* The weather research and forecasting model: Overview, system efforts and future directions // Bull. Am. Meteor. Soc. 2017. V. 98. P. 1717–1737.

**Дель** Ирина Васильевна, магистрантка ТГУ; irina.del@mail.tsu.ru

**Старченко** Александр Васильевич, д.ф.-м.н., проф., зав. кафедрой вычислительной математики и компьютерного моделирования ММФ ТГУ; starch@math.tsu.ru

# **Исследования характеристик объёмного сжатия геоматериалов**

# А.И. Дутов<sup>1</sup>, М.Н. Кривошеина<sup>1,2</sup>

1 Национальный исследовательский Томский государственный университет, г. Томск, Россия <sup>2</sup> Институт физики прочности и материаловедения СО РАН, г. Томск, Россия

Представлено исследование анизотропии упругих характеристик минерала биотит при его объёмном сжатии. Исследована анизотропия скоростей распространения упругих волн в биотите. Изучение анизотропии позволит более подробно интерпретировать результаты глубинных геофизических наблюдений и исследований, а также получить необходимую информацию для решения многих задач в рамках наук о Земле. В качестве объекта исследования выбран минерал биотит как один из самых распространённых в земной коре. Цель данной работы – анализ развития волновой картины деформирования в теле из биотита в случае его объёмной деформации.

**Ключевые слова:** *анизотропия, всестороннее сжатие, объёмные волны, деформации, напряжения, биотит.*

Изучение анизотропии скоростей распространения сейсмических волн в литосфере Земли в настоящее время привлекает внимание большого круга исследователей. Такого рода исследования применяются для решения задач как фундаментального, так и прикладного характера в рамках наук о Земле. Результаты интерпретации исследований азимутальной сейсмической анизотропии различных типов волн позволяют получать информацию о механизме геодинамических процессов, протекающих внутри Земли [2, с. 3]. Также стоит отметить, что исследования в области нарастания напряжения перед землетрясением, которые проводятся путем изучения изменений в анизотропии (вызванной изменением геометрии трещин), могут быть продвижением в предсказании землетрясений [10]. С помощью данных, получаемых из сейсмограмм при землетрясениях, когда происходит разделение поперечных волн во время прохождения их через анизотропные среды, можно исследовать мониторинг тектонической активности, интерпретировать данные вертикального сейсмического профилирования, описывать характер образования горных пород методом каротажа, а также проводить классификацию структурных элементов земной коры [15]. Поэтому изучение анизотропии упругих свойств породообразующих минералов, к которым относится биотит, является актуальной задачей.

В качестве исследуемого материала был выбран биотит. Это минерал, который относится к группе слюд, группа минералов – алюмосиликатов, обладающих слоистой структурой [8]. Этот минерал является одним из самых распространённых в земной коре с содержанием около 8 % [14]. По симметрии упругих свойств биотит относится к трансверсально изотропным материалам, поэтому его упругие свойства описываются с помощью пяти независимых упругих постоянных [3, с. 34]. Следовательно, в минерале будет наблюдаться заметная анизотропия у скоростей распространения упругих волн (продольных, объёмных).

В мировой литературе присутствует множество работ, относящихся к тематике данного исследования. Далее будут перечислены лишь некоторые из них. В работах [1, 4, 6, 7] представлены подходы по изучению анизотропии упругих волн в кристаллах, к которым также относятся минералы. Изучение анизотропии скоростей распространения упругих волн в горных породах, где содержание биотита было достаточно велико, отражено в работах [13, 15, 16].

В настоящей работе рассматривается отдельное исследование объёмных свойств биотита. Получены экспериментальные данные об изменениях физических свойств данного материала вдоль его координатных осей при всестороннем динамическом нагружении. Продемонстрирована анизотропия скоростей распространения объёмных волн вследствие объёмного сжатия.

### **Основные уравнения математической модели**

Общая система уравнений, описывающих непрерывные движения сжимаемой среды в декартовой системе координат (*i* = 1, 2, 3), включает следующие уравнения:

- уравнение неразрывности, отражающее закон сохранения массы:

$$
\frac{\partial \rho}{\partial t} + \text{div}\,\rho \overline{\upsilon} = 0 \tag{1}
$$

- уравнения движения, отражающие закон сохранения импульсов:

$$
\rho \frac{\partial v^k}{\partial t} = \frac{\partial \sigma^{ki}}{\partial x_i} + F^k \,. \tag{2}
$$

3десь  $\rho$  – плотность среды;  $\overline{\upsilon}$  – вектор скорости;  $F^{k}$  – компоненты вектора массовых сил; σ*ij* – контравариантные компоненты симметричного тензора напряжений;  $\varepsilon_{ii}$  – компоненты симметричного тензора скоростей леформаций:

$$
\varepsilon_{ij} = \frac{1}{2} \left( \frac{\partial v_j}{\partial x_i} + \frac{\partial v_i}{\partial x_j} \right).
$$
 (3)

Закон сохранения моментов импульсов реализуется в виде симметрии матрицы упругих постоянных.

Компоненты тензора напряжений в анизотропном геоматериале определяются из уравнений обобщенного закона Гука. Уравнения, записанные в скоростях деформаций, имеют следующий вид:

$$
\frac{D\sigma_{ij}}{Dt} = C_{ijkl}\varepsilon_{kl} \,. \tag{4}
$$

Здесь используется коротационная производная Яуманна, которая определяется следующим образом:

$$
\frac{D\sigma_{ij}}{Dt} = \frac{d\sigma_{ij}}{dt} - \sigma_{ik}\omega_{jk} - \sigma_{jk}\omega_{ik},
$$

где  $\omega_{ij} = \frac{1}{2} \left( \frac{\partial v_j}{\partial x_i} - \frac{\partial v_i}{\partial x_j} \right)$ , компоненты тензора вихря.

Ввиду симметрии компонент тензора напряжений и тензора скоростей деформаций тензор упругих постоянных будет иметь 21 независимую компоненту:

$$
\begin{bmatrix} C_{1111} & C_{1122} & C_{1133} & C_{1112} & C_{1123} & C_{1113} \ C_{2222} & C_{2233} & C_{2212} & C_{2223} & C_{2213} \ C_{3333} & C_{3312} & C_{3323} & C_{3313} \ C_{1212} & C_{1223} & C_{1213} \ C_{2323} & C_{2313} & C_{1313} \end{bmatrix}.
$$

Как показано в [5], чтобы представить тензор  $C_{ijkl}$  в более компактном виде, вводятся следующие обозначения для компонент тензора напряжений и тензора скоростей деформаций:

$$
\sigma_1 = \sigma_{11}, \ \varepsilon_1 = \varepsilon_{11},
$$

$$
\sigma_2 = \sigma_{22}, \ \varepsilon_2 = \varepsilon_{22},
$$

70

$$
\sigma_3 = \sigma_{33}, \ \varepsilon_3 = \varepsilon_{33},
$$

$$
\sigma_4 = \sigma_{23}, \ \varepsilon_4 = \varepsilon_{23},
$$

$$
\sigma_5 = \sigma_{13}, \ \varepsilon_5 = \varepsilon_{13},
$$

$$
\sigma_6 = \sigma_{12}, \ \varepsilon_6 = \varepsilon_{12}.
$$

В этих обозначениях закон Гука в матричном виде запишется следующим образом:

$$
\begin{bmatrix} \sigma_1 \\ \sigma_2 \\ \sigma_3 \\ \sigma_4 \\ \sigma_5 \\ \sigma_6 \end{bmatrix} = \begin{bmatrix} C_{11} & C_{12} & C_{13} & C_{14} & C_{15} & C_{16} \\ C_{22} & C_{23} & C_{24} & C_{25} & C_{26} \\ C_{33} & C_{34} & C_{35} & C_{36} \\ C_{44} & C_{45} & C_{46} & \epsilon_4 \\ C_{55} & C_{56} & \epsilon_5 \\ C_{66} \end{bmatrix} \begin{bmatrix} \varepsilon_1 \\ \varepsilon_2 \\ \varepsilon_3 \\ \varepsilon_4 \\ \varepsilon_5 \\ \varepsilon_6 \end{bmatrix}
$$

В случае, когда ось ОХ является осью трансверсальной изотропии, матрица упругих постоянных для трансверсально изотропного тела примет следующий вид:

$$
C_{ij} = \begin{bmatrix} C_{11} & C_{12} & C_{13} & 0 & 0 & 0 \\ & C_{22} & C_{23} & 0 & 0 & 0 \\ & C_{33} & 0 & 0 & 0 \\ & & \frac{1}{2}(C_{22} - C_{23}) & 0 & 0 \\ & & & C_{66} & 0 \\ & & & & C_{66} \end{bmatrix}
$$

#### Постановка задачи

Дано сферическое тело в виде кристалла биотита. Будем исследовать его объёмные свойства. В данной задаче тело из биотита будет испытывать только упругую деформацию, поэтому в качестве начальных условий используются только величины плотности и упругих постоянных биотита. Тело сферической формы в начальный момент времени находится в ненапряженном и недеформируемом состоянии.

Значения упругих постоянных для биотита [3, с. 34]:

$$
C_{11} = 186 \text{ T} \text{ T} \text{a}, \quad C_{12} = 32.4 \text{ T} \text{ T} \text{a},
$$
  
\n $C_{13} = 11.6 \text{ T} \text{ T} \text{a}, \quad C_{33} = 54 \text{ T} \text{ T} \text{a},$   
\n $C_{44} = 5.8 \text{ T} \text{ T} \text{a}, \quad C_{66} = 76.8 \text{ T} \text{ T} \text{a}$ 

Плотность:  $\rho = 3100 \text{ kT/m}^3$ . В работе [3] осью трансверсальной изотропии является ось ОZ.

Задача заключается в том, чтобы проанализировать развитие волновой картины деформирования в теле из биотита в случае его объёмной деформации. Чтобы провести данный анализ, необходимо продемонстрировать наличие анизотропии скоростей распространения упругих волн в биотите. Для получения необходимых нам результатов будут использоваться следующие методы. Будут построены указательные поверхности технических упругих характеристик (модуль Юнга, модуль сдвига, коэффициент Пуассона) с целью анализа упругих свойств биотита. Чтобы продемонстрировать анизотропию такой характеристики, как модуль объемного сжатия, необходимо решить задачу в полных напряжениях и деформациях с использованием

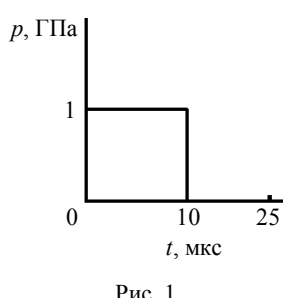

обобщённого закона Гука посредством моделирования изменения объёма тела с помощью линамического метола конечных элементов. В качестве нагружения - моделируется действие импульса сжатия на трёхмерное тело из биотита

В качестве граничных условий в задаче действия импульса всестороннего сжатия на сферическое тело из биотита берётся давление равное 1 ГПа в зависимости от времени (рис. 1).

### Решение задачи в полных напряжениях и деформациях с использованием обобщённого закона Гука

В решении данной задачи будет использоваться динамический метод конечных элементов. Это численный метод решения дифференциальных уравнений с частными производными и интегральных уравнений, необходимых при решении задач динамического нагружения твердых деформируемых тел. Расчетная область твердых деформируемых тел в методе конечных элементов разбивается на систему из 77000 конечных элементов в форме тетраэдров.
Использование динамического метода конечных элементов [9] является удобным для исследования особенностей распространения упругих волн в анизотропных геоматериалах. Применение этого метода позволит в трехмерной постановке определить все упругие характеристики материала для решения задачи.

В качестве механических характеристик задавались величины упругих постоянных материала и его плотность. Массовые силы в уравнении (2) равнялись нулю.

Анизотропные среды по своей природе построены сложнее, чем изотропные среды и, в связи с этим, в условиях напряженного состояния они будут демонстрировать более сложную картину процессов деформирования по сравнению с изотропными средами. Это обусловлено тем, что в таких средах технические упругие характеристики не являются постоянными величинами, а зависят от направления [2].

Для трансверсально изотропного тела значения модуля Юнга, сдвига и коэффициента Пуассона в случае, когда ось  $OX$  – направление трансверсальной изотропии, вычисляются через упругие постоянные следующим образом:

$$
E_x = C_{11} - \frac{2C_{12}^2}{C_{22} + C_{23}}, \ E_y = E_z = \frac{C_{12}^2 \left(-C_{22} + C_{23}\right) + C_{23} \left(-C_{11}C_{23} + C_{12}^2\right)}{C_{11}C_{22} - C_{12}^2}, \tag{5}
$$

$$
G_{xy} = \frac{C_{22} - C_{23}}{2} = C_{44}, G_{yz} = G_{zx} = C_{55} = C_{66},
$$
\n(6)

$$
\mathbf{v}_{xy} = \frac{C_{12}}{C_{22} + C_{23}}, \mathbf{v}_{yz} = \frac{C_{11}C_{23} - C_{12}^2}{C_{11}C_{22} - C_{12}^2}, \mathbf{v}_{zx} = \frac{C_{12}(C_{22} - C_{23})}{C_{11}C_{22} - C_{12}^2}
$$
(7)

В таблице представлены используемые в расчетах значения технических упругих постоянных, которые были посчитаны аналитически через величины упругих постоянных с помощью уравнений (5) - (7). Видно, что полученные значения для модуля Юнга вдоль оси трансверсальной изотропии отличаются более чем в три раза от его значений для других осей. Для других упругих характеристик отличия от значений, определенных в плоскости ОХУ, также будут значительными. Каждая из данных технических упругих характеристик обладает определённым физическим смыслом, по которым проводятся основные классификации анизотропных материалов.

| Модули Юнга, ГПа |         |         | Модули сдвига, ГПа |          |     | Коэффициенты Пуассона                  |     |  |
|------------------|---------|---------|--------------------|----------|-----|----------------------------------------|-----|--|
|                  |         |         | $G_{xy}$           | $G_{yz}$ |     | $V_{xv}$                               | 1/7 |  |
| 52.778           | 178.029 | 178.029 | 76.8               | 5.8      | 5.8 | $\mid 0.05268 \mid 0.1728 \mid 0.1777$ |     |  |

**Значения технических упругих характеристик биотита**

## **Построение указательных поверхностей технических упругих характеристик**

Иллюстрация анизотропии упругих свойств биотита выполнена с использованием программы ELATE [11, 12], куда задавались значения компонент матрицы упругих постоянных биотита (рис. 2). Этот электронный ресурс предназначен для анализа анизотропии упругих постоянных материалов с помощью построения указательных поверхностей технических модулей упругости: модуля Юнга, модуля сдвига и коэффициента Пуассона (рис. 3 – 5). Эти поверхности демонстрируют выраженную анизотропию у упругих характеристик биотита. В сечениях указаны изменения этих упругих свойств материала в различных направлениях.

## Input: stiffness matrix (coefficients in GPa) of K (Mg, Fe)3[Si3AIO10] [OH, F12 (biotite) [hexagonal]

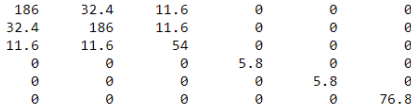

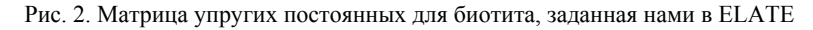

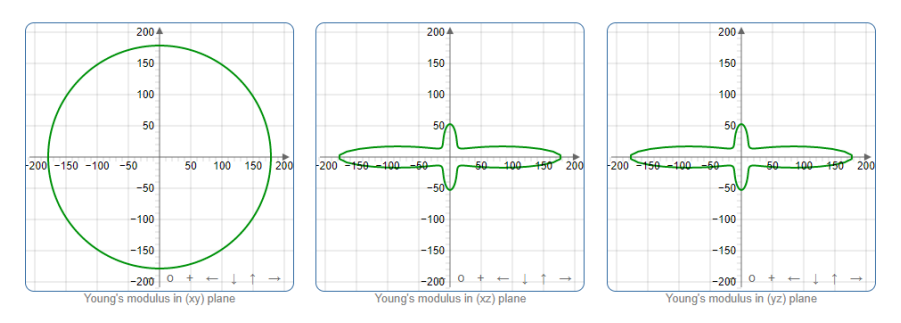

Рис. 3. Указательная поверхность модуля Юнга в плоскостях *OXY*, *OXZ*, *OYZ*

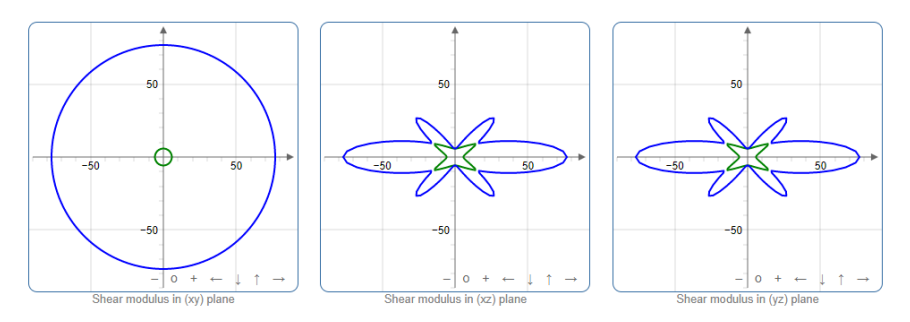

Рис. 4. Указательная поверхность модуля сдвига в плоскостях *OXY*, *OXZ*, *OYZ*

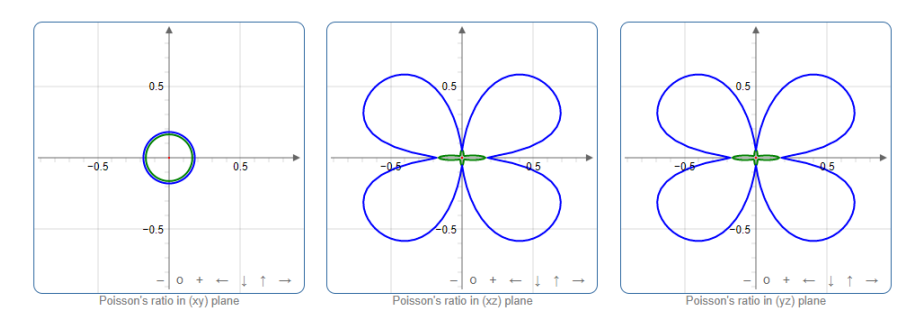

Рис. 5. Указательная поверхность коэффициента Пуассона в плоскостях *OXY*, *OXZ*, *OYZ*

Дополнительно были посчитаны величины, обратные линейной сжимаемости биотита. Их физический смысл заключается в том, что они характеризуют процессы, связанные с объёмным сжатием материала. Получилось, что значение данной величины, посчитанное вдоль оси *OX*, будет почти в три раза отличаться от значений, посчитанных вдоль осей *OY* и *OZ*. Данное различие в значениях величин соответствует различиям в величинах технических модулей упругости, приведенных в таблице. Также в ELATE была построена указательная поверхность линейной сжимаемости, которая демонстрирует выраженную анизотропию данной характеристики у биотита.

## Моделирование действия импульса сжатия на трёхмерное тело из биотита

Проведено математическое моделирование действия импульса всестороннего сжатия на тело сферической формы из биотита в трехмерной постановке. Радиус тела 5 мм. Время эксперимента 25 мкс, из которых первые 10 мкс действует всестороннее сжатие на тело, следующие 15 мкс происходит свободное деформирование тела. Для отображения изменения радиусов тела при объёмном сжатии во времени были построены графики, где кривая 1 отвечает изменению радиуса вдоль осей ОУ и ОZ, а кривая 2 – изменению вдоль оси ОХ (рис. 6).

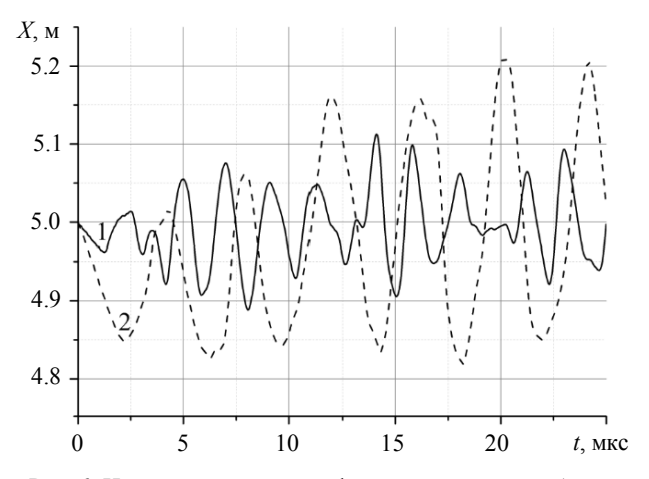

Рис. 6. Изменение радиусов сферического тела из биотита во времени: кр. 1 соответствует изменениям радиуса вдоль осей  $v$  и z, кр. 2 – изменению радиуса вдоль оси х

Из анализа изменения величин радиусов видно, что до 1.26 мкс происходит неравномерное сжатие тела вдоль всех трех осей. Далее наблюдается увеличение радиуса тела вдоль обеих осей ОУ и ОZ (кривая 1) и продолжается уменьшение радиуса до 2.24 мкс вдоль оси ОХ (кривая 2). Вдоль осей ОУ и ОZ в 1.26 мкс начинается увеличение радиуса вплоть до 2.52 мкс, далее начинается уменьшение величин радиусов. Отличия в величинах скоростей распространения упругих волн вдоль осей ОХ, ОУ и ОZ приводят к тому, что в условиях нагружения со сферической симметрией тело, имеющее исходно сферическую сим-

метрию, преврашается в двухосный эллипсоид. При этом можно попеременно наблюдать вдоль оси ОХ максимальное удлинение (например. в 4.27 и 7.9 мкс, кривая 2), или минимальное удлинение (например, в 2.24 и 9.6 мкс). После 10 мкс, когда действие импульса всестороннего сжатия прекратилось, происходят значительные изменения радиуса вдоль оси ОХ и менее значительные вдоль осей ОУ и ОZ. Такие изменения радиусов в различных направлениях определяются различными значениями упругих свойств и, следовательно, разными значениями скоростей распространения упругих волн. Поэтому изначально сферическое тело в условиях равномерного всестороннего сжатия будет испытывать большую деформацию вдоль оси  $\overrightarrow{OX}$  и соответственно меньшую вдоль осей ОҮ и ОZ, что демонстрирует наличие анизотропии модулей объёмного сжатия у биотита при упругой деформации.

Для наглядного изображения напряженного и деформированного состояний материала были построены трёхмерные изображения распределения давления по поверхности тела (рис. 7) и в его сечении ХОZ (рис. 8, 10), а также компонент скоростей вдоль оси ОZ в сечениях тела  $XOZ$  при объёмном сжатии (рис. 9, 11) в моменты времени 8 и 25 мкс.

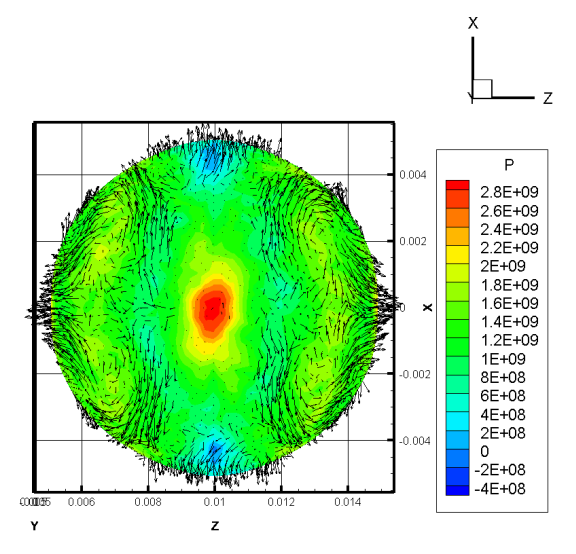

Рис. 7. Распределение давления по поверхности тела из биотита в момент времени  $t = 8$  мкс

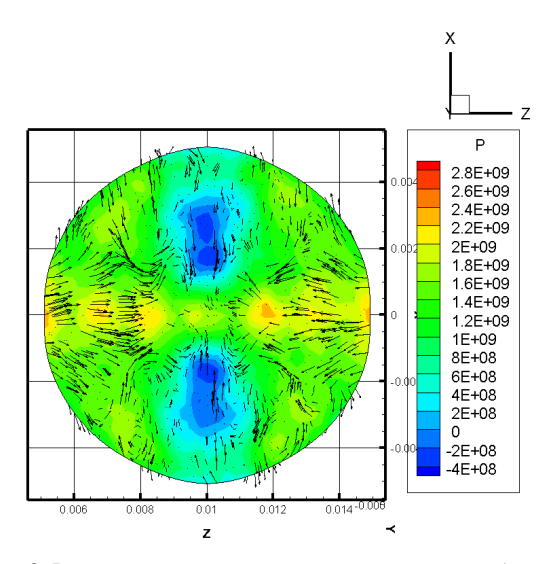

Рис. 8. Распределение давления в сечении тела из биотита в момент времени  $t = 8$  мкс

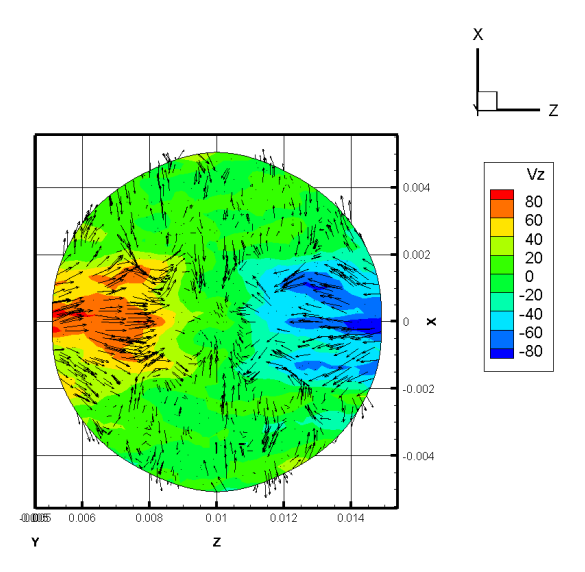

Рис. 9. Распределение компонент скорости вдоль оси *OZ* в сечении тела из биотита в момент времени *t* = 8 мкс

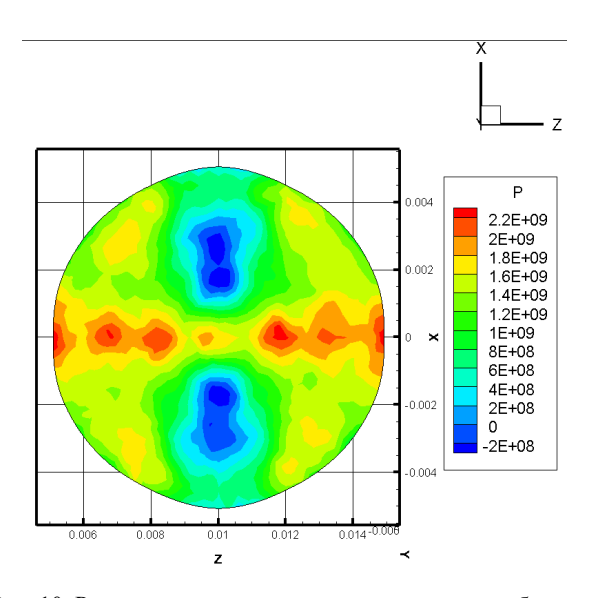

Рис. 10. Распределение давления в сечении тела из биотита в момент времени  $t = 25$  мкс

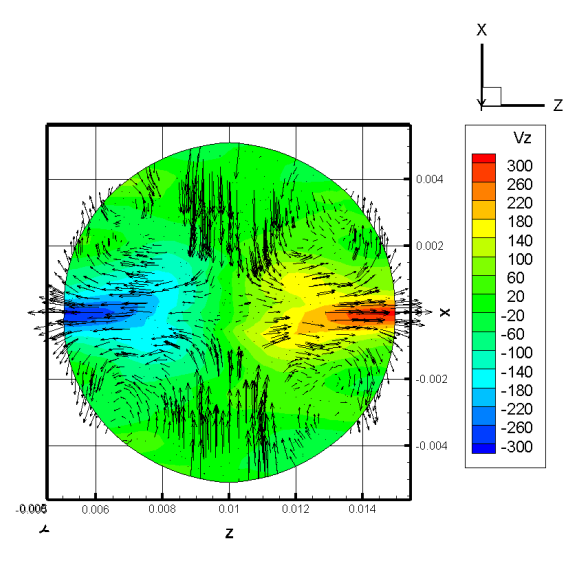

Рис. 11. Распределение компонент скорости вдоль оси *OZ* в сечении тела из биотита в момент времени *t* = 25 мкс

Синим цветом показаны зоны растяжения, красным – сжатия. В момент времени 8 мкс у нас присутствует действие импульса сжатия, в этом случае происходит увеличение давления внутри тела, а значения скоростей будут невелики, в 25 мкс, наоборот, – без нагружения наблюдается уменьшение давления и увеличение значений скоростей из-за свободного увеличения объема тела. Видно, что значения скоростей вдоль осей *OY* и *OZ* в некоторых точках достигают 300 м/с.

Несмотря на то, что в качестве начальных условий при решении задачи не вводятся модули объёмного сжатия и задача решается с использованием полных напряжений и полных деформаций, видно, что исходно сферическое тело превращается в эллипсоид, форма которого изменяется с течением времени.

#### **Заключение**

Установлено, что под действием динамического нагружения анизотропия модуля объёмного сжатия в теле сферической формы из биотита проявилась вследствие того, что исходно сферическая форма тела из биотита менялась с течением времени, превращаясь в эллипсоид.

#### СПИСОК ЛИТЕРАТУРЫ

- 1. *Колесников В.И., Бардушкин В.В., Никитин А.Н. и др.* Акустическая анизотропия кварцсодержащих геоматериалов // Вестник Южного научного центра РАН. 2012. Т. 8. № 1. С. 3–8.
- 2. *Александров К.С., Продайвода Г.Т.* Анизотропия упругих свойств минералов и горных пород. Новосибирск: Изд-во СО РАН, 2000. 354 с.
- 3. *Капитонов А.М., Васильев В.Г.* Физические свойства горных пород западной части Сибирской платформы: монография. Красноярск: Сиб. федер. ун-т, 2011. 424 с.
- 4. Мельникова Н.А., Немирович-Данченко М.М., Ислямова А.А., Кпата Мак Э.Р.Э. Комбинированная методология вычисления фронтов сейсмических волн для анизотропных сред на примере гексагональных кристаллов // Успехи современного естествознания. 2017. № 2. С. 123–127.
- 5. *Кристенсен Р.* Введение в механику композитов: пер. с англ. А.И. Бейля и Н.П. Жмудя. М.: Мир, 1982. 336 с.
- 6. *Крючкова В.В., Немирович-Данченко М.М.* Численное моделирование распространения акустических волн в анизотропных средах // Физическая мезомеханика. 1999. Т. 2. № 1–2. С. 43–48.
- 7. *Мельникова Н.А., Немирович-Данченко М.М., Ислямова А.А.* Построение волновых фронтов в анизотропных средах // Геофизические методы при разведке недр: материалы Всероссийской научно-практической конференции с международным участием, посвященной 70-летию основания в Томском политехниче-

ском институте кафедры «Геофизические методы поисков и разведки месторождений полезных ископаемых», 20–23 апреля 2016 г. Томск, 2016. С. 45–47.

- 8. *Слюды* // Википедия: свободная энциклопедия. 2021. URL: https://ru.wikipedia. org/wiki/%D0%A1%D0%BB%D1%8E%D0% B4%D1%8B (дата обращения: 24.05.2021).
- 9. *Anderson Ch.E., Cox P.A., Johnson G.R., Maudlin P.J.* A constitutive formulation for anisotropic materials suitable for wave propagation computer programs  $-$  II  $//$  Computational Mechanics. 1994. V. 15. P. 201–223.
- 10. *Douma J., Crampin S.* The effect of a changing aspect ratio of aligned cracks on shear wave vertical seismic profiles: A theoretical study // Journal of Geophysical Research. 1990. V. 95. Iss. B7. P. 11293–11300.
- 11. ELATE: Elastic tensor analysis / R. Gaillac, F.-X. Coudert. 2020. URL: http://progs.coudert.name/elate (access date: 26.04.2021).
- 12. *Gaillac R., Pullumbi P., Coudert F.-X.* ELATE: an open-source online application for analysis and visualization of elastic tensors // Journal of Physics: Condensed Matter. 2016. V. 28. No. 27.
- 13. *Takanashi M., Nishizawa O., Kanagawa K., Yasunaga K.* Laboratory measurements of elastic anisotropy parameters for the exposed crustal rocks from the Hidaka Metamorphic Belt, Central Hokkaido, Japan // Geophysical Journal International. 2001. V. 145. Iss. 1. P. 33–47.
- 14. *Nesbitt H.W., Young G.M.* Prediction of some weathering trends of plutonic and volcanic rocks based on thermodynamic and kinetic considerations // Geochimica et Cosmochimica Acta. 1984. V. 48. Iss. 7. P. 1523–1534.
- 15. *Nishizawa O., Yoshino T.* Seismic velocity anisotropy in mica rich rocks: an inclusion model // Geophysical Journal International. 2001. V. 145. Iss. 1. P. 19–32.
- 16. *Nishizawa O., Kanagawa K.* Seismic velocity anisotropy of phyllosilicate-rich rocks: characteristics inferred from experimental and crack-model studies of biotite-rich schist // Geophysical Journal International. 2010. V. 182. Iss. 1. P. 375–388.

**Дутов** Андрей Игоревич, студент ММФ ТГУ; andrei-dutov@mail.ru

 $\frac{1}{2}$ 

**Кривошеина** Марина Николаевна, д.ф.-м.н., проф., профессор кафедры физической и вычислительной механики ММФ ТГУ; marina\_nkr@mail.ru

# Нетривиальные решения степенных диофантовых уравнений

# **PR FRACAAR**

Нашональный исследовательский Томский государственный университет, г. Томск, Россия

Человеку давно известно, что диофантово уравнение  $x^0 + y^0 = z^0$ неразрешимо, а уравнения  $x + y = z$  и  $x^2 + y^2 = z^2$  разрешимы и возможно вывести формулу для всех его корней, но как только увеличивается степень или количество переменных, начинаются некоторые затруднения. Тогда попробуем описать множество нетри- $\sum_{i=1}^p x_i^n = \sum_{i=1}^q y_i^n$ при виальных решений диофантова уравнения фиксированном натуральном  $n$  и произвольными натуральными  $\overrightarrow{p}$  и  $\overrightarrow{q}$ , где под нетривиальностью решения имеется в виду  $\forall i, j (x_i \neq y_j \land x_i \neq 0 \land y_j \neq 0)$ .

Ключевые слова: модуль над кольцом целых чисел, степенные диофантовы уравнения.

Широко используется обозначение частных решений систем линейных алгебраических уравнений в виде вектора, где позиция в векторе задает переменную, а значение в данной позиции показывает значение переменной. При этом для однородных систем линейных алгебраических уравнений множество решений образуют подпространство, а количество свободных переменных показывает размерность подпространства. Очевидно, что данный способ невероятно хорош в силу того, что удобно работать с линейным пространством, но в то же время понятно, что данный способ неприменим в нашей ситуации в силу того, что в общем случае  $(x_1 + x_2)^a \neq x_1^a + x_2^a$  тогда возникает идея обратного обозначения - позиция в векторе будет показывать численное значение, равное позиции, а значение в данной позиции будет равно количеству переменных с данным значением. Этот способ плох тем, что сужает область значения переменных до целых чисел и порождает вопрос о количестве переменных, но в контексте нашей задачи эти недостатки не мешают

Таким образом, вектор  $[1, 0, -2]$  трактуется нами как  $1 \cdot 1^2 - 2 \cdot 3^2$  при  $n = 2$  и естественным образом возникает модуль над кольцом  $\mathbb{Z}$ , который мы обозначим как  $M$  и операция определения *n*-нормы вектора

$$
\left\| [x_1, ..., x_r] \right\|_n = \sum_{i=1}^r x_i \cdot i^n \,. \tag{1}
$$

Тогда, исходная задача сводится к поиску векторов с нулевой нормой. Будем называть векторы, задающие верное равенство для соответствующих *n*-х степеней *n*-разрешающими. Тогда по определению получаем, что вектор с нулевой *п*-нормой разрешающий. Известно также, что ноль в любой степени равен нулю, а линейная комбинация разрешающих векторов является разрешающим вектором, откуда следует, что множество разрешающих векторов с операцией поэлементного сложения и поэлементного умножения на скаляр образуют подмодуль, обозначим его как  $M_0$ 

Можно установить связь между введенной нами нормой и операциями сложения и умножения:

$$
\|\alpha[x_1,...,x_r] + \beta[y_1,...,y_r]\|_n = \alpha \|\big[x_1,...,x_r\big]\|_n + \beta \|\big[y_1,...,y_r\big]\|_n
$$
  
npu  $\alpha, \beta \in \mathbb{Z}$ . (2)

Утверждение: базисом является множество, состоящее из векторов вида  $[-m^n, ..., 1]$ , где  $m$  – номер позиции единицы, и на всех позициях, кроме крайних, стоят нули.

Доказательство: пойдем от противного, пусть дан разрешающий вектор  $[x_1,...,x_r]$ , не представимый в виде линейной комбинации векторов из описанного множества, тогда возьмем в качестве коэффициентов в линейной комбинации координаты данного вектора начиная со второй и вычтем полученный вектор, т.е. получим выражение следующего вида:

$$
[x_1,...,x_r]-x_2[-2^n,1]-x_3[-3^n,0,1]-...-x_r[-r^n,0,...,1].
$$

У полученного в ходе такого преобразования вектора все координаты, кроме первой, нулевые ввиду (1), тогда либо первая координата будет равна нулю и мы придем к противоречию, либо первая координата не равна нулю, тогда ввиду свойства (2) мы приходим к противоречию.

Полученные свойства позволяют увидеть структуру, но неудобны в вычислениях: если пытаться преобразовать полученный базис для дальнейшего упрощения вычислений методами линейной алгебры, то так или иначе все будет сводиться к исходной задаче. Тогда воспользуемся некоторыми свойствами последовательностей степеней натуральных чисел. Для начала введем понятие разностной матрицы.

Определение: матрица, в первой строке которой находится некоторая последовательность чисел, в следующей строке на *i*-й позиции стоит разность *i* и  $(i - 1)$  элементов последовательности из строки выше, а если такая разность не определена, то доопределяем нулем.

Вот пример фрагмента матрицы для последовательности квадратов:

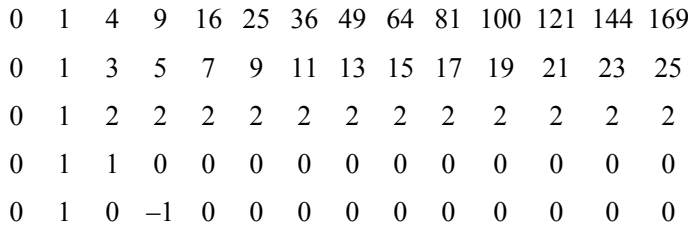

Также важным является следующее наблюдение: в разностной таблице последовательных *п*-х степеней целых неотрицательных чисел в  $n+2$  строке начиная с  $n+2$  позиции будут нули, потому как  $n+1$  разность последовательных *n*-х степеней равна нулю, что по сути является представлением следующего факта:

$$
x^n = \sum_{i=0}^{n-1} a_i \cdot C_{x+i}^n,
$$

где  $a_n$  – некоторая конечная последовательность чисел, а показывается он исходя из того, что сочетания в данном случае задают многочлены степени *n*, тогда последовательность  $a_n$  показывает коэффициенты, которые необходимо взять, чтобы получить необходимый многочлен степени п. Данный факт позволяет получить обобщение Великой теоремы Ферма:

Какие ограничения необходимо наложить на конечную симметричную  $(a_i = a_{n-1-i})$  последовательность  $a_n$ , чтобы существовал такой набор из 3 чисел, что сумма двух соответствующих сумм равна третьей сумме. Иначе говоря: при каком наборе будут существовать 3 соответствующие лестницы, для которых количество способов выбрать п элементов из столбцов первых двух лестниц равно такому же

количеству способов, но из столбиов третьей лестницы? Здесь мы воспользовались комбинаторным смыслом сочетаний, как количества способов выбрать определенное подмножество, так как это сумма, то мы воспользовались правилом суммы.

Под п-й разностью подрузамевается разность разностей разностей... Т.е. буквально то, что и составляет разностную таблицу. Данное свойство выявлено нами при определении матрицы сверху-вниз, но использовать мы его будем в обратном порядке - понятно, что, зная какую-то из нижних строчек и какой-то из столбцов, мы получаем вариацию треугольника Паскаля и можем выразить любой член из любой строки выше. Тогда для более удобных формул достаточно узнать лишь коэффициенты в какой-либо из строк, а один из столбцов нам всегда известен в силу того, что ноль и единица в любой степени равны нулю и единице.

Исходя из разностной матрицы естественным образом возникает модуль, где элементами выступают начальные отрезки строк, а операции на нем соответствуют сложению или умножению на скаляр самих элементов последовательности:

$$
\alpha(x_1,...,x_r) + \beta(y_1,...,y_l) = (\alpha \cdot x_1,...,\alpha \cdot x_{r-l+1} + \beta \cdot y_1,...,\alpha \cdot x_r + \beta \cdot y_l)
$$
  
mpu  $r \ge l$  u  $\alpha, \beta \in \mathbb{Z}$ ,

также введем на нем свою норму, которая показывает, какое число мы представляем. Так, например, векторам (1, 2, 2) и (1, 2, 2, 2) соответствуют числа(нормы) 9 и 16 при  $n = 2$ , а их сумма равна (1, 3, 4, 4), обозначим модуль таких векторов как  $M'$ . И снова здесь возникает идея выделения нулевого подмодуля, так как каждый нулевой вектор соответствует одному разрешающему, ввиду того, что любая строка начинается с единицы (ноль не учитываем, так как он не меняет нормы), а значит, выделяется базис (обозначим его как  $M'$ <sub>0</sub>). Отсюда мы понимаем, что каждой строке разностной таблицы соответствует свой нулевой подмодуль, а ему уже соответствует нулевой подмодуль разрешающих Bektopob.

Исходя из определения и формул для треугольника Паскаля [1], формула k-нормы, которая бы численно соответствовала членам последовательности, будет выглядеть как

$$
\| (x_1,...,x_r) \|_k = \sum_{i=1}^r C_{(k+r-i)}^k x_i.
$$

Также важным является соответствие между М и М'по некоторой строке разностной таблицы. Обозначим члены последовательности некоторой строки разностной таблицы как  $a_n$ , при этом понятно, что всегда выполнено  $a_0 = 1$ , обозначим сопряжение как штрих, а формула будет выглядеть следующим образом:

$$
[x_1,...,x_r]' = \left(a_1 \cdot x_r, a_2 \cdot x_r + a_1 \cdot x_{(r-1)},..., \sum_{i=1}^r a_i \cdot x_i\right).
$$

Получена она исходя из явного представления вектора из  $M$  – его координаты показывают, сколько начальных отрезков разностной таблицы нужно взять, а последовательность а и показывает члены этой строки. Из данного представления видно, как мы можем напрямую по вектору из  $M$  строить, притом единственным способом вектор из  $M'$  с той же нормой, но эту операцию мы можем делать и в обратном порядке - в силу того, что первый член любой последовательности равен единице, а значит, мы всегда будем находиться в целых числах.

Отсюда также может быть получена эквивалентная формулировка Великой теоремы Ферма: мы для генерации корней заранее выбираем нулевой сопряженный вектор, тем самым обеспечивая получение разрешающего корня, но можно поставить задачу обратным образом: су- $\frac{1}{2}$ ществует ли такой разрешающий вектор при  $n \geq 3$  с двумя 1 и одной  $-l$ , что сопряженный ему вектор имеет нулевую норму? Понятно, что данная задача легко разворачивается в вопрос о свойстве решения СЛАУ, ведь полученный вектор-решение (здесь подразумевается обычное определение) должен быть ортогонален соответствующему вектору из сочетаний (в силу свойства заведенной нормы).

Возвращаясь к исходной задаче, нам все-таки хочется накладывать ограничения на количество переменных, но в то же время мы понимаем, что умение по точному значению переменных показать все наборы нетривиальных решений или их отсутствие-обобщение великой теоремы Ферма, что является довольно трудной задачей, поэтому отметим некоторые факты, которые могут помочь в переборе нетривиальных корней с ограничением на количество переменных. Заметим, что в силу линейности сопряжения верно тождество

$$
((x_1,...,x_r)+(y_1,...,y_l))'=(x_1,...,x_r)+(y_1,...,y_r)'
$$

которое, в совокупности с тем, что в разностной таблице степенной по-

следовательности всегда встречается строка с конечным набором ненулевых значений, лает нам понимание того, как будут выглядеть сопряженные разрешающие векторы, а именно: известно, что базисными векторами в нулевом подмодуле будут векторы вида  $(1, 0, ..., 0, -C_{n+r-1}^n)$ , где

 $r$  - размер вектора, тогда, выбирая последовательность с конечным числом ненулевых элементов из разностной матрицы, получим систему линейных уравнений:

$$
a_1 \cdot x_r = 1,
$$
  
\n
$$
a_1 \cdot x_{r-1} + a_2 \cdot x_r = 0,
$$
  
\n...  
\n
$$
\sum_{i=1}^m a_1 \cdot x_{m+1-i} = -C_{n+r-1}^n
$$

где т - количество членов последовательности. Тогда понятно, что все члены последовательности  $x_i$ , кроме последнего, задаются линейнорекуррентно, а значит, для них может быть получена общая формула в зависимости от последовательности, взятой из разностной матрицы, что дает нам общий вид базиса в модуле разрешающих векторов и, вообще говоря, он далеко не обязательно будет удобен в счете, но мы можем влиять на этот процесс, выбирая удобную для конкретной ситуации строку из разностной матрицы. А уже по общему виду мы можем вычислить сумму компонент разрешающих векторов и, домножая их на соответствующие коэффициенты в линейной комбинации, мы получим разность количества переменных, стоящих в левой и правой частях исходного тождества (р-q).

#### СПИСОК ЛИТЕРАТУРЫ

1. Успенский В.А. Треугольник Паскаля. М.: Наука, 1979. 48 с.

Елисеев Роман Владиславович, студент ИПМКН ТГУ; eliseev.r01@mail.ru

# **Численное моделирование кристаллизации полипропилена в сдвиговом потоке**

# Ю.М. Колаян, Е.И. Борзенко

Национальный исследовательский Томский государственный университет, г. Томск, Россия

Проведено численное исследование процесса кристаллизации расплава полукристаллического полимерного материала в плоском зазоре при изотермических и неизотермических условиях в состоянии покоя и в случае простого сдвига. Математическая модель кристаллизации основана на теории Колмогорова – Аврами с учетом влияния сдвигового потока и теплового состояния на скорость образования центров кристаллизации. Численное решение задачи получено с помощью метода Рунге – Кутты. Построены зависимости времени полукристаллизации, относительной доли термически индуцированных ядер в зависимости от термомеханических условий. Проведено сравнение с результатами других авторов.

**Ключевые слова:** *полукристаллический полимер, сферолиты, сдвиговый поток, степень кристаллизации, численный метод.*

Поведение термопластичных полукристаллических полимеров в процессе переработки, а также характеристики конечного изделия определяются структурой материала, образованной при кристаллизации. Прогнозирование конечной морфологии очень важно для правильной организации технологических процессов. Использование метода математического моделирования позволяет качественно и количественно исследовать процесс течения полимерных материалов. Реализация модели кинетики кристаллизации, которая учитывает термические и механические эффекты, дает возможность с достаточной точностью прогнозировать свойства конечного изделия.

При охлаждении покоящегося расплава полукристаллического полимера ниже температуры плавления в нем образуются аморфнокристаллические структуры в виде сферолитов, которые имеют шарообразную форму и состоят из упорядоченных и неупорядоченных молекулярных цепей. Сферолиты начинают формироваться с небольших участков нанометрового размера – центров нуклеации, на которых в результате теплового или механического движения некоторые цепи или их сегменты перестраиваются параллельно. Столкновения зерен кристаллического вещества в процессе их роста, возникающих вокруг отдельных центров кристаллизации, создают дополнительные затруднения при моделировании. Эти столкновения нарушают правильную форму зерен, прекращая их рост в некоторых направлениях [1]. Формирование аналогичной структуры наблюдается в расплавах, подвергающихся небольшим деформациям простого сдвига. Целью настоящего исследования является численное моделирование процесса кристаллизации расплава полукристаллического полимерного материала в плоском зазоре при изотермических и неизотермических условиях в состоянии покоя и в случае простого сдвига.

## Модель Колмогорова - Аврами

Сферолит полукристаллического полимера состоит из аморфнокристаллической фазы и описывается как сфера с увеличивающимся радиусом. Объем сферы, который растет неограниченно в течение времени в интервале от  $t_1$  до  $t_2$ , задается уравнением

$$
V(t_1, t_2) = \frac{4\pi}{3} \left( \int_{t_1}^{t_2} G(\tau) d\tau \right)^3,
$$

где  $G(\tau)$  – линейная скорость роста сферолита как функция времени.

Пусть  $N_a(t)$  – число центров нуклеации в единице объема в момент времени t. Если предположить, что рост объема сферолита будет неограниченным и без столкновений, то объемная доля ф определится выражением

$$
\varphi(t) = \frac{4\pi}{3} \int_0^t \dot{N}_q(s) \left( \int_{t_1}^{t_2} G(\tau) d\tau \right)^3 ds,
$$

где  $N_a(s)$  – скорость изменения числа ядер в единице объема. Расчетная объемная доля также называется фиктивной объемной долей. Предположение о неограниченном росте физически нереально. Но фиктивная объемная доля о может быть связана с фактической объемной долей а сферолита. А.Н. Колмогоров предположил, что в случае, когда ядра равномерно распределяются по всему объему в процессе роста, фактическая объемная доля увеличивается на величину, равную  $(1-\alpha)$ доле фиктивного увеличения:

$$
d\alpha = (1-\alpha)d\varphi.
$$

Отсюда получаем, что  $\alpha(t) = 1 - \exp(-\varphi(t))$ .  $(1)$ 

89

Обшая теория кинетики кристаллизации описывает эволюцию степени кристаллизации  $\alpha(t)$  в зависимости от времени и температуры. Предполагая, что скорость роста сферолита постоянна при фиксированной температуре кристаллизации, уравнение (1) можно записать в следующем виде:

$$
\alpha(t) = 1 - \exp\left(-\frac{4\pi}{3}N_0G^3t^3\right),\,
$$

где  $N_0$  – число ядер, индуцированное тепловым состоянием.

#### Математическая постановка задачи

Кинематика потока описывается в рамках приближения простого сдвига в тонком зазоре. Математическая постановка задачи о кристаллизации полимера в сдвиговом течении формулируется на основе выводов теории кристаллизации Колмогорова - Аврами [1] в сочетании с модифицированным подходом Шнайдера [2] и содержит системы обыкновенных дифференциальных уравнений первого порядка, описывающих процесс кристаллизации за счет термически индуцированных ядер

$$
\begin{cases}\n\frac{d\varphi_{30}(t)}{dt} = N_0(t) = \exp[a(T_m^0 - T(t)) + b],\n\frac{d\varphi_{20}(t)}{dt} = G(t)N_0(t),\n\frac{d\varphi_{10}(t)}{dt} = G(t)\varphi_{20}(t),\n\frac{d\varphi_{00}(t)}{dt} = G(t)\varphi_{10}(t)\n\end{cases}
$$

и кристаллизацию за счет механически индуцированных ядер

$$
\begin{cases}\n\frac{d\varphi_{3f}(t)}{dt} = N_f(t) = A |\dot{\gamma}(t)|^p (\dot{\gamma}t),\n\frac{d\varphi_{2f}(t)}{dt} = GN_f(t),\n\frac{d\varphi_{1f}(t)}{dt} = G\varphi_{2f}(t),\n\frac{d\varphi_{0f}(t)}{dt} = G\varphi_{1f}(t).\n\end{cases}
$$

90

Здесь  $G(t) = G_0 \exp\left(-\frac{U^*}{R(T-T_{\infty})}\right) \exp\left(-\frac{K_g}{T(T^0-T)}\right)$  – линейная скорость роста сферолита;  $\varphi_3(t)$  – функция, пропорциональная количеству сфе-

ролитов;  $\varphi_2(t)$  – функция, пропорциональная сумме радиусов сферолитов;  $\varphi_1(t)$  – площадь поверхности сферолитов;  $\varphi_0(t)$  – общий объем сферолитов;  $N_0(t)$  – число ядер, индуцированное тепловым состоянием;  $N_f(t)$  – число ядер, индуцированное потоком;  $T_m^0$  – равновесная температура плавления;  $U^*$  – энергия активации;  $T_{\infty} = T_g - 30$  °C – температура, ниже которой движение молекул становится невозможным;  $T_{\varphi}$  - температура стеклования - температура, при которой не кристаллизующееся или не успевающее закристаллизоваться вещество переходит в стеклообразное состояние, т.е. пребывает в аморфной фазе;  $\gamma$  – скорость сдвига;  $K_{g}$ , *a*, *b*, *A*, *p* – параметры модели. Фактическая объемная доля сферолитов определяется формулой

$$
\alpha(t) = 1 - \exp\left[-\left(\varphi_{00}(t) + \varphi_{0f}(t)\right)\right].
$$

Физические константы взяты из работы [3].

#### Аналитическое решение

Рассматривая изотермические условия при постоянстве скорости сдвига  $(\dot{\gamma} = 0 u \dot{\gamma} \neq 0 = const)$ , можно получить аналитическое решение процесса кристаллизации, а именно зависимость степени кристаллизации от времени.

В рамках сделанных предположений решение системы имеет следующий вид:

$$
\varphi_{00}(t) = \frac{4\pi G^3}{3} \exp(a \cdot (T_m^0 - T(t)) + b)t^3.
$$

После интегрирования по времени системы получим

$$
\varphi_{0f}(t) = \frac{\pi G^3}{15} A |\dot{\gamma}|^p \cdot \dot{\gamma} \cdot t^5.
$$

#### Метод решения

Численное решение задачи получено с использованием метода Рунге – Кутты, реализованного на языке программирования С++. Методические расчеты проверки аппроксимационной сходимости представлены в табл. 1.

Таблина 1

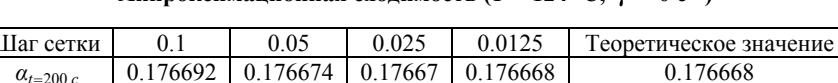

## Аппроксиманионная схолимость ( $T = 124 \text{ }^{\circ}C$ ,  $\dot{\nu} = 0 \text{ } c^{-1}$ )

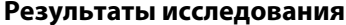

#### Изотермические условия

Согласно литературным данным [3-6], поток сильно влияет на количество активированных ядер, поэтому общее количество ядер выражается как сумма числа ядер, индуцированных потоком, и числа ядер, индуцированных тепловым состоянием:  $N(t) = N_0(t) + N_f(t)$ .

Параметрические исследования процесса кристаллизации переохлажденного полипропилена в тонком зазоре в изотермических условиях при нулевой скорости сдвига представлены на рис. 1.

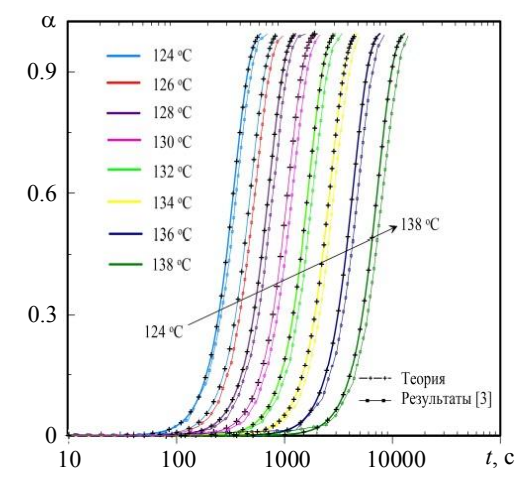

Рис. 1. График зависимости степени кристаллизации от времени при различных температурах

Условно можно вылелить три этапа. На начальном этапе происходит образование центров кристаллизации, при этом степень кристаллизации а изменяется незначительно. На втором этапе реализуется процесс роста кристаллитов вокруг центров кристаллизации, сопровождающийся нелинейным ростом а. На последнем этапе наблюдается насыщение, α стремится к единице. При снижении температуры наблюдается уменьшение длительности первого этапа и, как следствие, сокращение времени процесса.

На рис. 2 изображена зависимость степени кристаллизации от времени при температуре  $T = 138$  °C при различных значениях скорости слвига. Вилно, что скорость слвига практически не влияет на ллительность первого этапа. Рассматриваемая реологическая модель поведения полипропилена предполагает, что при достижении а значения 0.55 материал теряет текучие свойства и ведет себя как твердое тело. В этой связи расчеты при больших степенях кристаллизации не проводятся.

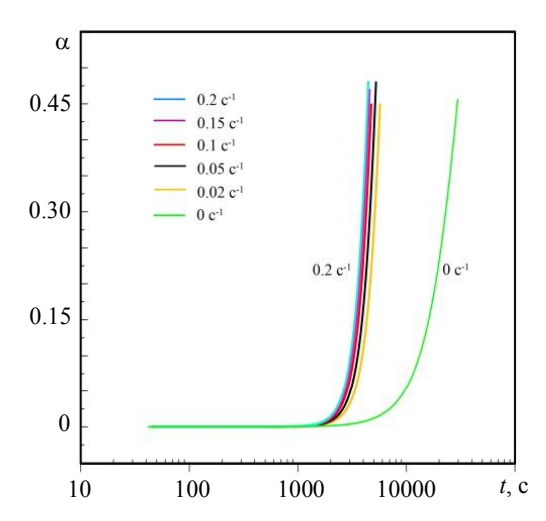

Рис. 2. График зависимости степени кристаллизации от времени при различных скоростях сдвига

Время полукристаллизации - одна из важных характеристик, которая рассматривается в данной работе. Используемая математическая модель позволяет предсказывать это время в зависимости от скорости сдвига при изотермических условиях.

Влияние скорости слвига на время полукристаллизации при различных температурах показано на рис. 3. Вилно, что при температуре расплава 124 °С изменение скорости сдвига практически не влияет на время полукристаллизации. При температуре 138 °С это влияние становится заметным

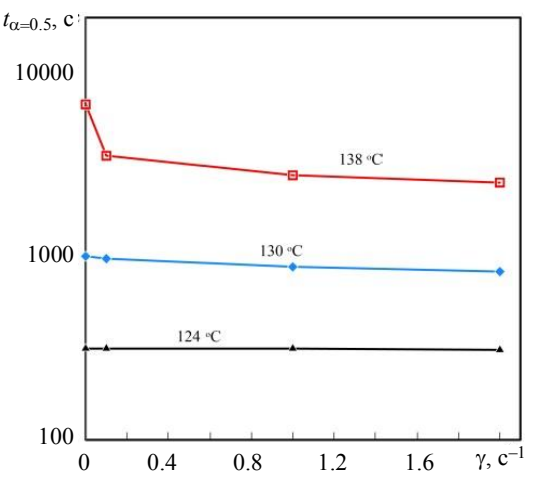

Рис. 3. Время полукристаллизации в зависимости от скорости сдвига

Один из основных параметров, исследуемый в этой работе, касается чувствительности нуклеации к термомеханическим условиям, демонстрируется в табл. 2.

Таблина 2

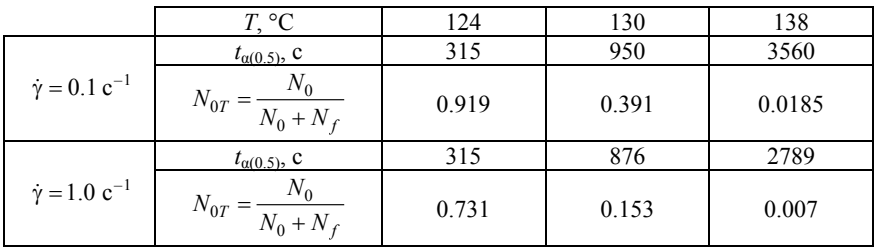

#### Относительное число исходных активированных ядер  $N_{0T}$ , соответствующее времени полукристаллизации  $t_{\alpha(0.5)}$ при различных скоростях сдвига и температурах

С увеличением скорости слвига лоля термически индуцированных ядер  $N_{0T}$  резко уменьшается, а это означает, что индуцированная потоком нуклеация становится более интенсивной. Этот эффект усиливается по мере увеличения температуры расплава. При высокой температуре и скорости сдвига зародышеобразование почти полностью определяется потоком, когда при низкой температуре наблюдается противоположное явление

#### Неизотермические условия

Неизотермический анализ заключается в следующем: расплав полимера с заданной скоростью сдвига одновременно охлаждается с определенной скоростью в диапазоне от 1 до 30 °С/мин. Предполагается, что охлаждение является однородным, это означает, что в данный момент времени температура в каждой точке вещества одинакова. Тогда температура может быть выражена следующим образом:

$$
T = T_0 - V_{\text{ox},t},
$$

где  $T_0$  – начальная температура полимерного расплава;  $V_{\text{oxn}}$  – скорость охлаждения расплава полимера. Рассчитанные кривые (сплошные линии), а также сравнение их с данными работы [3] (пунктир) приведены на рис. 4.

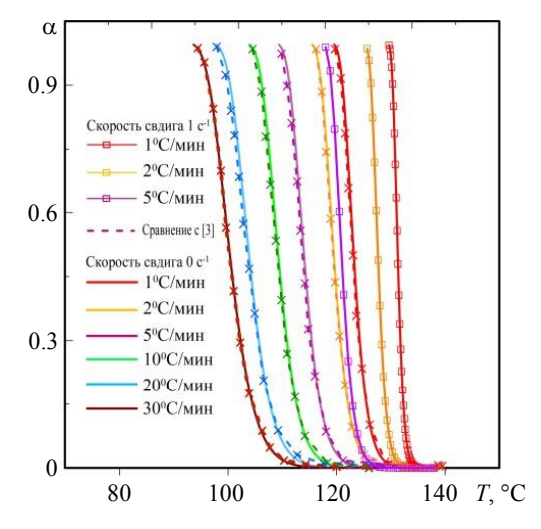

Рис. 4. Изменение степени кристаллизации в зависимости от скорости охлаждения

Изменение скорости охлаждения влияет на температурный диапазон, при котором наблюдаются значимые изменения степени кристаллизации.

При увеличении скорости сдвига кристаллизация ускоряется. Это приводит к уменьшению температурного диапазона, в котором при одной и той же скорости охлаждения кристаллизуется расплав полимера.

На рис. 5 представлено относительное число термически индуцированных ядер в зависимости от температуры для различных значениях скорости сдвига при фиксированной скорости охлаждения. Проведено сравнение с начальными температурами  $T_0 = 200$  и 260 °С.

Относительное число термически индуцированных ядер начинается от 1 и уменьшается с изменением скорости сдвига, которая влияет на кристаллизацию, индуцируя дополнительные ядра.

При скорости охлаждения 50 °С/мин *N*0*<sup>T</sup>* уменьшается до определенного значения в зависимости от скорости сдвига, а затем увеличивается по мере того, как температура становится достаточно низкой. Этот эффект наблюдается при любом значении скорости сдвига, но чем выше значение последней, тем сильнее ее влияние на число ядер, индуцированных потоком.

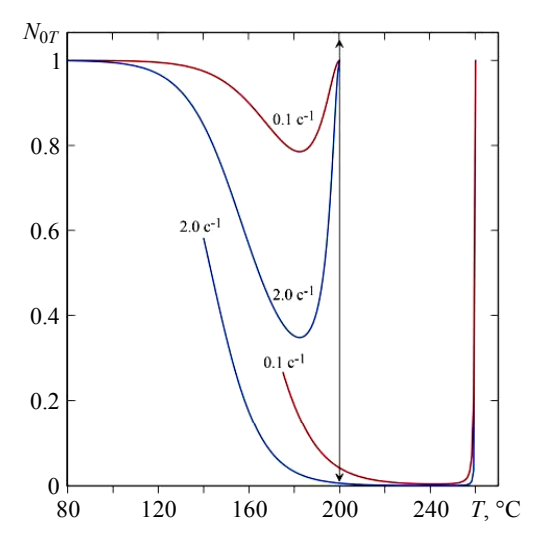

Рис. 5. Зависимость относительного числа термически индуцированных ядер от температуры при скорости охлаждения 50 °С/мин

Когда скорость охлаждения 5 °С/мин, можно наблюдать тот же эффект (рис. 6). Разница заключается во времени охлаждения, которое больше, когда скорость охлаждения меньше. Следовательно, поток имеет больше времени, чтобы воздействовать на жидкость и ориентировать сегменты макромолекулярных цепей для кристаллизации. В этом случае увеличение *N*0*<sup>T</sup>* при более низкой температуре не достигает максимального значения, поскольку уже играет роль число ядер, индуцированных потоком. Разница между двумя кривыми связана с тем, что при более низкой начальной температуре поток в расплаве полимера индуцирует меньшую долю ядер.

При *T*0 = 260 °C поток имеет достаточно времени, чтобы сориентировать сегменты макромолекулярных цепей. При выбранной скорости охлаждения изменение начальной температуры с 200 до 260 °C увеличивает время нуклеации механически индуцированных ядер на 85 с. При этом рост аморфно-кристаллической фазы не реализуется, так как температуры расплава выше равновесной температуры плавления.

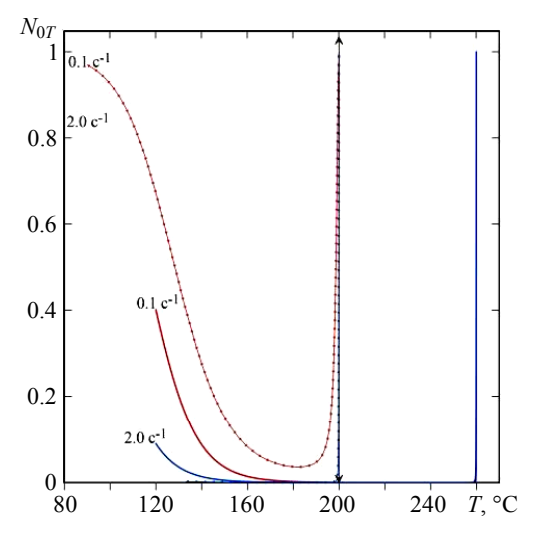

Рис. 6. Зависимость относительного числа термически индуцированных ядер от температуры при скорости охлаждения 5 °С/мин

Чем выше скорость сдвига, тем более выражен этот эффект, как видно на графиках, где образование ядер, вызванных сдвигом, на определенное время становится основным фактором при высоких температурах.

При низких скоростях охлаждения это наблюдение коррелирует с предыдущими наблюдениями, показывающими, что, когда скорость сдвига применяется в течение длительного времени, ее эффект становится более значительным. При низкой скорости охлаждения и при той же начальной температуре время действия сдвиговой нагрузки больше. В таком случае время на 845 с больше по сравнению со случаем, когда скорость охлаждения равна 50 °С/мин. Это позволяет ориентировать сегменты макромолекулярных цепей в расплаве полимера до достижения более низких температур, при которых тепловой эффект становится доминирующим.

Влияние потока на количество индуцированных ядер в зависимости от температуры также представлено на рис. 7. Красная кривая соответствует числу ядер, индуцированных потоком, а синяя кривая - термически индуцированным ядрам.

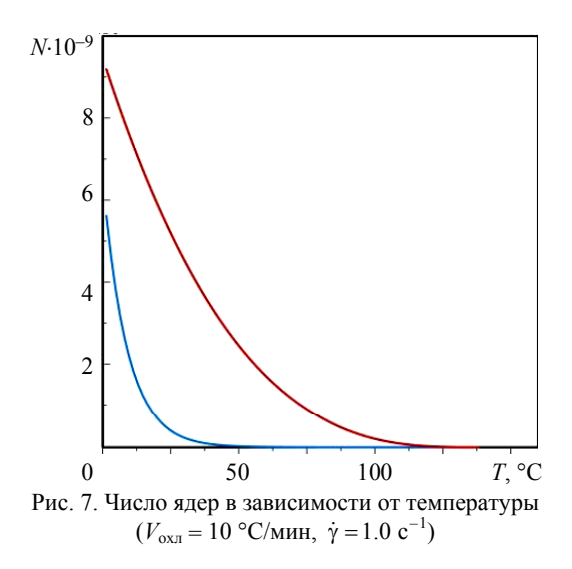

#### Заключение

Реализована математическая модель, позволяющая исследовать влияние простого сдвига на кристаллизацию расплава полимера в изотермических и неизотермических условиях.

В изотермических условиях модель предсказывает уменьшение времени полукристаллизации при увеличении скорости сдвига.

В неизотермических условиях анализируется влияние теплового и сдвигового эффекта на усиление кристаллизации. При малых скоростях сдвига тепловой эффект всегда доминирует над сдвиговым эффектом. Но при низких скоростях охлаждения, когда длительность сдвиговой нагрузки становится уже важным фактором, поток сильно влияет на кристаллизацию.

Изменяя скорость сдвига или скорость охлаждения, можно не только контролировать время кристаллизации, но и влиять на конечную структуру материала, тем самым изменять его механические, оптические и другие свойства.

#### СПИСОК ЛИТЕРАТУРЫ

- 1. *Колмогоров А.Н.* К статистической теории кристаллизации металлов // Изв. АН СССР. Сер. матем. 1937. Т. 1. № 3. С. 355–359.
- 2. *Schneider W., Koppl A., Berger J.* Non-isothermal crystallization of polymers // Int. Polym. Process. 1988. No. 2. P. 151–154.
- 3. *Boutaous M., Bourgin P., Zinet M.* Thermally and flow induced crystallization of polymers at low shear rate // Journal of Non-Newtonian Fluid Mechanics. 2010. No. 165. P. 227–237.
- 4. *Kocher E., Fulchiron R.* Influence of shear on polypropylene crystallization: morphology development and kinetics // Polymer. 2002. No. 42. P. 6931–6942.
- 5. *Tanner R.I.* A suspension model for low shear rate polymer solidification // Journal of Non-Newtonian Fluid Mechanics. 2002. No. 102. P. 397–408.
- 6. *Kennedy P., Zheng R.* Flow Analysis of Injection Molds. 2nd Edition. Hanser publications, 2013. 380 p.

**Колаян** Юрий Мгерович, студент ФТФ ТГУ; yu2anw@mail.ru

**Борзенко** Евгений Иванович, д.ф.-м.н., доцент, профессор кафедры прикладной газовой динамики и горения; borzenko@ftf.tsu.ru

# **Исследование влияния типа огнезащиты и способа её нанесения на пожарную опасность древесины**

# Т.И. Медведева, Д.П. Касымов

Национальный исследовательский Томский государственный университет, г. Томск, Россия

В работе основной задачей являлось проведение огневых тестов по влиянию теплового потока на различные образцы строительных материалов, в том числе с применением огнезащитных составов, далее с использованием оригинальных методик проанализировать огнестойкость данных материалов к тепловому воздействию. Использовалась инфракрасная камера научного класса JADE J530SB с большим набором узкополосных фильтров, которая снимала процесс тления древесины. Для анализа площади обугливания мы обрабатывали данные в двух программных обеспечениях – это «Altair» и «Mathlab». Предложена методика оценки пределов огнестойкости строительных конструкций из древесины, которая позволяет в динамике оценивать изменение во времени площади двухмерной проекции обугленной области на плоскость, совпадающей с плоскостью наблюдения инфракрасной камеры. Таким образом, становится возможным осуществлять прогноз поведения материала в условиях теплового воздействия без внесения возмущений, что является крайне важной задачей в области пожарно-технических испытаний строительных материалов и огнезащиты.

**Ключевые слова:** *тепловой поток, древесные строительные материалы, ИК-диагностика, обугливание, воспламенение, поведение при пожаре.*

Природные пожары происходят каждый год по всему миру, из-за этого происходит угроза здоровью и жизни человека, так же пожары приводят к огромным экономическим затратам и уничтожают лесную растительность и биомассу, что, в свою очередь, влечет значительную эрозию почв под воздействием воды и ветра. Большой материальный и экологический ущерб пожары наносят в жилых зданиях, базах и складах. Поэтому защита от пожаров является важнейшей обязанностью общественности и проводится в общегосударственном масштабе.

Введение в древесину антисептиков, антипиренов, смол, а также пластификация и прессование позволяют улучшить свойства натуральной древесины и получить био- и огнестойкие материалы, обладающие повышенной прочностью, износостойкостью и формоустойчивостью. Чтобы понять и изменить огнестойкость древесины, необходимо знать как можно больше и подробно о процессах разложения. Результаты испытаний сильно зависят от различных параметров, включая изменения в составе газа, температуры, скорости нагрева и размера образца [1].

## **Экспериментальная часть**

В настоящей работе проведен комплекс экспериментальных исследований в лабораторных условиях с применением инфракрасной камеры научно-исследовательского класса JADE J530SB и c использованием в качестве излучателя модели абсолютного черного тела АЧТ-45/100/1100 проведено экспериментальное исследование влияния мощности теплового потока на характеристики зажигания и горения некоторых видов древесных строительных материалов (фанеры, ориентированно-стружечной плиты (ОСП), древесно-стружечной плиты (ДСП)), а также теплоизоляционных материалов [2]. Контролировались основные параметры состояния рассматриваемых образцов древесины и ЛГМ: влагосодержание, масса, плотность теплового потока в области воздействия, влажность воздуха и др. [3].

Для измерения площади обугливания торца материала во времени в результате теплового воздействия в лабораторных условиях была подготовлена установка, схема которой приведена на рис. 1.

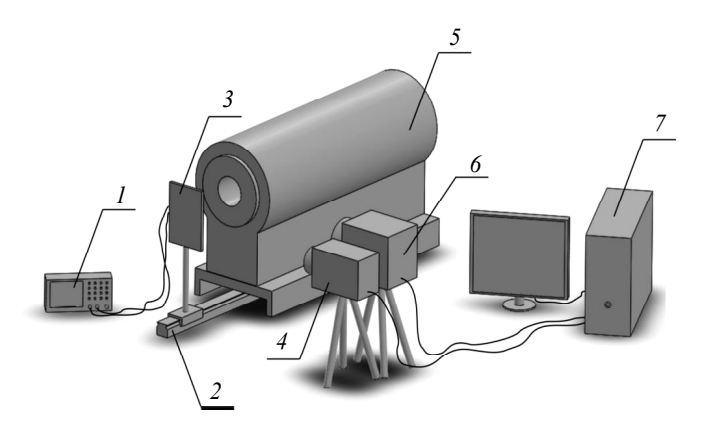

Рис. 1. Схема экспериментальной установки: *1* – осциллограф Tektronix TDS-1002; *2* – оптический рельс; *3* – каретка с подставкой; *4* – видеокамера Canon HF R88; *5* – модель абсолютно черного тела; *6* – инфракрасная камера JADE J530SB; *7* – персональный компьютер

Экспериментальное оборудование включало: инфракрасную камеру научного класса JADE J530SB с использованием оптического фильтра, с рабочей длинной волны 2.5–2.7 мкм, позволяющего регистрировать температуру в диапазоне 300–800 °С; видеокамеру Canon HF R88 для оценки задержки зажигания рассматриваемых образцов древесных строительных материалов; излучатель АЧТ-45/100/1100 Омского завода ОАО НПП «Эталон» с диапазоном изменения температуры от 100−1100 °С, используемый в качестве модели абсолютно черного тела (АЧТ), который имитирует источник теплового излучения с излучательной способностью, близкой к 1, с апертурой, равной 45 мм; датчик теплового потока Hukseflux SBG01 с рабочим диапазоном 0-100 кВт/м<sup>2</sup>; осциллограф Tektronix TDS-1002 для регистрации термо-ЭДС (электродвижущей силы, возникающей при использовании термопар); анализатор влажности AND MX-50 для контроля влагосодержания исследуемых образцов. Размер матрицы инфракрасной камеры 320×240 пикселей. Частота ИК-съемки составляла 5 кадров в секунду [4]. Для каждого типа материала и огнезащитного состава проводилось не менее 3 повторов.

Чтобы проанализировать площадь обугливания, устанавливается исследуемый образец перед АЧТ, далее в течение 10 мин происходит тепловое воздействие (тепловой поток 35 кВт/м<sup>2</sup>). По результатам съемки получаем набор термограмм, массив температурных данных из которых позволяет в дальнейшем анализировать площадь обугливания с течением времени [5].

## **Обработка данных ИК-съемки**

В результате съемки на инфракрасную камеру были получены последовательности термограмм. В программном обеспечении «Altair» работа проводилась следующим образом: для начала обрабатывались данные с инфракрасной камеры. Чтобы программа считала корректно, необходимо настроить раздел радиометрии. На данном этапе обработки образца нам известны: размеры пикселя в мм, расстояние от края кадра до образца справа и расстояние от края кадра до образца слева, шаг по времени. Впоследствии данные экспортируются в программный комплекс Mathlab для пересчета в значения площади обугливания в единицы времени с помощью оригинального кода. Выбор шага расчета площади обугливания по времени имел значения 100 кадров до 10 кадров [6].

#### **Результаты**

Экспериментально проанализировано влияние различных огнезащитных составов (огне-био защитная пропитка для древесины «ФУКАМ», «Pirilax»-Classic», «СЕНЕЖ ОГНЕБИО ПРОФ», а также огнезащитный состав «МИГ-09») на пожароопасные свойства образцов древесных строительных материалов (плоские образцы из сосны, осины и лиственницы и древесный строительный материал для имитации бруса «Блок-хаус», выполненный из сосны).

На рис. 2 – 4 представлены графики изменения площади обугливания торца материала во времени для образцов ОСП, ДСП и фанеры.

После сравнения трех строительных материалов с поверхностной огнезащитной пропиткой можно сделать вывод, что при выбранных параметрах эксперимента самым устойчивым материалом является ДСП.

Более детальное рассмотрение процесса тления по торцу образца позволяет нам проанализировать влияние пропитки, в частности более точно оценить время работы огнезащитного состава, когда создается коксовый слой на поверхности образца, который снижает тепловую нагрузку и уменьшает скорость обугливания.

Было проанализировано влияние шага измерения значения площади обугливания, в диапазоне 10, 50 и 100 – это количество кадров, через которое экспортируется таблица температур (рис. 5 – 7).

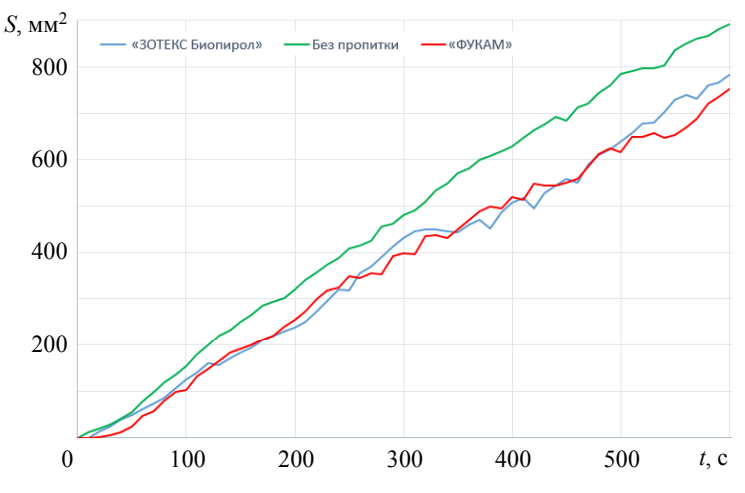

Рис. 2. График изменения площади обугливания торца материала во времени для образца ОСП

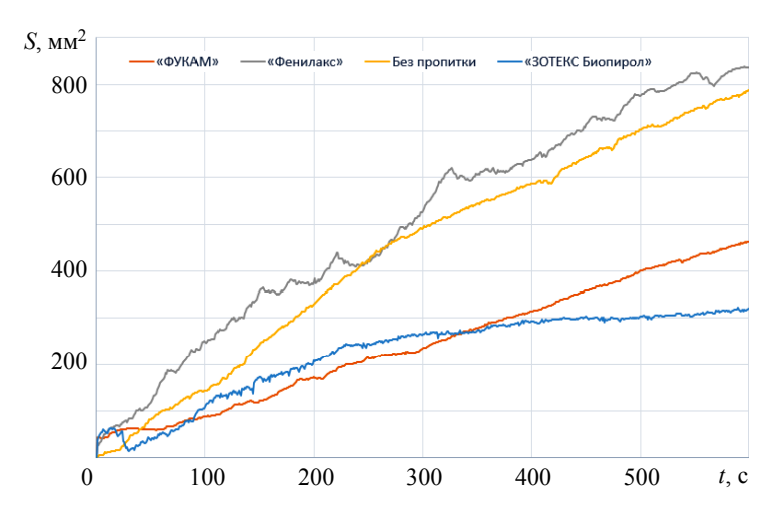

Рис. 3. График изменения площади обугливания торца материала во времени для образца фанеры

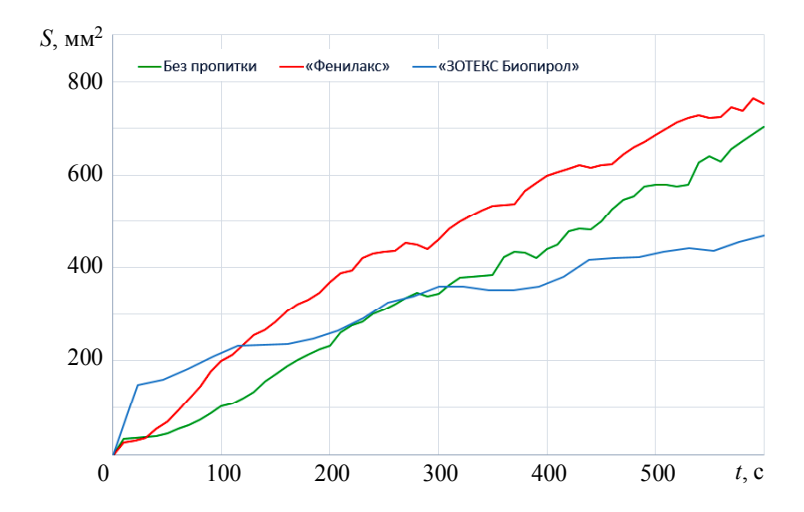

Рис. 4. График изменения площади обугливания торца материала во времени для образца ДСП

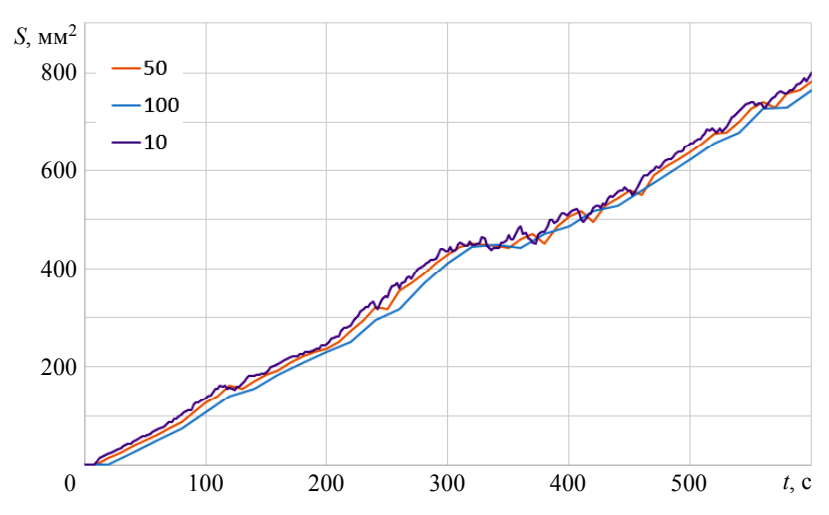

Рис. 5. Сравнение результатов расчета скорости обугливания при различном шаге: 50, 100, 150 кадров (ОСП с использованием огнезащитного состава «ЗОТЕКС Биопирол»)

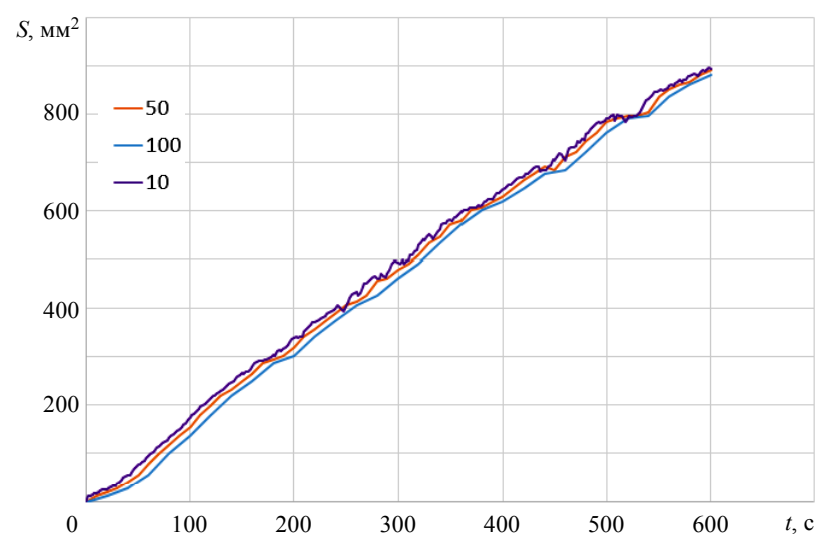

Рис. 6. Сравнение результатов расчета скорости обугливания при различном шаге: 50, 100, 150 кадров (ОСП без нанесения огнезащиты)

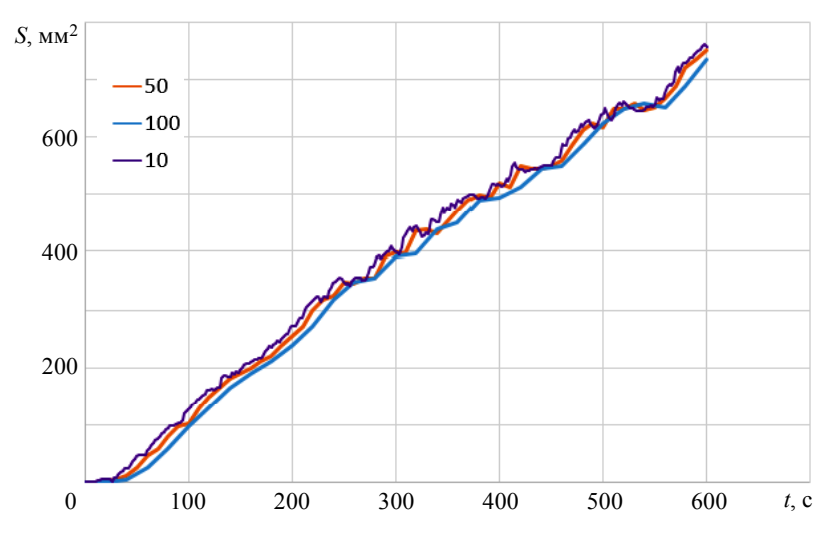

Рис. 7. Сравнение результатов расчета скорости обугливания при различном шаге: 50, 100, 150 кадров (ОСП с использованием огнезащитного состава «ФУКАМ»)

Анализируя кривые на графиках, можно сделать вывод, что при уменьшении шага измерения значения площади обугливания на торце образца более наглядной становилась картина поведения огнезащитного состава в момент начала теплового воздействия на образец. Это выражалось в появлении пиков роста площади обугливания, характерных при образовании коксового слоя на поверхности образца, способствующего отводу тепла.

При выбранных параметрах эксперимента погрешность измерения площади обугливания составляет не более 8-10 %, что является допустимым с учетом неоднородности образцов строительных материалов и древесины, а также невозможность в точности соблюдать одинаковую глубину пропитки. Сравнительный анализ показывает, что в зависимости от сорта древесины эффективность обработки поверхностными огнезащитными пропитками разных производителей поверхностей выбранных строительных материалов не превышает 30 % на основе метода определения времени воспламенения, скорости и глубины обугливания.

#### **Выводы**

Проанализирован широкий спектр популярных на рынке огнезащитных составов, в частности «ЗОТЕКС Биопирол», «Фенилакс», «ФУКАМ», «МИГ-09» в задачах по обеспечению огнестойкости рассматриваемых строительных древесных строительных плит. Сравнительный анализ по температурам на поверхности и площади обугливания показал, что вклад огнезащитных составов во многом зависит от типа материала и типа обработки. В случае с поверхностной пропиткой наилучший показатель у ДСП.

Проведено тестирование алгоритма по оценке пределов огнестойкости строительных конструкций из древесины и проанализировано в динамике изменение во времени площади обугленной области на торце образца в плоскости, совпадающей с плоскостью наблюдения инфракрасной камеры.

## СПИСОК ЛИТЕРАТУРЫ

- 1. *Асеева Р.М., Серков Б.Б., Сивенков А.Б.* Горение и пожарная опасность древесины // Пожаровзрывобезопасность. 2012. № 21 (1). С. 19–32.
- 2. *Zima V.P., Kasymov D.P.* Investigation of the effect of the combustion site on wood specimens with the use of IR diagnostics // Journal of Engineering Physics and Thermophysics. 2016. V. 89. Iss. 2. P. 466−470. DOI:10.1007/s10891-016-1397-5.
- 3. *Валендик Э.Н., Матвеев П.М., Сафронов М.А.* Крупные лесные пожары. М.: Наука, 1979. 198 с.
- 4. Касымов Д.П., Агафонцев М.В., Перминов В.В., Рейно В.В., Мартынов П.С. Исследование влияния мощности теплового потока на характеристики воспламенения и обугливания древесных строительных материалов с применением методов ИК-диагностики // Вестник Томского государственного университета. Математика и механика. 2019. № 59. C. 65–78. DOI: 10.17223/19988621/59/7.
- 5. *Касымов Д.П., Агафонцев М.В., Перминов В.В., Рейно В.В.* Разработка экспериментального метода бесконтактной диагностики и контроля пожарной опасности древесных строительных материалов и огнезащитных составов с использованием термографии // XII Всероссийский съезд по фундаментальным проблемам теоретической и прикладной механики: сборник трудов в 4 т. 2019. С. 54−56.
- 6. *Свидетельство* о государственной регистрации программы для ЭВМ № 2018660031 «Tempfild-v.1. Построение и анализ поля температуры по данным, полученным при помощи инфракрасной камеры JADE J530SB» / Агафонцев М.В., Касымов Д.П., Рейно В.В., Лобода Е.Л. Зарегистрирована 28.08.2018 г.

 $\frac{1}{2}$ 

**Медведева** Татьяна Ивановна, студентка ММФ ТГУ; kotyya1@gmail.com

**Касымов** Денис Петрович, к.ф.-м.н., заведующий учебной лабораторией кафедры физической и вычислительной механики ММФ ТГУ; denkasymov@gmail.com

# Оптимальное оценивание параметров диффузионных сигналов, наблюдаемых на фоне шумов малой интенсивности

# Н.И. Никифоров, Е.А. Пчелинцев

Нашональный исследовательский Томский государственный университет, г. Томск, Россия

Рассматривается задача оптимального оценивания неизвестных параметров диффузионных сигналов, наблюдаемых с аддитивным шумом малой интенсивности. Предлагается оценка по методу максимального правдоподобия. Формулируются достаточные общие условия, при выполнении которых предложенная оценка является состоятельной, асимптотически нормальной и локально асимптотически минимаксной, когда уровень шума стремится к нулю. Полученные результаты применяются к решению задачи частотной модуляции сигналов. Проводится численное моделирование для иллюстрации полученных результатов.

Ключевые слова: диффузионные сигналы, оценка максимального правдоподобия, малый шум, асимптотическая оптимальность, частотная модуляция сигнала.

Пусть на вероятностном пространстве  $(\Omega, F, P)$  наблюдается процесс  $(X_t)_{0 \le t \le T}$ , который задается уравнением

$$
dX_t = S(t, \theta, X_t)dt + \varepsilon dW_t, \ \ 0 \le t \le T, \ \ X_0 = x_0,
$$
 (1)

гле  $\theta \in \Theta \subset R^d$  – вектор неизвестных параметров;  $\varepsilon > 0$  – коэффициент диффузии;  $S \in L$ ,  $[0,T]$  – сигнал, зависящий от неизвестного параметра;  $(W_t)_{0 \le t \le T}$  – винеровский процесс; начальное значение процесса  $x_0$  – некоторая фиксированная величина. Процессы типа (1) являются диффузионными, они имеют широкое применение в химии, физике, финансовой математике и во многих других областях. Диффузионные модели достаточно адекватно описывают сигналы [1].

Работа выполнена при поддержке Гранта Президента Российской Федерации, проект № МК-834.2020.9
Задача заключается в том, чтобы оценить неизвестный параметр по наблюдениям процесса  $X^{\varepsilon} = (X_t)_{0 \le t \le T}$ , удовлетворяющего уравнению (1), изучить свойства построенной оценки. Применить полученные результаты для решения задачи частотной модуляции сигналов.

Сначала приведем необходимые определения.

**Определение 1.** Пусть наблюдается процесс  $X^{\varepsilon}$ , удовлетворяющий уравнению (1). Отношением правдоподобия для модели (1) называется

$$
Z_{\varepsilon}(\theta) = \frac{dP_{\theta}^{(\varepsilon)}}{dP_{\theta_{1}}^{(\varepsilon)}} \Big(X^{\varepsilon}\Big), \theta, \theta_{1} \in \Theta.
$$

**Определение 2.** Будем говорить, что семейство мер  $\{P_{\alpha}^{(\epsilon)}, \theta \in \Theta\}$  локально асимптотически нормально (ЛАН) в точке  $\theta_0 \in \Theta$ , если существует такая функция  $\phi_c(\theta_0)$ , что для любого  $u \in R^d$  допускается представление отношения правдоподобия в виде

$$
Z_{\varepsilon}(u) = \frac{dP_{\theta_0}^{(\varepsilon)} + \phi_{\varepsilon}(\theta_0)u}{dP_{\theta_0}^{(\varepsilon)}}(X^{\varepsilon}) =
$$

$$
= \exp\left\{(u, \Delta_{\varepsilon}) - \frac{1}{2}|u|^2 + \psi(\theta_0, u, X^{\varepsilon})\right\}
$$

где  $\Delta_{\epsilon} \epsilon \to 0 \to \mathbb{N}(0, I_{d \times d})$  (слабо сходится к d-мерному стандартному нормальному распределению) и

$$
P_{\theta_0}^{(\varepsilon)} - \psi\left(\theta_0, u, X^{\varepsilon}\right) = 0.
$$

Далее сформулируем достаточные условия, при которых изучаются асимптотические свойства оценки неизвестного параметра  $\theta$  в модели (1) (см., например, [2]).

 $C_1$ ) Функция  $S(t, \theta, x)$ ,  $0 \le t \le T$ ,  $\theta \in \Theta$  является липшицевой по третьей компоненте  $x$ , причем коэффициент Липшица не зависит от  $\theta$ .

 $C_2$ ) Функция  $S(t,\theta,x)$ ,  $\theta \in \Theta$  – дифференцируема по  $\theta$  с вероятностью  $P_{\alpha}^{(\varepsilon)}$  – п.н. и информационная матрица Фишера

$$
I(\theta) = I(\theta, X) = \int_{0}^{T} \dot{S}(t, \theta, x) \dot{S}(t, \theta, x)'dt
$$

положительно определена по  $\theta \in \Theta$ , т.е.

$$
(I(\theta)l,l),\quad (I(\theta)l,l)<\infty
$$

Здесь  $\dot{S}(t, \theta, x)$  – вектор частных производных функции  $S(t, \theta, x)$  по параметру θ∈Θ, штрих обозначает транспонирование.

 $C_3$ ) Вектор-процесс производных  $\dot{S}(t, \theta, x)$  непрерывен по вероятности в окрестности точки  $\theta = \theta_0$ , т.е.

$$
\lim_{h\to 0} \, \sup_{\theta_0} \, \sup_{|\theta-\theta_0|} \, \| \, \dot{S}(t,\theta,x) - \, \dot{S}(t,\theta_0,x) \, \| = 0.
$$

**C**<sub>4</sub>) Для некоторого  $m > \frac{d}{2}$ 

$$
E_{\theta_1} \mid \left| \left| S(\theta, X) \right|^m \right| \mid^2 < C.
$$

 $C_5$ ) Для любого  $v > 0$  и компакта  $K \subset \Theta$ 

$$
\|S(\theta + u, X) - S(\theta, X)\| > 0,
$$
  

$$
\int_{0}^{T} [S(\theta, X_0(t)) - S(\theta, X_0(t))]^2 dt > 0.
$$

**Теорема 1.** Если выполнены условия  $C_1$ ) –  $C_3$ ), то семейство мер  ${P_{\alpha}^{(\varepsilon)}}$ ,  $\theta \in \Theta$  локально асимптотически нормально в  $\Theta$ . При этом функиия  $\phi_{s}(\theta) = \varepsilon I(\theta)^{-1/2}$ , а случайная величина

$$
\Delta_{\varepsilon}(\theta, X_{\varepsilon}) = \varepsilon^{-1} I(\theta)^{-1/2} \int_{0}^{T} S(\theta, X_{0}(t)) [dX_{\varepsilon}(t) - S(\theta, X_{\varepsilon}(t)) dt]
$$

и при всех  $\theta$ ∈ $\Theta$  и ε > 0

$$
\Delta_{\varepsilon} \varepsilon \to 0 \to \mathbf{N}(0, I_{d \times d}).
$$

Условие ЛАН необходимо для получения нижней границы для минимаксного риска оценки.

Далее определим функцию правдоподобия для некоторого  $\theta_1 \in \Theta$ 

$$
L(\theta | X^{\varepsilon}) = \frac{dP_{\theta}^{(\varepsilon)}}{dP_{\theta_1}^{(\varepsilon)}} \Big( X^{\varepsilon} \Big)
$$
 (2)

и оценку максимального правдоподобия  $\hat{\theta}_s$  следующим уравнением:

$$
\frac{dP_{\theta_{\varepsilon}}^{(\varepsilon)}}{dP_{\theta_{\varepsilon}}^{(\varepsilon)}}(X) = \sup_{\theta \in \Theta} \frac{dP_{\theta_{\varepsilon}}^{(\varepsilon)}}{dP_{\theta_{\varepsilon}}^{(\varepsilon)}}(X). \tag{3}
$$

**Теорема 2.** Пусть выполнены условия  $C_1$ ) –  $C_5$ ), тогда равномерно на компакте  $K \subset \Theta$ , оценка максимального правдоподобия  $\hat{\theta}_s$ , определенная в (3), при  $\varepsilon \to 0$ 

а) состоятельная

$$
P_{\theta} - \hat{\theta}_{\varepsilon} = \theta;
$$

б) асимптотически нормальная

$$
L_{\theta}\left\{\varepsilon^{-1}I(\theta)^{1/2}\left(\hat{\theta}_{\varepsilon}-\theta\right)\right\} \to N(0, I_{d \times d});
$$

в) существуют сходящиеся моменты для любого  $p > 0$ 

$$
sup_{\theta \in K} |E_{\theta}| I(\theta)^{\frac{1}{2}} (\hat{\theta}_{\varepsilon} - \theta)|^{p} \varepsilon^{-p} - E |\Delta|^{p} | = 0,
$$

где  $\Delta$  имеет d-мерное стандартное нормальное распределение;

г) является локально асимптотически минимаксной (оптимальной), т.е. для любой функции потерь l и любого  $\theta_1 \in \Theta$ 

$$
\lim_{\delta \to 0} \lim_{\varepsilon \to 0} \sup_{|\theta - \theta_1|} \mathbf{E}_{\theta} l \left( \varepsilon^{-1} I(\theta_1)^{1/2} \left( \hat{\theta}_{\varepsilon} - \theta \right) \right) = \mathbf{E} l(\Delta) .
$$

Далее рассмотрим задачу частотной модуляции сигнала S в модели (1). С этой целью для некоторого  $0 < t_0 < T$  положим

$$
S(t, \theta, x) = A(t, x)\cos\theta + A(t, x)\frac{t - t_0}{t_0}\theta\sin\theta, \tag{4}
$$

где  $A(t, x)$  – амплитуда сигнала.

**Теорема 3.** Пусть функция  $A(tx)$  – липшииева по переменной х и ограничена по переменной t. Тогда для модели  $(1) - (4)$  выполняются условия  $C_1$ ) –  $C_5$ ).

Замечание 1. Из теоремы 3 следует, что в задачах оценивания частотной модуляции сигнала  $(1) - (4)$  оценка максимального правдоподобия неизвестного параметра облалает всеми перечисленными в теореме 2 асимптотическими свойствами. Такая постановка задачи частотной модуляции сигнала рассмотрена впервые в данной работе.

Теперь приведем результаты численного анализа сходимости оценки максимального правдоподобия (3) к истинному значению параметра  $\theta$ при  $\varepsilon \to 0$ . Пусть в модели (1) – (4) амплитуда сигнала является случайным процессом и определяется как

 $A(t, X) = |X_t|$ ,

истинное значение параметра  $\theta = 2$ ,  $\Theta = [0, 5]$ . Так же положим  $\theta_1 = \theta_0 = 1$ ,  $T = 1$ ,  $t_0 = \frac{1}{2}$ ,  $t_k = \frac{k}{N}$ ,  $k = \underline{0, N}$ ,  $N = 1000$ . На рис. 1 приведен

график истинного сигнала.

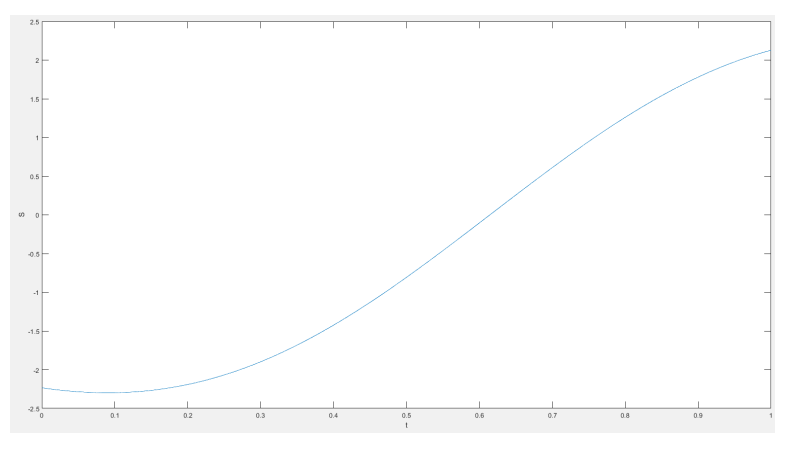

Рис. 1. График сигнала  $S$  при  $\varepsilon = 0.001$ 

Процесс  $X_t$  и винеровский процесс  $W_t$  моделируем следующим обра- $30M$ 

$$
X_{t_k} = X_{t_{k-1}} + S(t_{k-1}, X_{t_{k-1}}, \theta_0)(t_k - t_{k-1}) + \varepsilon (W_{t_k} - W_{t_{k-1}}),
$$

$$
W_j = \sqrt{\frac{T}{N}} \sum_{i=1}^k \xi_j, \ \xi_j \sim N(0, I).
$$

График траектории процесса приведен на рис. 2.

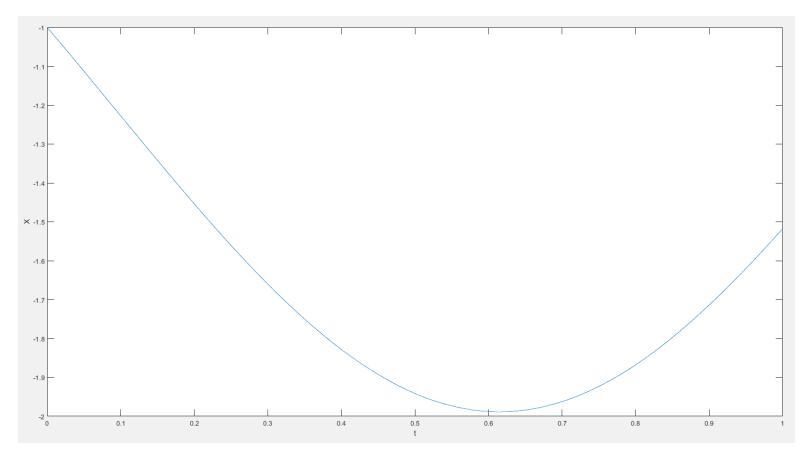

Рис. 2. Траектория процесса *X*<sup>ε</sup> при ε = 0*.*001

Функция правдоподобия моделируется так:

$$
L(\theta_j) = \frac{1}{\varepsilon^2} \sum_{k=1}^N \Big( S(t_k, x_{t_k}, \theta_j) - S(t_{k-1}, x_{t_{k-1}}, \theta_j) \Big) \Big( x_{t_k} - x_{t_{k-1}} \Big) -
$$
  

$$
- \frac{1}{2\varepsilon^2} \sum_{k=1}^N \Big( S^2(t_k, x_{t_k}, \theta_j) - S^2(t_{k-1}, x_{t_{k-1}}, \theta_1) \Big) (t_k - t_{k-1}).
$$

Ее графики при различном уровне шума представлены на рис. 3−5.

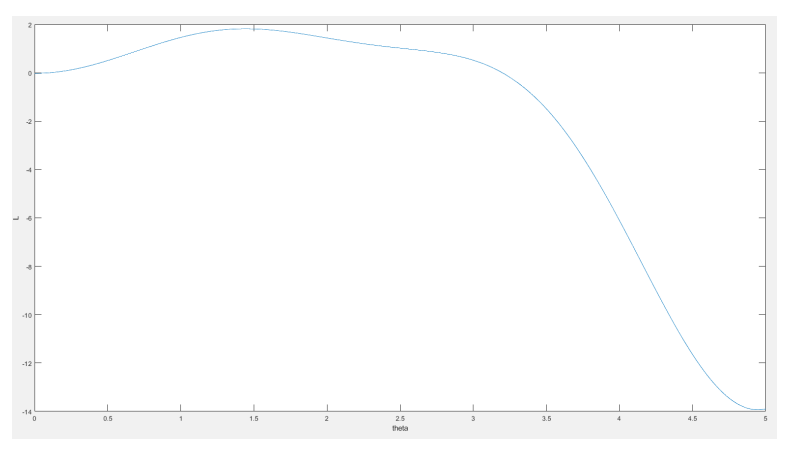

Рис. 3. Функция правдоподобия *L* при ε = 1

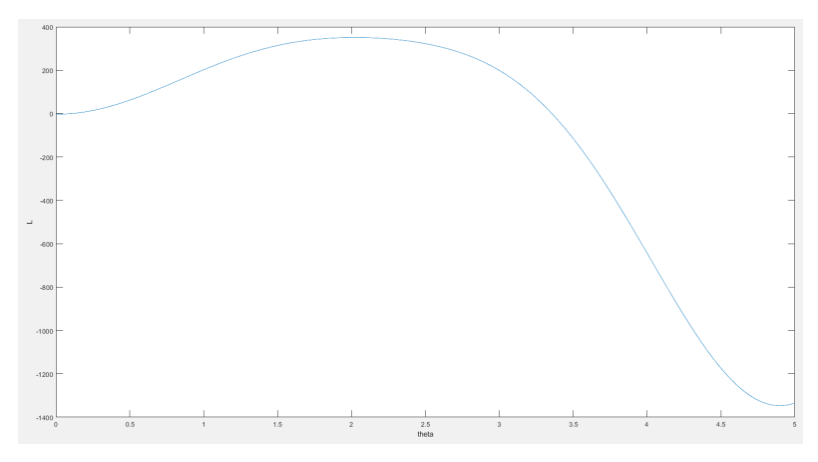

Рис. 4. Функция правдоподобия  $L$  при  $\varepsilon = 0.1$ 

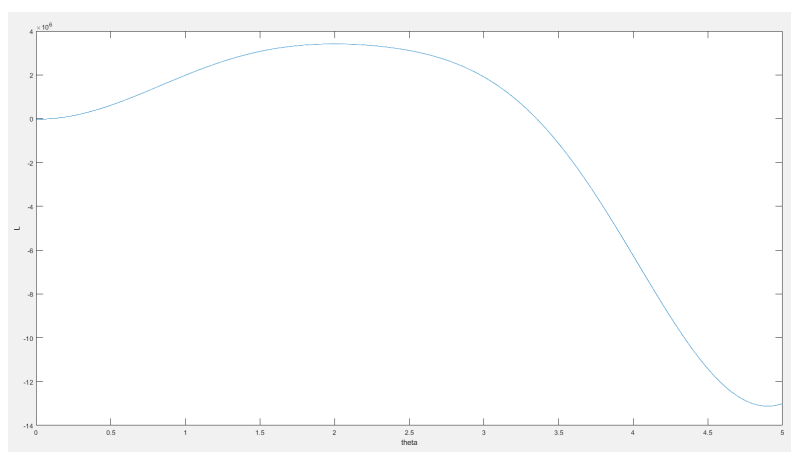

Рис. 5. Функция правдоподобия *L* при ε = 0*.*001

Как видно из таблицы, при уменьшении є оценка сходится  $\hat{\theta}_{\varepsilon}$  к истинному значению параметра  $\theta = 2$ .

|   |             | ັບ. ບ |                  | $\sim$ 1 | 001 ( |
|---|-------------|-------|------------------|----------|-------|
| ັ | . .<br>1.45 | ر . ب | $\Omega$<br>Z.UZ | -        | —     |

**Изменение оценки ˆ** <sup>ε</sup> θ **в зависимости от ε**

### СПИСОК ЛИТЕРАТУРЫ

- 1. *Панков Г.В.* Основы частотной модуляции. Л.: Государственное энергетическое издательство, 1949. 53 с.
- 2. *Kutoyants Y.A.* Identification of Dynamical Systems with Small Noise. Dordrecht: Springer, 1994. 298 p.

**Никифоров** Никита Игоревич, магистрант ММФ ТГУ; Nikitanikiforov\_97@mail.ru **Пчелинцев** Евгений Анатольевич, к.ф.-м.н., доцент кафедры математического анализа и теории функций; evgen-pch@yandex.ru

 $\frac{1}{2}$ 

# Параллельная реализация численного решения трехмерного уравнения переноса

# Н.С. Смиян, Е.А. Данилкин

Нашональный исследовательский Томский государственный университет, г. Томск, Россия

Работа посвящена построению параллельного алгоритма численного решения трехмерного уравнения переноса в заданной области с граничными условиями второго рода. Распараллеливание проведено с использованием библиотек MPI и OpenMP.

Ключевые слова: уравнение переноса, библиотека МРІ, библиотека ОрепМР, параллельные вычисления.

Для ускорения процесса получения численного решения дифференциальных уравнений используют современные многопроцессорные/многоядерные вычислительные системы и соответствующие им технологии программирования. Параллельные вычисления - это способ организации компьютерных вычислений, при котором программы разрабатываются как набор взаимодействующих вычислительных процессов, работающих параллельно (одновременно).

В данной работе построен алгоритм численного решения трехмерного уравнения переноса. Построенный алгоритм программно реализован на языке программирования C++ и распараллелен с использованием технологий параллельного программирования MPI и OpenMP. Выполнен анализ ускорения работы полученных программных реализаций.

### Физико-математическая постановка задачи

Требуется смоделировать распространение примеси над заданной областью размера  $L_x$  на  $L_y$  на  $L_z$  за определенный промежуток времени Т. При моделировании использовалась область над Томском размером 50 км на 50 км и высотой 10 км. В центре области на высоте 10 м находится источник примеси.

Приведенный выше процесс описывается трехмерным уравнением переноса с граничными условиями второго рода и заданными началь-

<sup>\*</sup> Работа выполнена при поддержке Министерства науки и высшего образования РФ, соглашение № 075-02-2020-1479/1.

ными условиями:

$$
\frac{\partial C}{\partial t} + V_x \cdot \frac{\partial C}{\partial x} + V_y \cdot \frac{\partial C}{\partial y} + V_z \cdot \frac{\partial C}{\partial z} =
$$
\n
$$
= \frac{\partial}{\partial x} \left( D \cdot \frac{\partial C}{\partial x} \right) + \frac{\partial}{\partial y} \left( D \cdot \frac{\partial C}{\partial y} \right) + \frac{\partial}{\partial z} \left( D \cdot \frac{\partial C}{\partial z} \right) + S,
$$
\n
$$
\frac{\partial C}{\partial n} (t, x, y, z) \Big|_{(x, y, z) \in \Gamma} = 0,
$$
\n
$$
C(0, x, y, z) = 0.
$$
\n(1)

где  $V_x$ ,  $V_y$ ,  $V_z$  – компоненты скорости;  $D$  – коэффициент турбулентной диффузии в воздухе;  $C(t, x, y, z)$  – концентрация примеси;  $S(t, x, y, z)$  – функция, описывающая распределение источников примеси.

### Аппроксимация

Используя метод конечных объемов [1] и схему MLU [2], получим явную разностную схему:

$$
C_{ijk}^{n+1} = aP_{ijk}C_{ijk}^n + aE_{ijk}C_{i+1jk}^n + aW_{ijk}C_{i-1jk}^n + aS_{ijk}C_{ij-1k}^n ++ aN_{ijk}C_{ij+1k}^n + aU_{ijk}C_{ijk+1}^n + aD_{ijk}C_{ijk-1}^n + b_{ijk},
$$

где  $aP_{ijk}$ ,  $aE_{ijk}$ ,  $aW_{ijk}$ ,  $aN_{ijk}$ ,  $aS_{ijk}$ ,  $aU_{ijk}$ ,  $aD_{ijk}$ ,  $b_{ijk}$  вычисляются по следующим формулам:

$$
aE_{ijk} = \frac{\left(\frac{D \cdot dyc_j dzc_k}{dx_i} + \max\left(-V_{x_{i+\frac{1}{2}}jk}, 0\right) dyc_j dzc_k\right)}{aP_{ijk}^0};
$$
  
\n
$$
aW_{ijk} = \frac{\left(\frac{D \cdot dyc_j dzc_k}{dx_{i-1}} + \max\left(V_{x_{i-\frac{1}{2}}jk}, 0\right) dyc_j dzc_k\right)}{aP_{ijk}^0};
$$
  
\n
$$
aN_{ijk} = \frac{\left(\frac{D \cdot dxc_i dzc_k}{dy_j} + \max\left(-V_{y_{ij+\frac{1}{2}}k}, 0\right) dxc_i dzc_k\right)}{aP_{ijk}^0};
$$

$$
aS_{ijk} = \frac{\left(\frac{D \cdot dxc_{i}dzc_{k}}{dy_{j-1}} + \max\left(V_{y_{ij-\frac{1}{2}k},0}\right)dx_{i}dz_{k}\right)}{aP_{ijk}^{0}},
$$
  
\n
$$
aU_{ijk} = \frac{\left(\frac{D \cdot dxc_{i}dyc_{j}}{dz_{k}} + \max\left(-V_{z_{ijk+\frac{1}{2}},0}\right)dx_{i}dc_{j}\right)}{aP_{ijk}^{0}},
$$
  
\n
$$
aD_{ijk} = \frac{\left(\frac{D \cdot dxc_{i}dyc_{j}}{dz_{k-1}} + \max\left(V_{z_{ijk-\frac{1}{2}},0}\right)dx_{i}dc_{j}\right)}{aP_{ijk}^{0}},
$$
  
\n
$$
aP_{ijk} = 1 - \left(aE_{ijk} + aW_{ijk} + aN_{ijk} + aS_{ijk} + aU_{ijk} + aD_{ijk}\right);
$$
  
\n
$$
b_{ijk} = \frac{S_{ijk}}{aP_{ijk}} + \left(-\max\left(V_{x_{i+\frac{1}{2}/k},0}\right) dyc_{j}dz_{k} \cdot S_{i+\frac{1}{2}/k}^{+} \frac{dx_{i}}{2} - \max\left(-V_{x_{i+\frac{1}{2}/k},0}\right) dyc_{j}dz_{k} \cdot S_{i+\frac{1}{2}/k}^{+} \frac{dx_{i}}{2} - \max\left(-V_{x_{i-\frac{1}{2}/k},0}\right) dyc_{j}dz_{k} \cdot S_{i+\frac{1}{2}/k}^{+} \frac{dx_{i-1}}{2} - \max\left(V_{y_{i+\frac{1}{2}/k},0}\right) dxc_{i}dz_{k} \cdot S_{i+\frac{1}{2}/k}^{+} \frac{dx_{j-1}}{2} - \max\left(-V_{y_{i+\frac{1}{2}/k},0}\right) dxc_{i}dz_{k} \cdot S_{i+\frac{1}{2}/k}^{+} \frac{dy_{j-1}}{2} - \max\left(-V_{y_{i+\frac{1}{2}/k},0}\right) dxc_{i}dz_{k} \cdot S_{i+\frac{1}{2}}^{+} \frac{dy_{j-1}}{2} + \max\left(-V_{y_{i-\frac{1}{2}/k},0}\right) dxc_{i}dz_{k} \cdot S_{i+\frac{1}{2}}^{+} \frac{dx_{j-1}}{
$$

118 где  $dx_i$ ,  $dy_j$ ,  $dz_k$  – расстояния между центрами конечных объемов;  $dx c_i$ ,  $dy c_j$ ,  $dz c_k$  – расстояния между гранями конечных объемов;

$$
S_{i+\frac{1}{2},jk}^{+/-} = \text{minmod}\left[\frac{a_{i+\frac{1}{2},jk} + b_{i+\frac{1}{2},jk}^{+/-}}{2}, 2\text{-minmod}\left(a_{i+\frac{1}{2},jk}, b_{i+\frac{1}{2},jk}^{+/-}\right)\right];
$$
  
\n
$$
\text{minmod}(x, y) = \begin{cases} 0, x \cdot y < 0; \\ y, |x| > |y| \le |y| \le x \cdot y > 0; \\ x, |x| \le |y| \le x \cdot y > 0; \end{cases}
$$
  
\n
$$
a_{i+\frac{1}{2},jk} = \frac{C_{i+1jk}^n - C_{ijk}^n}{dx_i}; \quad b_{i+\frac{1}{2},jk}^{+/-} = \begin{cases} b_{i+\frac{1}{2},jk}^+ : \frac{C_{ijk}^n - C_{i-1jk}^n}{dx_{i-1}}, V_{x_{i+\frac{1}{2},jk}} > 0; \\ b_{i+\frac{1}{2},jk}^- : \frac{C_{i+2jk}^n - C_{i+1jk}^n}{dx_{i+1}}, V_{x_{i+\frac{1}{2},jk}} \le 0. \end{cases}
$$

Таким образом, получена явная условно устойчивая разностная схема трехмерного уравнения переноса. В качестве условия устойчивости полученной разностной схемы используется следующее ограничение на шаг по времени:

$$
\frac{h}{2U} + \frac{D}{U^2} \ge \Delta t.
$$

## Описание параллельной реализации построенного численного метода с использованием библиотеки MPI

Разработка программной реализации поставленной задачи будет осуществляться на языке программирования C++ с использованием библиотек MPI и OpenMP для распараллеливания последовательной программы. MPI (Message Passing Interface) - программный интерфейс для передачи информации, который позволяет обмениваться сообщениями между процессами, выполняющими одну задачу. В настоящее время существует большое количество бесплатных и коммерческих реализаций MPI. Существуют реализации для языков Fortran, Java, С и C++. В первую очередь библиотека MPI ориентирована на системы с распределенной памятью.

При использовании МРІ будет осуществлено распараллеливание по данным. В силу используемого шаблона разностной схемы, при расчете в приграничных узлах сетки на каждом процессе будет появляться потребность в использовании данных с соседнего процесса. Потому создаются фиктивные ячейки массива на каждом процессе и организуется обмен данными между соседними процессами.

На рис. 1 изображена область исследования (желтые ячейки) и фиктивные (красные) ячейки (Фиктивные ячейки покрывают каждую сторону области исследования двойным слоем. На рис. 1 изображены не все фиктивные ячейки для большей наглядности.

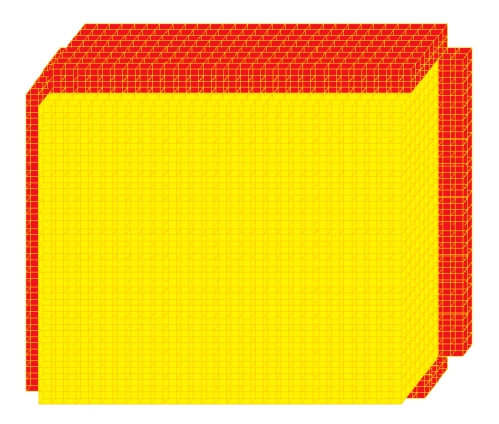

Рис. 1. Область исследования

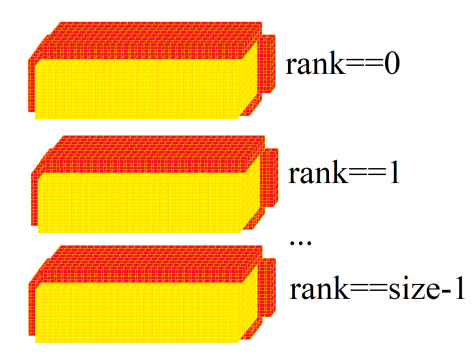

Рис. 2. Декомпозиция области исследования

Сама пересылка данных между процессорами осуществляется следующим образом. Каждый процессор пересылает данные соседнему процессору сверху и снизу, только для процессора с номером 0 верхнего соседнего процессора не будет, так же как и для процессора с номером size-1 не будет нижнего соседнего процессора.

Для обмена данными между процессами использовались функции MPI Isend и MPI Recv, отправить и принять сообщение соответственно. После окончания расчетов результаты вычислений собирались на нулевом процессе с использованием функции MPI Gather.

Ниже приведены графики ускорения  $S_n = T_1/T_n$  (рис. 3) и эффективности  $E_n = S_n / p$  (рис. 4) работы параллельной программы в зависимости от числа используемых процессов ( $T_p$  – время работы программы на р процессах). Расчеты проводились на трех вычислительных системах: Cyberia, Tesla и Thor.

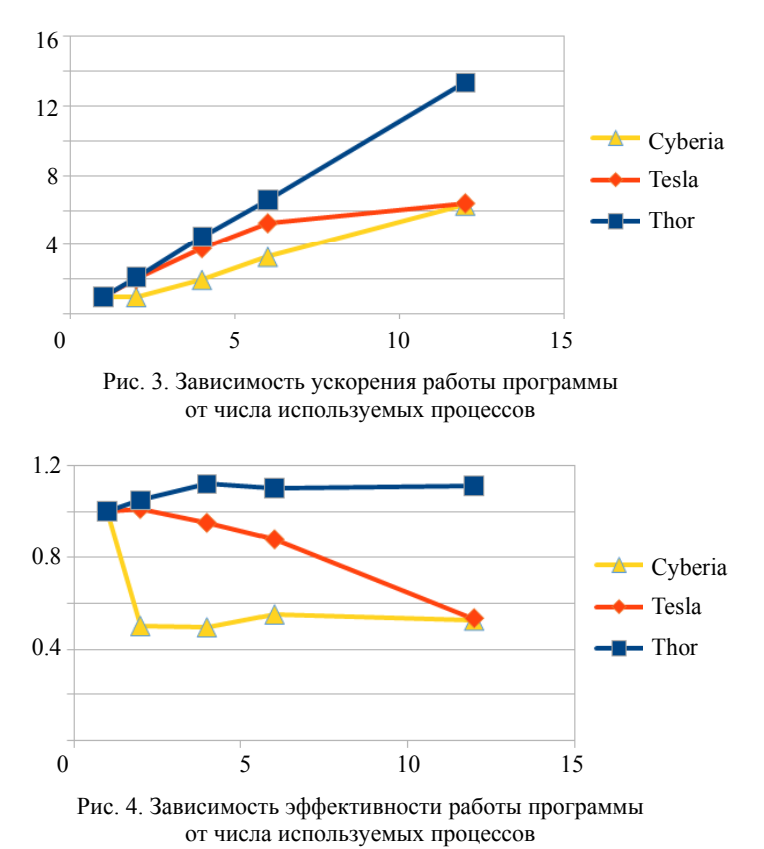

Thor представляет собой двухпроцессорный сервер со следующими характеристиками: 192Gb RAM, 2xIntel® Xeon® Silver 4214 (2.20GHz). Один вычислительный узел кластера ТГУ Суberia имеет характеристики: 48Gb RAM, 2xIntel® Xeon® X5670 (2.93GHz). Tesla представляет собой двух процессорный сервер со следующими характеристиками: 23.37GB RAM, 2xIntel® Xeon® X5675 (3.07GHz).

## Описание параллельной реализации построенного численного метода с использованием библиотеки OpenMP

OpenMP (Open Multi-Processing) - открытый стандарт для распараллеливания программ на языках Си, Си++ и Fortran. Стандарт содержит описание совокупности директив компилятора, библиотечных процедур и переменных окружения, которые предназначены для программирования многопоточных приложений на многопроцессорных системах с обшей памятью.

В программе параллельные области создавались только для циклов с параметром. Пример простого параллельного цикла:

```
#pragma omp parallel for private(i,j,k)
   for(i = 0; i < Nx+4; i++)for (i = 0; i < Ny+4; i++)for (k = 0; k < Nz+4; k++)<Вычисления>
```
В отличие от MPI для OpenMP не требуется выполнять ни разделение, ни сбор данных. Это упрощает распараллеливание полученного алгоритма.

Ниже представлены графики зависимости ускорения и эффективности от числа используемых потоков (рис. 5 и 6) при выполнении программ на вычислительных системах Cyberia, Tesla и Thor. Так как технология OpenMP подходит только для систем с общей памятью, то на узле кластера Субегіа программа запускалась только на четырех потоках

Как видно из графиков, использование библиотеки МРІ для распараллеливания имеет более высокое ускорение и эффективности, нежели при использовании библиотеки OpenMP. Однако распараллеливание с использованием MPI намного сложнее, чем при использовании OpenMP.

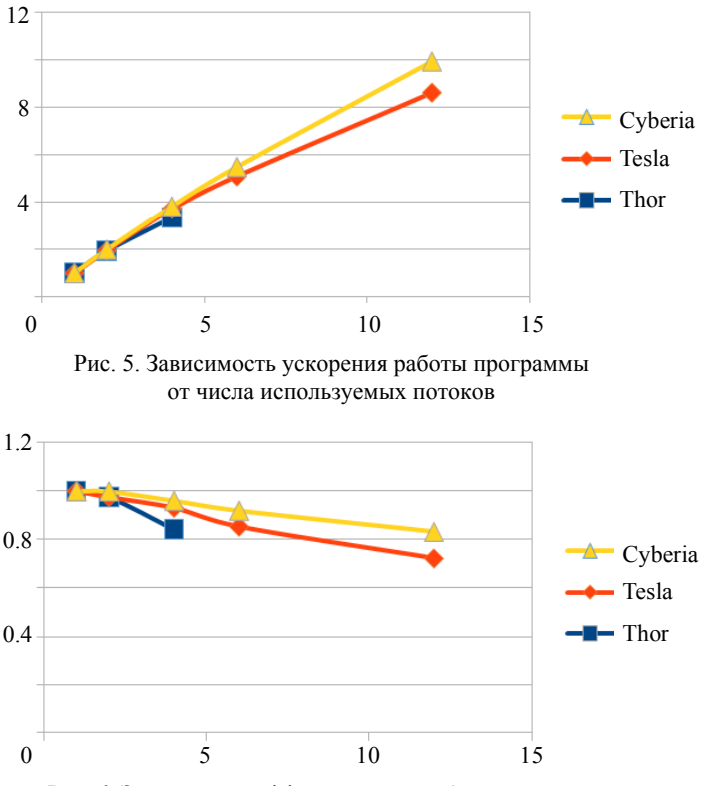

Рис. 6. Зависимость эффективности работы программы от числа используемых потоков

### **Вычислительный эксперимент**

Для проведения вычислительного эксперимента была выбрана область размером 50 км на 50 км на 10 км. Поля ветра над Томском заданы константами  $V_x = 1$  м/с,  $V_y = 1$  м/с и  $V_z = 0$  м/с. Источник постоянной интенсивности располагался в центре области на высоте 10 м, коэффициент диффузии в воздухе взят равным *D* = 1.0 м 2 /с по всем осям.

Выполнено моделирование, как примесь от точечного постоянного источника распространиться по территории области за 5 ч модельного времени. На рис. 7 представлено распределение концентрации примеси в моменты времени 2 и 5 ч.

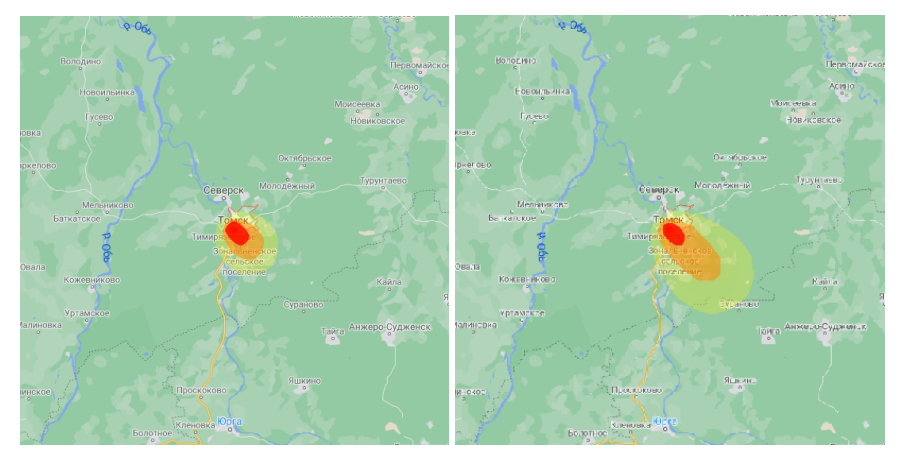

Рис. 7. Распределение концентрации примеси после выброса через 2 ч (слева) и через 5 ч (справа)

### **Заключение**

Таким образом, была построена явная разностная схема уравнения переноса. Написаны две параллельные программы на языке программирования C++ с использованием технологий параллельного программирования MPI и OpenMP. Проведено исследование ускорения и эффективности работы полученных параллельных программ на трех вычислительных системах.

### СПИСОК ЛИТЕРАТУРЫ

- 1. *Патанкар С.* Численные методы решения задач теплообмена и динамики жидкости: пер. с англ. М.: Энергоатомиздат, 1984. 152 с.
- 2. *Van Leer B.* Towards the ultimate conervative difference scheme. II. Monotonicity and conservation combined in a second order scheme // Journal of Computational Physics. 1974. V. 14. P. 361−370.

**Смиян** Никита Сергеевич, студент ММФ ТГУ; mr.turner.x@gmail.com

**Данилкин** Евгений Александрович, к.ф.-м.н., доцент кафедры вычислительной математики и компьютерного моделирования; ugin@math.tsu.ru

 $\frac{1}{2}$ 

## **Определение статистически значимых факторов, влияющих на величину страховых взносов**

# П.А. Сомова, Е.А. Пчелинцев

Национальный исследовательский Томский государственный университет, г. Томск, Россия

В работе рассматривается влияние на величину страхования жизни (без пенсионного) по субъектам Российской Федерации таких факторов, как количество договоров, сумма страхования, средняя стоимость договоров, численность населения, ожидаемая продолжительность жизни (ОПЖ) и экологический уровень. Установлены зависимости между признаками, проведены факторный и кластерный анализы, построена регрессионная модель.

**Ключевые слова:** *страхование жизни, корреляционно-регрессионный анализ, критерий независимости хи-квадрат, факторный анализ, кластерный анализ, регрессионная модель.*

Методы математической статистики широко распространены в экономике, в частности в сфере страхования.

Основой исследования послужили данные страхования жизни (без пенсионного) за 2016−2020 гг. по субъектам Российской Федерации [1−3]. В работе устанавливается влияние таких факторов, как количество договоров, сумма страхования, средняя стоимость договоров, численность населения, ожидаемая продолжительность жизни и экологический уровень, включающий в себя природоохранный, промышленноэкологический и социально-экономические индексы, на величину страхования взносов [4].

Для отобранных данных проведена первичная обработка, а именно построены гистограммы относительных частот по каждой выборке отдельно за каждый год, в совокупности за 5 лет и найдены выборочные средние, выборочные дисперсии и медианы (табл. 1, X1 – количество договоров, X2 – сумма страхования, X3 – средняя стоимость договоров, X4 – численность населения, X5 – ОПЖ, X6 – экологический уровень).

Таблица 1

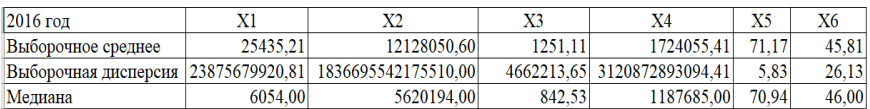

**Результаты первичной обработки данных**

Построены гистограммы, исходя из которых можно предположить, что:

• гистограммы количества договоров, суммы страхования и численности населения имеют распределение из семейства гамма-распределений (рис. 1):

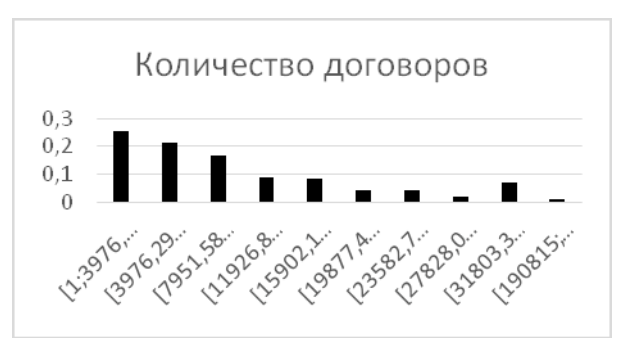

Рис. 1. Сводная гистограмма количества договоров

• гистограмма экологического уровня и ОПЖ – нормальное распределение (рис. 2):

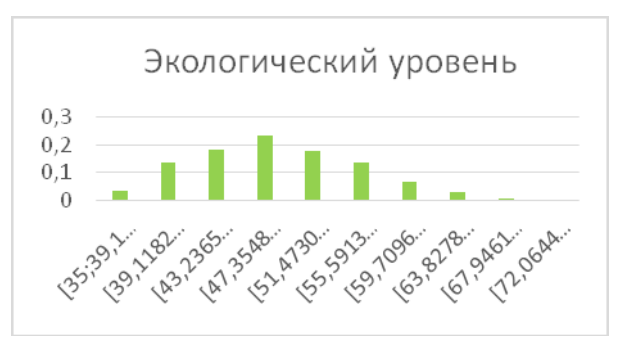

Рис. 2. Сводная гистограмма экологического уровня

Средние выборочные значения и выборочные дисперсии с каждым годом увеличиваются, что говорит о возрастании спроса на страхование жизни.

Для определения степени связи между факторами построены корреляционные матрицы (табл. 2). Получено пять таблиц с одинаковым результатом в каждом году: наибольшая теснота линейной зависимости

наблюдается между суммой страхования и количеством договоров. численностью населения и количеством договоров, а также численностью населения и суммой страхования. Во всех остальных случаях связь либо слабая, либо вовсе отсутствует.

Таблина 2

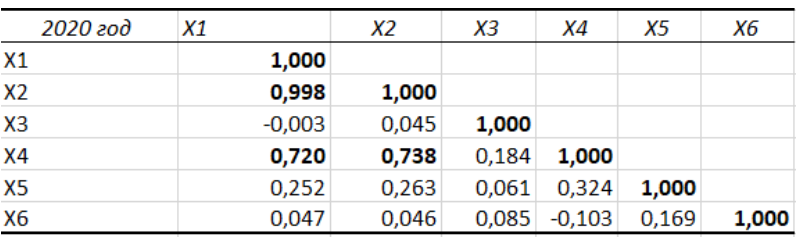

Корреляционная матрица

Для факторов, между которыми слабая связь, проверили гипотезу о независимости с помощью критерия хи-квадрат. Уровень значимости  $\alpha = 0.05$ , 25 степеней свободы. Предполагаем, что:

 $H_0$ : связи между признаками нет, они независимы;

 $H_1$ : связь между признаками есть, они не независимы.

Затем построили по две таблицы сопряженности на каждый признак с наблюдаемыми и ожидаемыми частотами и вычислили критические и наблюдаемые значения (табл. 3).

#### Таблина 3

#### Критические и наблюдаемые значения

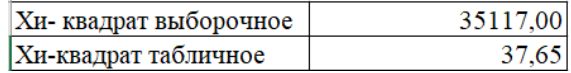

Выборочное значение статистики хи-квадрат больше, чем табличное, следовательно, принимается гипотеза  $H_0$  об отсутствии зависимости. Все признаки со слабой связью по критерию хи-квадрат тоже являются независимыми, как и по корреляционной матрице.

С помощью факторного анализа пробуем выявить скрытые переменные факторы, отвечающие за наличие линейной статистической корреляции между наблюдаемыми переменными [5] (табл. 4).

Таблица 4

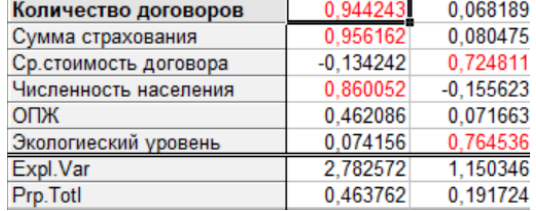

#### **Результаты факторного анализа**

Из проведенного анализа видно влияние значимых факторов на переменные. На сумму страхования и количество договоров оказывает влияние спрос, который порождается численностью населения, а экологический уровень оказывает влияние на среднюю стоимость договоров страхования.

Кластерным анализом свяжем наши субъекты и агрегируем в кластеры, состоящие из различающихся элементов. Используем евклидово расстояние. Воспользуемся алгоритмом иерархического кластерного анализа для создания группы сходных объектов по субъектам РФ по всем шести факторам (рис. 3).

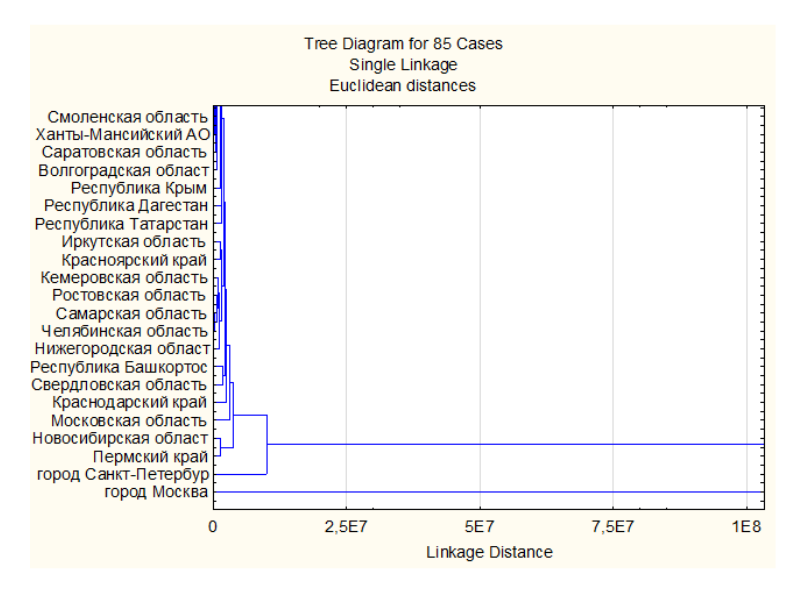

Рис. 3. Результаты кластерного анализа

По кластерам видно, что централизация отрасли происходит в Москве и Санкт-Петербурге, в остальных регионах лостаточно равномерно. Также можем сделать вывод, что фактор времени никак не влияет на группировку, так как факторы за все 5 лет не меняют свой вид.

Проведём регрессионный анализ, будем рассматривать множественную регрессию между зависимой переменной  $Y$  и несколькими причинно-обусловленными предсказывающими  $X_1, X_2, ..., X_k$ :

$$
Y = b_0 + b_1 X_1 + b_2 X_2 + \ldots + b_k X_k,
$$

где  $X_1, X_2, ..., X_k$  – факторы,  $Y$  – отклик,  $b_0, b_1, ..., b_k$  – параметры (коэффициенты).

Регрессионным анализом выявлено три мультиколлинеарных фактора, проанализированы остатки, на основе этого построена частотная гистограмма остатков, гипотеза о нормальности не отклонилась. Далее с помощью нормально-вероятностного графика (рис. 4) подтверждено нормальное распределение остатков, выявлена зависимость, определена приемлемость модели, как хорошая и оценен высокий показатель коэффициента детерминации - 98 % (рис. 5).

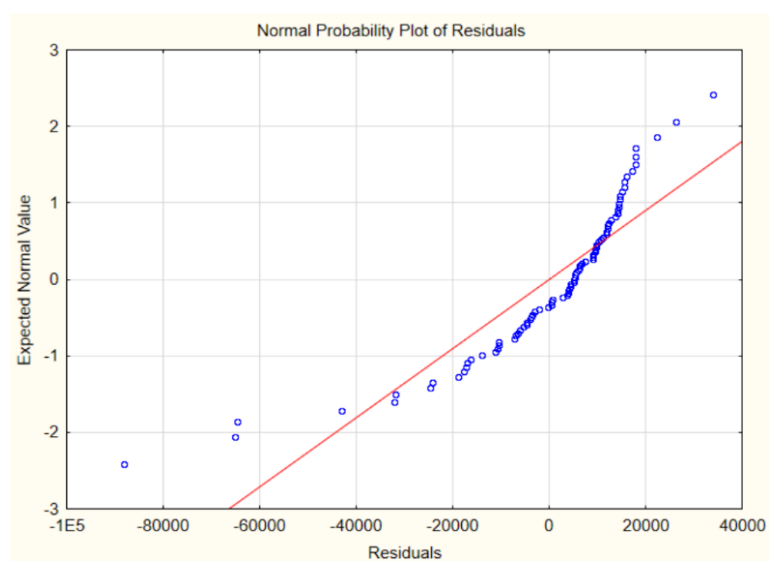

Рис. 4. Нормально-вероятностный график остатков

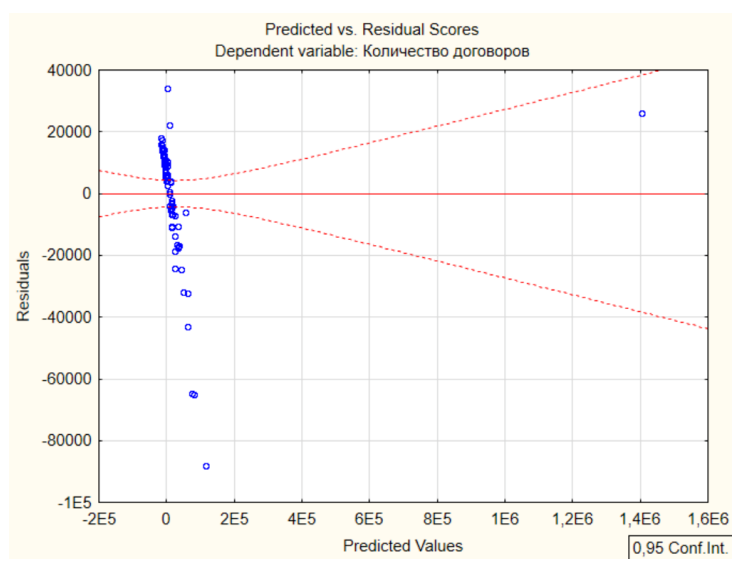

Рис. 5. Зависимость остатков от предсказанных значений

### СПИСОК ЛИТЕРАТУРЫ

- 1. *Банк* России. URL: https://www.cbr.ru/
- 2. *Федеральная* служба государственной статистики: URL: https://rosstat.gov.ru/
- 3. *Статистика* по России: URL: https://russia.duck.consulting/
- 4. *Национальный* экологический рейтинг: URL: http://greenpatrol.ru/ru
- 5. *Ким Дж.-О., Мьюллер Ч. У.* Факторный анализ: статистические методы и практические вопросы // Факторный, дискриминантный и кластерный анализ: сб. работ: пер. с англ. / под ред. И.С. Енюкова. М.: Финансы и статистика, 1989. 215 с.

**Сомова** Полина Анатольевна, студентка ММФ ТГУ; p.a.somova@gmail.com

**Пчелинцев** Евгений Анатольевич, к.ф.-м.н., доцент кафедры математического анализа и теории функций; evgen-pch@yandex.ru

 $\frac{1}{2}$ 

## К задаче о разладке марковского процесса

# Р.О. Теньзин, Е.А. Пчелинцев

Нашональный исследовательский Томский государственный университет, г. Томск, Россия

Рассматривается задача оптимального обнаружения разладки в однородном марковском процессе при фиксированной вероятности ложных тревог и минимальном времени запаздываний. Предлагается метод расчёта апостериорных вероятностей момента разладки, а также иное представление оптимизационной задачи. Проводится переход от задачи обнаружения разладки в марковском процессе к задаче об оптимальной остановке марковского процесса.

Ключевые слова: разладка, оптимальная остановка, марковский проиесс, априорная и апостериорная вероятности, байесовский риск.

Пусть на вероятностном пространстве  $(\Omega, \mathcal{F}, P)$  наблюдается случайный марковский процесс  $(X_k)_{k>1}$ , где

$$
X_k: (\Omega, \mathcal{F}, \mathbf{P}) \to (\mathcal{X}, \mathcal{B}, \mu).
$$

Также задана естественная фильтрация процесса  $(X_k)_{k>1}$ :

$$
\mathcal{F}_0 = \{ \emptyset, \Omega \}, \ \mathcal{F}_k = \sigma \{ X_1, \dots, X_k \}.
$$

Предполагается, что значения процесса  $(X_k)_{k>1}$  представляют собой количество инфицированных (неким вирусом или т. п.) в момент времени  $t = k$ . Задача заключается в том, чтобы наилучшим образом оценить момент начала эпидемии, который представляет собой момент разладки процесса  $(X_k)_{k>1}$ . Отметим, что подобная постановка задачи рассматривается также в работе [1], в которой предлагается модель, описываемая марковским процессом с биномиально распределёнными вероятностями перехода следующего вида:

• для всех  $\Gamma \in \mathcal{B}$ 

$$
\mathbf{P}(X_{k+1} \in \Gamma | X_k) \sim B(X_k, 1 - \theta), \tag{1}
$$

где  $\theta$  - вероятность заражения респондента.

Также следует заметить, что на данный момент наиболее исследованы задачи по обнаружению разладок в случае независимых одинаково распределённых компонент процесса. Для таких задач даже получены

оптимальные процедуры обнаружения. В случае же зависимости компонент (а в постановке, предложенной в данной работе, они явно зависимы, что хорошо заметно в (1), более того, и залач такого рода предостаточно в различных областях науки и техники), на данный момент таких результатов нет. Однако стоит сказать, что работы на эту тему ведутся. Так, например, для ситуаций, когда процесс имеет зависимые компоненты, получено асимптотически оптимальное правило остановки в работе [2].

Таким образом, учитывая наличие разладки, переходные вероятности процесса  $(X_k)_{k>1}$  в общем случае имеют вид

• для всех  $1 \le k \le v, \Gamma \in \mathcal{B}$ 

$$
\mathbf{P}(X_{k+1}\in\Gamma|X_k=x)=\int_{\Gamma}f^*(y|x)\mu(dy),
$$

• для всех  $k > v, \Gamma \in \mathcal{B}$ 

$$
\mathbf{P}(X_{k+1} \in \Gamma | X_k = x) = \int_{\Gamma} f(y|x) \mu(dy).
$$

Многомерные вероятности перехода в таком случае принимают вид

• для всех  $1 \le n \le \vee, A \in \mathcal{B}^{\infty}$ 

$$
\mathbf{P}((X_1,...,X_n) \in A) = \int_A q^*(y_1,...,y_n) \mu^n(dy_1,...,dy_n),
$$
  

$$
q^*(y_1,...,y_n) = \prod_{j=1}^n f^*(y_j|y_{j-1}),
$$

$$
f_{\rm{max}}
$$

где

$$
\mu^{n} (dy_{1},...,dy_{n}) = \mu (dy_{1})...\mu (dy_{n}),
$$

$$
f^{*}(y_{1}|y_{0}) = f^{*}(y_{1}).
$$

a

• для всех  $n > v, A \in \mathcal{B}^{\infty}$ 

$$
\mathbf{P}((X_1,...,X_n) \in A) = \int_A q_v(y_1,...,y_n) \mu^n(dy_1,...,dy_n),
$$
  

$$
q_v(y_1,...,y_n) = \prod_{j=1}^v f^*(y_j|y_{j-1}) \prod_{j=v+1}^n f(y_j|y_{j-1}).
$$

132

где

Считая далее момент разладки у случайной величиной, определим её априорную вероятность как

$$
v_j = P(v = j).
$$

Чтобы переписать исходную задачу в байесовской постановке, введём следующую байесовскую меру:

• для всех  $J \subseteq \{0,1,\ldots\}, A \in \mathcal{B}^{\infty}$ 

$$
\widetilde{\mathbf{P}}(J \times A) = \sum_{j \in J} \mathbf{P}_k(A) \mathbf{v}_k,
$$
\n
$$
\mathbf{P}_k = \mathbf{P}((X_1, \dots, X_k) \in A).
$$
\n(2)

где

Тогда апостериорная вероятность появления разладки определяется равенством

$$
\pi_j = \widetilde{\mathbf{P}}\left(\nu \leq j \,|\,\mathcal{F}_j\right).
$$

Предложение 1. Апостериорные вероятности  $\pi$ , могут быть рассчитаны следующим образом:

$$
\pi_n = \frac{R_n}{R_n + \overline{\mathbf{v}}_n},\tag{3}
$$

где

$$
R_n = \sum_{j=1}^n v_j h_{j,n}, \quad \overline{\mathbf{v}}_n = \sum_{j=n+1}^\infty v_j.
$$

Доказательство. Рассмотрим

$$
\widetilde{\mathbf{E}}(\psi(n)\,|\,\mathcal{F}_n)=\xi.
$$

По определению для всех  $A_n \in \mathcal{F}_n$ 

$$
\widetilde{\mathbf{E}}(\mathbf{\psi}(n)\mathbf{1}_{\{A_n\}})=\widetilde{\mathbf{E}}(\xi\mathbf{1}_{\{A_n\}}).
$$

 $\overline{T}$ 

Fora 
$$
\widetilde{\mathbf{E}}(\psi(\nu)\mathbf{1}_{\{A_n\}})=\sum_{j=1}^{\infty}\psi(j)\nu_j\mathbf{E}_j\mathbf{1}_{\{A_n\}},
$$

где  $\mathbf{E}_i$  – математическое ожидание, определённое по мере (2).

Пользуясь равенством  $\mathbf{E}_i \mathbf{1}_{\{A_n\}} = \mathbf{E}^* h_{i,n} \mathbf{1}_{\{A_n\}}$ , получим

$$
\widetilde{\mathbf{E}}(\psi(\nu)\mathbf{1}_{\{A_n\}})=\sum_{j=1}^{\infty}\psi(j)\nu_j\,\mathbf{E}^*h_{j,n}\mathbf{1}_{\{A_n\}}.
$$

По теореме Леви о монотонной сходимости справедливо равенство

$$
\sum_{j=1}^{\infty} \left( \psi(j) \nu_j \mathbf{E}^* h_{j,n} \mathbf{1}_{\{A_n\}} \right) = \mathbf{E}^* \left( \sum_{j=1}^{\infty} \psi(j) \nu_j h_{j,n} \mathbf{1}_{\{A_n\}} \right).
$$

В таком случае, обозначив

$$
\xi = \frac{\sum_{k=1}^{\infty} \Psi(j) v_k h_{k,n}}{\sum_{k=1}^{\infty} v_k h_{k,n}},
$$

получим

$$
\widetilde{\mathbf{E}}(\psi(\nu)\mathbf{1}_{\{A_n\}})=\mathbf{E}^*\left(\sum_{j=1}^{\infty}\psi(j)\nu_j h_{j,n}\mathbf{1}_{\{A_n\}}\right)=\mathbf{E}^*\sum_{j=1}^{\infty}\nu_j h_{j,n}\xi\mathbf{1}_{\{A_n\}}=\sum_{j=1}^{\infty}\nu_j\mathbf{E}^*h_{j,n}\xi\mathbf{1}_{\{A_n\}}=\sum_{j=1}^{\infty}\nu_j\mathbf{E}_j\xi\mathbf{1}_{\{A_n\}}=\widetilde{\mathbf{E}}(\xi\mathbf{1}_{\{A_n\}}).
$$

Таким образом,

$$
\widetilde{\mathbf{E}}(\psi(\nu)|\mathcal{F}_n) = \frac{\sum_{k=1}^{\infty} \psi(j) \nu_k h_{k,n}}{\sum_{k=1}^{\infty} \nu_k h_{k,n}}.
$$

Тогда

$$
\pi_n = \widetilde{\mathbf{E}}\left(\mathbf{1}_{\nu \leq n}|\mathcal{F}_n\right) = \frac{\sum_{k=1}^{\infty} \mathbf{1}_{\{j \leq n\}} \nu_k h_{k,n}}{\sum_{k=1}^{\infty} \nu_k h_{k,n}} = \frac{\sum_{k=1}^n \nu_k h_{k,n}}{\sum_{k=1}^{\infty} \nu_k h_{k,n}} = \frac{R_n}{R_n + \overline{\nu}_n}.\blacksquare
$$

Таким образом, требуется найти такой момент остановки т, чтобы среднее время запаздывания было минимальным, при условии фиксированной вероятности ложных тревог

$$
\widetilde{\mathbf{P}}(\tau<\nu)=\alpha,
$$

то есть решить следующую оптимизационную задачу

$$
\inf_{\tau\in\mathcal{M}}\!\left[\widetilde{\mathbf{E}}\!\left(\tau\!-\!\nu\right)_+\right],
$$

где  $\tilde{E}$  – математическое ожидание относительно байесовской меры; M – множество всех моментов остановки, измеримых относительно фильтрации F .

Для решения оптимизационной задачи будем применять метод Лагранжа, то есть

$$
\min_{\tau \in \mathcal{M}} \left[ \lambda \widetilde{\mathbf{E}} (\tau - \nu)_{+} + \widetilde{\mathbf{P}} (\tau < \nu) \right]. \tag{4}
$$

**Предложение 2.** Оптимизационная задача (4) может быть представлена в виде

$$
1 - \max_{\tau \in \mathcal{M}} \widetilde{\mathbf{E}} G_{\tau}^{*},
$$

$$
G_{k}^{*} = \pi_{k} - \lambda \sum_{j=0}^{k-1} \pi_{j}.
$$

0

где

*Доказательство.* Рассмотрим

$$
\widetilde{\mathbf{E}}(\tau - v)_{+} = \widetilde{\mathbf{E}}(\tau - v) \mathbf{1}_{\{\tau > v\}} = \widetilde{\mathbf{E}} \Bigg[ \sum_{k=0}^{\tau-1} \mathbf{1}_{\{v=k\}} \sum_{j=k+1}^{\tau} 1 \Bigg] =
$$
\n
$$
= \widetilde{\mathbf{E}} \Bigg[ \sum_{k=0}^{\tau-1} \sum_{j=1}^{\tau} \mathbf{1}_{\{v=k\}} \mathbf{1}_{\{j>k\}} \Bigg] = \widetilde{\mathbf{E}} \Bigg[ \sum_{j=1}^{\tau} \sum_{k=0}^{\tau-1} \mathbf{1}_{\{v=k\}} \mathbf{1}_{\{j>k\}} \Bigg] =
$$
\n
$$
= \widetilde{\mathbf{E}} \Bigg[ \sum_{j=1}^{\tau} \sum_{k=0}^{j-1} \mathbf{1}_{\{v=k\}} \Bigg] = \widetilde{\mathbf{E}} \Bigg[ \sum_{j=1}^{\tau} \mathbf{1}_{\{v \le j-1\}} \Bigg] = \widetilde{\mathbf{E}} \Bigg[ \sum_{j=0}^{\tau-1} \mathbf{1}_{\{v \le j\}} \Bigg] =
$$
\n
$$
= \widetilde{\mathbf{E}} \Bigg[ \sum_{j=0}^{\infty} \mathbf{1}_{\{v \le j\}} \mathbf{1}_{\{j < \tau\}} \Bigg] = \sum_{j=0}^{\infty} \widetilde{\mathbf{E}} \Big( \mathbf{1}_{\{v \le j\}} \mathbf{1}_{\{j < \tau\}} \Big) =
$$
\n
$$
= \sum_{j=0}^{\infty} \widetilde{\mathbf{E}} \Big( \widetilde{\mathbf{E}} \Big( \mathbf{1}_{\{v \le j\}} \mathbf{1}_{\{j < \tau\}} \Big) \Big| \mathcal{F}_{j} \Big) = \sum_{j=0}^{\infty} \widetilde{\mathbf{E}} \Big( \mathbf{1}_{\{v \le j\}} \widetilde{\mathbf{E}} \Big( \mathbf{1}_{\{v \le j\}} \Big) \Big| \mathcal{F}_{j} \Big) =
$$
\n
$$
= \sum_{j=0}^{\infty} \widetilde{\mathbf{E}} \Big( \mathbf{
$$

так как  $\widetilde{\mathbf{E}}(\mathbf{1}_{v \leq j} | \mathcal{F}_j) = \widetilde{\mathbf{P}}(v \leq j | \mathcal{F}_j) = \pi_j$ .

Также

$$
\widetilde{P}(\nu \leq \tau) = \widetilde{E} \mathbf{1}_{\{\nu \leq \tau\}} = \widetilde{E}(\widetilde{E}(\mathbf{1}_{\{\nu \leq \tau\}}) | \mathcal{F}_{\tau}) = \widetilde{E} \pi_{\tau}.
$$

Тогла

$$
\min_{\tau \in \mathcal{M}} \left[ \lambda \widetilde{\mathbf{E}} (\tau - \nu)_{+} + \widetilde{\mathbf{P}} (\tau < \nu) \right] = \min_{\tau \in \mathcal{M}} \left[ \lambda \widetilde{\mathbf{E}} (\tau - \nu)_{+} + 1 - \widetilde{\mathbf{P}} (\nu \leq \tau) \right] =
$$
\n
$$
= 1 - \max_{\tau \in \mathcal{M}} \left[ \widetilde{\mathbf{P}} (\nu \leq \tau) - \lambda \widetilde{\mathbf{E}} (\tau - \nu)_{+} \right] = 1 - \max_{\tau \in \mathcal{M}} \widetilde{\mathbf{E}} \left[ \mathbf{1}_{\{ \nu \leq \tau \}} - \lambda (\tau - \nu)_{+} \right] =
$$
\n
$$
= 1 - \max_{\tau \in \mathcal{M}} \widetilde{\mathbf{E}} \left[ \pi_{\tau} - \lambda \sum_{j=0}^{\tau-1} \pi_{j} \right] = 1 - \max_{\tau \in \mathcal{M}} \widetilde{\mathbf{E}} G_{\tau}.
$$

Предложение 3. В каждый момент времени *п* значение процесса  $R_n$  может быть рассчитано через его значение в предыдущий момент времени  $R_{n-1}$ .

Доказательство.

$$
R_n = \sum_{j=1}^n v_j h_{j,n} = \sum_{j=1}^{n-1} v_j h_{j,n} + v_n h_{n,n},
$$

 $h_{n,n}=1$ .

где

где

Paccmorphism 
$$
h_{j,n} = \prod_{l=j+1}^{n} \frac{f(x_l|x_{l-1})}{f^*(x_l|x_{l-1})} = \prod_{l=j+1}^{n} \eta_l
$$
,

$$
\eta_{l} = \frac{f(x_{l}|x_{l-1})}{f^{*}(x_{l}|x_{l-1})}.
$$
\n(5)

Тогда 
$$
h_{j,n} = \prod_{l=j+1}^{n} \eta_l = \eta_n \prod_{l=j+1}^{n-1} \eta_l = \eta_n h_{j,n-1}.
$$

$$
R_n = \eta_n \sum_{j=1}^{n-1} v_j h_{j,n-1} + v_n = \eta_n R_{n-1} + v_n. \quad \blacksquare \tag{6}
$$

то есть

В соответствии с результатами, полученными в [3], задача о разладке марковского процесса может быть сведена к задаче об оптимальной остановке марковского процесса, если принять во внимание результат следующего предложения.

Предложение 4. Процесс вида

$$
Z_n = (R_n, X_n)_{n \ge 0}
$$

является марковским.

Доказательство. Пусть  $A_1$  и  $A_2$  –  $\mathcal{F}_n$ -измеримые множества, а также

$$
B=B(R_n)=\bigg\{\frac{(u-v_n)}{R_{n-1}}\,\big|\,u\in A_1\bigg\}.
$$

С учетом (5) и (6) получим

$$
\widetilde{\mathbf{P}}\left(R_{n} \in A_{1}|\mathcal{F}_{n}\right) = \widetilde{\mathbf{P}}\left(\frac{\left(R_{n} - \mathbf{v}_{n}\right)}{R_{n-1}} \in B|\mathcal{F}_{n}\right) =
$$
\n
$$
= \widetilde{\mathbf{P}}\left(\frac{\left(\left[\eta_{n} R_{n-1} + \mathbf{v}_{n}\right] - \mathbf{v}_{n}\right)}{R_{n-1}} \in B|\mathcal{F}_{n}\right) = \widetilde{\mathbf{P}}\left(\eta_{n} \in B|\mathcal{F}_{n}\right) =
$$
\n
$$
= \int_{\{B\}} f^{*}\left(y_{n}|y_{n-1}\right) \widetilde{\mathbf{P}}\left(\mathbf{v} > n-1|\mathcal{F}_{n}\right) \mu\left(dy\right) +
$$
\n
$$
+ \int_{\{B\}} f\left(y_{n}|y_{n-1}\right) \widetilde{\mathbf{P}}\left(\mathbf{v} \leq n-1|\mathcal{F}_{n}\right) \mu\left(dy\right) =
$$
\n
$$
= \int_{\{B\}} \left(f^{*}\left(y_{n}|y_{n-1}\right) \left(1-\pi_{n-1}\right) + f\left(y_{n}|y_{n-1}\right) \pi_{n-1}\right) \mu\left(dy\right).
$$

Тогда с учётом (3)

$$
\widetilde{\mathbf{P}}\left(R_{n} \in A_{1}|\mathcal{F}_{n}\right) =
$$
\n
$$
= \int_{\{B\}} \left(f^{*}(y_{n}|y_{n-1}) \frac{\overline{\mathbf{v}}_{n-1}}{R_{n-1} + \overline{\mathbf{v}}_{n-1}} + f(y_{n}|y_{n-1}) \frac{R_{n-1}}{R_{n-1} + \overline{\mathbf{v}}_{n-1}}\right) \mu(dy).
$$

Таким образом, получили функцию от  $Z_n$ . Тогда с учётом марковости процесса  $X$  и независимости  $X_n$  от  $R_n$  при условии  $F_n$  получим

$$
\widetilde{\mathbf{P}}\left(R_n \in A_1, X_n \in A_2 | \mathcal{F}_n\right) = \widetilde{\mathbf{P}}\left(R_n \in A_1 | \mathcal{F}_n\right) \widetilde{\mathbf{P}}\left(X_n \in A_2 | \mathcal{F}_n\right) =
$$
\n
$$
= \widetilde{\mathbf{P}}\left(R_n \in A_1 | Z_{n-1}\right) \widetilde{\mathbf{P}}\left(X_n \in A_2 | X_{n-1}\right) = \widetilde{\mathbf{P}}\left(Z_n \in A_1 \times A_2 | Z_{n-1}\right).
$$

Так как данное равенство верно для любых  $\mathcal{F}_n$ -измеримых прямоугольных множеств  $A_1 \times A_2$ , то его результат может быть расширен и на всё борелевское множество, а это доказывает марковость процесса  $Z_n$ .

Таким образом, задача об обнаружении разладки марковского процесса, которая на данный момент не имеет оптимального решения, сведена к задаче об оптимальной остановке марковского процесса, для решения которой хорошо развит математический аппарат, позволяющий в дальнейшем получить оптимальное решение.

### СПИСОК ЛИТЕРАТУРЫ

- 1. Xian Yu, Baron M., Choudhary P.K. Change-point detection in binomial thinning processes, with applications in epidemiology // Sequential Analysis: Design Methods and Applications. 2013. V. 32. No. 3. P. 350-367.
- 2. Pergamenchichikov S.M., Tartakovsky A.G. Asymptotically optimal pointwise and minimax quickest change-point detection for dependent data // Statistical Inference for Stochastic Processes. 2018. V. 21. P. 217-259.
- 3. Ширяев А.Н. Статистический последовательный анализ. М.: Наука, 1976. 272 с.

Теньзин Роман Олегович, студент ММФ ТГУ; 4ubarok@gmail.com

Пчелинцев Евгений Анатольевич, к.ф.-м.н., доцент кафедры математического анализа и теории функций; evgen-pch@yandex.ru

# **Инволюции в группе автоморфизмов вполне разложимой группы \***

# И.В. Третьяков, Е.А. Тимошенко

Национальный исследовательский Томский государственный университет, г. Томск, Россия

Для вполне разложимой группы конечного ранга описан центр группы автоморфизмов. Исследованы разные множества инволюций в таких группах автоморфизмов. Найдены три инварианта вполне разложимой группы конечного ранга, которые можно восстановить по ее группе автоморфизмов.

**Ключевые слова:** *группа автоморфизмов, вполне разложимая группа, инволюция.*

Можно сопоставить каждой абелевой группе *G* ее группу автоморфизмов Aut( $G$ ) и задаться вопросом: если  $G \in \mathbf{X}$ , где  $\mathbf{X}$  – некоторый класс абелевых групп, то что можно сказать о группе *G*, зная группу  $Aut(G)$ ? В данной работе найдены некоторые инварианты группы  $G$ , которые можно восстановить по группе Aut(G), в ситуации, когда  $X$  – это класс вполне разложимых групп конечного ранга.

## **1. Предварительные сведения**

Пусть *L* – подмножество множества простых чисел **P**. Кольцо всех таких дробей *<sup>m</sup> n* ∈Q , у которых *n* разлагается в произведение простых чисел (не обязательно различных), принадлежащих множеству *L*, мы будем обозначать через  $\mathbb{O}^{(L)}$ .

Назовем *рациональной группой* всякую ненулевую подгруппу группы ( $\mathbb{Q}, +$ ). Для удобства каждую группу без кручения ранга 1 можно считать рациональной группой.

Далее в этом разделе *A* и *C* – рациональные группы.

-

Работа выполнена при поддержке гранта Президента РФ для молодых ученых – докторов наук МД-108.2020.1.

Для  $q \in \mathbb{Q}$  введем естественное обозначение  $qA = \{qa \mid a \in A\}$ ; кроме того, положим  $\Gamma_{AC} = \{q \in \mathbb{Q} \mid qA \subset C\}$ . Через  $\mathbf{t}(A)$  будем обозначать тип рациональной группы  $A$  (подробнее о типах см. [1]).

Приведем некоторые свойства Г<sub>лС</sub>:

1.  $(\Gamma_{AC},+)$  – абелева группа, изоморфная Hom $(A, C)$ .

2.  $\Gamma_{AA} = \mathbb{Q}^{(L)}$ , где  $L$  – множество таких простых чисел  $p$ , что верно  $pA = A$ .

3. Если неравенство **t**(*A*) ≤ **t**(*C*) не имеет места, то Г<sub>*AC*</sub> = 0.

4. Если  $\mathbf{t}(A) \leq \mathbf{t}(C)$ , то  $\Gamma_{AC} \neq 0$  и  $\mathbf{t}(\Gamma_{AC}) = \mathbf{t}(C)$ :  $\mathbf{t}(A)$ .

Комментарий к свойству 1: для любого  $\delta \in \text{Hom}(A, C)$  существует единственное  $q_{\delta} \in \Gamma_{AC}$  такое, что  $\delta(x) = q_{\delta}x$  для всех  $x \in A$ . Поэтому сопоставление  $\delta \mapsto q_{\delta}$  задает изоморфизм между  $\text{Hom}(A, C)$  и  $\Gamma_{AC}$ .

Далее через  $E(G)$  будем обозначать кольцо эндоморфизмов группы  $G$ .

**Определение 1.1.** Группу без кручения  $G$  будем называть вполне разложимой группой ранга r, если ее можно представить в виде  $G = G_1 \oplus G_2 \oplus \ldots \oplus G_r$ , где все  $G_i$  – рациональные группы.

Замечание 1.2. Хорошо известно, что любые два таких разложения группы *G* изоморфны друг другу.

Так как существует (см. [1]) естественный групповой изоморфизм

$$
E(G) \cong \bigoplus_{i=1}^{r} \bigoplus_{j=1}^{r} \text{Hom}(G_i, G_j),\tag{1}
$$

то любой эндоморфизм  $\varphi \in E(G)$  действует следующим образом:

$$
\varphi(g_1, ..., g_r) = (q_{11}g_1 + ... + q_{1r}g_r, ..., q_{r1}g_1 + ... + q_{rr}g_r),
$$

где  $g_i \in G_i$  и  $q_{ij} \in \Gamma_{G,G_i}$ . Тогда каждому эндоморфизму  $\varphi \in E(G)$  можно сопоставить матрицу

$$
N_{\varphi} = \begin{pmatrix} q_{11} & q_{12} & \ldots & q_{1r} \\ q_{21} & q_{22} & \ldots & q_{2r} \\ \ldots & \ldots & \ldots & \ldots \\ q_{r1} & q_{2r} & \ldots & q_{rr} \end{pmatrix} \in \begin{pmatrix} \Gamma_{G_1G_1} & \Gamma_{G_2G_1} & \ldots & \Gamma_{G_rG_1} \\ \Gamma_{G_1G_2} & \Gamma_{G_2G_2} & \ldots & \Gamma_{G_rG_2} \\ \ldots & \ldots & \ldots & \ldots \\ \Gamma_{G_1G_r} & \Gamma_{G_2G_r} & \ldots & \Gamma_{G_rG_r} \end{pmatrix}
$$

И обратно, из (1) следует, что всякой матрице указанного вида соответствует однозначно определенный эндоморфизм из Е(G).

Предложение 1.3. Множество

$$
\begin{pmatrix}\n\Gamma_{G_1G_1} & \Gamma_{G_2G_1} & \dots & \Gamma_{G_rG_1} \\
\Gamma_{G_1G_2} & \Gamma_{G_2G_2} & \dots & \Gamma_{G_rG_2} \\
\dots & \dots & \dots & \dots \\
\Gamma_{G_1G_r} & \Gamma_{G_2G_r} & \dots & \Gamma_{G_rG_r}\n\end{pmatrix}
$$
\n(2)

относительно обычных матричных операций сложения и умножения образует кольцо, изоморфное  $E(G)$ .

Доказательство. Чтобы убедиться, что множество (2) замкнуто относительно операции матричного умножения, достаточно показать, что если  $q_1 \in \Gamma_{AB}$  и  $q_2 \in \Gamma_{BC}$ , то  $q_1 q_2 \in \Gamma_{AC}$ . Действительно,

$$
(q_1q_2)A = (q_2q_1)A = q_2(q_1A) \subset q_2B \subset C
$$
,

значит,  $q_1q_2 \in \Gamma_{AC}$ .

С учетом (1) и комментария к свойству 1 группы  $\Gamma_{AC}$  остается показать, что для любых  $\varphi, \psi \in E(G)$  сопоставляемая эндоморфизму  $\psi \varphi$ матрица  $N_{\text{non}}$  совпадает с произведением матриц  $N_{\text{on}}N_{\text{on}}$ . Пусть эндоморфизмам ф и у сопоставляются матрицы

$$
N_{\varphi} = \begin{pmatrix} q_{11} & q_{12} & \dots & q_{1r} \\ q_{21} & q_{22} & \dots & q_{2r} \\ \dots & \dots & \dots & \dots \\ q_{r1} & q_{r2} & \dots & q_{rr} \end{pmatrix}, N_{\psi} = \begin{pmatrix} q'_{11} & q'_{12} & \dots & q'_{1r} \\ q'_{21} & q'_{22} & \dots & q'_{2r} \\ \dots & \dots & \dots & \dots \\ q'_{r1} & q'_{r2} & \dots & q'_{rr} \end{pmatrix}.
$$

В этом случае справедливы равенства

$$
\psi(\varphi(g_1, ..., g_r)) = \psi\left(\sum_{j=1}^r q_{1j}g_j, ..., \sum_{j=1}^r q_{rj}g_j\right) =
$$
  
= 
$$
\left(\sum_{i=1}^r q'_{1i} \sum_{j=1}^r q_{ij}g_j, ..., \sum_{i=1}^r q'_{ri} \sum_{j=1}^r q_{ij}g_j\right) =
$$
  
= 
$$
\left(\sum_{j=1}^r g_j \sum_{i=1}^r q'_{1i}q_{ij}, ..., \sum_{j=1}^r g_j \sum_{i=1}^r q'_{ri}q_{ij}\right).
$$

Тогда матрица  $N_{\text{wco}}$  имеет вид

$$
\begin{pmatrix} q'_{11}q_{11} + \dots + q'_{1r}q_{r1} & \dots & q'_{11}q_{1r} + \dots + q'_{1r}q_{rr} \\ \dots & \dots & \dots & \dots \\ q'_{r1}q_{11} + \dots + q'_{rr}q_{r1} & \dots & q'_{r1}q_{1r} + \dots + q'_{rr}q_{rr} \end{pmatrix}.
$$

Далее, вычислим произведение матриц  $N_w$  и  $N_o$ :

$$
N_{\psi}N_{\varphi} = \begin{pmatrix} q'_{11} & q'_{12} & \cdots & q'_{1r} \\ q'_{21} & q'_{22} & \cdots & q'_{2r} \\ \cdots & \cdots & \cdots & \cdots \\ q'_{r1} & q'_{r2} & \cdots & q'_{rr} \end{pmatrix} \begin{pmatrix} q_{11} & q_{12} & \cdots & q_{1r} \\ q_{21} & q_{22} & \cdots & q_{2r} \\ \cdots & \cdots & \cdots & \cdots \\ q_{r1} & q_{r2} & \cdots & q_{rr} \end{pmatrix} =
$$
  
= 
$$
\begin{pmatrix} q'_{11}q_{11} + \cdots + q'_{1r}q_{r1} & \cdots & q'_{11}q_{1r} + \cdots + q'_{1r}q_{rr} \\ \cdots & \cdots & \cdots & \cdots \\ q'_{r1}q_{11} + \cdots + q'_{rr}q_{r1} & \cdots & q'_{r1}q_{1r} + \cdots + q'_{rr}q_{rr} \end{pmatrix},
$$

что и требовалось доказать. ■

## 2. Эндоморфизмы и автоморфизмы вполне разложимой группы

С учетом предложения 1.3 для удобства дальше отождествляем  $E(G)$  с соответствующим кольцом матриц. Через Aut(G) будем обозначать группу автоморфизмов группы  $G$ , то есть группу обратимых элементов кольца  $E(G)$ . Группу  $Aut(G)$  отождествляем с соответствующей группой матриц.

Пусть имеется прямое разложение

$$
G = \underbrace{H_1 \oplus \dots \oplus H_1}_{n_1} \oplus \underbrace{H_2 \oplus \dots \oplus H_2}_{n_2} \oplus \dots \oplus \underbrace{H_s \oplus \dots \oplus H_s}_{n_s},
$$
 (3)

где все  $H_i$  – попарно неизоморфные рациональные группы. Тогда

$$
E(G) = (M_{ij})_{i,j=1}^{s} = \begin{pmatrix} M_{11} & M_{12} & \dots & M_{1s} \\ M_{21} & M_{22} & \dots & M_{2s} \\ \dots & \dots & \dots & \dots \\ M_{s1} & M_{s2} & \dots & M_{ss} \end{pmatrix}
$$

где  $M_{ij}$  – множество матриц размера  $n_i \times n_j$  с элементами из  $\Gamma_{H,H_i}$ .

Очевидно, что  $M_{ii}$  является кольцом. Заметим, что для любого  $k = 1, 2, ..., s$ :

1) Произведение матрицы из  $M_{ik}$  на матрицу из  $M_{ki}$  есть матрица размера  $n_i \times n_i$ .

2) Это произведение лежит в  $M_{ij}$ , так как  $\Gamma_{H_iH_j}\Gamma_{H_iH_k} \subset \Gamma_{H_iH_i}$  (см. локазательство предложения 1.3).

Предположим, что выполнено следующее условие:

тип **t**(
$$
H_i
$$
) является максимальным элементом  
множества {**t**( $H_i$ ), ..., **t**( $H_s$ )} для каждого *i*. (3')

Заметим, что любая вполне разложимая группа конечного ранга изоморфна некоторой группе  $G$ , заданной условиями (3) и (3'). Заметим также, что при выполнении условия (3') любая матрица из  $E(G)$ является блочной верхнетреугольной, так как при *i < j либо* типы  $\mathbf{t}(H_i)$  и  $\mathbf{t}(H_i)$  несравнимы, либо выполнено  $\mathbf{t}(H_i) > \mathbf{t}(H_i)$ , то есть  $\Gamma_{H,H_i}=0.$ 

Как обычно, группу обратимых элементов кольца  $R$  обозначаем чеpes  $U(R)$ .

**Теорема 2.1.** Пусть вполне разложимая группа  $G$  конечного ранга задана условиями (3) и (3') и  $A = (A_{ii})_{i,i=1}^s \in E(G)$ , где  $A_{ii} \in M_{ii}$ . Тогда  $A \in Aut(G)$  в том и только в том случае, когда для любого  $i = 1, 2, ..., s$ выполняется  $A_{ii} \in U(M_{ii})$ .

**Доказательство.** Пусть диагональные блоки  $A_{ii}$ ,  $i = 1, 2, ..., s$ , матрицы А обратимы в кольцах  $M_{ii}$ . Рассмотрим матричное уравнение  $AX = E$ , где  $X = (X_{ii})_{i,i=1}^s$ ,  $X_{ii} \in M_{ii}$ , а  $E$  – единичная матрица порядка  $n_1 + ... + n_s$ . По правилу умножения блочных матриц получаем

$$
\sum_{l=1}^{s} A_{il} X_{lj} =\begin{cases} E_{n_i}, & \text{ecnu } i = j, \\ 0, & \text{ecnu } i \neq j, \end{cases}
$$
 (4)

где  $E_{n_i}$  – единичная матрица порядка  $n_i$ . Положим  $X_{ij} = 0$  при  $i > j$ . Для того чтобы при  $i \leq j$  выполнялось равенство (4), необходимо и лостаточно, чтобы выполнялись равенства

$$
\begin{cases} A_{ii}X_{ii} = E_{n_i} \text{ mpu secx } i, \\ \sum_{i \le l \le j} A_{il}X_{lj} = 0 \text{ mpu } i < j. \end{cases}
$$

Получается система уравнений, которую можно решить следующим образом:

1) Так как  $A_{ii}X_{ii} = E_n$ , то  $X_{ii} = A_{ii}^{-1}$ .

2) Пусть  $k > 0$  и мы построили все матрицы  $X_{ii}$  при  $j - i < k$ . Построим все  $X_{ii}$  при  $j - i = k$ . Из равенства

$$
A_{ii}X_{i,i+k} + \ldots + A_{i,i+k-1}X_{i+k-1,i+k} + A_{i,i+k}X_{i+k,i+k} = 0
$$

находим

$$
X_{i,i+k} = -A_{ii}^{-1} \left( \sum_{l=i+1}^{i+k} A_{il} X_{l,i+k} \right).
$$

Так как выражение в скобках принадлежит  $M_{i,i+k}$ , то и все произведение принадлежит  $M_{i,i+k}$ .

Если же  $i > j$ , то равенство (4) выполняется, так как при  $l < i$  верно  $A_{il} = 0$ , а при  $l \ge i$  верно  $X_{li} = 0$ . Таким образом, мы получили блочную матрицу  $X \in E(G)$ , которая является правой обратной для блочной матрицы А. Осталось проверить, что X является решением уравнения  $XA = E$ . Так как диагональные блоки матрицы X обратимы, то, повторяя этот же алгоритм, получим такую матрицу  $Y$ , что  $XY = E$ . Умножая обе части равенства на  $A$ , получаем

$$
A = A(XY) = (AX)Y = EY = Y.
$$

Значит, X является обратной матрицей к  $A$  в  $E(G)$ .

Обратно, пусть матрица А обратима в  $E(G)$ , причем для некоторого числа *і* ее диагональный блок  $A_{ii}$  необратим. Если матрица  $X = (X_{ij})_{i,j=1}^s \in E(G)$  такова, что верно

$$
AX = XA = E,
$$
то  $A_{ii}X_{ii} = X_{ii}A_{ii} = E_n$ . Тогда  $X_{ii}$  является обратной матрицей для  $A_{ii}$ в  $M_{ii}$ , чего быть не может. Значит, у обратимой в  $E(G)$  матрицы A все диагональные блоки должны быть обратимыми.

#### 3. Центр группы автоморфизмов

Напомним, что центр  $Z(F)$  группы  $F$  - это множество всех элементов  $f \in F$ , коммутирующих с любым элементом группы  $F$ .

Через  $I_{ii}$  будем обозначать матрицу, у которой на месте  $(i, j)$  стоит 1, а на остальных местах - 0.

**Лемма 3.1.** Пусть  $G = G_1 \oplus G_2 \oplus \ldots \oplus G_r$ , где все  $G_i$  – рациональные группы, и матрица  $A = (a_{ij})_{i,j=1}^r$  принадлежит центру группы Aut(G). Тогла:

1.  $A$  – диагональная матрица.

2. Если типы  $\mathbf{t}(G_i)$  и  $\mathbf{t}(G_j)$  сравнимы, то  $a_{ii} = a_{ii}$ .

Доказательство. 1. Так как  $A \in Z(\text{Aut}(G))$ , то матрица А перестановочна с матрицей  $E-2I_{ii} \in \text{Aut}(G)$ . Так как

$$
A(-2I_{ii}) = A(E - 2I_{ii} - E) = A(E - 2I_{ii}) - AE =
$$

$$
= (E - 2I_{ii})A - EA = (E - 2I_{ii} - E)A = (-2I_{ii})A,
$$

то матрица А также перестановочна с матрицей  $I_{ii}$  для любого *i*. Из того, что равенство  $AI_{ii} = I_{ii}A$  справедливо для всех *i*, следует, что  $a_{ii} = 0$  для всех  $i \neq j$ . Значит, матрица  $A$  – диагональная.

2. Можно считать, что  $i \neq j$ . Так как типы  $\mathbf{t}(G_i)$  и  $\mathbf{t}(G_j)$  сравнимы, то либо  $\Gamma_{G,G_i} \neq 0$ , либо  $\Gamma_{G_i,G_i} \neq 0$ . Пусть выполнено второе и  $q \in \Gamma_{G,G} \setminus \{0\}$ . Так как A лежит в центре группы Aut(G), то матрица А перестановочна с матрицей  $E + qI_{ii} \in Aut(G)$ . Поскольку

$$
A(qI_{ij}) = A(E + qI_{ij} - E) = A(E + qI_{ij}) - AE =
$$
  
=  $(E + qI_{ij})A - EA = (E + qI_{ij} - E)A = (qI_{ij})A$ ,

то матрица  $A$  также перестановочна с матрицей  $I_{ii}$ . Отсюда следует, что  $a_{ii} = a_{ii}$ . Если Г<sub>G,G,</sub> ≠ 0, то это следует из аналогичным образом доказываемого равенства  $AI_{ii} = I_{ii}A$ . ■

Пусть  $G = G_1 \oplus G_2 \oplus \ldots \oplus G_r$ , где все  $G_i$  – рациональные группы. Рассмотрим граф  $P(G)$ , множеством вершин которого является  $\{1, 2, ..., r\}$ , а ребро между вершинами проведено тогда и только тогда, когда типы  $\mathbf{t}(G_i)$  и  $\mathbf{t}(G_i)$  сравнимы. Обозначим через  $K_1, K_2, ..., K_v$ компоненты связности этого графа, а через  $m_1, m_2, ..., m_v$  - число вершин в этих компонентах связности соответственно. После подходящей перенумерации можно считать, что

$$
K_1 = \{1, 2, ..., m_1\},
$$
  

$$
K_2 = \{m_1 + 1, m_1 + 2, ..., m_1 + m_2\},
$$

$$
K_{v} = \{m_1 + \ldots + m_{v-1} + 1, m_1 + \ldots + m_{v-1} + 2, \ldots, m_1 + \ldots + m_{v}\}.
$$

Ясно, что  $m_1 + \ldots + m_v = r$ . Для такой группы  $G$  справедлива

**Теорема 3.2.** Центр  $Z(Aut(G))$  группы  $Aut(G)$  состоит из матриц вида

$$
\begin{pmatrix} q_1 E_{m_1} & 0 & \dots & 0 \\ 0 & q_2 E_{m_2} & \dots & 0 \\ \dots & \dots & \dots & \dots \\ 0 & 0 & \dots & q_v E_{m_v} \end{pmatrix},
$$
 (5)

где  $q_t \in \bigcap_{i \in K} U(\Gamma_{G_iG_i})$ , а  $E_{m_t}$  – единичная матрица порядка  $m_t$ .

Доказательство. Введем обозначение

$$
B_t = \bigoplus_{i \in K_t} G_i.
$$

Заметим, что если вершины *і* и *і* лежат в разных компонентах связности графа  $P(G)$ , то типы  $\mathbf{t}(G_i)$  и  $\mathbf{t}(G_i)$  несравнимы. Таким образом,

группа Aut(G) состоит из матриц вида

$$
A = \begin{pmatrix} A_1 & 0 & \dots & 0 \\ 0 & A_2 & \dots & 0 \\ \dots & \dots & \dots & \dots \\ 0 & 0 & \dots & A_v \end{pmatrix},
$$

где  $A_t \in \text{Aut}(B_t)$ .

Предположим, что  $A = (a_{\alpha\beta})_{\alpha,\beta=1}^r \in Z(\text{Aut}(G))$ . Так как матрица A является блочно-диагональной, то ее блок  $A_t$  принадлежит центру группы Aut( $B_t$ ), то есть по лемме 3.1 является диагональной матрицей. Покажем, что все диагональные элементы матрицы  $A_t$  равны между собой.

Пусть  $i, j \in K$ . Тогда существует последовательность

$$
l_1 = i, l_2, \ldots, l_{d-1}, l_d = j \in K_t,
$$

такая, что тип  $\mathbf{t}(G_{l})$  сравним с типом  $\mathbf{t}(G_{l})$ , тип  $\mathbf{t}(G_{l})$  – с типом  $\mathbf{t}(G_{l_1}), \ldots, \text{ min } \mathbf{t}(G_{l_{d-1}})$  – с типом  $\mathbf{t}(G_{l_d}).$  Тогда по лемме 3.1 имеем  $a_{ii} = a_{l_2 l_2}, a_{l_2 l_2} = a_{l_3 l_3}, \ldots, a_{l_{d-1} l_{d-1}} = a_{jj}$ , то есть  $a_{ii} = a_{jj}$ . Так как это верно для любых  $i, j \in K_t$ , то  $A_t = q_t E_m$  для некоторого  $q_t \in \mathbb{Q}$ . Для того, чтобы матрица  $A$  принадлежала группе  $Aut(G)$ , необходимо и достаточно, чтобы  $q_t$  было обратимо в каждом кольце  $\Gamma_{G,G_t}$  при  $i \in K_t$ . Зна-ЧИТ,

$$
q_t \in \bigcap_{i \in K_t} U(\Gamma_{G_iG_i}).
$$

Обратно, так как матрица вида (5) лежит в Aut(G) и матрица  $q_t E_m$ перестановочна с любой матрицей  $A_t \in Aut(B_t)$ , то все матрицы вида (5) принадлежат  $Z(Aut(G))$ . ■

### 4. Инволюции в группе автоморфизмов вполне разложимой группы

Напомним, что инволюцией в группе  $F$  называется элемент  $f \in F$ . такой что  $f^2 = 1$ 

Через  $GL_n(R)$  обозначаем группу всех обратимых матриц размера  $n \times n$  над кольцом R. Известно, что матрица над кольцом R обратима тогда и только тогда, когда ее определитель  $\det(A)$  является обратимым элементом в R. Если R является полем, то  $GL_n(R)$  состоит из всех матриц с ненулевым определителем.

Следующий результат вытекает из [2, теорема 1.6.5]:

**Теорема 4.1.** Если  $X$  – множество попарно коммутирующих инволюций из  $GL_r(\mathbb{Q})$ , то существует такая матрица  $C \in GL_r(\mathbb{Q})$ , что для любой матрицы  $A \in X$  матрица  $C^{-1}AC$  является диагональной и имеет на диагонали элементы, равные 1 либо −1. В частности,  $|X| \le 2^r$ . ■

Следствие 4.2. Пусть  $G$  – вполне разложимая группа ранга r. Тогда максимальная мощность множества попарно коммутирующих инволюций из Aut(G) равна  $2^r$ .

Доказательство. В качестве примера множества попарно коммутирующих инволюций из  $Aut(G)$  мощности  $2^r$  можно взять множество

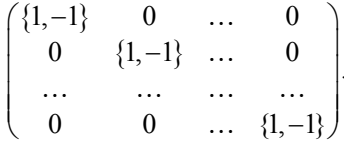

Так как Aut(G) ⊂ GL<sub>r</sub>(Q), то по теореме 4.1 увеличить эту мощность нельзя ■

**Теорема 4.3.** Пусть  $G, H$  – вполне разложимые группы конечных рангов  $r_1$  и  $r_2$  соответственно. Если Aut(G)  $\cong$  Aut(H), то  $r_1 = r_2$ .

**Доказательство.** Пусть  $X_G, X_H$  – максимальные по мощности множества попарно коммутирующих инволюций из  $Aut(G)$  и  $Aut(H)$ соответственно,  $|X_G| = 2^{r_1}$ ,  $|X_H| = 2^{r_2}$ . Нетрудно видеть, что из того, что Aut(G) ≅ Aut(H), следует, что мощности множеств  $X_G$  и  $X_H$  равны. Отсюда  $r_1 = r_2$ . ■

Теорема 4.4. Максимальная мощность множества попарно коммутирующих инволюций из GL, (Q), каждая из которых есть квадрат некоторого элемента из  $GL_r(\mathbb{Q})$ , равна  $2^{r-1}$ .

Доказательство. Покажем, что матрица из множества

$$
X = \begin{pmatrix} \{1, -1\} & 0 & \dots & 0 \\ 0 & \{1, -1\} & \dots & 0 \\ \dots & \dots & \dots & \dots \\ 0 & 0 & \dots & \{1, -1\} \end{pmatrix},
$$

имеющая на диагонали четное количество элементов, равных -1, является квадратом некоторого элемента из  $GL_r(\mathbb{Q})$ . Заметим, что матрица

$$
J_k = \begin{pmatrix} -1 & 0 & 0 \\ 0 & E_k & 0 \\ 0 & 0 & -1 \end{pmatrix},
$$

где  $E_k$  – единичная матрица порядка  $k \ge 0$  (считаем, что  $J_0 = -E_2$ ), является квадратом матрицы

$$
\begin{pmatrix} 0 & 0 & -1 \\ 0 & E_k & 0 \\ 1 & 0 & 0 \end{pmatrix}.
$$

Каждую матрицу из X, имеющую на диагонали четное число элементов, равных -1, можно разбить на блоки вида  $E_k$  или  $J_k$ . Очевидно, такая матрица будет являться квадратом некоторого элемента из  $GL_r(\mathbb{Q})$ . Так как  $|X|=2^r$ , то, разбив  $2^r$  матриц из X на  $2^{r-1}$  пар, в каждой из которых матрицы различаются только элементом в позиции (1, 1), увидим, что в каждой паре только одна матрица имеет на диагонали четное число элементов, равных -1. Значит, всего таких матриц  $2^{r-1}$ .

Допустим, что нашлось множество попарно коммутирующих инволюций из  $GL_r(\mathbb{Q})$ , каждая из которых есть квадрат некоторого элемента из  $GL_r(\mathbb{Q})$ , мощности большей, чем  $2^{r-1}$ . Ввиду теоремы 4.1 ему можно взаимно однозначно сопоставить множество диагональных матриц, имеющих на диагонали элементы, равные 1 или -1. Так как сопоставление  $A \mapsto C^{-1}AC$  является автоморфизмом группы GL. (0). то это множество также состоит из попарно коммутирующих инволюций из  $GL_r(\mathbb{Q})$ , каждая из которых есть квадрат некоторого элемента из  $GL_r(\mathbb{Q})$ . Так как мощность этого множества больше, чем  $2^{r-1}$ , то в нем найдется матрица, имеющая на диагонали нечетное количество элементов, равных -1, то есть с определителем, равным -1. В силу мультипликативности определителя такая матрица не может являться квадратом элемента из  $GL_r(\mathbb{Q})$ , что приводит нас к противоречию. ■

Следствие 4.5. Пусть Г - подкольцо в ©. Тогда максимальная мощность множества попарно коммутирующих инволюций группы  $GL_r(\Gamma)$ , каждая из которых есть квадрат некоторого элемента из  $GL<sub>r</sub>(\Gamma)$ , равна  $2^{r-1}$ .

Доказательство. В качестве примера множества попарно коммутирующих инволюций из GL<sub>r</sub>(Г), каждая из которых есть квадрат некоторого элемента из  $GL_r(\Gamma)$ , мощности  $2^{r-1}$  можно взять то же множество, что и для  $GL_r(\mathbb{Q})$ . Так как  $GL_r(\Gamma) \subset GL_r(\mathbb{Q})$ , то увеличить эту мошность невозможно. ■

Пусть группа G задана условиями (3) и (3'),  $r = n_1 + n_2 + ... + n_s$  и  $X_i$  – максимальное по мощности множество попарно коммутирующих инволюций из  $GL_n(\Gamma_{H,H})$ , являющихся квадратами некоторых элементов из  $GL_n(\Gamma_{H,H})$ .

Множество

$$
\begin{pmatrix} X_1 & 0 & \dots & 0 \\ 0 & X_2 & \dots & 0 \\ \dots & \dots & \dots & \dots \\ 0 & 0 & \dots & X_s \end{pmatrix}
$$

состоит из попарно коммутирующих инволюций группы  $Aut(G)$ , являющихся квадратами некоторых элементов из  $Aut(G)$ . Нетрудно видеть, что его мощность равна

$$
|X_1|\cdot |X_2|\cdot \ldots \cdot |X_s| = 2^{n_1-1}\cdot 2^{n_2-1}\cdot \ldots \cdot 2^{n_s-1} = 2^{r-s}.
$$

**Теорема 4.6.** Если  $X$  – множество попарно коммутирующих инволюций из Aut(G), каждая из которых есть квадрат некоторого элемента из Aut(G), то  $|X| \leq 2^{r-s}$ .

**Локазательство.** Пусть отображение f каждой матрице

$$
\begin{pmatrix} A_{11} & A_{12} & \cdots & A_{1s} \\ 0 & A_{22} & \cdots & A_{2s} \\ \cdots & \cdots & \cdots & \cdots \\ 0 & 0 & \cdots & A_{ss} \end{pmatrix} \in \text{Aut}(G),
$$

где  $A_{ij} \in M_{ij}$  (см. разд. 2), ставит в соответствие матрицу

$$
\begin{pmatrix} A_{11} & 0 & \dots & 0 \\ 0 & A_{22} & \dots & 0 \\ \dots & \dots & \dots & \dots \\ 0 & 0 & \dots & A_{ss} \end{pmatrix} \in \text{Aut}(G),
$$

то есть обнуляет недиагональные блоки. Заметим, что

1) Каждый элемент множества  $f(X)$  является инволюцией.

2) Элементы множества  $f(X)$  попарно коммутируют между собой.

3) Каждый элемент множества  $f(X)$  есть квадрат некоторого элемента из  $Aut(G)$ .

4)  $f$  взаимно однозначно отображает X на  $f(X)$ .

Действительно, так как при умножении матриц из  $Aut(G)$  диагональные блоки перемножаются, то  $f$  - эндоморфизм. Значит, свойства 1-3 выполнены. Докажем свойство 4.

Пусть выполнено

$$
A = \begin{pmatrix} A_{11} & A_{12} & \dots & A_{1s} \\ 0 & A_{22} & \dots & A_{2s} \\ \dots & \dots & \dots & \dots \\ 0 & 0 & \dots & A_{ss} \end{pmatrix} \in X, \ B = \begin{pmatrix} B_{11} & B_{12} & \dots & B_{1s} \\ 0 & B_{22} & \dots & B_{2s} \\ \dots & \dots & \dots & \dots \\ 0 & 0 & \dots & B_{ss} \end{pmatrix} \in X
$$

и  $A_{ii} = B_{ii}$ , *i* = 1, 2, ..., *s*. Покажем, что при *i* ≤ *j* блоки  $A_{ii}$  и  $B_{ii}$  равны.

Если  $j - i = 0$ , то утверждение справедливо. Далее, пусть при  $j-i < m$  верно  $A_{ij} = B_{ij}$ . Предположим теперь, что  $j-i = m$ . Из равенств  $A^2 = B^2$  и  $BA = AB$  получаем систему уравнений:

$$
\begin{cases}\n\sum_{l=i}^{j} A_{il} A_{lj} = \sum_{l=i}^{j} B_{il} B_{lj}, \\
\sum_{l=i}^{j} B_{il} A_{lj} = \sum_{l=i}^{j} A_{il} B_{lj}.\n\end{cases}
$$

Применяя предположение индукции и приводя подобные слагаемые, имеем

$$
\begin{cases} A_{ii}A_{ij} + A_{ij}A_{jj} = A_{ii}B_{ij} + B_{ij}A_{jj}, \\ A_{ii}A_{ij} + B_{ij}A_{jj} = A_{ii}B_{ij} + A_{ij}A_{jj}. \end{cases}
$$

Вычитая из первого уравнения второе, получаем

$$
(A_{ij} - B_{ij})A_{jj} = (B_{ij} - A_{ij})A_{jj}.
$$

Так как матрица  $A_{ii}$  обратима, то, домножая это равенство на  $A_{ii}^{-1}$ справа, получаем  $2A_{ii} = 2B_{ii}$ , то есть  $A_{ii} = B_{ii}$ . Таким образом,  $A = B$ .

Итак, отображение f осуществляет биекцию между множествами  $X$  и  $f(X)$ . Обозначим через  $Y_i$ , где  $i = 1, 2, ..., s$ , множество всех блоков, встречающихся в позиции  $(i, i)$  в матрицах из  $f(X)$ . Так как  $Y_i$ является множеством попарно коммутирующих инволюций из  $GL_n(\Gamma_{H,H})$ , каждая из которых есть квадрат некоторого элемента из  $\operatorname{GL}_{n_i}(\Gamma_{H_iH_i})$ , то по следствию 4.5 для каждого *і* верно  $|Y_i| \leq 2^{n_i-1}$ . Тогда

$$
f(X) \subset \begin{pmatrix} Y_1 & 0 & \dots & 0 \\ 0 & Y_2 & \dots & 0 \\ \dots & \dots & \dots & \dots \\ 0 & 0 & \dots & Y_s \end{pmatrix}
$$

 $H |X| = |f(X)| \le |Y_1| \cdot |Y_2| \cdot \ldots \cdot |Y_s| \le 2^{n_1-1} \cdot 2^{n_2-1} \cdot \ldots \cdot 2^{n_s-1} = 2^{r-s}$ . ■

Следствие 4.7. Пусть  $G$  – вполне разложимая группа конечного ранга  $r$ , разложение которой в прямую сумму групп ранга 1 содержит *s* попарно неизоморфных слагаемых. Тогда максимальная мощность множества попарно коммутирующих инволюций из  $Aut(G)$ , каждая из которых есть квадрат некоторого элемента из Aut(G), равна  $2^{r-s}$ . ■

**Теорема 4.8.** Пусть  $G, H$  – вполне разложимые группы конечного ранга, разложения которых в прямую сумму групп ранга 1 содержат  $S_1$  и  $S_2$  попарно неизоморфных слагаемых соответственно. Если Aut(G)  $\cong$  Aut(H), ro  $s_1 = s_2$ .

**Доказательство.** По теореме 4.3 группы  $G$  и  $H$  имеют одинаковый ранг. Обозначим этот ранг через *г*. Пусть  $X_G$ ,  $X_H$  – максимальные по мошности множества попарно коммутирующих инволюций из Aut(G) и Aut(H), каждая из которых является квадратом некоторого элемента из Aut(G) и Aut(H) соответственно,  $|X_G| = 2^{r-s_1}$ ,  $|X_H| = 2^{r-s_2}$ . Легко заметить, что тогда  $|X_G| = |X_H|$ . Отсюда  $s_1 = s_2$ . ■

Напомним, что в разд. 3 для каждой вполне разложимой группы  $G$ конечного ранга построен граф  $P(G)$ .

**Теорема 4.9.** Пусть  $v -$ число компонент связности графа  $P(G)$ . Тогда группа Aut(G) содержит ровно  $2^v$  центральных инволюций.

Доказательство. Если матрица вида (5) является инволюцией, то каждый блок  $q_t E_m$  тоже является инволюцией. Значит, каждое  $q_t$  может принимать только значения 1 или -1. Таким образом, все центральные инволюции исчерпываются множеством

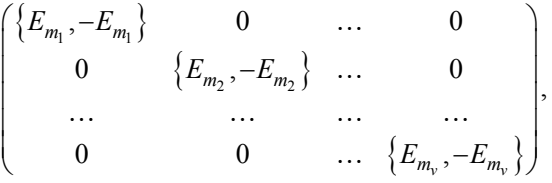

которое имеет мощность  $2^v$ . ■

Следствие 4.10. Пусть  $G, H$  – вполне разложимые группы конечного ранга, и пусть графы  $P(G)$  и  $P(H)$  имеют  $v_1$  и  $v_2$  компонент связности соответственно. Если Aut(G)  $\cong$  Aut(H), то  $v_1 = v_2$ .

Доказательство. Из теоремы 4.9 следует, что группы  $Aut(G)$  и Aut(H) содержат ровно  $2^{v_1}$  и  $2^{v_2}$  центральных инволюций соответственно. Так как изоморфизм между  $Aut(G)$  и  $Aut(H)$  индуцирует взаимно однозначное отображение между множествами их центральных инволюций, то  $2^{v_1} = 2^{v_2}$ , то есть  $v_1 = v_2$ . ■

### СПИСОК ЛИТЕРАТУРЫ

- 1. Фукс Л. Бесконечные абелевы группы: в 2 т. Т. 1-2. М.: Мир. 1974–1977.
- 2. О'Мира О. Лекции о линейных группах // Автоморфизмы классических групп: сб. пер. с англ. и фр. М.: Мир. 1976. С. 57-167.

**Третьяков** Иван Владиславович, студент ММФ ТГУ; ivantretyakov00@gmail.com Тимошенко Егор Александрович, д.ф.-м.н., доцент, профессор кафедры алгебры ММФ TFY; tea471@mail.tsu.ru

## Сепарабельно инъективные банаховы пространства

# Н.С. Трунов

Нашональный исследовательский Томский государственный университет, г. Томск, Россия

Работа посвящена исследованию пространства  $C(\beta N \times \beta N)$  непрерывных функций, заданных на декартовом произведении двух копий компактификации Чеха - Стоуна натурального ряда, на свойства инъективности. Для теории сепарабельно инъективных банаховых пространств актуален вопрос сохранения сепарабельной инъективности инъективным тензорным произведением. Рассматриваемое пространство  $C(\beta N \times \beta N)$  может быть представлено в виде инъективного тензорного произведения двух копий пространства  $\ell_{\infty}$ , обладающего самыми сильными инъективными свойствами. В ходе работы было получено, что пространство  $C(\beta N \times \beta N)$  не является инъективным и универсально сепарабельно инъективным, а также не является  $\lambda$ -сепарабельно инъективным для  $\lambda < 2$ .

Ключевые слова: сепарабельно инъективное банахово пространство, компактификация Чеха - Стоуна натурального ряда, пространство непрерывных функций.

В работе используются определения и обозначения из [1-3].

Определение 1. Банахово пространство  $E$  называется инъективным, если для любого банахова пространства Х и любого подпространства  $Y \subset X$  любое линейное непрерывное отображение  $t: Y \to E$  продолжается до линейного непрерывного отображения  $T: X \rightarrow E$ .

Если всегда существует такое продолжение  $T$ , что  $||T|| \le \lambda ||t||$ для некоторой константы  $\lambda > 0$ , то пространство E называется  $\lambda$ -инъек-**TURHLIM** 

**Определение 2.** Если в определении 1 пространство  $X$  сепарабельно, то пространство Е называется сепарабельно инъективным. Определение λ-сепарабельной инъективности аналогично.

Определение 3. Если в определении 1 пространство У сепарабельно, то пространство Е называется универсально инъективным. Определение универсальной  $\lambda$ -сепарабельной инъективности аналогично.

Для доказательства результатов понадобятся некоторые свойства компактификаций.

**Определение 4.** Пусть  $X$  – тихоновское пространство, а  $Y$  – компактное хаусдорфово пространство. Пусть отображение  $c: X \rightarrow Y$  гомеоморфное вложение пространства X в Y причем  $\overline{c(X)} = Y$ . Тогла пара  $(Y, c)$  называется компактификацией пространства X. Также под компактификацией понимают пространство  $Y$ .

На семействе  $\mathcal{C}(X)$  всех компактификаций пространства X определяется упорядочение. Считается, что  $c_2X \leq c_1X$ , если существует такое непрерывное отображение  $f: c_1 X \to c_2 X$ , что  $f \circ c_1 = c_2$ . Иными словами, если считать  $X$  подпространством обеих компактификаций  $c_1 X$  и  $c_2 X$ , отображение  $f$  переводит каждую точку пространства X саму в себя.

Для каждого тихоновского пространства  $X$  существует наибольший элемент относительно упорядочения  $\leq$  на семействе  $\mathcal{C}(X)$ . Этот элемент называется компактификацией Чеха - Стоуна пространства  $X$  и обозначается через  $\beta X$ .

**Теорема 1** [1]. Пусть  $X$  – тихоновское пространство и  $Z$  – компактное хаусдорфово пространство. Тогда любое непрерывное отображение  $f: X \rightarrow Z$  можно продолжить до непрерывного отображения  $F: \beta X \to Z$ .

Следствие 1 [1]. Для каждого открыто-замкнутого подмножества А тихоновского пространства X замыкание  $\overline{A}$  множества A в компактификации Чеха – Стоуна  $\beta X$  пространства X открыто и замкнуто.

**Теорема 2** [1]. Пусть  $c_1X$  и  $c_2X$  – компактификации топологического пространства X и отображение  $f : c_1 X \to c_2 X$  удовлетворяет условию  $f \circ c_1 = c_2$ . Тогда

 $f(c_1(X)) = c_2(X)$   $\text{H} f(c_1X \setminus c_1(X)) = c_2X \setminus c_2(X).$ 

Предложение 1. Пространство  $C(\beta N \times \beta N)$  изометрически вкладывается в пространство  $l_{\infty}$ .

**Доказательство.** Хорошо известен [3] тот факт, что пространство  $l_{\infty}$ изометрически изоморфно пространству  $C(\beta N)$ , так что остается доказать, что пространство  $C(\beta N \times \beta N)$  изометрически вкладывается в пространство C(BN).

Как известно, декартово произведение двух компактных пространств является компактным пространством. Из свойств компактификации Чеха - Стоуна, сформулированных в теореме 1 и следствии 1, нетрудно доказать, что пространство № дискретно в своей компактификации Чеха - Стоуна  $\beta \mathbb{N}$ , а значит, пространство  $\mathbb{N} \times \mathbb{N}$  дискретно в пространстве  $\beta N \times \beta N$ . Иными словами, естественное вложение  $N \times N$ в  $\beta$ N ×  $\beta$ N - это гомеоморфное вложение. Кроме того, для каждой точки  $(x_1, x_2) \in \beta \mathbb{N} \times \beta \mathbb{N}$  и для каждой ее окрестности  $U \subset \beta \mathbb{N} \times \beta \mathbb{N}$  найдутся такие окрестности  $U_1, U_2 \subset \beta \mathbb{N}$ , что  $U_1 \times U_2 \subset U$ . Причем так как  $\mathbb{N}$ всюду плотно в  $\beta \mathbb{N}$  и так как  $\beta \mathbb{N}$  - тихоновское пространство, какие бы мы ни выбрали окрестности  $U_1$  и  $U_2$ , при  $i = 1, 2$  всегда справедливо включение

$$
U_i \supset \begin{cases} \{x_i\}, & x_i \in \mathbb{N}; \\ M_i, & x_i \in \beta \mathbb{N} \setminus \mathbb{N}, \end{cases}
$$

где  $M_i \subset \mathbb{N}$ .

Следовательно, пространство N х N всюду плотно в пространстве  $\beta \mathbb{N} \times \beta \mathbb{N}$ , а значит, пространство  $\beta \mathbb{N} \times \beta \mathbb{N}$  является некоторой компактификацией пространства  $N \times N$ . По определению компактификации Чеха - Стоуна и теореме 2 из этого следует, что существует непрерывное сюръективное отображение  $T : \beta(\mathbb{N} \times \mathbb{N}) \to \beta \mathbb{N} \times \beta \mathbb{N}$ .

 $f \in C(\beta \mathbb{N} \times \beta \mathbb{N})$ . Зададим Теперь пусть отображение  $\tilde{f}: \beta \mathbb{N} \times \beta \mathbb{N} \to \mathbb{R}$  по формуле  $\tilde{f} = f \circ T$ . Отображение  $\tilde{f}$  непрерывно как композиция двух непрерывных отображений, то есть отображение  $\tilde{f} \in C(\beta(\mathbb{N} \times \mathbb{N}))$ .

каждого  $z \in f(\beta \mathbb{N} \times \beta \mathbb{N})$  существует Очевидно, для такой  $y \in \beta \mathbb{N} \times \beta \mathbb{N}$ , что  $f(y) = z$ . Поскольку отображение T сюръективно, существует также такой  $x \in \beta(\mathbb{N} \times \mathbb{N})$ , что  $T(x) = y$ . Иными словами, по вышесказанному для каждого  $z \in f(\beta \mathbb{N} \times \beta \mathbb{N})$  существует такой  $x \in \beta(\mathbb{N} \times \mathbb{N})$ , что  $\tilde{f}(x) = z$ . По формуле задания  $\tilde{f}$  очевидно, что область значений отображения  $\tilde{f}$  содержится в области значений отображения  $f$ , а значит, по последнему равенству области значений отображений  $\tilde{f}$  и  $f$  совпадают.

Итак, зададим отображение  $R: C(\beta \mathbb{N} \times \beta \mathbb{N}) \to C(\beta(\mathbb{N} \times \mathbb{N}))$  по форму- $\text{Re } R(f) = \tilde{f}$ .

Отображение R линейно, поскольку

$$
R(\alpha f + \beta g) = (\alpha f + \beta g) = (\alpha f + \beta g) \circ T =
$$

$$
= \alpha f \circ T + \beta g \circ T = \alpha \tilde{f} + \beta \tilde{g}
$$

для любых отображений  $f, g \in C(\beta \mathbb{N} \times \beta \mathbb{N})$  и любых констант  $\alpha, \beta \in \mathbb{R}$ .

Докажем инъективность отображения R. Предположим, что отображения  $f, g \in C(\beta \mathbb{N} \times \beta \mathbb{N})$  различны. Это значит, что существует такая точка  $y \in \beta \mathbb{N} \times \beta \mathbb{N}$ , что  $f(y) \neq g(y)$ . Поскольку отображение T сюръективно, существует также такой  $x \in \beta(\mathbb{N} \times \mathbb{N})$ , что  $T(x) = v$ . A значит,  $\tilde{f}(x) \neq \tilde{g}(x)$ . Получаем, что различные отображения  $f, g \in C(\beta \mathbb{N} \times \beta \mathbb{N})$  переводятся отображением R в различные отображения  $\tilde{f}, \tilde{g} \in C(\beta(\mathbb{N} \times \mathbb{N}))$ , то есть отображение R инъективно.

Будем рассматривать  $R$  как сюръективное отображение из пространства  $C(\beta N \times \beta N)$  на  $R(C(\beta N \times \beta N))$ . Тогда отображение R имеет обратное отображение  $R^{-1}$ . Обозначим  $R(C(\beta N \times \beta N))$  за  $E$ . Поскольку для любого отображения  $f \in C(\beta \mathbb{N} \times \beta \mathbb{N})$  области значений отображений  $\tilde{f}$  и  $f$  совпадают, справедливы равенства  $R(B_{C(\beta N \times \beta N)}) = B_E$  и  $R^{-1}(B_F) = B_{C(\text{RNN}\times\text{RNN})}$ , причем, более того, для каждого отображения  $f \in C(\beta \mathbb{N} \times \beta \mathbb{N})$  выполнено равенство  $|| f || = || \tilde{f} ||$ .

Итак, полученные равенства обеспечивают непрерывность отображений R и  $R^{-1}$ , а следовательно, отображение R является изоморфизмом. Последнее равенство доказывает, что отображение  $R$  является изометрическим вложением пространства  $C(\beta N \times \beta N)$  в пространство  $C(\beta(N\times N))$ . Разумеется, пространства N и N × N совпадают как топологические пространства: они оба обозначают счетное дискретное пространство. В таком случае, конечно, пространство  $C(\beta(N \times N))$  совпадает с пространством  $C(\beta N)$ , а значит, и с пространством  $\ell_{\infty}$ , как было замечено ранее. ■

**Определение 5.** Пусть *E* – банахово пространство, а *K* – компактное хаусдорфово пространство. Тогда за  $C(K, E)$  обозначают банахово пространство всех непрерывных отображений  $f: K \rightarrow E$ , снабженное нормой супремума, то есть

$$
\|f\|=\max_{x\in K}|f(x)|.
$$

Для доказательства следующего предложения достаточно воспользоваться компактностью пространств  $K_1$  и  $K_2$ .

**Предложение 2.** Пусть  $K_1$  и  $K_2$  – компактные пространства. Тогда пространство  $C(K_1 \times K_2)$  изометрически изоморфно пространству  $C(K_1, C(K_2))$ .

**Теорема 3** [4]**.** Пусть *K* – бесконечное компактное хаусдорфово пространство, а *E* – бесконечномерное банахово пространство. Тогда пространство  $C(K, E)$  содержит дополняемое подпространство, изоморфное пространству  $c_0$ .

**Теорема** 4 [2]. Пространство  $c_0$  недополняемо в пространстве  $\ell_{\infty}$ .

**Теорема 5** [3]. Пространство  $\ell_{\infty}$  – 1-инъективное пространство.

**Предложение 3.** Пусть пространство *E* изометрически изоморфно пространству *с*<sub>0</sub> и содержится в пространстве *ℓ*<sub>∞</sub>. Тогда подпространство  $E$  недополняемо в  $\ell_{\infty}$ .

*Доказательство.* Предположим, что подпространство *E* дополняемо в  $\ell_{\infty}$ . Пусть отображение  $t: c_0 \to E$  – изометрический изоморфизм. По теореме 5 пространство  $\ell_{\infty}$  инъективно, а пространство *E* является его подпространством. Следовательно, существует непрерывное продолжение  $T: \ell_{\infty} \to \ell_{\infty}$  отображения *t*. По предположению подпространство *E* дополняемо в  $\ell_{\infty}$ , а значит, существует проектор  $P:\ell_{\infty}\to E$ .

Зададим отображение  $S: \ell_{\infty} \to c_0$  по формуле  $S = t^{-1} \circ P \circ T$ .

Отображение *S* непрерывно и линейно как композиция непрерывных линейных отображений. Поскольку отображение *S* отображает  $\ell_{\infty}$ в  $c_0$ , отображение *T* является продолжением отображения  $t$ , заданного на  $c_0$ , а отображение *P* оставляет точки пространства *E* на месте, для любой точки  $x \in \ell_{\infty}$  верна цепочка равенств

$$
S^{2}(x) = (t^{-1} \circ P \circ T)(S(x)) = (t^{-1} \circ P \circ t)(S(x)) = (t^{-1} \circ t)(S(x)) = S(x).
$$

Следовательно, отображение S является проектором, и пространство  $c_0$  дополняемо в пространстве  $\ell_{\infty}$ , что противоречит теореме 4. Значит. предположение о дополняемости подпространства  $E$  в пространстве  $\ell_{\infty}$  было ошибочным.

**Теорема 6.** Пространство  $C(\beta N \times \beta N)$  не является универсально сепарабельно инъективным.

Доказательство. Предположим, что пространство  $C(\beta N \times \beta N)$  универсально сепарабельно инъективно. По предложению 1 пространство  $C(\beta\mathbb{N}\times\beta\mathbb{N})$  изометрически вкладывается в  $\ell_{\infty}$ . Будем считать, что  $C(\beta \mathbb{N} \times \beta \mathbb{N}) \subset \ell_{\infty}$ . По предложению 2 пространство  $C(\beta \mathbb{N} \times \beta \mathbb{N})$ изометрически изоморфно пространству  $C(\beta N, C(\beta N))$ , и тогда по теореме 3 пространство  $C(\beta N \times \beta N)$  содержит дополняемую копию пространства  $c_0$ . Пусть эта копия пространства  $c_0$  - пространство  $E \subset C(\beta \mathbb{N} \times \beta \mathbb{N})$ , и отображение  $P: C(\beta \mathbb{N} \times \beta \mathbb{N}) \to E$  – проектор. Пусть также отображение  $t: E \to C(\beta \mathbb{N} \times \beta \mathbb{N})$  – тождественное отображение на пространстве  $E$ . Поскольку пространство  $E$  сепарабельно как изоморфное пространству  $c_0$ и по предположению пространство  $C(\beta\mathbb{N}\times\beta\mathbb{N})$  универсально сепарабельно инъективно, у отображения t есть линейное непрерывное продолжение  $T: \ell_{\infty} \to C(\beta \mathbb{N} \times \beta \mathbb{N})$ .

Зададим отображение  $S: \ell_{\infty} \to E$  по формуле  $S = P \circ T$ .

Отображение S линейно и непрерывно как композиция линейных непрерывных отображений. Из того, что отображение S отображает  $\ell_{\infty}$  в  $E$ , отображение  $T$  является продолжением отображения  $t$ , тождественного на  $E$ , а отображение  $P$  также тождественно на  $E$ , следует, что для любой точки  $x \in \ell_{\infty}$  верна цепочка равенств

$$
S^{2}(x) = (P \circ T)(S(x)) = P(T(S(x))) = P(t(S(x))) = P(s(x)) = P(S(x)) = S(x).
$$

Следовательно, отображение S является проектором, и пространство  $E$  дополняемо в пространстве  $\ell_{\infty}$ , что противоречит предложению 3. Значит, предположение о универсальной сепарабельной инъективности пространства  $C(\beta N \times \beta N)$  было ошибочным.

Определение 6. Компактное хаусдорфово пространство называется F-пространством, если любые открытые попарно непересекающиеся  $F_{\sigma}$ -множества имеют попарно непересекающиеся замыкания.

**Теорема** 7 [5]. Пусть X и Y - бесконечные компактные пространства. Тогда их декартово произведение  $X \times Y$  не является F-пространством.

**Теорема 8** [3]. Если  $K$  – компактное хаусдорфово пространство, то пространство  $C(K)$  является 1-сепарабельно инъективным пространством тогда и только тогда, когда пространство К является  $F$ -простран-**CTROM** 

**Предложение 4** [3]. Пусть  $K$  – компактное хаусдорфово пространство. Если пространство  $C(K)$  является  $\lambda$ -сепарабельно инъективным пространством для  $\lambda < 2$ , то пространство  $C(K)$  1-сепарабельно инъективно

Из теорем 7 и 8, а также предложения 4 напрямую следует результат ниже

Следствие 2. Пространство  $C(\beta N \times \beta N)$  не является  $\lambda$ -сепарабельно инъективным для  $\lambda < 2$ .

#### СПИСОК ЛИТЕРАТУРЫ

- 1. Энгелькинг Р. Общая топология: пер. с англ. М.Я. Антоновского и А.В. Архангельского. М.: Мир, 1986. 751 с.
- 2. Fabian M., Habala P., Hájek P. et al. Banach space theory. The basis for linear and nonlinear analysis. New York: Springer, 2011. 820 p.
- 3. Avilés A., Sánchez F.C., Castillo J.M.F. et al. Separably Injective Banach Spaces. Cham: Springer, 2016. 217 p.
- 4. Cembranos P.  $C(K, E)$  contains a complemented copy of  $c_0$  // Proceedings of the American Mathematical Society. 1984. V. 91. No. 4. P. 556-558.
- 5. Curtis P.C. A note concerning certain product spaces // Archiv der Mat-hematik. 1960. V. 11. P. 50-52.

**Трунов** Никита Сергеевич, магистрант ММФ ТГУ; suslayndel@yandex.ru

## О последовательном оценивании параметров тригонометрической регрессии по наблюдениям с зависимыми аддитивными шумами

## А.Д. Элешкевич, Т.В. Емельянова

Национальный исследовательский Томский государственный университет, г. Томск, Россия

Рассматривается задача оценивания параметров тригонометрической регрессии с зависимыми аддитивными шумами. Для решения предлагается последовательная процедура оценивания неизвестных параметров со специальным правилом остановки наблюдений. Использование такой процедуры гарантирует, что распределение полученных оценок будет являться нормальным распределением.

Ключевые слова: последовательная оценка, тригонометрическая регрессия, шум Орнштейна - Уленбека.

В задачах автоматического управления, фильтрации, идентификации или прогнозирования широко применяются регрессионные модели, однако для их корректного использования необходимо адекватно оценить параметры. Вследствие этого, возникает уже новая задача идентификации параметров модели.

#### Постановка задачи

Необходимо оценить параметры тригонометрической регрессии

$$
S_t = \alpha_0 + \sum_{l=1}^r \alpha_{l1} \cos(\omega_l t) + \alpha_{l2} \sin(\omega_l t), \ \ t \ge 0,
$$

где  $\alpha_0, \alpha_1, \alpha_2$  - параметры,  $l = 1, ..., r$ ,  $\omega_l$  - известные положительные параметры,  $\omega_l \neq \omega_k$  при  $l \neq k$ , по наблюдениям процесса с аддитивными зависимыми шумами

$$
X_t = S_t + \xi_t.
$$

Здесь  $\xi$ , - стационарный шум, задаваемый процессом Орнштейна -**Уленбека** 

$$
d\xi_t = \lambda \xi_t dt + dW_t t \ge 0
$$

где  $W_t$  – винеровский процесс;  $\lambda < 0$  – неизвестный мешающий параметр, начальное значение  $\xi_0$  не завит от  $W_t$ .

Заметим, что тригонометрический полином используется в задачах анализа временных рядов с непрерывным временем. Для построения процедуры потребуется уравнение для процесса  $X_t$ .

$$
dX_t = \left(\beta_0 + \sum_{l=1}^r \beta_{l1} \cos(\omega_l t) + \beta_{l2} \sin(\omega_l t)\right) dt + \lambda X_t dt + dW_t,
$$

где

$$
\beta_0 = -\alpha_0 \lambda ,
$$
  
\n
$$
\beta_{l1} = -\lambda \alpha_{l1} + \omega_l \alpha_{l2} ,
$$
  
\n
$$
\beta_{l2} = -\omega_l \alpha_{l1} - \lambda \alpha_{l2} .
$$

Введём новые обозначения:

$$
\Theta = \begin{pmatrix} \beta_0 \\ \beta_{l1} \\ \beta_{l2} \\ \vdots \\ \beta_{r1} \\ \beta_{r2} \\ \lambda \end{pmatrix}, \quad Y_t = \begin{pmatrix} 1 \\ \cos(\omega_1 t) \\ \sin(\omega_1 t) \\ \vdots \\ \cos(\omega_{r1} t) \\ \sin(\omega_{r2} t) \\ \vdots \\ x_t \end{pmatrix}.
$$

Теперь можно переписать уравнение для процесса  $X_t$  в виде

$$
dX_t = Y_t \, ^t \Theta dt + dW_t \,,
$$

где <sup>(</sup>) вектор-столбец неизвестных параметров сигнала и шума размерности  $m = 2r + 2$ , штрих обозначает транспонирование.

Оценка МП вектора <sup>(</sup> по наблюдениям процесса на промежутке  $[0; T]$  имеет вид

$$
\Theta_T^* = M_T^+ \int_0^T Y_t dX_t,
$$

где  $M_T$  – выборочная информационная матрица Фишера;  $M_T^+$  – обратная к  $M_T$  матрица, если det( $M_T$ )  $\neq 0$ . Если det( $M_T$ ) = 0, то  $M_T^+ = 0$ ;

$$
M_{T} = \int_{0}^{T} Y_{s} Y_{s} ds = \begin{pmatrix} \int_{0}^{T} 1 ds & \int_{0}^{T} \cos(\omega_{1}s) ds & \cdots & \int_{0}^{T} X_{s} ds \\ \int_{0}^{T} \cos(\omega_{1}s) ds & \int_{0}^{T} \cos^{2}(\omega_{1}s) ds & \cdots & \int_{0}^{T} \cos(\omega_{1}s) X_{s} ds \\ \int_{0}^{T} \sin(\omega_{1}s) ds & \int_{0}^{T} \sin(\omega_{1}s) \cos(\omega_{1}s) ds & \cdots & \int_{0}^{T} \sin(\omega_{1}s) X_{s} ds \\ \int_{0}^{T} \sin(\omega_{2}s) ds & \int_{0}^{T} \cos(\omega_{2r}s) \cos(\omega_{1s}) ds & \cdots & \int_{0}^{T} \cos(\omega_{2r}s) X_{s} ds \\ \int_{0}^{T} \sin(\omega_{2r}s) ds & \int_{0}^{T} \sin(\omega_{2r}s) \sin(\omega_{1}s) ds & \cdots & \int_{0}^{T} \sin(\omega_{2r}s) X_{s} ds \\ \int_{0}^{T} X_{s} ds & \int_{0}^{T} X_{s} \cos(\omega_{1}s) ds & \cdots & \int_{0}^{T} X_{s}^{2} ds \end{pmatrix}
$$

Наличие случайной обратной матрицы  $M_T^{-1}$  создаёт трудности при анализе среднеквадратической точности оценки  $\Theta_T^*$ . Чтобы обойти эти трудности, предлагается использовать последовательную оценку МП со специальным правилом прекращения наблюдений.

Задача - построить последовательную оценку максимального правдоподобия и проверить её на не асимптотическое нормальное распределение для любых возможных параметров.

### Основной результат

Введем систему моментов остановки и произведем некоторую модификацию выборочной информационной матрицы Фишера. Для произвольного порога  $h > 0$  введем моменты остановки  $\tau_{i}(h)$  $i = 0, 1, ..., 2r + 2$  следующим образом:

$$
\tau_0(h) = 0,
$$
  
\n
$$
\tau_1(h) = \inf\{T > 0 : \int_0^T 1 ds = h\},
$$
  
\n
$$
\tau_2(h) = \inf\{T > \tau_1(h) : \int_{\tau_1(h)}^T \cos^4(\omega_1 s) ds = h\},
$$

$$
\tau_3(h) = \inf \{ T > \tau_2(h) : \int_{\tau_2(h)}^T \sin^4(\omega_1 s) ds = h \}
$$
  
\n
$$
\vdots
$$
  
\n
$$
\tau_{2r}(h) = \inf \{ T > \tau_{2r-1}(h) : \int_{\tau_{2r-1}(h)}^T \cos^4(\omega_{2r} s) ds = h \},
$$
  
\n
$$
\tau_{2r+1}(h) = \inf \{ T > \tau_{2r}(h) : \int_{\tau_{2r}(h)}^T \sin^4(\omega_{2r} s) ds = h \},
$$
  
\n
$$
\tau_{2r+2}(h) = \inf \{ T > \tau_{2r+1}(h) : \int_{\tau_{2r+1}(h)}^T X_s^2 ds = h \}.
$$

Обозначим

$$
m(h) = \begin{pmatrix}\n\tau_{1}(h) & \tau_{1}(h) & \tau_{1}(h) & \tau_{1}(h) & \tau_{1}(h) \\
0 & 0 & \tau_{2}(h) & \tau_{2}(h) & \tau_{2}(h) \\
\tau_{3}(h) & \tau_{1}(h) & \tau_{1}(h) & \tau_{1}(h) \\
\tau_{3}(h) & \tau_{3}(h) & \tau_{3}(h) & \tau_{3}(h) \\
0 & \tau_{2}(h) & \tau_{3}(h) & \tau_{3}(h) \\
\tau_{3}(h) & \tau_{3}(h) & \tau_{3}(h) & \tau_{3}(h) \\
\tau_{3}(h) & \tau_{3}(h) & \tau_{3}(h) & \tau_{3}(h) \\
\tau_{3}(h) & \tau_{3}(h) & \tau_{3}(h) & \tau_{3}(h) \\
\tau_{2}(h) & \tau_{2}(h) & \tau_{2}(h) \\
\tau_{3}(h) & \tau_{3}(h) & \tau_{3}(h) \\
\tau_{3}(h) & \tau_{3}(h) & \tau_{3}(h) \\
\tau_{3}(h) & \tau_{3}(h) & \tau_{3}(h) \\
\tau_{3}(h) & \tau_{3}(h) & \tau_{3}(h) \\
\tau_{3}(h) & \tau_{3}(h) & \tau_{3}(h) \\
\tau_{3}(h) & \tau_{3}(h) & \tau_{3}(h) \\
\tau_{3}(h) & \tau_{3}(h) & \tau_{3}(h) \\
\tau_{3}(h) & \tau_{3}(h) & \tau_{3}(h) \\
\tau_{3}(h) & \tau_{3}(h) & \tau_{3}(h) \\
\tau_{3}(h) & \tau_{3}(h) & \tau_{3}(h) \\
\tau_{3}(h) & \tau_{3}(h) & \tau_{3}(h) \\
\tau_{3}(h) & \tau_{3}(h) & \tau_{3}(h) \\
\tau_{3}(h) & \tau_{3}(h) & \tau_{3}(h) \\
\tau_{3}(h) & \tau_{3}(h) & \tau_{3}(h) \\
\tau_{3}(h) & \tau_{3}(h) & \tau_{3}(h) \\
\tau_{3}(h) & \tau_{3}(h) & \tau_{3}(h) \\
\tau_{3}(h) & \tau_{3}(h) & \tau_{3}(h) \\
\tau_{3}(h) & \tau_{3}(h) & \tau_{3}(h) \\
\tau_{3}(h) & \tau_{3}(h) & \tau_{3}(h) \\
\tau_{3}(h) & \tau_{3}(
$$

21 21 *r r* + + – модифицированная выборочная матрица Фишера.

Зададим вектор

$$
V(h) = \begin{pmatrix} V_1(h) \\ V_2(h) \\ \vdots \\ V_{2r+2}(h) \end{pmatrix},
$$

$$
V_{1}(h) = \int_{0}^{\tau_{1}(h)} 1 dX_{s}, \quad V_{2}(h) = \int_{\tau_{1}(h)}^{\tau_{2}(h)} \cos(\omega_{1}s) dX_{s},
$$

$$
V_{3}(h) = \int_{\tau_{2}(h)}^{\tau_{3}(h)} \sin(\omega_{1}s) dX_{s}, ..., V_{2r}(h) = \int_{\tau_{2r-1}(h)}^{\tau_{2r}(h)} \cos(\omega_{2r}s) dX_{s},
$$

$$
V_{2r+1}(h) = \int_{\tau_{2r}(h)}^{\tau_{2r+1}(h)} \sin(\omega_{2r}s) dX_{s} V_{2r+2}(h) = \int_{\tau_{2r+1}(h)}^{\tau_{2r+2}(h)} X_{s} dX_{s}.
$$

Последовательную оценку вектора неизвестных параметров Θ определим следующим равенством:

$$
\Theta^* = m^{-1}(h)V(h) .
$$

**Теорема.** Пусть задан процесс  $\Theta_T^*$ , для произвольного порога  $h > 0$ введены моменты остановки  $\tau_i(h)$ ,  $i = 0,1,..., 2r + 2$  по предложенным формулам, задан вектор  $V(h)$ . Пусть последовательная оценка вектора неизвестных определяется как  $\Theta^* = m^{-1}(h)V(h)$ . Тогда  $\forall \Theta \in R^{2r+2}$  и  $h > 0$  выполняется:

$$
\frac{m(h)}{\sqrt{h}}\Big(\Theta^*(h)-\Theta\Big)\in N(0,I_{2r+2}),
$$

где  $I_{2r+2}$  – единичная матрица порядка  $2r+2$ .

 $\vec{\textit{A}}$ оказательство. Для доказательства нормальности вектора  $\Theta^*$ достаточно показать нормальность любой линейной комбинации его компонент. Представим вектор *V* в виде

$$
V_1(h) = \int_{\tau_2(h)}^{\tau_1(h)} 1 dX_s = \int_{0}^{\tau_1(h)} Y_s \cdot \Theta ds + dW_s \approx m(h) \Theta >_1 + \eta_1(h),
$$
  
\n
$$
V_2(h) = \int_{\tau_1(h)}^0 \cos(\omega_1 s) dX_s = \int_{\tau_1(h)}^{\tau_2(h)} \cos(\omega_1 s) (Y_s \cdot \Theta ds + dW_s) =
$$
  
\n
$$
= \int_{\tau_1(h)}^0 \cos(\omega_1 s) Y_s \cdot \Theta ds + \cos(\omega_1 s) dW_s \approx m(h) \Theta >_2 + \eta_2(h),
$$
  
\n
$$
\vdots
$$
  
\n
$$
V_{2r+2}(h) = \ll m(h) \Theta >_{2r+2} + \eta_{2r+2}(h),
$$

где  $\langle m(h) \Theta \rangle_i - i$ -я строка матрицы  $m(h)$ , умноженная на вектор  $\Theta$ .

$$
\Pi \text{yctb} \qquad \eta(h) = \begin{pmatrix} \eta_1(h) \\ \eta_2(h) \\ \vdots \\ \eta_p(h) \end{pmatrix},
$$

тогла

$$
V(h) = m(h)\Theta + \eta(h).
$$

Следовательно,

$$
\eta(h) = V(h) - m(h)\Theta = m(h)\Theta^* - m(h)\Theta = m(h)(\Theta^*(h) - \Theta).
$$

Докажем, что вектор  $\frac{\eta(h)}{\sqrt{h}}$  имеет  $2r + 2$ -мерное нормальное распре-

деление с нулевым средним и единичной ковариационной матрицей:

$$
I_{2r+2} = \begin{pmatrix} 1 & 0 & \cdots & 0 \\ 0 & 1 & \cdots & 0 \\ \vdots & \vdots & \ddots & \vdots \\ 0 & 0 & \cdots & 1 \end{pmatrix}
$$

Для этого достаточно показать, что  $\forall \mu \in R^{2r+2}$ 

$$
\mu = \begin{pmatrix} \mu_1(h) \\ \mu_2(h) \\ \vdots \\ \mu_{2r+2}(h) \end{pmatrix}
$$

характеристическая функция случайной величины

$$
\zeta(h) = \frac{\mu' \eta(h)}{\sqrt{h}} = (\mu_1 \mu_2 ... \mu_{2r+2}) \left( \frac{\frac{\eta_1(h)}{\sqrt{h}}}{\frac{\eta_2(h)}{\sqrt{h}}} \right) = \frac{\mu_1 \eta_1(h)}{\sqrt{h}} + \frac{\mu_2 \eta_2(h)}{\sqrt{h}} + ... + \frac{\mu_{2r+2} \eta_{2r+2}(h)}{\sqrt{h}}
$$

может быть представлена следующим образом:

$$
\varphi_{\zeta(h)}(u) = E e^{iu\zeta(h)} = e^{-\frac{\mu' \mu u^2}{2}}.
$$

Лля доказательства этого равенства, необходимо использовать следуюший факт:

$$
E\left(e^{i\mu \frac{\mu_j \cdot \eta_j(h)}{\sqrt{h}}}/F_{\tau_{j-1}}\right) = e^{-\frac{\mu_j^2 u^2}{2}}
$$

Получим:

$$
\varphi_{\zeta(h)}(u) = E e^{iu\zeta(h)} =
$$
\n
$$
= E e^{-iu\left(\frac{\mu_1 \eta_1(h)}{\sqrt{h}} + \frac{\mu_2 \eta_2(h)}{\sqrt{h}} + \ldots + \frac{\mu_{2r+2} \eta_{2r+2}(h)}{\sqrt{h}}\right)} = E \left(e^{-iu\frac{\mu_1 \eta_1(h)}{\sqrt{h}} \cdot \ldots + e^{-iu\frac{\mu_{2r+2} \eta_{2r+2}(h)}{\sqrt{h}}}\right) =
$$
\n
$$
= E \left(E \left(e^{-iu\frac{\mu_1 \eta_1(h)}{\sqrt{h}} / F_0}\right)\right) \ldots \ldots E \left(E \left(e^{-iu\frac{\mu_{2r+2} \eta_{2r+2}(h)}{\sqrt{h}} / F_{2r+1}\right)}\right) =
$$
\n
$$
= E e^{-\frac{\mu_1^2 u^2}{2}} \cdot \ldots E e^{-\frac{\mu_{2r+2}^2 u^2}{2}} =
$$
\n
$$
= e^{-\left(\frac{\mu_1^2 u^2}{2} + \ldots + \frac{\mu_{2r+2}^2 u^2}{2}\right)} = e^{-(\mu_1 \ldots \mu_{2r+2})(\mu_1(h) : \mu_{2r+2}(h))\frac{u^2}{2}} = e^{-\frac{\mu_1^2 \mu u^2}{2}}
$$

Это равенство и заканчивает доказательство теоремы.

#### Заключение

Таким образом, для решения задачи оценки параметров тригонометрической регрессии с аддитивными зависимыми шумами была предложена последовательная оценка со специальным правилом остановки и доказано, что получившаяся оценка по этому методу имеет нормальное распределение.

#### СПИСОК ЛИТЕРАТУРЫ

- 1. Липцер Р.Ш. Статистика случайных процессов. Нелинейная фильтрация и смежные вопросы. М.: Наука, 1974. 696 с. (Теория вероятностей и математическая статистика.)
- 2. Булинский А.В. Теория случайных процессов. М.: Физматлит, 2003. 399 с. (Теория вероятностей. Математическая статистика.)
- 3. Емельянова Т.В., Конев В.В. О последовательном оценивании параметров тригонометрической регрессии с непрерывным временем // Автомат. и телемех. 2016. № 6. С. 61-80; Autom. Remote Control. 2016. V. 77. No. 6. P. 992-1008.

Элешкевич Алексей Дмитриевич, студент ММФ ТГУ; alex.elesh@rambler.ru

Емельянова Татьяна Вениаминовна, к.ф.-м.н, доцент кафедры математического анализа и теории функций ММФ TГУ; tv em@mail.ru

## **Оценка промерзания грунта при использовании турбодетандера для генерации электричества на газораспределительной станции**

# А.В. Ямкин

ООО «Газпром трансгаз Томск», г. Томск, Россия Национальный исследовательский Томский государственный университет, г. Томск, Россия

В настоящее время большое внимание уделяется внедрению турбодетандерных установок на ГРС для выработки электроэнергии за счет энергии сжатого газа. При этом происходит охлаждение газа, вызывающее промораживание грунта, вмещающего газопровод низкого давления на выходе ГРС. Промерзший грунт увеличивается в объеме и может повредить газопровод за счет механического воздействия морозного пучения. Предотвращение негативного влияния морозного пучения может быть обеспечено путем замены грунта на непучинистый, исходя из глубины промерзания грунта. В связи с этим целью работы являлась оценка глубины промерзания грунта, вмещающего выходной газопровод ГРС. Оценка проводилась с применением специально разработанной компьютерной программы, методом численного моделирования.

**Ключевые слова:** *турбодетандер, промерзание грунта, ГРС.*

В настоящее время большое внимание уделяется внедрению турбодетандерных установок на ГРС для выработки электроэнергии [1−3]. Детандер динамического принципа действия или турбодетандер является турбинной лопаточной машиной непрерывного действия для охлаждения газа путем его расширения с совершением внешней работы [4]. Использование турбодетандеров на ГРС позволяет использовать энергию избыточного перепада давления газа для получения электрической энергии. Вместе с тем использование энергии избыточного перепада давления газа для получения электрической энергии вызывает охлаждение природного газа за счет превращения теплоты, переданной природному газу при его сжатии на компрессорных станциях, в работу против внешних сил. В случае использования турбодетандера, теплота или внутренняя энергия сжатого газа затрачивается на выполнение работы по вращению колеса турбодетандера, которое, в свою очередь, обеспечивает вращение якоря электрического генератора, тем самым

обеспечивая генерацию электроэнергии. Охлажденный газ может выходить в газопровод низкого давления и за счет кондуктивного теплообмена охлаждать стенку газопровода, которая может охлаждать окружающий грунт за счет теплопроводности. Охлаждение грунта до отрицательной температуры приводит к замерзанию влаги, содержащейся в грунте. При этом происходит увеличение объема влагосодержащего грунта (морозное пучение) за счет увеличения объема замерзшей влаги относительно ее объема в жидком состоянии. Увеличенный объем грунта оказывает механическое воздействие на газопровод и может привести к его повреждению. В связи с этим при установке турбодетандеров на ГРС необходимо принимать меры по недопущению охлаждения газа до отрицательных температур либо оценивать глубину промерзания грунта и обеспечивать меры по исключению/минимизации негативного влияния указанного промерзания на газопровод за счет морозного пучения [5, 6].

Целью настоящей работы являлась оценка промерзания грунта при использовании турбодетандера для генерации электричества на ГРС.

## **Расчет охлаждения газа после турбодетандера**

Для оценки величины негативного влияния охлаждения газа на грунт, вмещающий трубопровод низкого давления, рассчитали температуру газа на выходе из турбодетандера. При этом использовались подходы, применяемые для расчета при использовании радиального турбодетандера в соответствии с [7].

Исходные данные:

• Рабочее вещество природный газ.

• Температура на входе в сопловой аппарат детандера  $T_0^* = 277$  K.

• Статическое давление при входе в сопловой аппарат детандера  $p_{0*} = 1000000 \Pi a (10 a \text{TM}).$ 

• Статическое давление при выходе из рабочего колеса детандера  $p_2 = 600\,000\,\Pi$ а (6 атм).

• Массовый расход рабочего вещества через детандер  $G = 0.039$  кг/с (200 м 3 /ч при плотности 0.7 кг/м 3 )).

В связи с тем, что рассчитывался турбодетандер для расширения природного газа при невысоких давлениях, допустимо считать рабочее вещество подчиняющимся уравнению состояния идеального газа [7].

1. В соответствии с [8] удельная теплоемкость природного газа при 275 К  $C_p = 2191.75 \text{ }\text{Дж/(кг·К)}.$ 

2. Отношение давлений в детандере

$$
\pi_{0^*-2} = \frac{p0^*}{p_2} = \frac{1000000}{600000} = 1,6667.
$$
 (1)

3. Энтальпия рабочего вещества при входе в детандер и сопловой аппарат

$$
i_0^* = c_p \cdot T_0^* = 2191,75 \cdot 277 = 649218,75 \ \text{Jm/(kT·K)},\tag{2}
$$

где  $i_0^*$  – энтальпия рабочего вещества при входе в детандер и сопловой аппарат.

Формулы, подобные этой, могут использоваться только при расчетах в идеальном газе и, кроме того, в пределах одного расчета. Из этой формулы следует, что при *T* = 0 энтальпия рабочего вещества  $h = 0$ . Сравнение полученной таким образом энтальпии со значениями, найденными по каким-либо таблицам, неправомерно, так как в табличных значениях присутствует постоянная энтальпия, значение которой выбирается произвольно. Сравнивать можно только разности энтальпий между двумя точками с известными параметрами [7].

4. Перепад энтальпий при изоэнтропном расширении рабочего вещества в детандере

$$
\Delta i_{0^*-2_s} = c_p \cdot T_0 \left( 1 - \frac{1}{\frac{(k-1)}{\pi_{0^*-2}^*}} \right) = 2191,75 \cdot 277 \left( 1 - \frac{1}{\frac{1,3-1}{1,6667} \cdot 1,3} \right) = 4263 \frac{\text{Ax}}{\text{kr}}, (3)
$$

где  $\Delta i_{0^*-2_s}$  – перепад энтальпий при изоэнтропном расширении рабочего вещества в детандере; *k* – показатель изоэнтропы рабочего вещества.

5. Энтальпия и температура рабочего вещества на выходе из турбодетандера при изоэнтропном расширении

$$
i_{2_s} = i_0^* - \Delta i_{0^*-2_s} = 649218,75 - 74263 = 574955 \text{ Jx/kr},\tag{4}
$$

где *i*2*s –* энтальпия и температура рабочего вещества на выходе из турбодетандера при изоэнтропном расширении;

$$
T_{2s} = \frac{i_{2s}}{c_p} = \frac{574955}{2191,75} = 245 \,\text{K} \, (-27 \, \text{°C}),\tag{5}
$$

где *T*2*s –* температура рабочего вещества на выходе из турбодетандера при изоэнтропном расширении.

Таким образом исходя из проведенных расчетов при использовании на турбодетандере перепада давлений транспортируемого природного газа с 10 до 6 атм при температуре газа на входе +4 °С, температура газа на выходе из детандера должна составить минус 27 °С. При этом расчетная генерируемая мощность должна составить 2.8 кВт/ч  $(\Delta i_{0^{*}-2_{s}} G)$ .

#### **Экспериментальные данные**

Экспериментальные данные по температуре охлаждения газа при генерации электричества были получены в ходе испытаний турбодетандера мощностью 2.2 кВт на ГРС и приведены в табл. 1.

Таблица 1

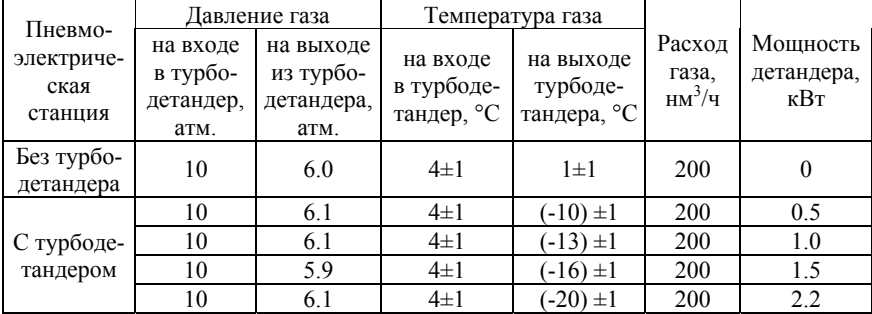

#### **Результаты испытаний турбодетандера в составе пневмоэлектрической станции на ГРС**

Как видно из табл. 1 величина охлаждения газа прямо пропорционально зависит от величины генерируемой электрической мощности. Значения генерируемой мощности турбодетандером, для которых приведена температура на выходе турбодетандера, выбраны исходя из наиболее значительной разности температур.

Оценка глубины промерзания грунта с использованием методов численного моделирования проводилась для фактически установленных значений температуры на выходе турбодетандера, приведенных в табл. 1.

#### **Физическая и математическая модель**

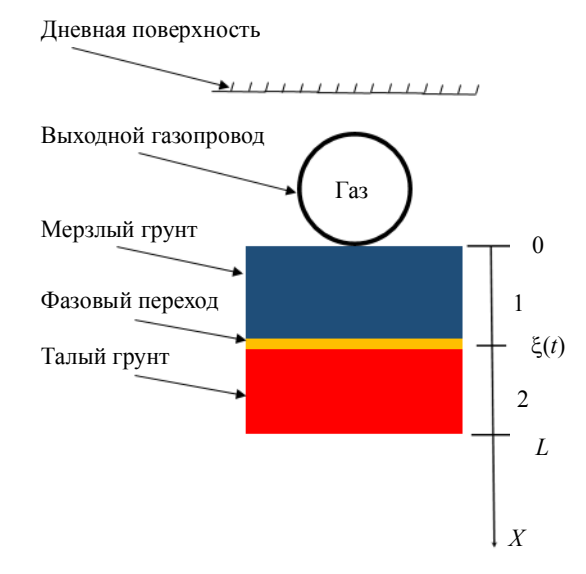

Расчетная область представлена на рис. 1

Рис. 1. Область решения задачи

Влажный грунт находится в талом состоянии и имеет начальную постоянную температуру *T*<sup>0</sup> в области исследования (глубина залегания нижней образующей газопровода 1.5 м). На указанной глубине находится труба, которая отдает тепло окружающей среде через нижнюю образующую; коэффициент теплоотдачи α во всех точках поверхности трубы одинаков и остается постоянным на протяжении всего периода охлаждения. Температура транспортируемого газа постоянна. В начальный момент времени на границе взаимодействия грунт – стенка трубопровода устанавливается  $T_c$ , которая равна температуре наружной поверхности стенки трубопровода и равна температуре газ на выходе из турбодетандера ГРС при генерации определенной электрической мощности. При этом  $T_c$  ниже температуры замерзания  $T_3$ . В результате образуется промерзший слой переменной толщины ξ = *f* (*t*). Нижняя подвижная граница его всегда имеет температуру замерзания  $T_3$  [9]. На этой границе происходит переход из одного агрегатного состояния в другое, на что требуется теплота превращения лед – вода *Q*ф, (Дж/кг).

Таким образом, верхняя граница (*x* = ξ) талой зоны имеет постоянную температуру замерзания, а нижняя граница (*x* = *L*) – некоторую постоянную температуру грунта на большой его глубине. Коэффициенты переноса промерзшей и талой зон различны. Предполагается, что перенос тепла в грунте происходит только вследствие теплопроводности [9].

По данным [6] тепловое взаимодействие трубопровода с грунтом (процесс кондуктивной теплопередачи) достаточно рассматривать в отдельных, перпендикулярных оси трубопровода сечениях грунта (допускаем, отсутствие в грунтовом массиве неоднородностей, сравнимых по размеру с диаметром трубопровода) [6]. Этот процесс описывается уравнением Фурье [10].

$$
(C\rho)_{\rm rp} \frac{\partial T}{\partial t} = \frac{\partial}{\partial x} \left( \lambda_{\rm rp} \frac{\partial T_{\rm rp}}{\partial x} \right) + \frac{\partial}{\partial y} \left( \lambda_{\rm rp} \frac{\partial T_{\rm rp}}{\partial y} \right),\tag{6}
$$

где *С* – теплоемкость грунта в Дж/(кг⋅К);  $\rho$  – плотность грунта в кг/м<sup>3</sup>;  $T_{\rm rD}$  – температура грунта в К; *t* – время в с;  $\lambda_{\rm rD}$  – коэффициент теплопроводности грунта в Вт/(м⋅K).

Координатная ось *x* лежит в вертикальной плоскости и перпендикулярна оси трубопровода; координатная ось *y* направлена горизонтально.

Различают два вида сил пучения: нормальные и касательные. Нормальные силы действуют по нормали к подземному трубопроводу. Силы пучения, обусловленные смерзанием пучинистого грунта с боковой поверхностью трубопровода, действуют по касательной к его поверхности [10]. Исходя из того, что наиболее опасным воздействием морозного пучения грунта является его вертикальное нормальное выталкивающее воздействие на газопровод [10] для моделирования теплового воздействия трубопровод – грунт использовали одномерное уравнение теплопроводности с подвижной границей (промерзание влажного грунта) при котором теплообмен газопровода с грунтом осуществлялся только через нижнюю образующую газопровода. Теплообмен с грунтом через боковые и верхнюю стенки газопровода не учитывался, воздействие на газопровод касательных сил пучения не учитывалось.

На основе всего вышесказанного, а также с учетом только вертикального температурного воздействия газопровода на грунт (вдоль оси *х*) математическая постановка задачи примет следующий вид [9]:

$$
\frac{\partial T_1}{\partial t} = \left( a_1 \frac{\partial^2 T_1}{\partial x^2} \right), \quad 0 < x < \xi(t), \quad t > 0 \tag{7}
$$

$$
\frac{\partial T_2}{\partial t} = \left(a_2 \frac{\partial^2 T_2}{\partial x^2}\right), \xi(t) < x < L, \ t > 0;\tag{8}
$$
\n
$$
t = 0: T(x) = T_0, \ 0 \le x \le L;
$$
\n
$$
x = 0: T(t) = T_c, \ t > 0;
$$
\n
$$
x = L: \frac{\partial T}{\partial x} = 0, \ t > 0;
$$
\n
$$
x = \xi(t): \{T_1 = T_2 = T_3; \left(\lambda_1 \frac{\partial T_1}{\partial x}\right) + \left(\lambda_2 \frac{\partial T_2}{\partial x}\right) = Q_\Phi \rho w \frac{d\xi}{dt},\tag{9}
$$

где  $\rho$  – плотность грунта в кг/м<sup>3</sup>;  $w$  – влажность грунта (масса влаги в единице массы абсолютно сухого грунта в кг/кг,  $a$  - коэффициент температуропроводности ( $a = \lambda/\rho c$ ) в м<sup>2</sup>/c.

Постоянные температуры, участвующие в постановке задачи [9]:  $T_c < T_3 < T_0$ .

Сформулированную задачу будем решать методом ловли фронта в узел пространственной сетки в соответствии с [9].

Основные уравнения (7) - (9) с соответствующими начальными и граничными условиями были решены с помощью метода конечных разностей. Подробное описание использованного численного метода приведено в [9]. Для реализации выбранной математической модели в ходе работы была разработана специальная программа на языке C++. С помощью разработанной программы были проведены численные эксперименты для оценки глубины промерзания грунта при использовании турбодетандера для генерации электричества разной мощности на ГРС за разные периоды времени, с учетом свойств грунта, вмещающего выходной газопровод (табл. 2).

Глубина промерзания грунта для каждого значения генерируемой мощности рассчитывалась за 3, 6, 9 и 12 месяцев. Оценку глубины промерзания проводили для температур на выходе из детандера при генерации электричества мощностью 500, 1000, 1500 и 2200 Вт. За температуру наружной поверхности стенки трубопровода принимали среднюю измеренную температуру потока газа в течении часа работы турбодетандера для генерации каждой величины заданной мощности.

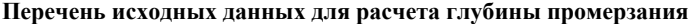

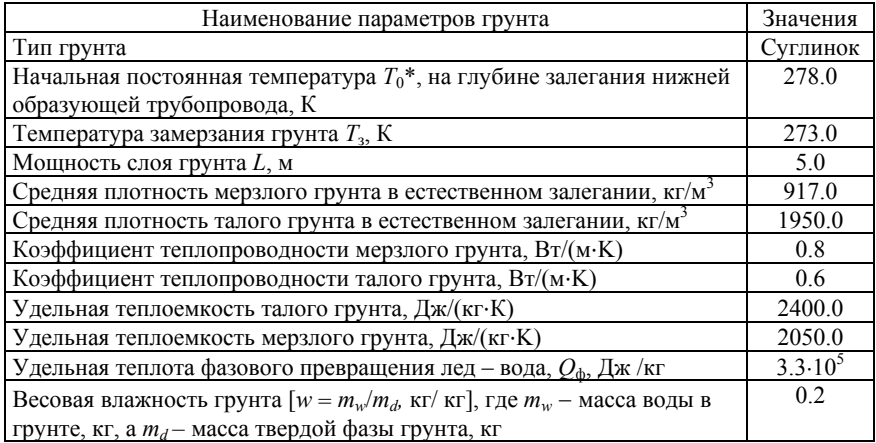

## **Результаты**

В результате проведенной оценки промерзания грунта с применением численного моделирования были получены результаты, приведенные в табл. 3.

Таблица 3

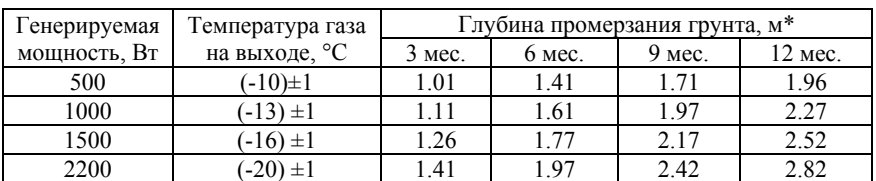

**Оценка промерзания грунта при использовании турбодетандера для генерации электричества на ГРС**

Примечание . С учетом того, что для выполнения данного исследования температура замерзания грунта была принята 0 °С, за глубину промерзания была принята глубина грунта, на которой температура грунта достигала 0 °С.

Графики распределения температурного поля по глубине грунта, полученные с использованием разработанной программы в ходе численных экспериментов, приведены на рис. 2 – 5.

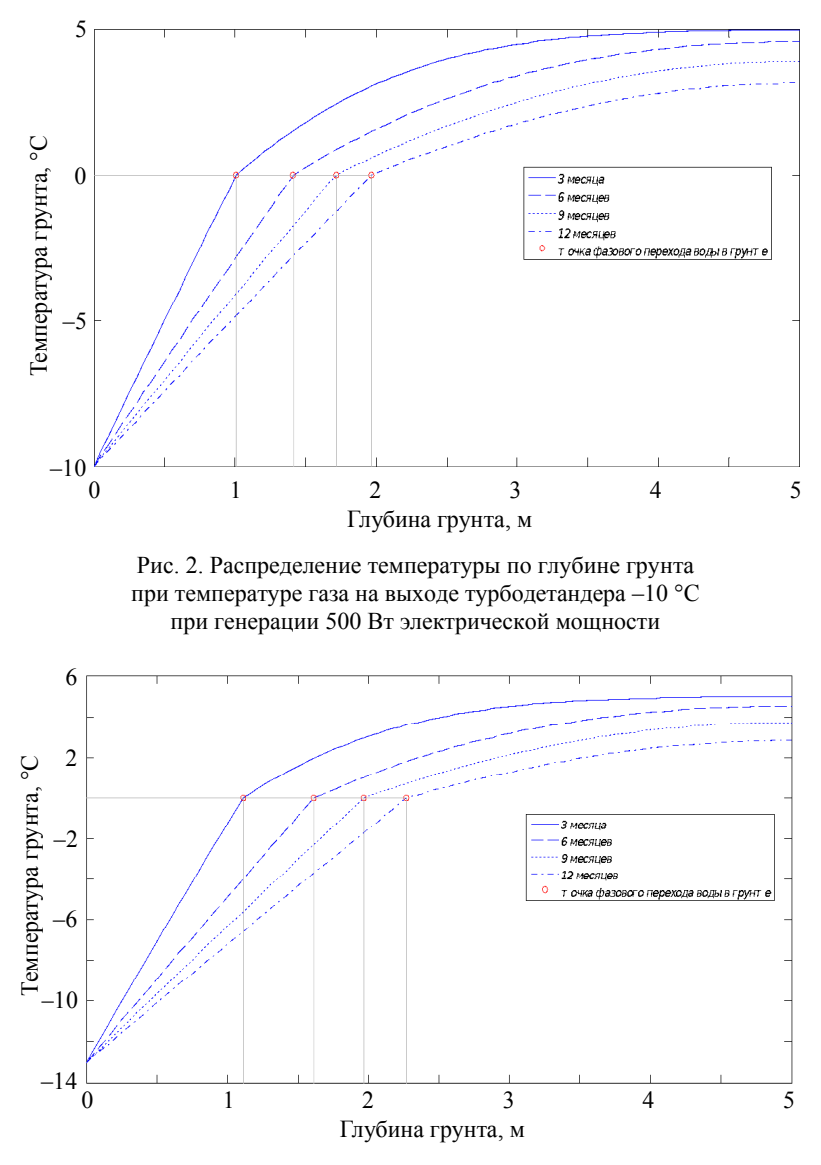

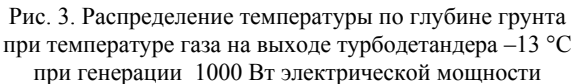

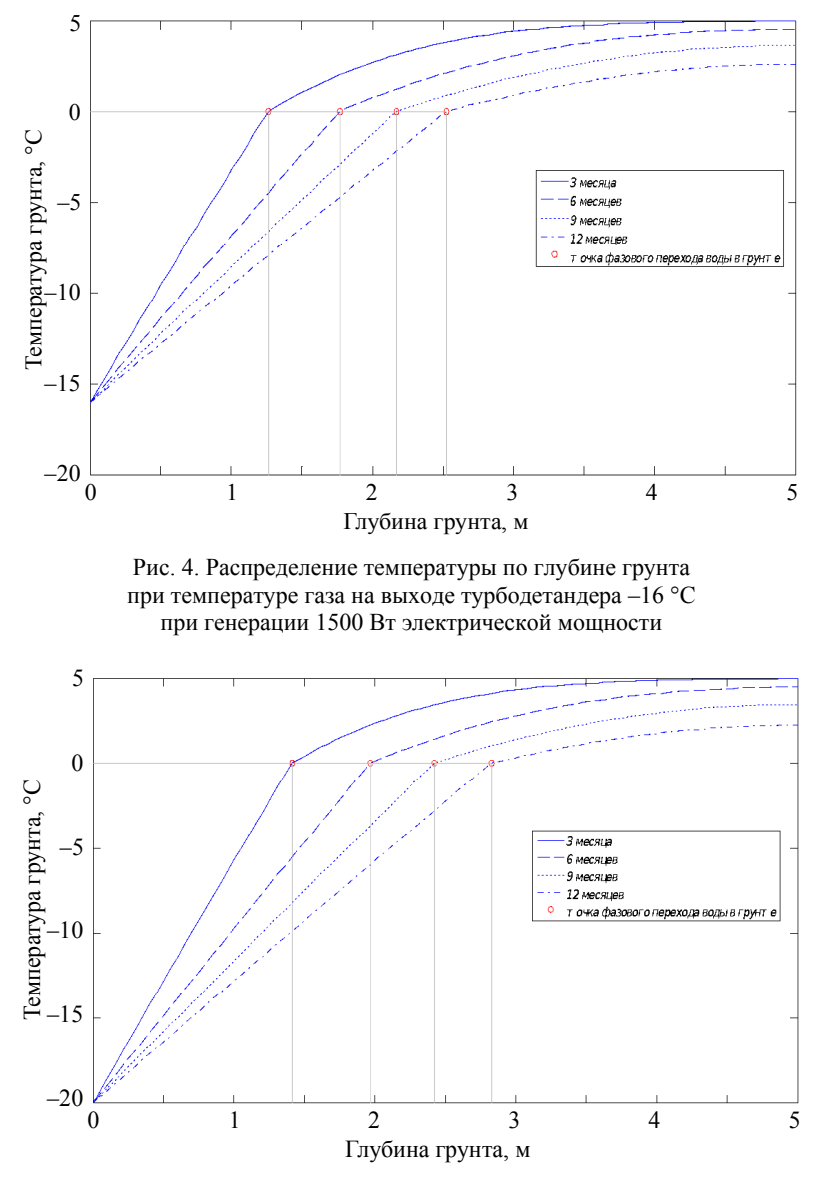

Рис. 5. Распределение температуры по глубине грунта при температуре газа на выходе турбодетандера –20 °С при генерации 2200 Вт электрической мощности

На рис. 2 показано, что при транспортировке газа с температурой минус 10 °С в течение 3 месяцев точка фазового перехода воды в лед в грунте будет находиться на глубине 1.01 м. Следует отметить, что по исходным данным, принятым для выполнения настоящей работы, температра фазового перехода воды в лед в грунте *Т*<sup>з</sup> была принята 0 °С. Это значит, что глубина промерзания грунта за 3 месяца составит 1.01 м от нижней образующей трубы. Аналогичным образом, по координате точки фазового перехода по оси *х* на рис. 2 видно, что в соответствии с результатами проведенного численного эксперимента за 6 месяцев глубина промерзания возрастет до 1.41 м, за 9 месяцев – до 1.71 м и за 12 месяцев глубина промерзания составит 1.96 м от нижней образующей выходного трубопровода.

Как видно на рис. 3 при температуре газа на выходе турбодетандера минус 13 °С за 3 месяца точка фазового перехода воды в лед в грунте будет находится на глубине 1.11 м от нижней образующей трубы. За 6 месяцев глубина промерзания возрастет до 1.61 м, за 9 месяцев – до 1.97 м и за 12 месяцев глубина промерзания составит 2.27 м (табл. 3).

Как видно на рис. 4 при температуре газа на выходе турбодетандера минус 16 °С глубина промерзания грунта достигала 2.5 м за 12 месяцев. При этом глубина промерзания грунта при такой температуре газа за 3 месяца составит 1.26 м., за 6 месяцев глубина промерзания возрастет до 1.77 м, за 9 месяцев глубина промерзания возрастет до 2.17 м (табл. 3).

Как видно на рис. 5 при температуре газа на выходе турбодетандера минус 20°С глубина промерзания грунта за 3 месяца составит 1.41 м, за 6 месяцев глубина промерзания возрастет до 1.97 м, за 9 месяцев – до 2.42 м и за 12 месяцев глубина промерзания составит 2.82 м (табл. 3).

### **Обсуждение результатов**

Проведенная работа показала, что с ростом генерируемой мощности на выходе турбодетандера происходит снижение температуры газа на выходе турбодетандера. На рис. 6 представлена экспериментально полученная зависимость температуры газа на выходе турбодетандера от генерируемой мощности. Как видно на рис. 6 при увеличении генерируемой мощности с 500 до 2200 Вт значение температуры выходе турбодетандера снижалось с минус 10 °С до минус 20 °С соответственно.

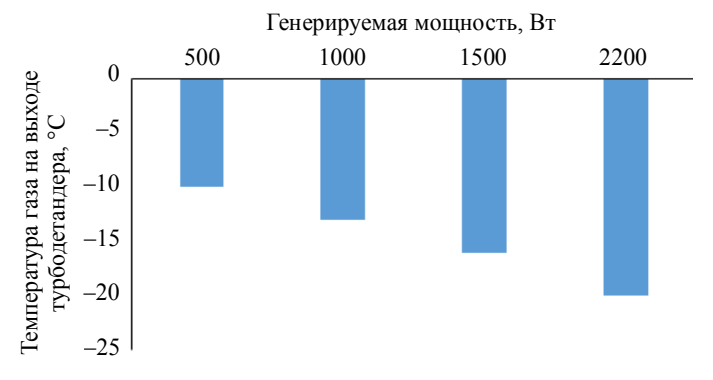

Рис. 6. Зависимость температуры газа на выходе турбодетандера от генерируемой мощности

Так при генерации 500 Вт температура газа на выходе детандера составила минус 10 °С (рис. 6). При генерации 1000 Вт наблюдалось снижение температуры газа на выходе турбодетандера до минус 13 °С (рис. 6). Т.е. температура понизилась в 1.3 раза по сравнению с температурой, наблюдаемой при генерации 500 Вт. При генерации 1500 Вт наблюдалось снижение температуры газа на выходе турбодетандера до минус 16°С (рис. 6). Таким образом по экспериментально полученными значениям температуры газа на выходе турбодетандера показано, что при увеличении генерируемой мощности на 500 Вт величина снижения температуры составляла минус 3°С. При генерации 2200 Вт наблюдалось снижение температуры газа на выходе до минус 20 °С (рис. 6).

Проведенные численные эксперименты по оценке глубины промерзания грунта с использованием разработанной компьютерной программы показали, что при увеличении генерируемой мощности в 4.4 раза (с 500 до 2200 Вт) глубина промерзания грунта за год увеличивается в 1.4 раза: с 1.96 до 2.82 м соответственно (рис. 7).

#### **Практическая значимость**

В ходе работы был проведен анализ известных технических решений для исключения или уменьшения негативного влияния морозного пучения грунта на газопровод. По результатам проведенного анализа установлено, что наиболее эффективным методом предупреждения/минимизации воздействия морозного пучения на газопровод является замена вмещающего грунта в траншее на непучинистый.
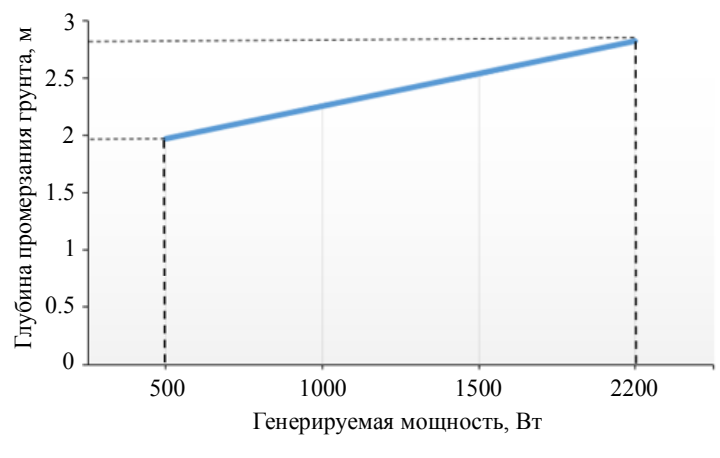

Рис. 7. Зависимость глубины промерзания грунта под нижней образующей трубопровода за год от генерируемой мощности ГЭП

Непучинистый грунт не задерживает в себе влагу, в связи с этим при замерзании его объем не увеличивается, таким образом достигается снижение величины пучения [10]. В результате обеспечивается отсутствие подвижек поверхности грунта, контактирующего с нижней образующей газопровода. Это обеспечивает минимизацию или полное исключение возникновения возможных аварийных ситуаций и отказов вследствие влияния морозного пучения грунта за счет исключения изменения высотного положения трубопровода на весь период эксплуатации газопровода. При этом для оптимизации затрат на строительные работы на стадии проектирования необходимо рассчитать оптимальную глубину укладки непучинистого грунта. Учитывая вышеуказанные результаты проведенной работы глубину укладки непучинистого грунта можно определить исходя из оценки глубины промерзания грунта, с применением разработанной программы путем математического моделирования температурного взаимодействия газопровода с грунтом. В связи с этим полученные результаты могут применяться предприятиями при подготовке проектной документации при строительстве, реконструкции или ремонте ГРС с турбодетандером для разработки мероприятий по исключению негативного влияния морозного пучения грунта на выходной газопровод ГРС.

## **Заключение**

Получены экспериментальные данные по температуре газа на выходе ГРС при использовании турбодетандера для генерации электричества заданной мощности, показана сопоставимость полученных данных с расчетными. Проведено численное моделирование температурного воздействия выходного газопровода ГРС с грунтом для оценки промерзания грунта при использовании турбодетандера для генерации электричества на ГРС. Показано, что увеличение генерируемой мощности приводит к увеличению глубины промерзания грунта под выходным газопроводом ГРС. Показано, что полученные результаты могут применяться предприятиями в практической деятельности.

## ЛИТЕРАТУРА

- 1. *Об энергосбережении* и о повышении энергетической эффективности и о внесении изменений в отдельные законодательные акты Российской Федерации: Федеральный закон от 23.11.2009 № 261-ФЗ (одобрен Советом Федерации 18 ноября 2009 г.) // КонсультантПлюс: справ. правовая система. Версия Проф. М., 2018. Режим доступа: локальная сеть ООО «Газпром трансгаз Томск».
- 2. *Энергетическая* стратегия России на период до 2035 года: утверждена распоряжением Правительства Российской Федерации от 9 июня 2020 г. № 1523-р // КонсультантПлюс: справ. правовая система. Версия Проф. М., 2018. Режим доступа: локальная сеть ООО «Газпром трансгаз Томск».
- 3. *Программа* внедрения турбодетандерных установок на ГРС ПАО «Газпром»: утверждена Приказом ПАО «Газпром» от 21 марта 2021 г. № 364 // Техэксперт: информационно-справочная система. Версия Техэксперт Полный. М., 2018. Режим доступа: локальная сеть ООО «Газпром трансгаз Томск».
- 4. *Турбодетандерный* агрегат. Москва, 2021. URL: https://neftegaz.ru/tech-library/ neftegazopromysel/552815-turbodetandernyy-agregat/ (дата обращения: 21.03.2021).
- 5. *СТО* Газпром 2-3.5-748-2013. Турбодетандерные агрегаты. Типовые технические требования: стандарт ПАО «Газпром»: дата введения 2013–01–17. М.: ООО «Газпром экспо», 2014. 49 с.
- 6. *Новиков П.А., Александров А.А., Ларионов В.И.* Оценка результатов прогнозирования ореола оттаивания вокруг трубопровода на участках с многолетнемерзлыми грунтами // Вестник МГТУ им. Н.Э. Баумана. Сер. «Естественные науки». 2013. № 1. С. 73−81.
- 7. *Расчет* центро-стремительного радиального холодильного детандера: учеб. методич. пособие для студентов специальности 140504 «Холодильная, криогенная техника и кондиционирование» / сост.: В.А. Коротков, Ю.В. Татаренко, М.М. Данилов. СПб., 2014. 35 с.
- 8. *Метан* (CH4). Удельная теплоемкость Сp // Технические таблицы. 2019. URL: https://tehtab.ru/Guide/GuideMedias/methane/MethaneCH4SpecificHeatCpToT/ (дата обращения: 21.03.2021).
- 9. *Разностные* методы решения задач теплопроводности: учеб. пособие для студентов всех специальностей и аспирантов теплоэнергетического факультета Томского политехнического университета / сост.: Г.В. Кузнецов, М.А. Шеремет. Томск, 2007. 172 с.
- 10. *Практикум* по мерзлотоведению: учеб. пособие для студентов, обучающихся по направлениям 130100 «Геология и разведка полезных ископаемых» и 130300 «Прикладная геология» специальности 130302 «Поиски и разведка подземных вод и инженерно-геологические изыскания», а также может быть использовано для студентов строительных специальностей / сост.: Т.Я. Емельянова, В.В. Крамаренко. Томск, 2010. 120 с.

**Ямкин** Александр Владимирович, магистрант ММФ ТГУ; jamkin@mail.ru

 $\frac{1}{2}$ 

*Научное издание*

## **ВСЕ ГРАНИ МАТЕМАТИКИ И МЕХАНИКИ**

**Сборник статей Всероссийской молодежной научной конференции студентов (Томск, 27 мая – 1 июня 2021 г.)**

Редактор *Н*.*И*. *Шидловская* Дизайн, верстка *Д*.*В*. *Фортеса*

**ООО «Издательство научно-технической литературы»** 634050, Томск, ул. Студенческая, 4, тел. (3822) 53-10-35

Изд. лиц. ИД № 04000 от 12.02.2001. Подписано к печати 30.08.2021. Формат 60  $\times$  84  $^1/_{16}$ . Бумага офсетная. Печать цифровая. Гарнитура «Таймс». Усл. п. л. 10.7. Уч.-изд. л. 11.98. Тираж 40 экз. Заказ № 17.